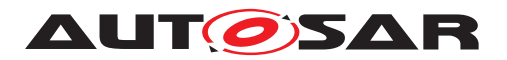

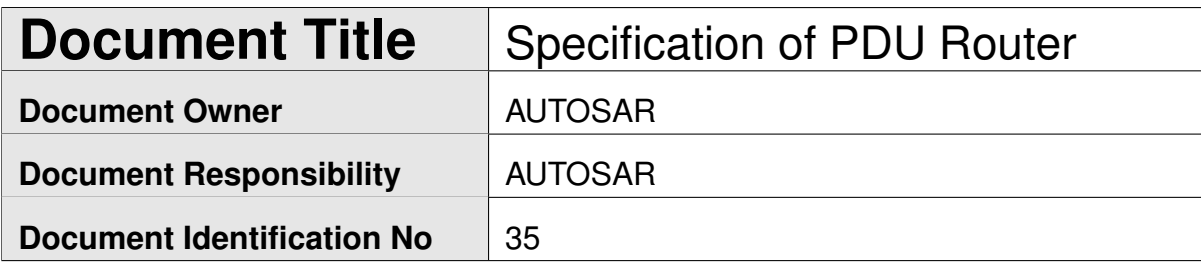

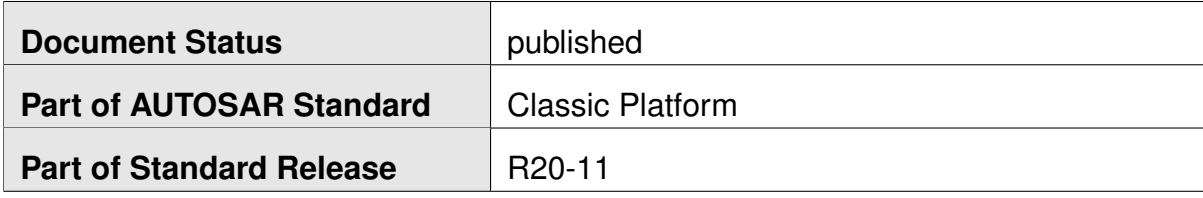

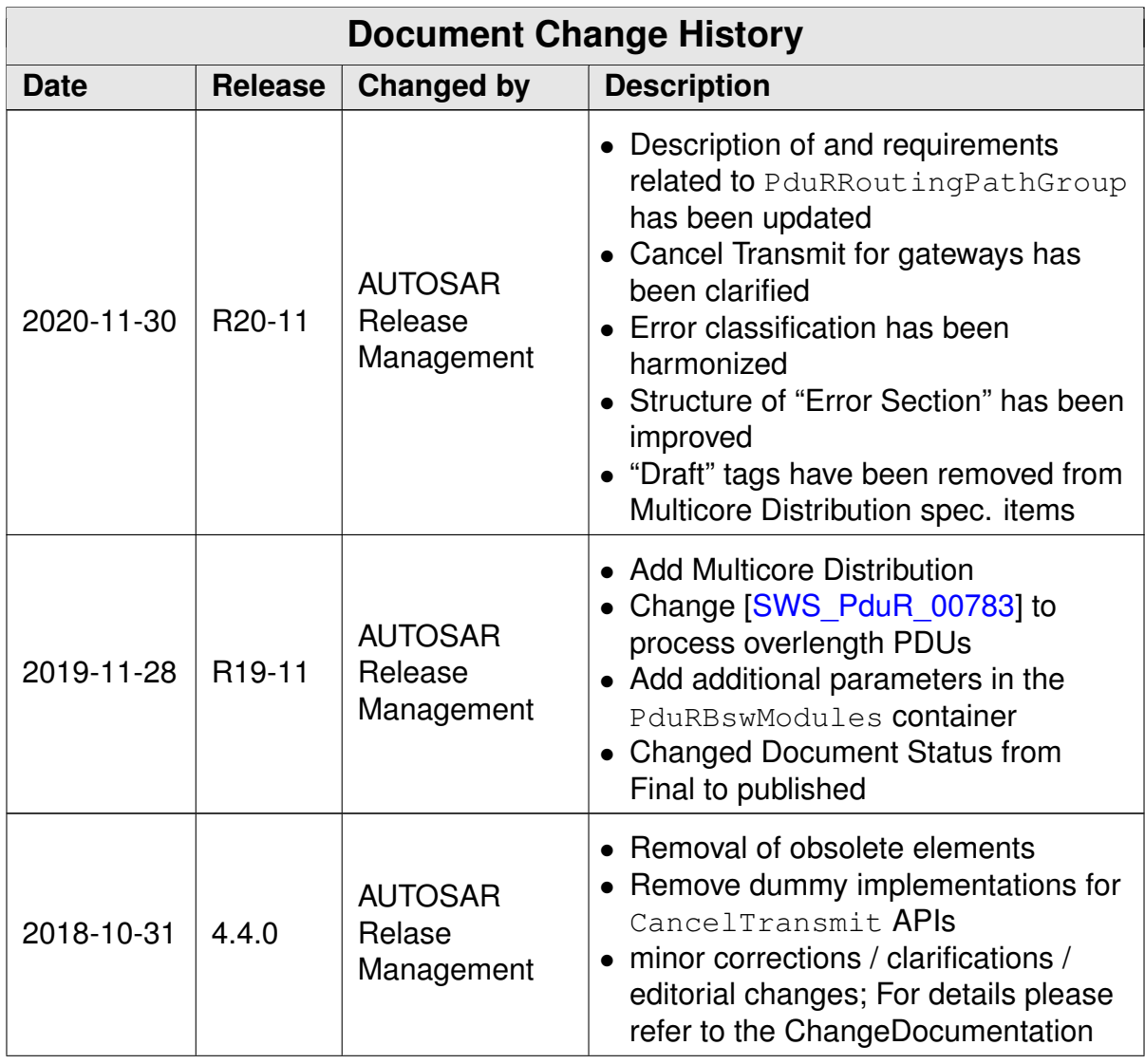

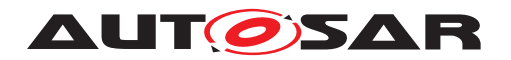

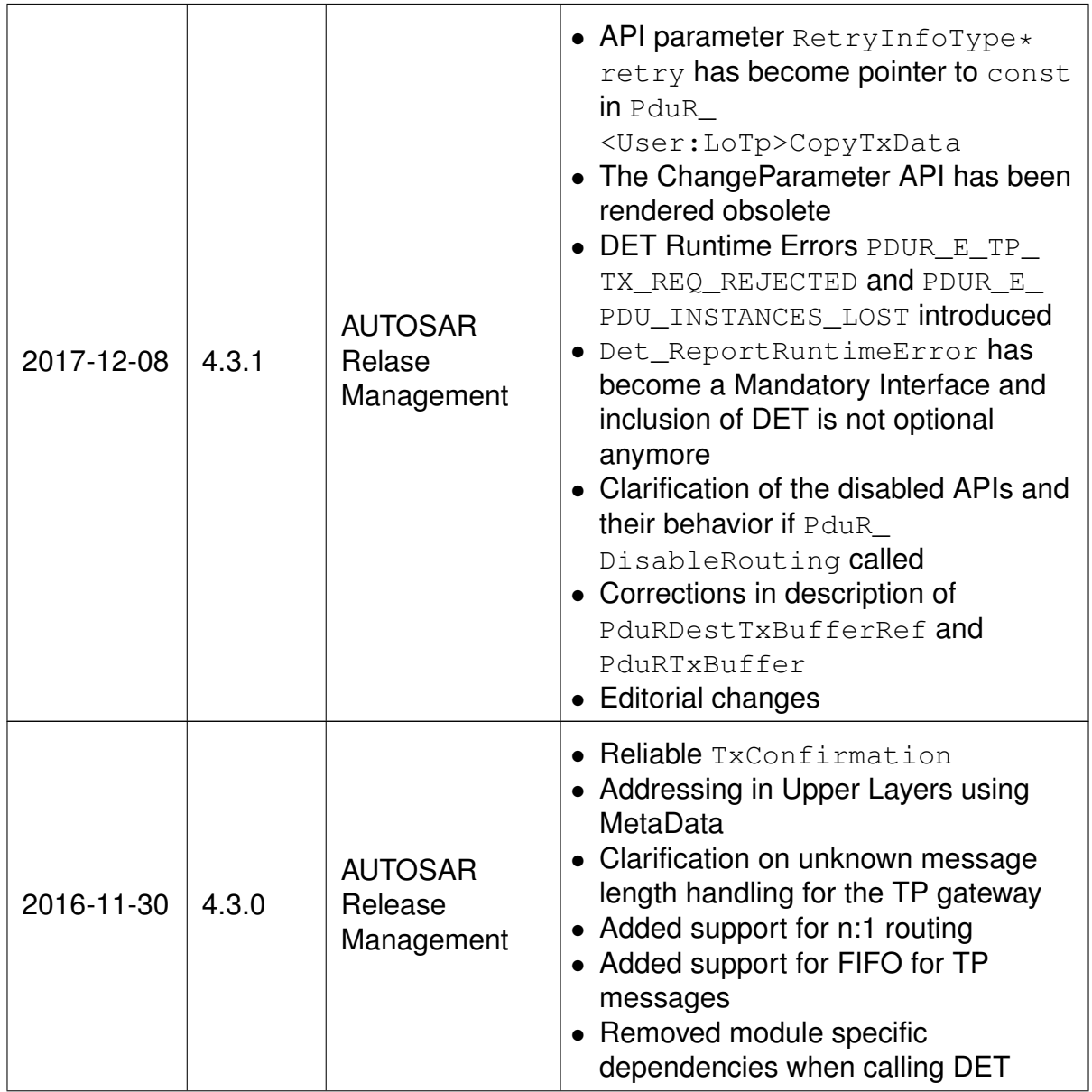

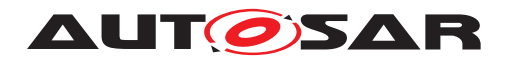

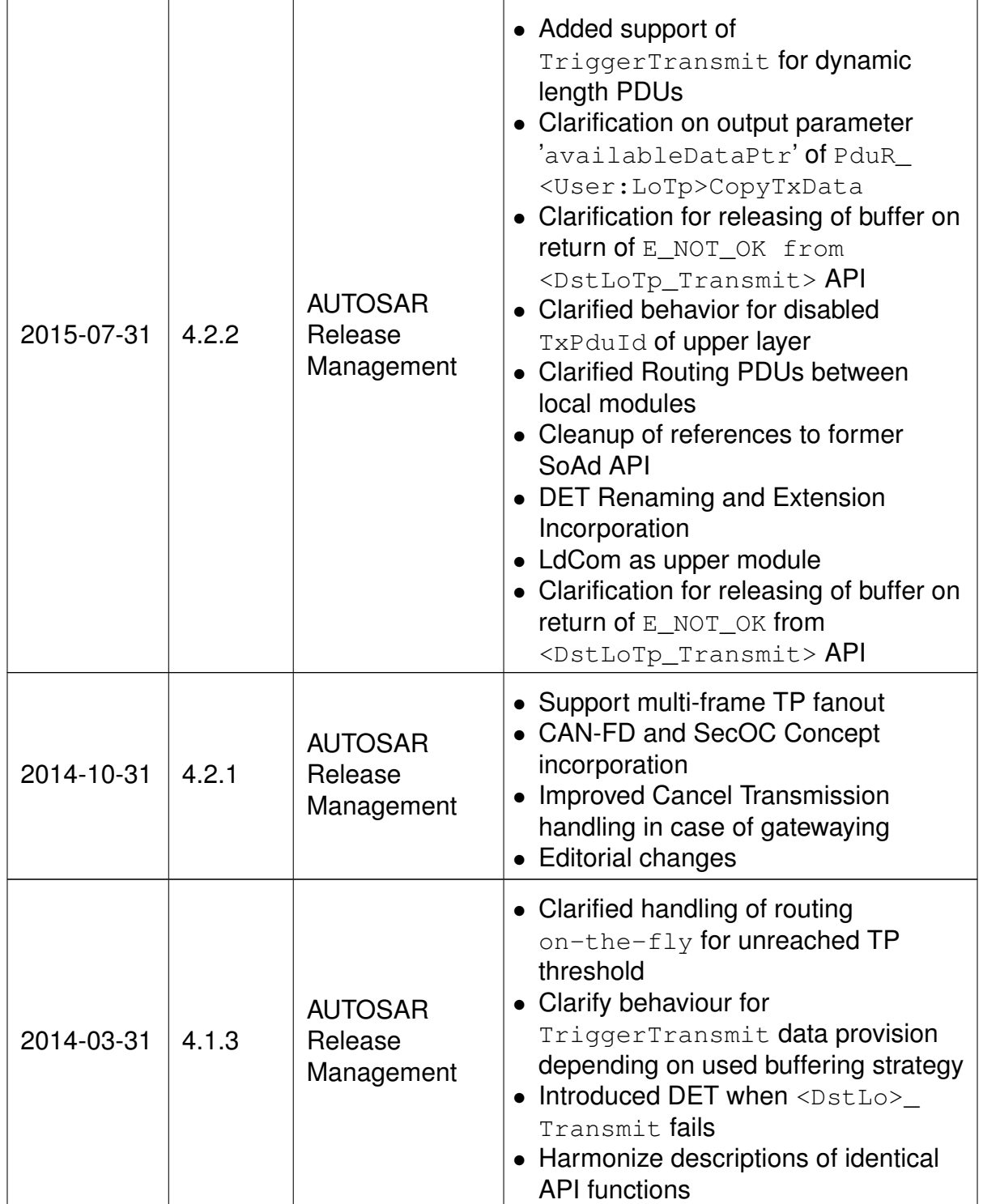

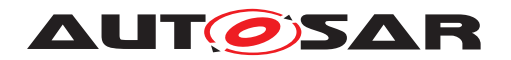

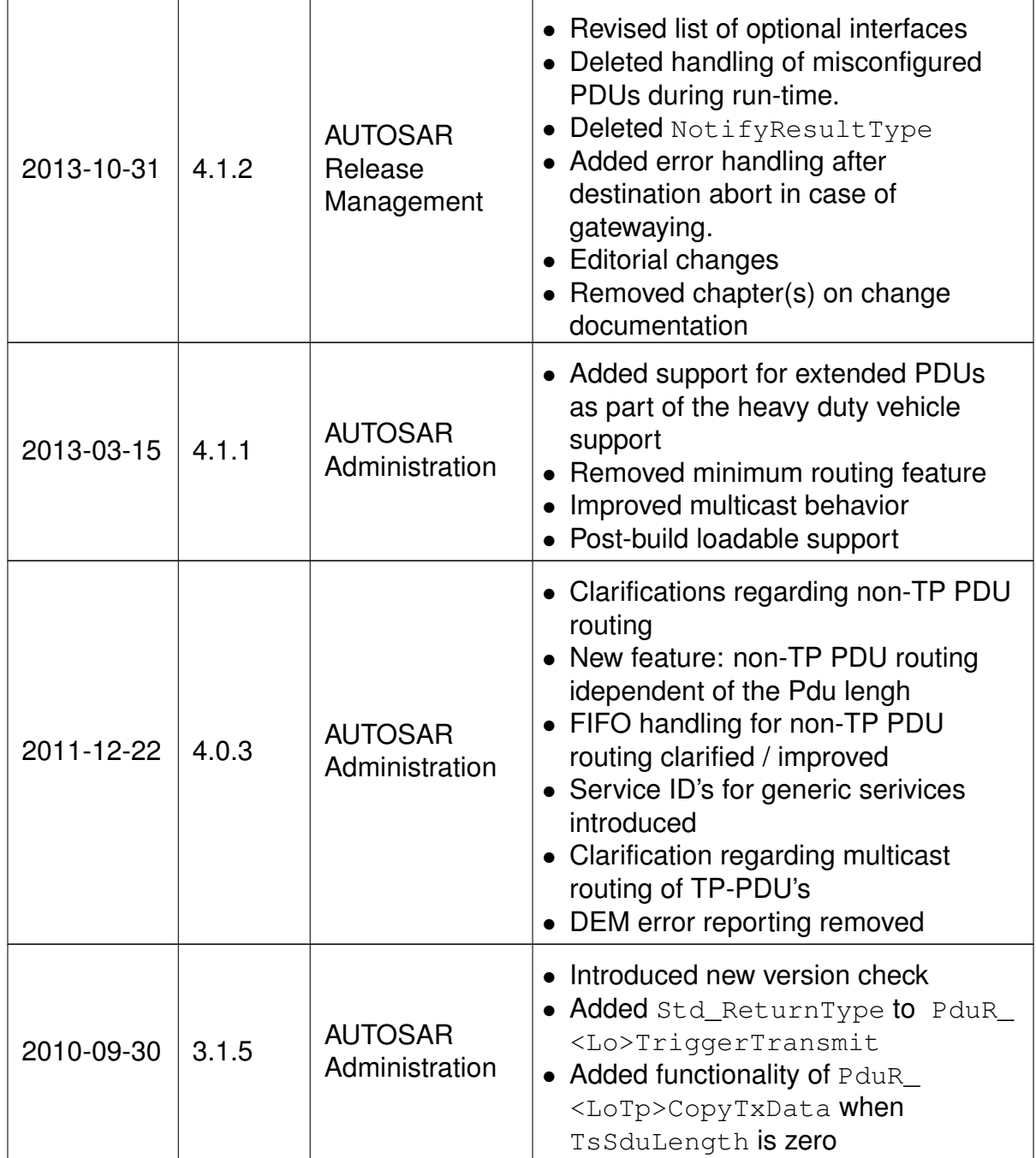

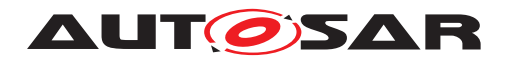

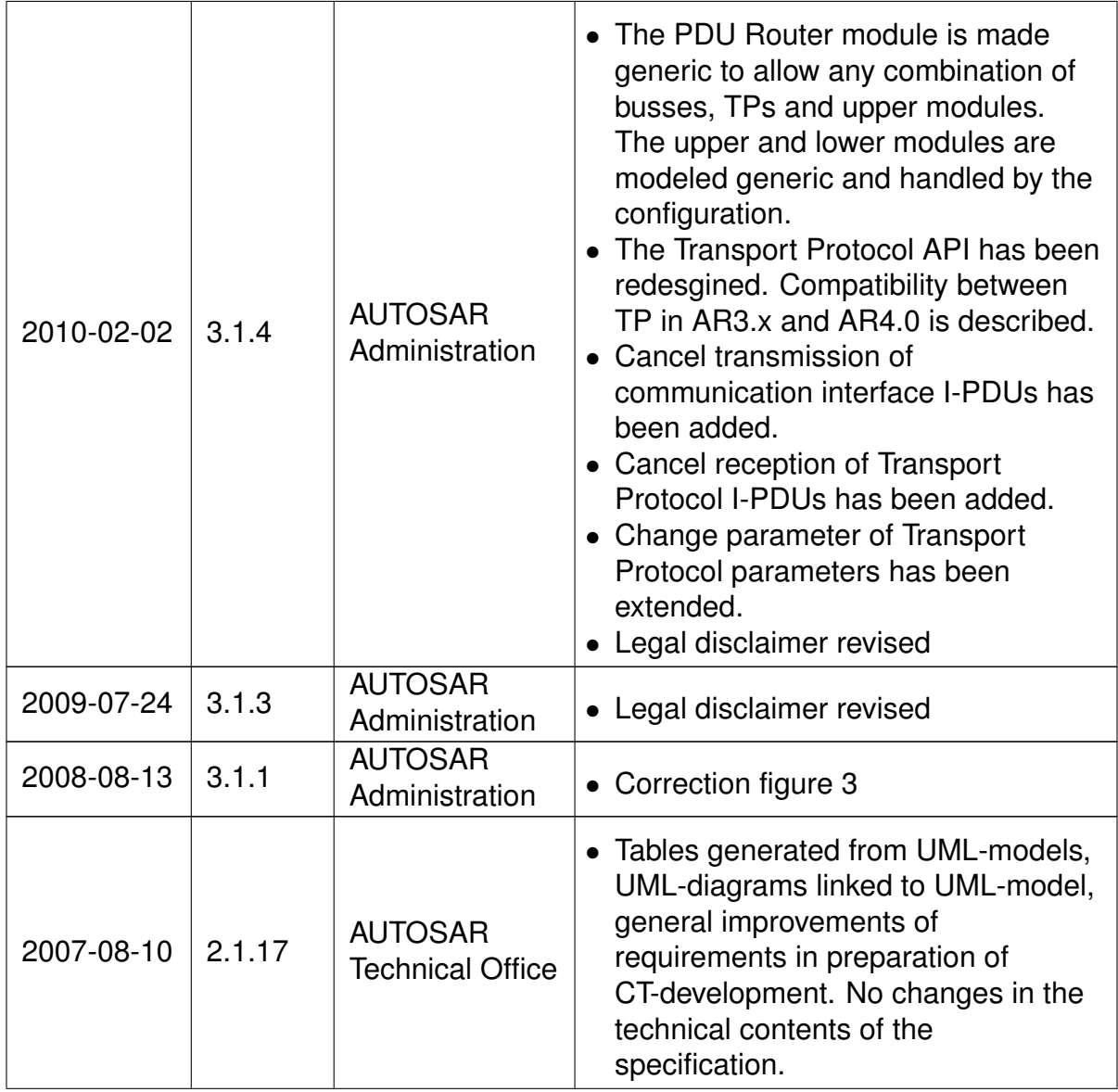

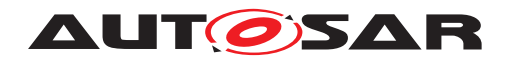

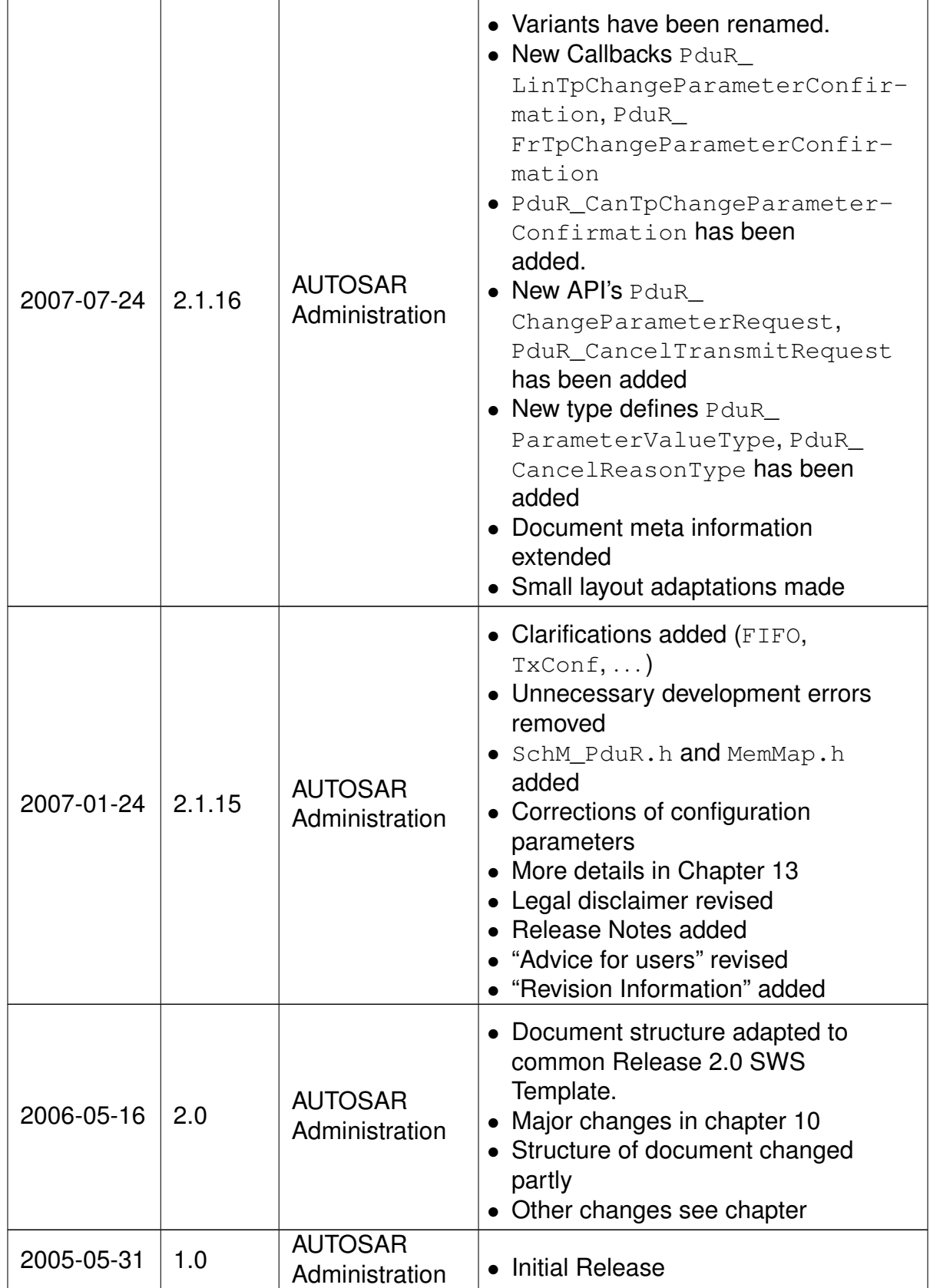

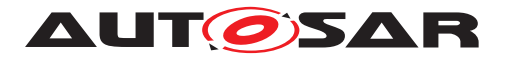

#### **Disclaimer**

This work (specification and/or software implementation) and the material contained in it, as released by AUTOSAR, is for the purpose of information only. AUTOSAR and the companies that have contributed to it shall not be liable for any use of the work.

The material contained in this work is protected by copyright and other types of intellectual property rights. The commercial exploitation of the material contained in this work requires a license to such intellectual property rights.

This work may be utilized or reproduced without any modification, in any form or by any means, for informational purposes only. For any other purpose, no part of the work may be utilized or reproduced, in any form or by any means, without permission in writing from the publisher.

The work has been developed for automotive applications only. It has neither been developed, nor tested for non-automotive applications.

The word AUTOSAR and the AUTOSAR logo are registered trademarks.

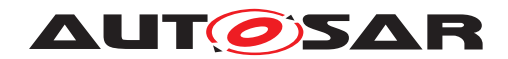

# **Table of Contents**

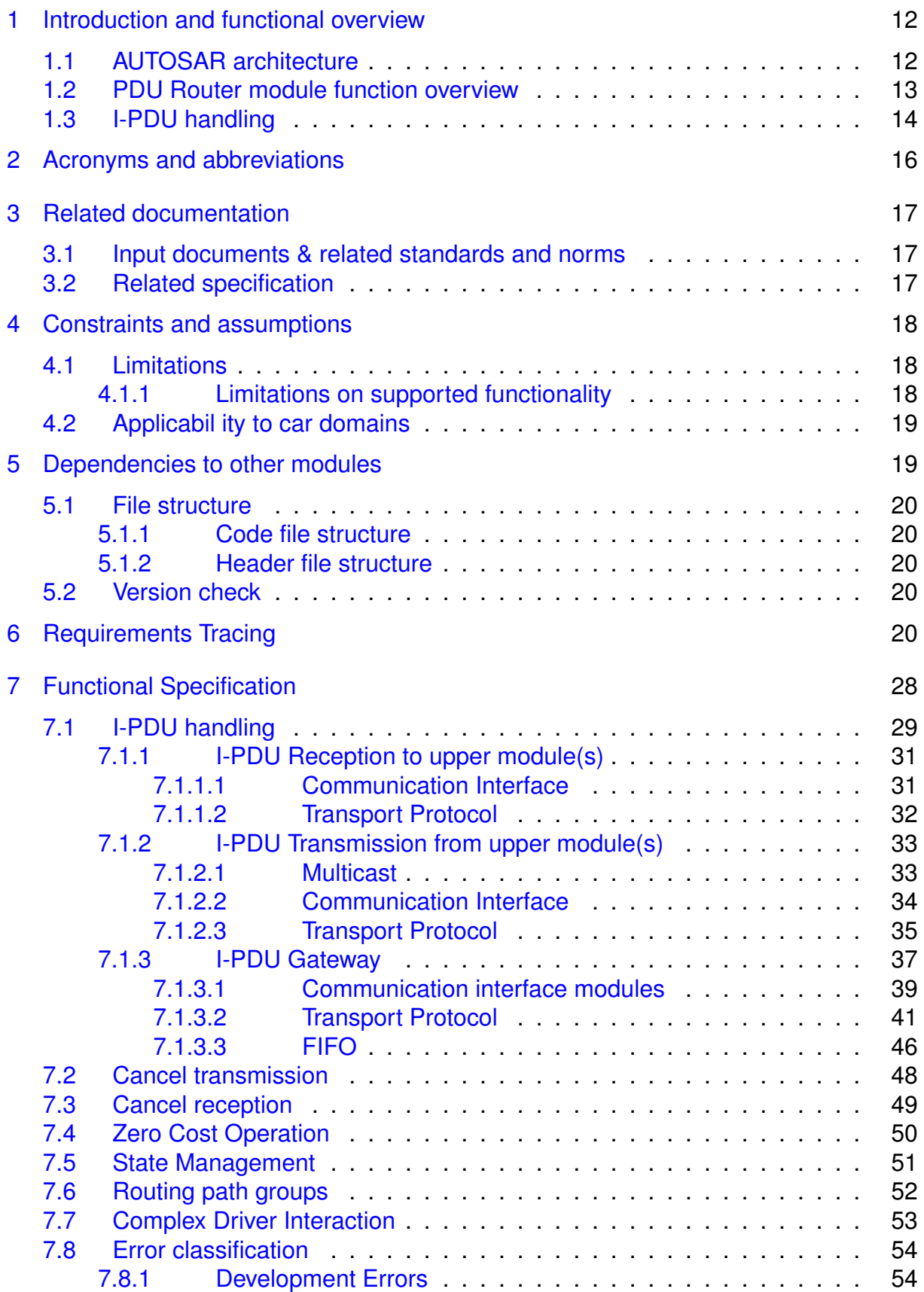

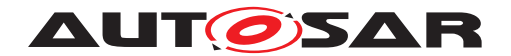

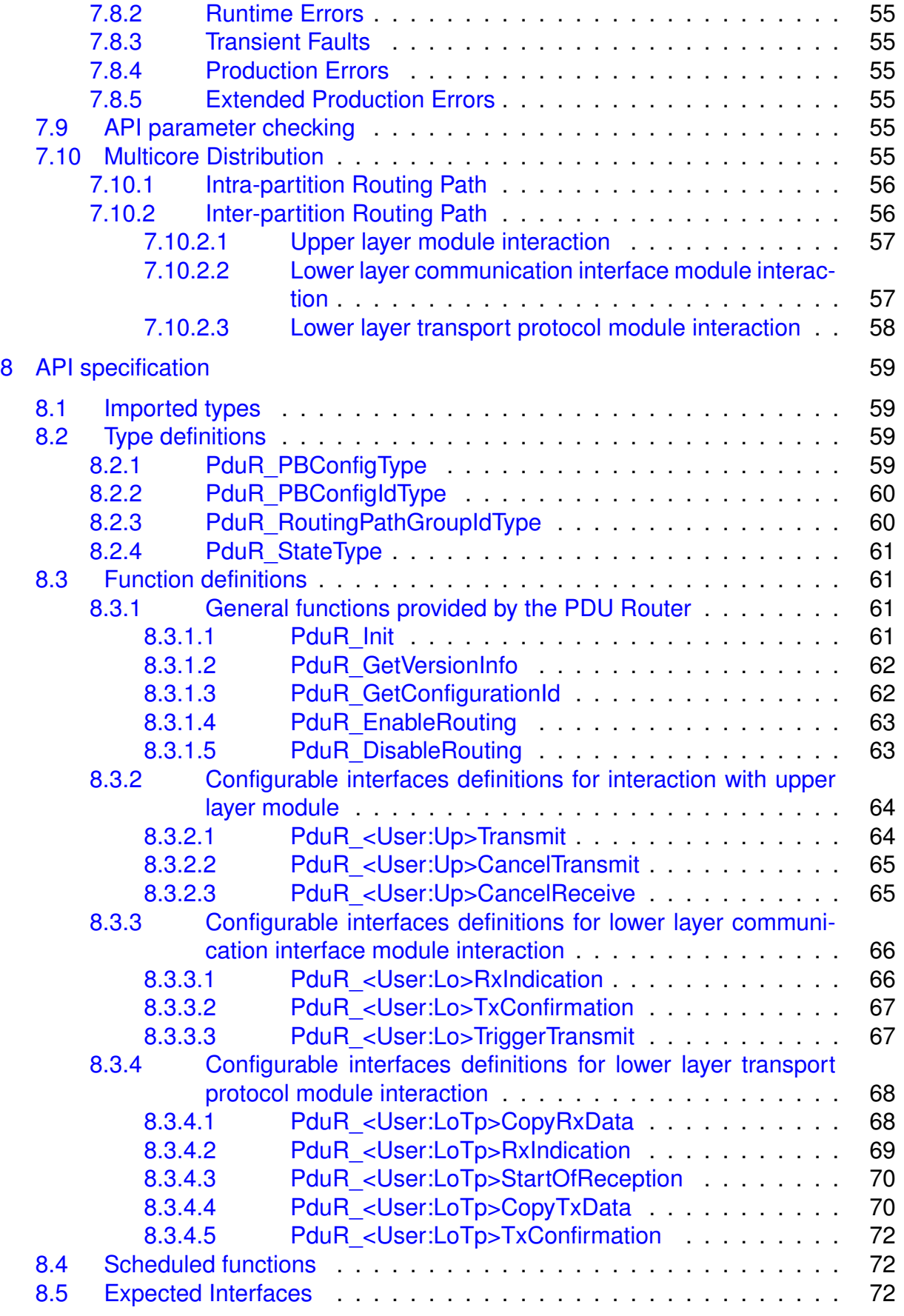

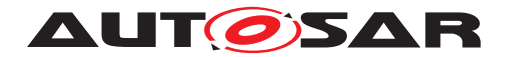

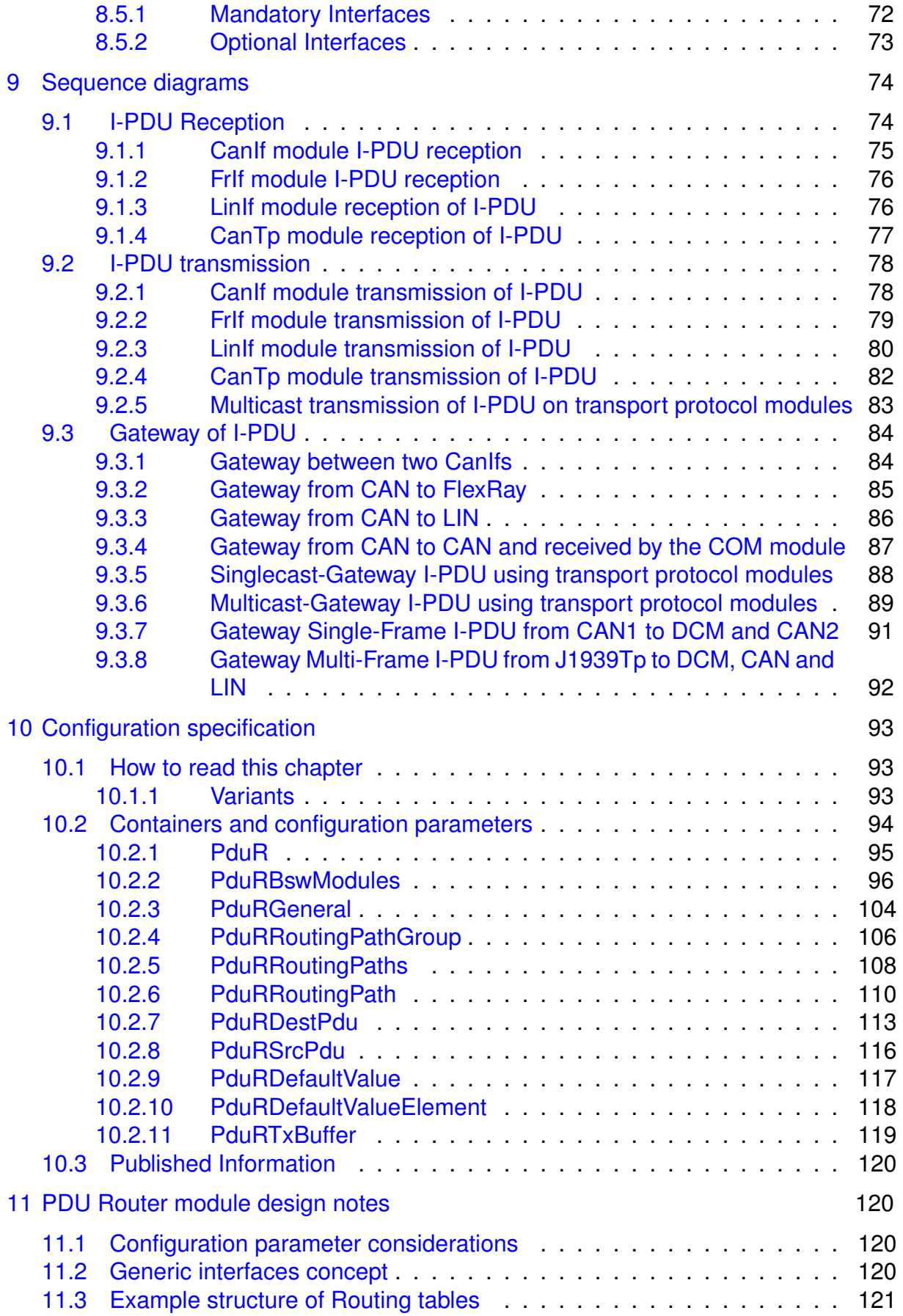

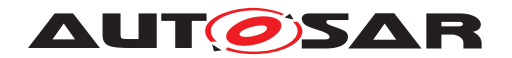

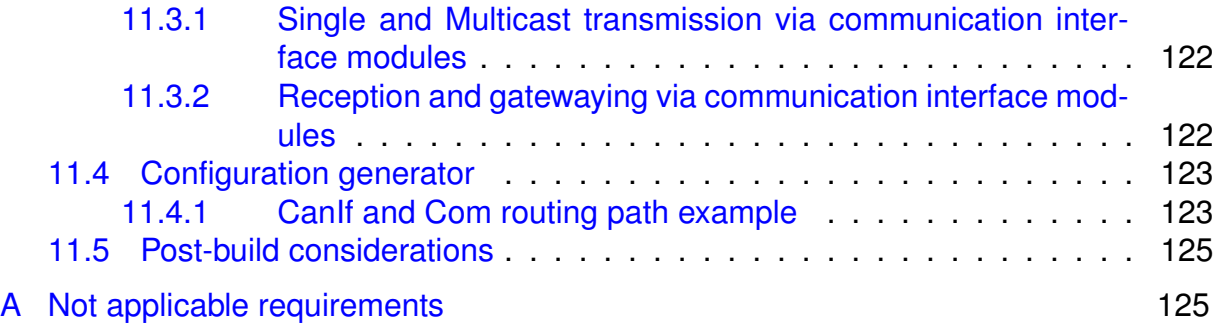

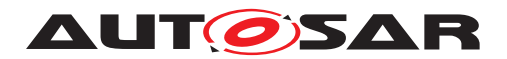

# <span id="page-11-0"></span>**1 Introduction and functional overview**

This specification describes the functionality and API for the AUTOSAR PDU Router (PduR) module.

The PDU Router module provides services for routing of I-PDUs (Interaction Layer Protocol Data Units) using the following module types:

- Communication interface modules, that are modules that use the <Provider:Up> or <Provider:Lo> APIs, e.g. Com, IPduM, LinIf, CanIf, CanNm, FrIf and FrNm;
- Transport Protocol modules, that are modules using the  $\langle$ Provider:UpTp> or <Provider:LoTp> APIs, e.g. J1939Tp, LinTp (part of LinIf), CanTp, FrTp, Com, D<sub>cm</sub>.

The routing of I-PDUs is performed based on statically defined I-PDU identifiers. No I-PDU is routed dynamically during run-time, e.g. dependent on its payload.

The location of related modules can be "upper" (e.g. Dlt, Dcm, Com, IpduM) and/or "lower" (CanIf, FrIf, LinTp, IpduM, CanNm, FrNm). Note that the IpduM is listed as an upper and a lower module because it has two different roles (lower: Communication between Com module and IpduM module, upper: communication between IpduM module and lower layer communication interface module).

The PDU Router module is based on a generic approach of interfaced modules. The module that is interfaced is configured in the PDU Router module configuration. The listed modules in parenthesis in the previous paragraph are just examples, and not an exhaustive list. The PDU Router can be easily configured to support other upper and lower layer modules. This approach also allows to integrate Complex Device Drivers (CDDs) as upper or lower layer modules of the PDU Router.

The list of users of the PDU Router module is not fixed. The most common combination of upper and lower layer pairs is listed below:

- Diagnostic Communication Manager (Dcm) and Transport Protocol modules,
- Com and communication interface modules, Transport protocol modules or I-PDU Multiplexer,
- I-PDU Multiplexer and communication interface modules.

## <span id="page-11-1"></span>**1.1 AUTOSAR architecture**

The PDU Router module is a central module in the AUTOSAR communication structure [\[1\]](#page-16-3). [Figure](#page-12-1) [1.1](#page-12-1) gives an overview of the AUTOSAR communication structure.

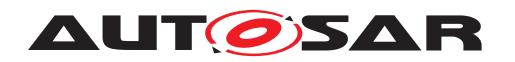

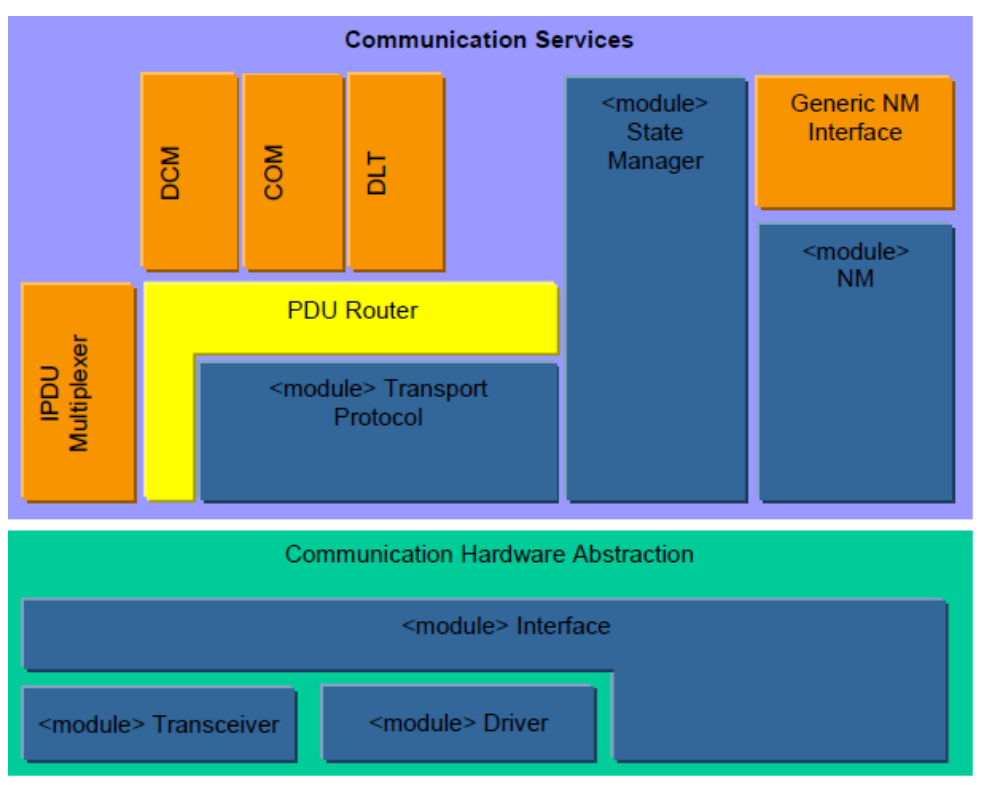

<span id="page-12-1"></span>**Figure 1.1: CommunicationStructure**

# <span id="page-12-0"></span>**1.2 PDU Router module function overview**

The PDU Router module is part of the AUTOSAR Basic SW, and is mandatory instantiated in every AUTOSAR ECU.

The detailed PDU Router module structure is shown in [Figure](#page-13-1) [1.2.](#page-13-1)

**AUTOSAR** 

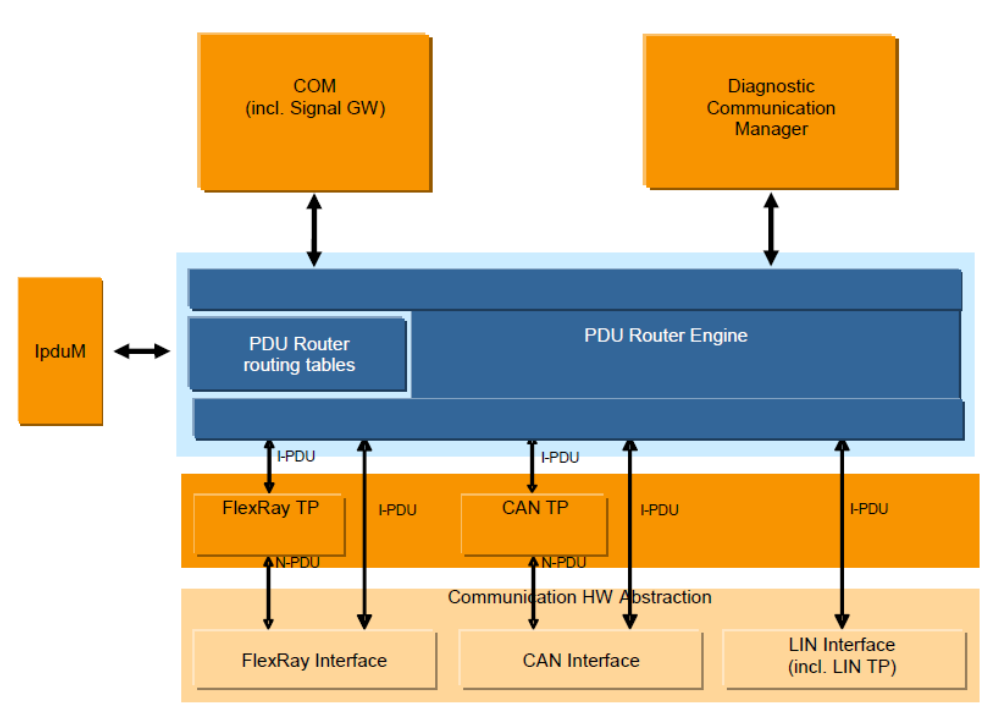

<span id="page-13-1"></span>**Figure 1.2: Detailed PDU Router Structure showing FlexRAy, CAN and LIN**

The PDU Router module mainly consists of two parts:

- The **PDU Router routing paths**: static routing paths describing the routing attributes for each I-PDU to be routed. The routing paths can be (if supported) updated post-build loadable in the programming state of the ECU or selected when initializing the PDU router by post-build selectable (see section [10.1.1\)](#page-92-2).
- The **PDU Router Engine**: the actual code performing routing actions according to the PDU Router routing paths. The router engine has to deal with:
	- **–** Route the I-PDU from source to destination(s),
	- **–** Translating the source I-PDU ID to the destination I-PDU ID (e.g. PduR\_Com Transmit to CanIf\_Transmit, PduR\_CanIfTxConfirmation to Com\_ TxConfirmation).

## <span id="page-13-0"></span>**1.3 I-PDU handling**

I-PDUs are identified by static I-PDU IDs. The PDU Router module determines the destination of an I-PDU by using the I-PDU ID in a static configuration table. I-PDUs are used for the data exchange of the modules directly above the PDU Router module, e.g. the Com module and Dcm module. The routing operation of the PDU Router module does not modify the I-PDU, it simply forwards the I-PDU to the destination module. In case of TP gatewaying, forwarding the I-PDU to the destinaiton(s) may start before the full I-PDU is received ("on-the-fly gatewaying").

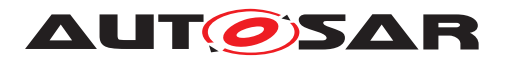

The I-PDU ID is set in the configuration that also implements the API. This will allow an efficient implementation of look-up tables in each module receiving an I-PDU ID (e.g. the PDU Router module's configuration contains the I-PDU ID for the PduR CanIfTx Confirmation).

The PDU Router module can:

- Singlecast (1:1) an I-PDU from a local module to a communication interface module.
- Multicast (1:n) an I-PDU from a local module to communication interface modules.
- Singlecast (1:1) an I-PDU (Single Frame (SF) or Multiple frames (FF and CFs)) from a local module to a transport protocol module.
- Multicast (1:n) an I-PDU (Single Frame (SF)) from a local module to transport protocol modules.
- Singlecast (1:1) an I-PDU from a communication interface module to a local module.
- Multicast (1:n) an I-PDU from a communication interface module to local modules.
- Singlecast (1:1) an I-PDU (Single Frame (SF)) from a transport protocol module to local module.
- Multicast (1:n) an I-PDU (Single Frame (SF)) from a transport protocol module to local modules.
- Gateway (1:1) an I-PDU from a communication interface module to a communication interface module using last-is-best buffer.
- Gateway (1:n) an I-PDU from a communication interface module to communication interface modules using last-is-best buffer.
- Gateway (1:1) an I-PDU from a communication interface module to a communication interface module using FIFO.
- Gateway (1:n) an I-PDU from a communication interface module to communication interface modules using FIFO.
- Gateway (n:1) an I-PDU from communication interface modules to a communication interface module using FIFO.
- Gateway (1:1) an I-PDU from a transport protocol module to a transport protocol module using FIFO.
- Gateway (1:n) an I-PDU from a transport protocol module to transport protocol modules using FIFO.
- Gateway (n:1) an I-PDU from transport protocol modules to a transport protocol module using FIFO.

For Network Management data exchange the PDU Router module is bypassed.

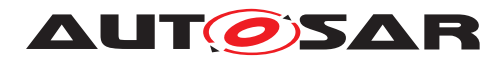

# <span id="page-15-0"></span>**2 Acronyms and abbreviations**

The following acronyms and abbreviations have a local scope and are therefore not contained in the AUTOSAR glossary.

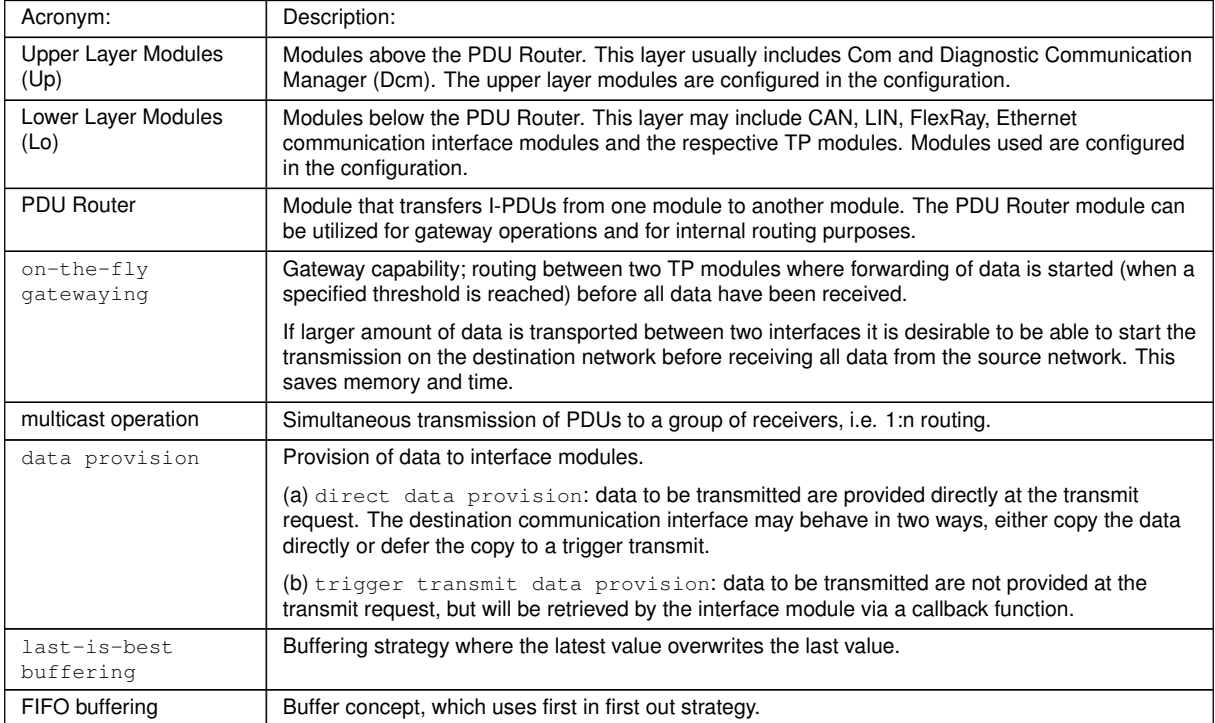

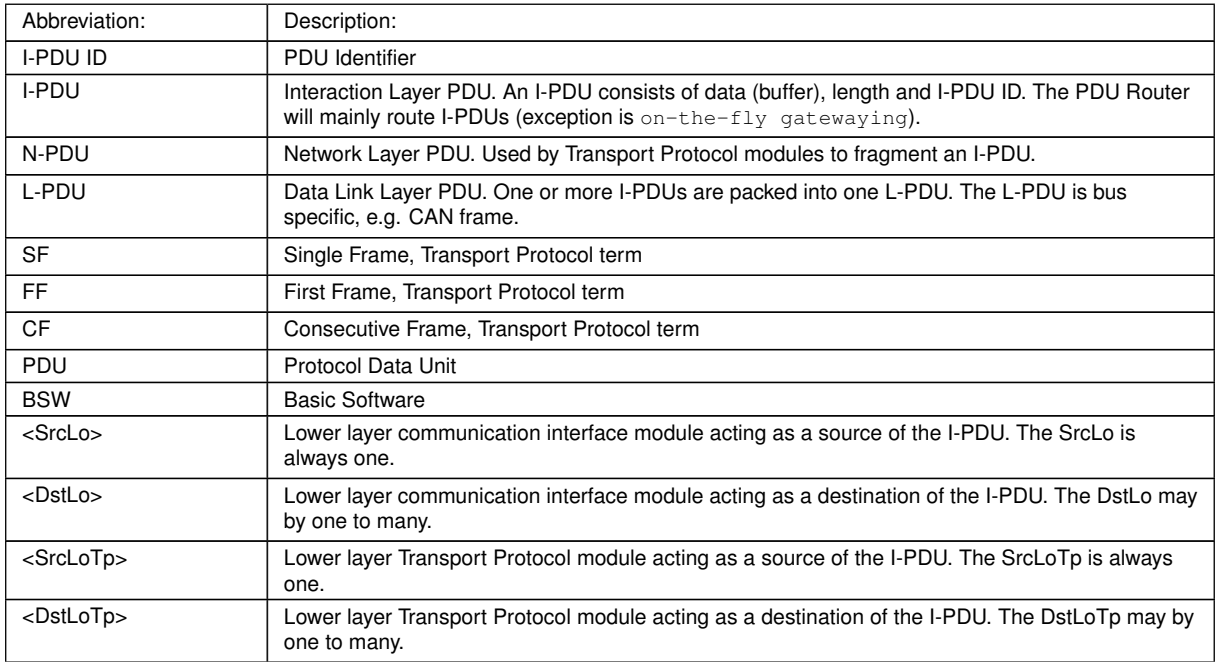

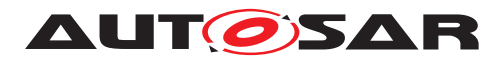

 $\wedge$ 

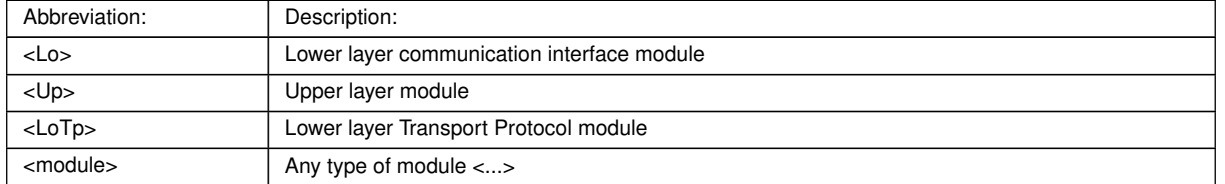

# <span id="page-16-0"></span>**3 Related documentation**

## <span id="page-16-1"></span>**3.1 Input documents & related standards and norms**

- <span id="page-16-3"></span>[1] Layered Software Architecture AUTOSAR\_EXP\_LayeredSoftwareArchitecture
- <span id="page-16-4"></span>[2] General Specification of Basic Software Modules AUTOSAR\_SWS\_BSWGeneral
- <span id="page-16-5"></span>[3] Requirements on Gateway AUTOSAR\_SRS\_Gateway
- <span id="page-16-6"></span>[4] Specification of I-PDU Multiplexer AUTOSAR\_SWS\_IPDUMultiplexer
- <span id="page-16-7"></span>[5] List of Basic Software Modules AUTOSAR\_TR\_BSWModuleList
- <span id="page-16-8"></span>[6] Specification of ECU Configuration AUTOSAR\_TPS\_ECUConfiguration
- <span id="page-16-9"></span>[7] Specification of Communication Stack Types AUTOSAR\_SWS\_CommunicationStackTypes
- [8] Guide to BSW Distribution AUTOSAR\_EXP\_BSWDistributionGuide

# <span id="page-16-2"></span>**3.2 Related specification**

AUTOSAR provides a General Specification on Basic Software modules [\[2\]](#page-16-4), which is also valid for PDU Router.

Thus, the specification SWS BSW General shall be considered as additional and required specification for PDU Router.

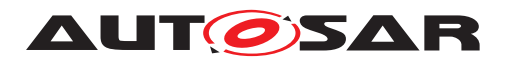

# <span id="page-17-0"></span>**4 Constraints and assumptions**

## <span id="page-17-1"></span>**4.1 Limitations**

The PDU Router module does not:

- have mechanisms for signal extraction or conversion,
- have mechanisms for data integrity checking (like checksums).
- change or modify the I-PDU,
- make any PDU payload dependent routing decisions,
- support routing between TP modules and communication interface modules or vice versa,
- support routing of I-PDUs between communication interface modules with rate conversion. (This functionality will be supported in cooperation with an upper layer module, e.g. the Com module).

### <span id="page-17-2"></span>**4.1.1 Limitations on supported functionality**

The PDU Router module supports fan-out of I-PDUs transmitted from a local module (e.g. Com module). There are some limitations if the I-PDU shall be transmitted to more than one destination (i.e. fan-out 1:n; n>1), because the upper layer module is not aware how many destinations there are:

- The PDU Router reports  $E$  OK for a transmit request from an upper layer if at least one destination lower layer reports E\_OK.
- The PDU Router gives a transmit confirmation to the upper layer when it receives the last transmit confirmation from destination lower layer.
- The PDU Router returns  $E_{\text{OK}}$  for a transmit cancellation requested from the upper layer only if all destination lower layers return  $E_{\text{O}}$ K.

If the I-PDU fan-out is performed by the PDU Router, this has further consequences for the Com as upper layer module:

- Update bits will not work
- I-PDU sequence counter will not work
- The Tx confirmation of the communication interface API will be handled in the way that the local module (e.g. Com module) will be informed when the last destination has confirmed the transmission. This means that deadline monitoring is made with respect to the last Tx confirmation (i.e. there is no difference if all the I-PDUs were transmitted successfully or not).
- Starting and stopping of I-PDU groups affects all destinations.

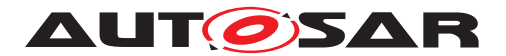

Note that above limitations are not set as requirements since they do not concern functionality provided by the PduR module. But implication of the use of the PduR module will affect these functionalities.

## <span id="page-18-0"></span>**4.2 Applicabil ity to car domains**

The PDU Router is used in all ECUs where communication is necessary.

The PDU Router module has not been specified to work with MOST communication network. Thus the applicability to multimedia and telematic car domains may be limited.

# <span id="page-18-1"></span>**5 Dependencies to other modules**

The PDU Router module depends on the API and capabilities of the used communication hardware abstraction layer modules and the used communication service layer modules. Basically the API functions required by the PDU Router module are:

Communication interface modules:

- <Lo>\_Transmit (e.g. CanIf\_Transmit, FrIf\_Transmit, LinIf\_Transmit)
- <Lo>\_CancelTransmit (e.g. FrIf\_CancelTransmit)

#### Transport Protocol Modules:

- <LoTp>\_Transmit (e.g. CanTp\_Transmit, FrTp\_Transmit, LinTp\_ Transmit)
- <LoTp>\_CancelTransmit (e.g. CanTp\_CancelTransmit, FrTp\_Cancel Transmit)
- <LoTp>\_CancelReceive (e.g. CanTp\_CancelReceive, FrTp\_CancelReceive)

Upper layer modules which use transport protocol modules:

- <Up>\_StartOfReception (e.g. Dcm\_StartOfReception)
- <Up>\_CopyRxData (e.g. Dcm\_CopyRxData)
- <Up>\_CopyTxData (e.g. Dcm\_CopyTxData)
- <Up>\_TpRxIndication (e.g. Dcm\_TpRxIndication)
- <Up>\_TpTxConfirmation (e.g. Dcm\_TpTxConfirmation)

Upper layer modules which process I-PDUs originating from communication interface modules:

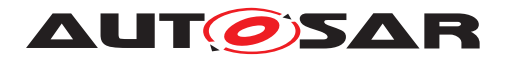

- <Up>\_RxIndication (e.g. Com\_RxIndication),
- <Up>\_TxConfirmation (e.g. Com\_TxConfirmation),
- <Up>\_TriggerTransmit (e.g. Com\_TriggerTransmit)

## <span id="page-19-0"></span>**5.1 File structure**

#### <span id="page-19-1"></span>**5.1.1 Code file structure**

For details refer to the chapter 5.1.6 "Code file structure" in [\[2,](#page-16-4) SWS\_BSWGeneral].

The code file structure is not defined within this specification completely. However to allow integration to other modules the following structure is needed.

#### <span id="page-19-2"></span>**5.1.2 Header file structure**

<span id="page-19-7"></span>**[SWS\_PduR\_00216]** [The PDU Router module shall provide the functions used by the different modules in separate header files. (*SRS\_BSW\_00415)* 

Example: If CanIf, CanTp and FrIf are used then the PDU Router module shall provide PduR CanIf.h, PduR CanTp.h and PduR FrIf.h.

<span id="page-19-6"></span>**[SWS\_PduR\_00802]** [The PduR implementation shall include Det.h.] (SRS\_BSW -*[00350\)](#page-21-0)*

<span id="page-19-5"></span>**[SWS\_PduR\_00762]** [All PDU Router header files shall contain a software and specification version number. (*SRS\_BSW\_00003*)

This structure allows the separation between platform, compiler and implementation specific definitions and declarations from general definitions as well as the separation of source code and configuration.

## <span id="page-19-3"></span>**5.2 Version check**

For details refer to the chapter 5.1.8 "Version Check" in [\[2,](#page-16-4) SWS\_BSWGeneral].

# <span id="page-19-4"></span>**6 Requirements Tracing**

The following table reference the requirements specified in [\[2\]](#page-16-4) and [\[3\]](#page-16-5) and links to the fulfillment of these. Please note that if column "Satisfied by" is empty for a specific requirement this means that this requirement is not fulfilled by this document.

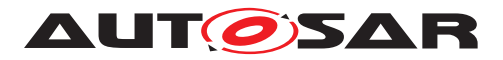

<span id="page-20-0"></span>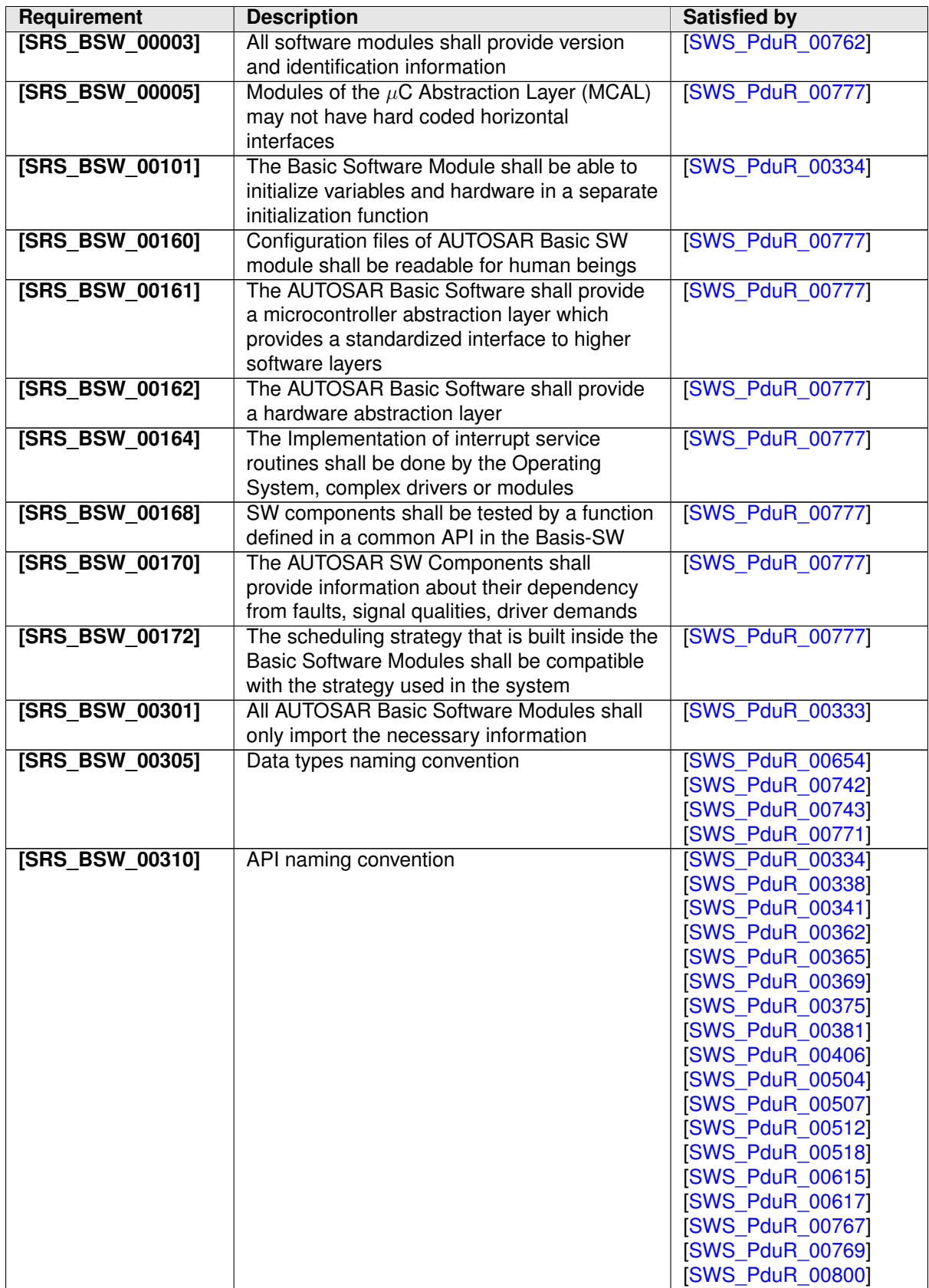

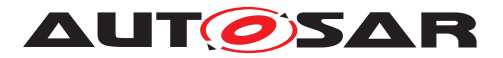

<span id="page-21-0"></span>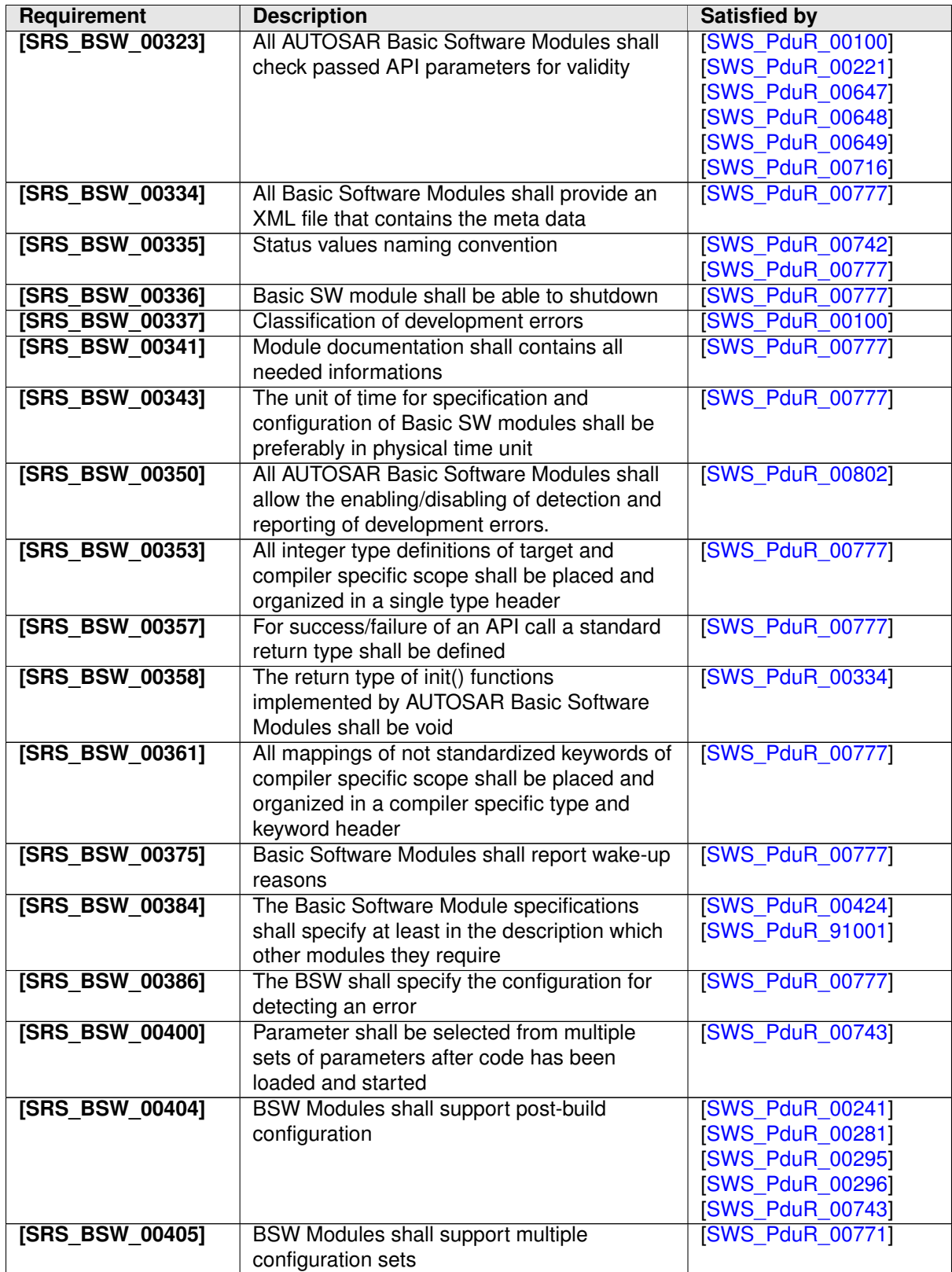

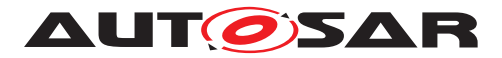

<span id="page-22-0"></span>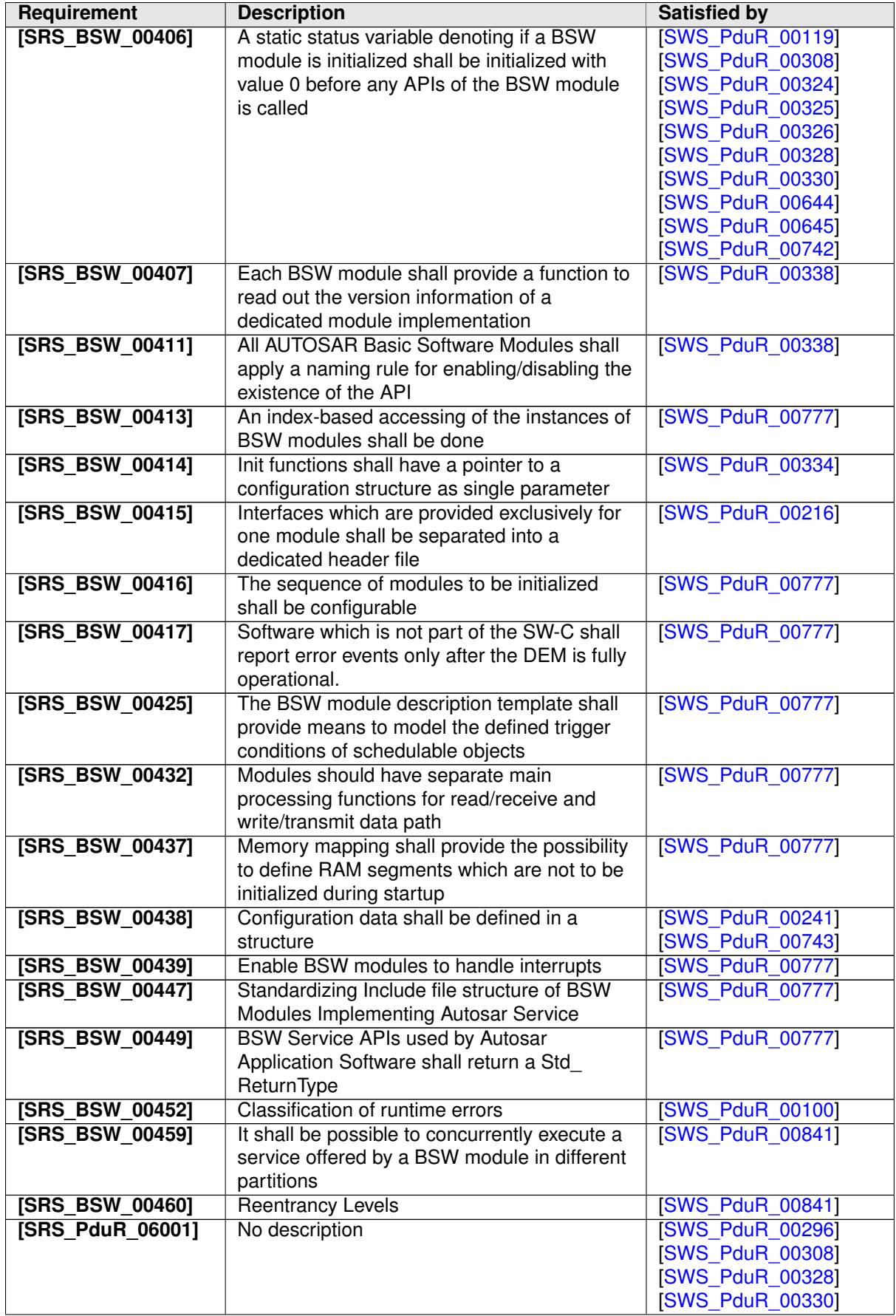

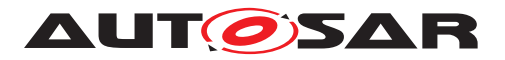

<span id="page-23-1"></span><span id="page-23-0"></span>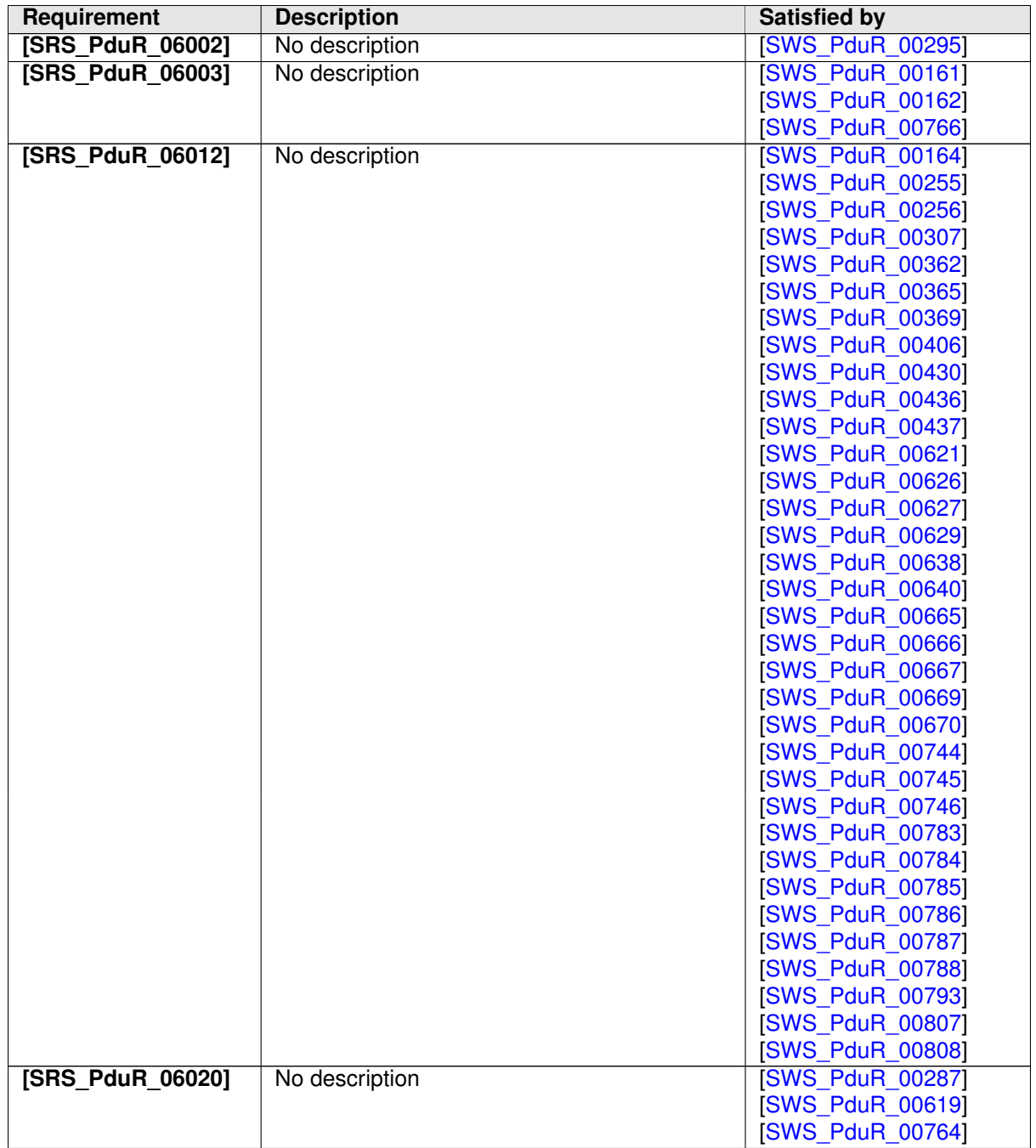

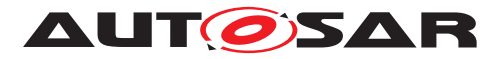

<span id="page-24-1"></span><span id="page-24-0"></span>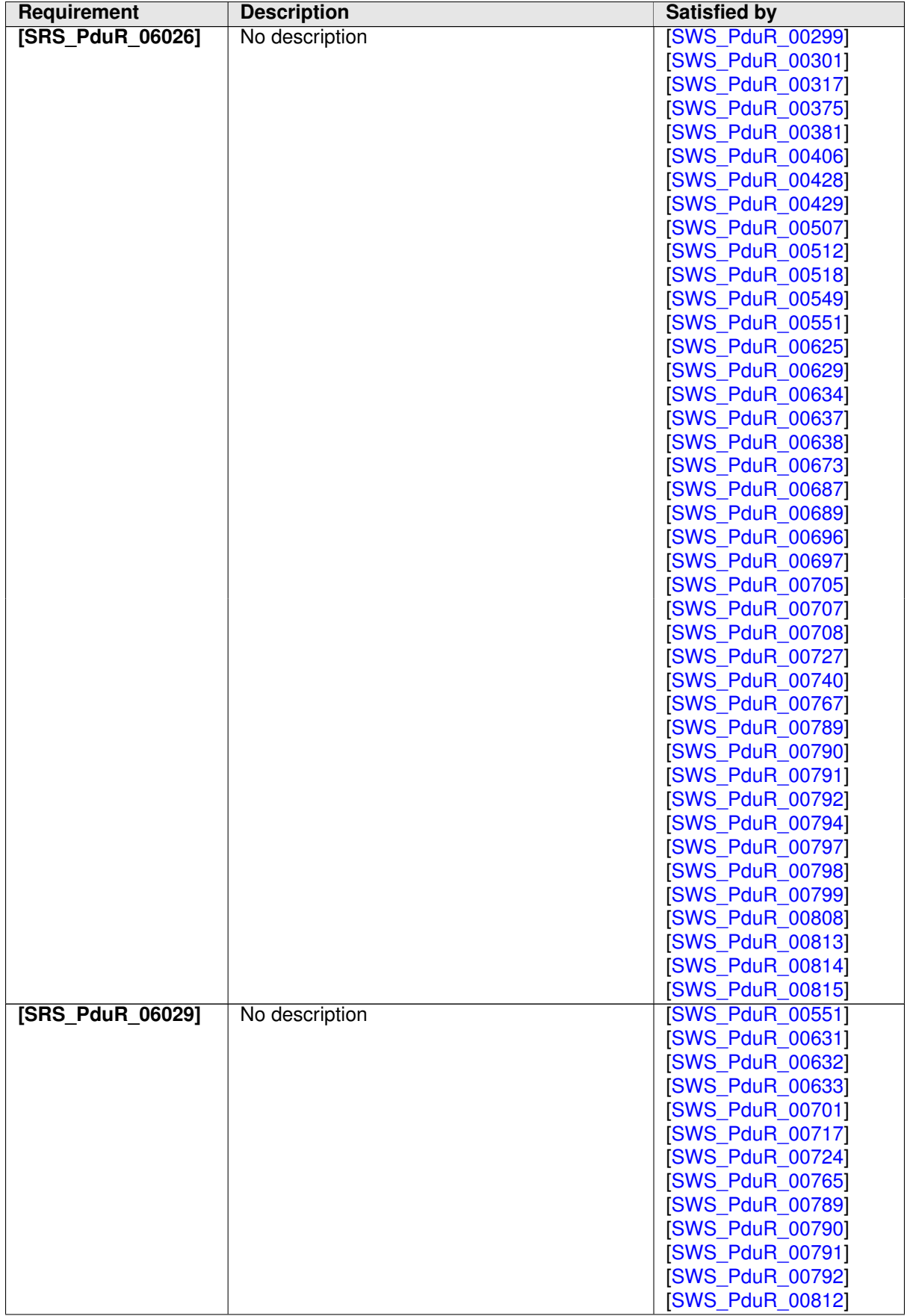

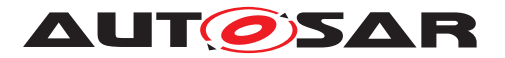

<span id="page-25-3"></span><span id="page-25-2"></span><span id="page-25-1"></span><span id="page-25-0"></span>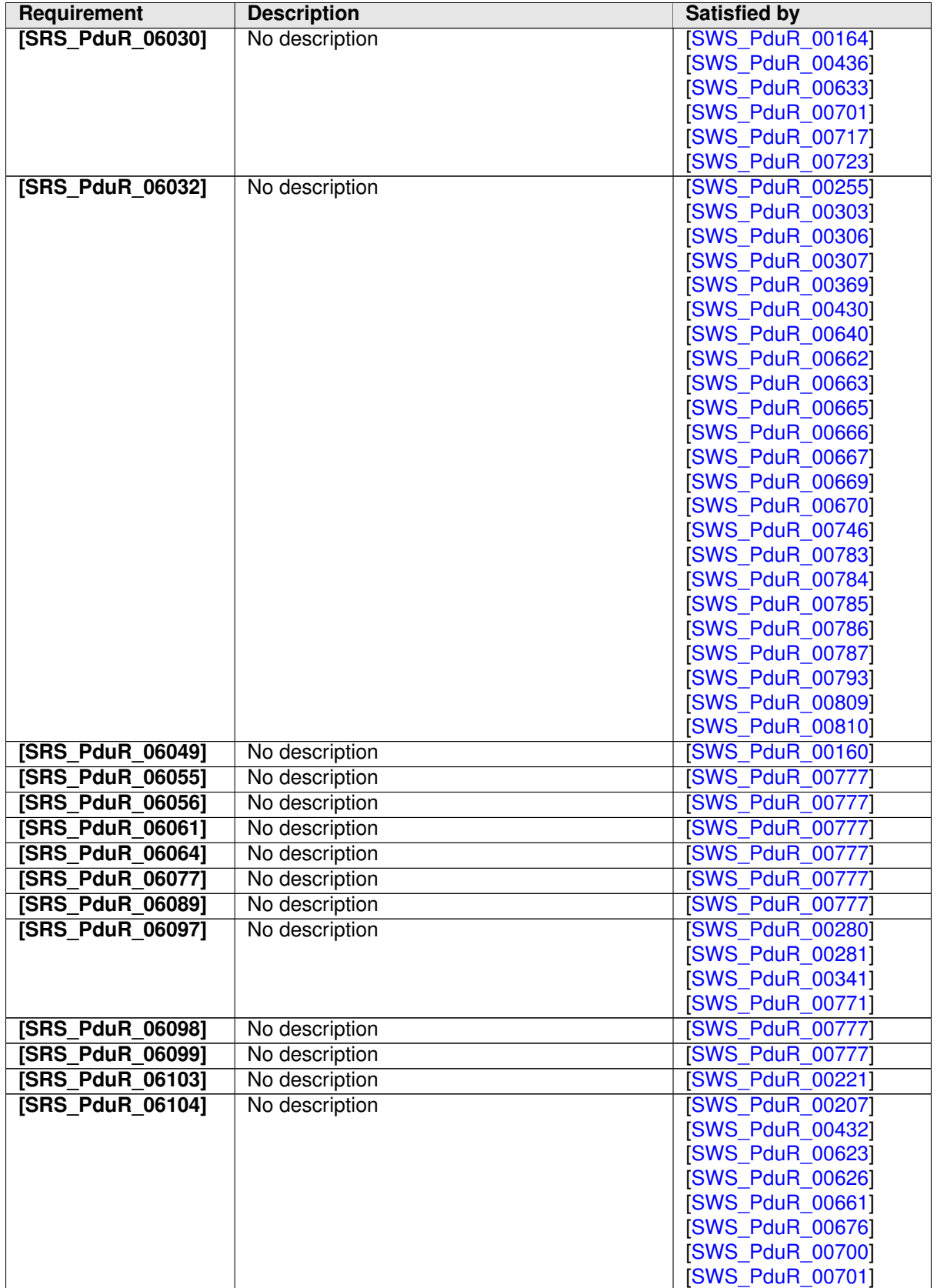

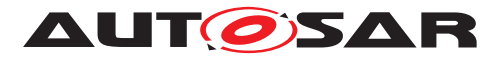

<span id="page-26-0"></span>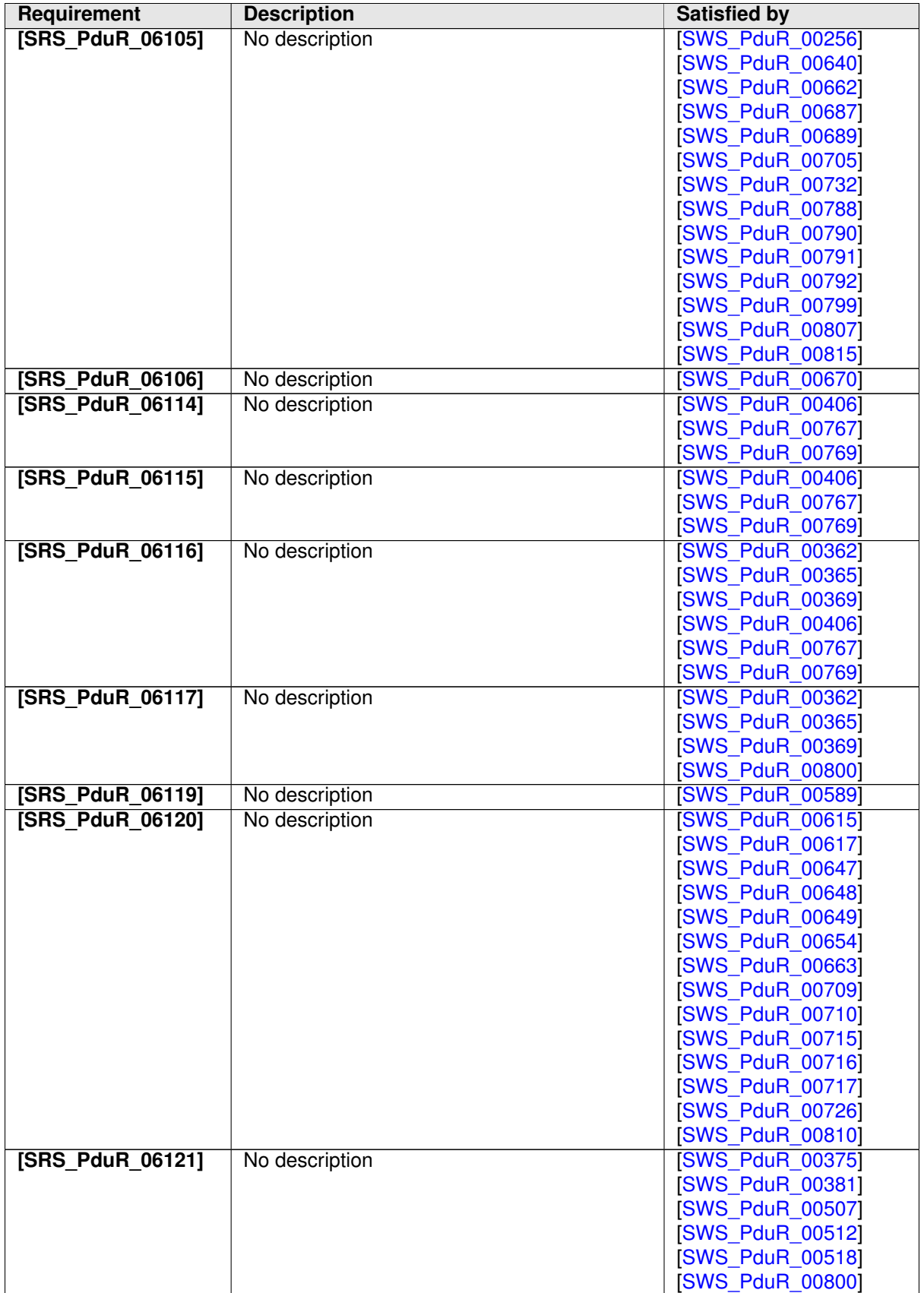

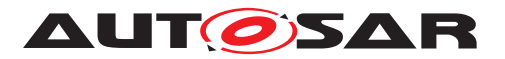

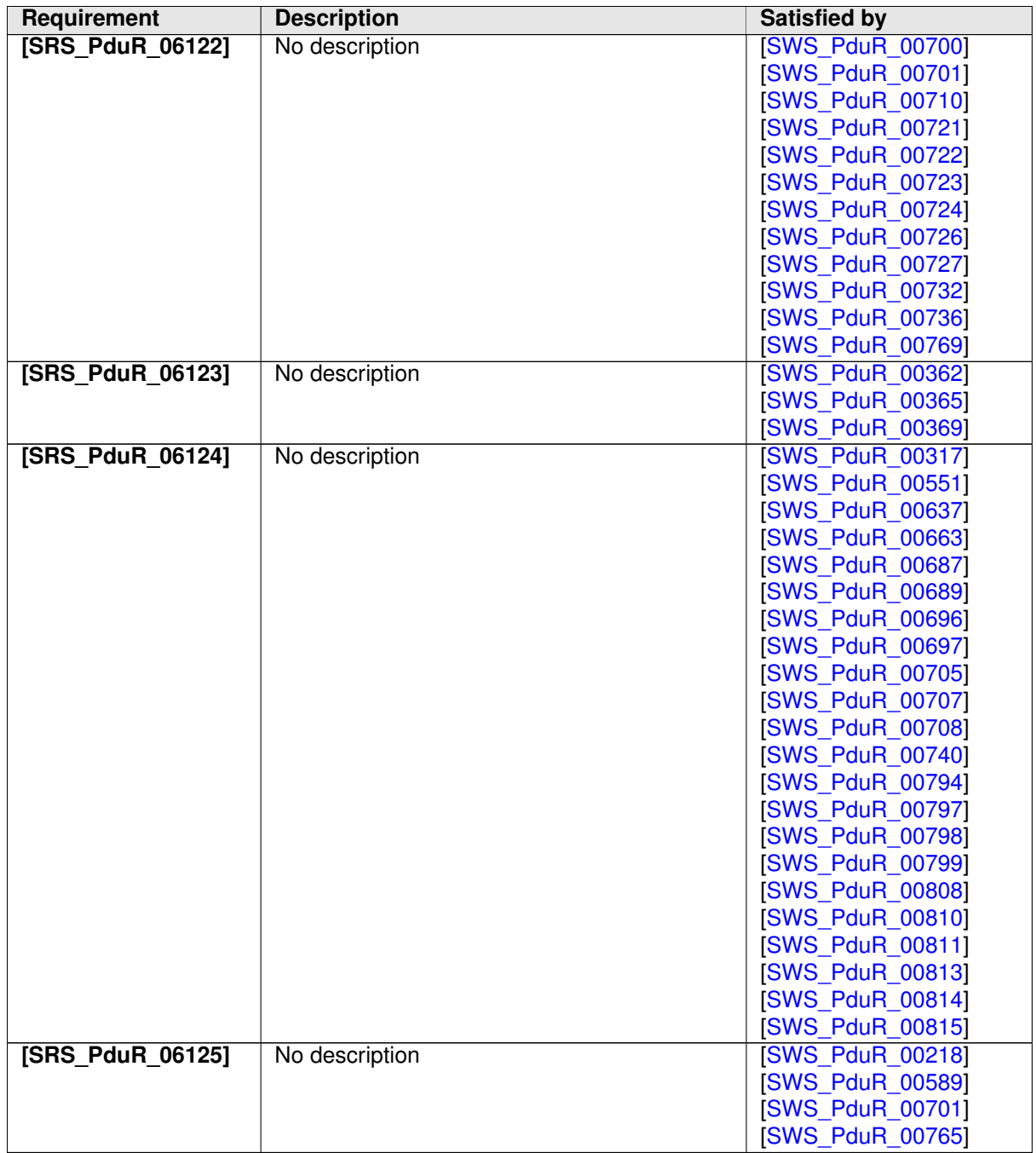

# <span id="page-27-1"></span><span id="page-27-0"></span>**7 Functional Specification**

The PDU Router module is an I-PDU transfer unit placed above interface modules and transport protocol modules (lower layer modules) and below Com and Dcm (upper layer modules), see [Figure](#page-12-1) [1.1.](#page-12-1)

Beside the PDU Router module there is the I-PDU Multiplexer (IpduM) module [\[4\]](#page-16-6) that provides support for multiplexed I-PDUs. The IpduM has to be considered as an upper layer module when it calls the PDU Router module to transmit multiplexed I-PDUs or

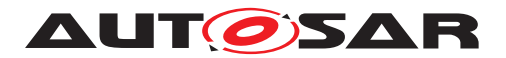

when it is called by the PDU Router module for the reception or transmit confirmation of multiplexed I-PDUs or to provide data via trigger transmit. In case the IpduM calls the PDU Router module to forward a transmit confirmation or a receive indication to an upper layer (e.g. Com) or when it is called by the PDU Router module to update an I-PDU belonging to a multiplexed I-PDU it has to be considered as lower layer module.

From the ECU point of view, the PDU Router module can perform three different classes of operations:

- **PDU Reception to local module(s)**: receive I-PDUs from lower layer modules and forward them to one or more upper layer modules,
- **PDU Transmission from local module(s)**: transmit I-PDUs to one or more lower layer modules on request of upper layer module,
- **PDU Gateway**:
	- 1. receive I-PDUs from an interface module and transmit the I-PDUs immediately via the same or other communication interface module(s)
	- 2. receive I-PDUs from a transport protocol module and transmit the I-PDUs via the same or other transport protocol module(s).

The combination PDU Reception and PDU Gateway is allowed. Example: The Com module is receiving an I-PDU in the same time that it is gatewayed to another lower layer module.

**[SWS\_PduR\_00824]** [When the PduR detects a development, runtime, or transient error, it shall use the module Id of the calling module as instance Id when calling the Default Error Tracer module.<sup>[</sup>/)

Note: The standardized module ID is found in the List of Basic Software Modules document  $[5]$ . The parameter  $P_{\text{duRBswModuleRef}}$  identifies the module used. With this information the moduleID can be retrieved in the BswModuleDescription.module Id.

# <span id="page-28-0"></span>**7.1 I-PDU handling**

<span id="page-28-1"></span>**[SWS\_PduR\_00160]** [The PDU Router module shall transfer an I-PDU without modification in a consistent manner from the source module to the destination module(s). *[\(SRS\\_PduR\\_06049\)](#page-25-0)*

An I-PDU is identified by the I-PDU ID and/or the symbolic name (i.e. the Symbolic NameValue of the container of the I-PDU [\[6,](#page-16-8) Specification of ECU Configuration]). For post-build the I-PDU ID is required because the I-PDU must be identified after the PDU Router module is compiled. If the PDU Router module is pre-compile (i.e. in source code) the symbolic names may be used, see [\[6,](#page-16-8) Specification of ECU Configuration].

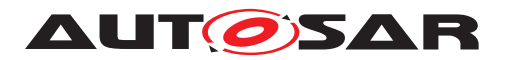

Each BSW module that handles I-PDUs and provides an API for I-PDUs must contain a list of I-PDU IDs [\[6\]](#page-16-8). This means that each called module will have a look-up table identifying the I-PDU.

Example: The Com module calls PduR ComTransmit (here the PDU Router module will list the I-PDU ID), the PDU Router module will call CanIf Transmit (here the CanIf module configuration will list the I-PDU ID), the CanIf will call  $PduR$  CanIf TxConfirmation (here the PDU Router module configuration will list the I-PDU ID), and PDU Router module will call Com TxConfirmation (here the Com module configuration will list the I-PDU ID). The example is illustrated in the following [Figure](#page-29-2) [7.1](#page-29-2) (only I-PDU ID is shown as parameter):

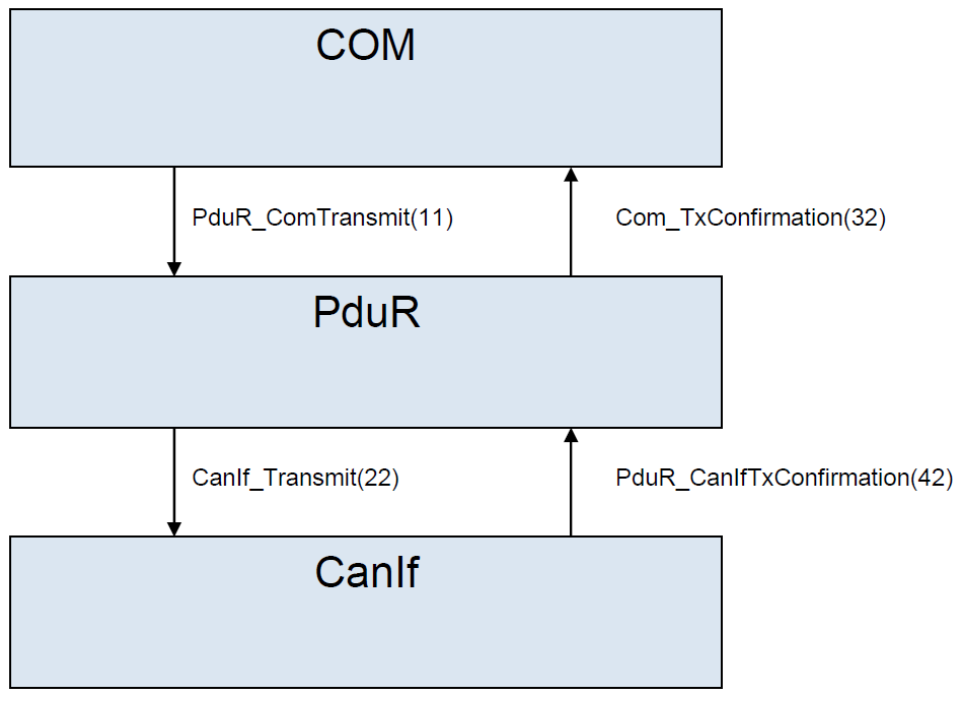

<span id="page-29-2"></span>**Figure 7.1: I-PDU ID Example**

<span id="page-29-0"></span>**[SWS\_PduR\_00161]** [The PDU Router module shall identify routing path uniquely by the combination of source module I-PDU ID (located in the PDU Router configuration) and destination I-PDU IDs (located in the called destination module configurations). *[\(SRS\\_PduR\\_06003\)](#page-23-0)*

<span id="page-29-1"></span>**ISWS PduR 007661** [The PDU Router module shall convert the I-PDU ID to the destination module(s) for both transmission path and confirmation/indication path.  $\sqrt{SBS}$  -*[PduR\\_06003\)](#page-23-0)*

Example: The Com module transmits an I-PDU to Canif and Linif. The PduR Com Transmit is called. The PDU Router module will convert the source I-PDU ID (PDU Router module configuration) to one I-PDU ID for LinIf (LinIf module configuration) and one I-PDU ID for CanIf (CanIf module configuration). The  $PduInfoType$ value received from the Com module is copied to the CanIf and LinIf modules without change.

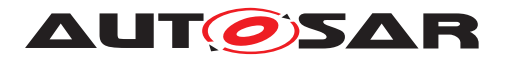

Example: The Linif will call PduR LinIfTxConfirmation with an I-PDU ID and, dependent of the success of the transmission, with a  $result \to OK$  (successful transmission) or E\_NOT\_OK (not successful transmission). Then the PDU Router module will convert this I-PDU ID and forward the call to Com using Com TxConfirmation with the converted I-PDU ID and the received result.

<span id="page-30-2"></span>**[SWS\_PduR\_00162]** [The PDU Router module shall only route I-PDUs according to the routing paths given in the configuration. *[\(SRS\\_PduR\\_06003\)](#page-23-0)* 

**[SWS\_PduR\_00828]** [PduR generator (validation) shall deny configurations where I-PDUs with different MetaDataTypes are connected by a routing path. *()* 

### <span id="page-30-0"></span>**7.1.1 I-PDU Reception to upper module(s)**

The receive operation of the PDU Router module is always be finalized by an indication (PduR\_<User:Lo>RxIndication or PduR\_<User:LoTp>RxIndication) from a lower layer module (communication interface module or transport protocol module). The indication function is executed by the lower layer either in the context of a cyclic function after polling a communication driver or in the context of an interrupt.

### <span id="page-30-1"></span>**7.1.1.1 Communication Interface**

The source communication interface module indicates a received I-PDU by calling PduR\_<User:Lo>RxIndication. The I-PDU may have multiple destination local modules as configured by the routing path.

<span id="page-30-3"></span>**[SWS\_PduR\_00164]** [The PDU Router module shall provide 1:n routing for an I-PDU received from a communication interface module and routed to one or more upper layer module(s).c*[\(SRS\\_PduR\\_06012,](#page-23-1) [SRS\\_PduR\\_06030\)](#page-25-1)*

Example: An I-PDU is received on Canif and forwarded to Com.

Note: An I-PDU may be received by one or more upper modules in the same time as gatewayed to one or more communication interfaces, see [7.1.3.](#page-36-0)

<span id="page-30-4"></span>**[SWS PduR 00621]** [When the PduR\_<User:Lo>RxIndication is called the PDU Router module shall call <Up> RxIndication for each destination upper module.<sup>[</sup>(SRS PduR 06012)

<span id="page-30-5"></span>**[SWS\_PduR\_00744]** [If the I-PDU is received by a local module the PDU Router shall not check the length of the I-PDU, just forward the indication to the upper layer module. *[\(SRS\\_PduR\\_06012\)](#page-23-1)*

Since the PDU Router module will not buffer this I-PDU it does not have to reject I-PDU that are longer/shorter than configured.

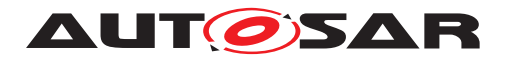

### <span id="page-31-0"></span>**7.1.1.2 Transport Protocol**

In case of the transport protocol module the PDU Router module is first notified with a start of reception notification when receiving a first frame (FF) or single frame (SF). This call is be forwarded to the related upper layer module by calling  $\langle \text{Up} \rangle$  StartOf Reception. The payload of each segment (N-PDU) is to be copied in the destination upper layer module by the within subsequent  $\langle L \circ \rangle$  CopyRxData calls. After reception of the last N-PDU the transport protocol module will indicate the PDU Router module that the complete I-PDU has been received and the PDU Router module will forward this indication to the related upper layer module by calling  $\langle Up \rangle$  rpRxIndication.

Reception of I-PDU through Transport Protocol module may have only one upper layer module configured by the routing paths.

<span id="page-31-4"></span>**[SWS\_PduR\_00673]** [The PDU Router module shall provide 1:1 routing for an I-PDU received from a source transport protocol module and routed to one destination upper module.c*[\(SRS\\_PduR\\_06026\)](#page-24-0)*

Example: A functional addressed request (in a SF) is received from the CanTp module and routed to the Dcm module.

<span id="page-31-3"></span>**[SWS\_PduR\_00549]** [When a source transport protocol module indicates the start of a reception of a PDU that has only upper layer destinations using PduR\_<User:-LoTp>StartOfReception, the PDU Router module shall forward the request to the destination upper layer module by calling <Up> StartOfReception. *(SRS PduR -[06026\)](#page-24-0)*

<span id="page-31-6"></span>**[SWS PduR 00623]** [The PDU Router shall forward the return value of the  $\langle \text{Up} \rangle$ StartOfReception to the source transport protocol. *[\(SRS\\_PduR\\_06104\)](#page-25-2)* 

<span id="page-31-1"></span>**[SWS PduR 00428]** [When a source transport protocol module requests the PDU Router module to copy the received data using PduR\_<User:LoTp>CopyRx-Data, the PDU Router module shall forward the request to the destination upper layer module by calling <Up>\_CopyRxData. [\(SRS\\_PduR\\_06026\)](#page-24-0)

<span id="page-31-2"></span>**[SWS\_PduR\_00429]** [When a source transport protocol module calls PduR\_<User:-LoTp>RxIndication indicating reception of the complete I-PDU, the PDU Router module shall forward the indication to the destination upper layer module by calling <Up>\_TpRxIndication.c*[\(SRS\\_PduR\\_06026\)](#page-24-0)*

<span id="page-31-5"></span>**[SWS\_PduR\_00207]** [If the source transport protocol module reports an error using

PduR <User:LoTp>RxIndication, the PDU Router module shall not perform any error handling other than forwarding the indication to the upper layer module. *(SRS -[PduR\\_06104\)](#page-25-2)*

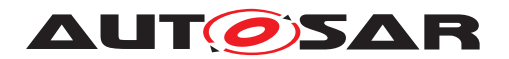

#### **7.1.1.2.1 Handling I-PDUs with unknown length**

The PduR is able to handling unknown length I-PDUs (i.e. streaming type of data) using the TP API. The definition of unknown length is indicated by  $TpSduLength=0$ .

**[SWS PduR 00821]** [In a local receive situation and PduR <User:LoTp> StartOfReception is called with TpSduLength=0, PduR shall call <Up> StartOf Reception with TpSduLength=0.<sup>*()*</sup>

#### <span id="page-32-0"></span>**7.1.2 I-PDU Transmission from upper module(s)**

The transmit operations of the destination lower layer modules are always asynchronous. This means that a transmission service request returns immediately after the I-PDU has been passed by the PDU Router module to the destination lower layer module. If the PDU Router module is notified by destination lower layer modules via PduR\_<User:Lo>TxConfirmation (communication interface) or PduR\_- <User:LoTp>TxConfirmation (transport protocol) after successful or failed transmission of the I-PDU, the PDU Router module will forward this indication to the upper layer module via <Up>\_TxConfirmation (communication interface) or <Up>\_TpTx Confirmation (transport protocol).

The transmit operation of the PDU Router module is triggered by a PDU transmit request from a source upper layer source module and forwards the request to a destination lower layer module.

<span id="page-32-2"></span>**[SWS\_PduR\_00629]** [The I-PDU shall not be buffered in the PDU Router module in case of PDU transmission from a source upper layer module. *(SRS PduR 06012, case [SRS\\_PduR\\_06026\)](#page-24-0)*

#### <span id="page-32-1"></span>**7.1.2.1 Multicast**

The multicast feature is separated to an own section since there are issues using this feature as described in section [4.1.1.](#page-17-2)

Further requirements that are directly handled by the PDU Router module:

<span id="page-32-3"></span>**[SWS\_PduR\_00218]** [If the provided I-PDU ID represents a group of PDUs (multicast transmit request) and at least one of the forwarded transmit requests returns successfully, the function PduR <Up>Transmit shall return E\_OK. (*SRS\_PduR\_06125)* 

Note that communication interfaces returning with E\_OK will transmit their data either directly or via trigger transmit.

The other transport protocol modules may return  $E_NOT_QK$ , and therefore these modules will not call the PduR <User:LoTp>CopyTxData. Since the source upper layer module has been informed that at least one transmission was successful, at least one transport protocol module will call PduR<User:LoTp>CopyTxData.

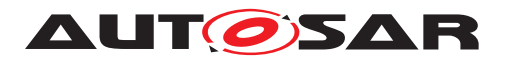

<span id="page-33-2"></span>**[SWS\_PduR\_00633]** [If there are more than one lower layer destination modules in a transmission request (1:n, n>1), all of these modules must either be communication interface modules or transport protocol modules. Not a mix of them. *(SRS PduR -[06029,](#page-24-1) [SRS\\_PduR\\_06030\)](#page-25-1)*

Example: Above requirement means basically that the Com module cannot request a transmission, and then the PDU Router module routes the transmission to CanTp module and CanIf module using the same I-PDU.

<span id="page-33-3"></span>**[SWS\_PduR\_00589]** [In case of a multicast (1:n, n>1), communication interface transmission, the PDU Router shall call the transmit confirmation API of the upper layer module when the last transmit confirmation from a communication interface module which supports transmit confirmation has been received.  $\sqrt{SRS_P}$  *PduR\_06125, [SRS\\_-](#page-26-0) [PduR\\_06119\)](#page-26-0)*

Note: The above requirement even works if not all destinations provide Tx confirmations.

Implementation note: When the source module requests a transmission and the PduR will make a multicast (1:n, n>1), all the I-PDUs in the request and the multicast will have different I-PDU IDs. Therefore the PduR must remember the I-PDU ID from the transmission request so the transmission can be confirmed correctly.

### <span id="page-33-0"></span>**7.1.2.2 Communication Interface**

There are three ways that I-PDUs can be transmitted on the communication interface:

- 1. Direct data provision where the upper module is calling the PduR\_- <User:Up>Transmit function, the PDU Router module forwards the call to <Lo>\_Transmit and the data is copied by the lower communication interface module in the call.
- 2. Trigger transmit provision where the lower communication interface module requests transmission of an I-PDU by using the PduR  $\leq$ User:Lo> TriggerTransmit, and PDU Router module forwards the call to <Up>\_Trigger Transmit and the data is copied by the upper module.
- 3. Where the upper module is calling the  $PduR \leq User:Up\text{-}Transmit$  function, the PDU Router module forwards the call to <Lo>\_Transmit and the data is not copied by the lower module (communication interface module). The data will later be requested by the lower layer using PduR\_<User:Lo>TriggerTransmit.

The confirmation of the transmission of the I-PDU is the same for the direct and  $triq$ ger transmit data provision:

<span id="page-33-1"></span>**[SWS PduR 00627]** [When the communication interface module calls PduR\_-<User:Lo>TxConfirmation the PDU Router shall call <Up>\_TxConfirmation in the upper module and forward the transmission  $result$  from the lower to the upper layer interface. (*SRS\_PduR\_06012*)

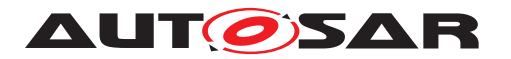

<span id="page-34-3"></span>**[SWS PduR 00745]** [If the I-PDU is transmitted by an upper layer module the PDU Router module shall not check the length of the I-PDU. *[\(SRS\\_PduR\\_06012\)](#page-23-1)* 

<span id="page-34-4"></span>**[SWS PduR 00625]** [When source upper layer module calls PduR <User:Up> Transmit the PDU Router shall call <Lo>\_Transmit for each destination communication interface module. (*SRS\_PduR\_06026*)

<span id="page-34-2"></span>**[SWS\_PduR\_00626]** [If singlecast (1:1) the return value of the <Lo>\_Transmit call shall be forwarded to the source upper layer module. *(SRS PduR 06012, SRS -[PduR\\_06104\)](#page-25-2)*

#### **7.1.2.2.1 Trigger transmit data provision**

The upper layer module must be informed if it has to reset the update-bits or not and handle the I-PDU counter in a proper way.

<span id="page-34-1"></span>**[SWS PduR 00430]** [The PDU Router module shall forward a PduR <User:Lo> TriggerTransmit request by the communication interface module to the upper module by calling <Up>\_TriggerTransmit. *[\(SRS\\_PduR\\_06012,](#page-23-1) [SRS\\_PduR\\_06032\)](#page-25-3)* 

<span id="page-34-5"></span>**[SWS\_PduR\_00661]** [The PDU Router module shall copy the return value from the <Up>\_TriggerTransmit to the lower layer module.c*[\(SRS\\_PduR\\_06104\)](#page-25-2)*

### **7.1.2.2.2 Error handling**

For errors occurred using singlecast or multicast over communication interface modules, no specific error handling is done. Errors in return values are forwarded to the source upper layer module.

### <span id="page-34-0"></span>**7.1.2.3 Transport Protocol**

Transmitting I-PDU using transport protocol has two flavors, singlecast and multicast. A singlecast (1:1) transmission consists of one source upper layer module and one destination lower layer transport protocol module. A multicast (1:n, n>1) transmission consists of more than one destination lower layer transport protocol module. The PDU Router module will not check if the transmission request contains a single N-PDU  $(SF)$  or multiple N-PDU (FF, CF,  $\dots$ ).

Initiation of transmission of I-PDU is made by a PduR <User:Up>Transmit request by an upper layer source module. The PduR will forward the request to one or more destination lower layer transport protocol modules using <Lo> Transmit according to the routing paths. Note that the  $\langle$ Lo $\rangle$  Transmit may or may not contain data.

The destination module(s) will request data by calling the  $PduR < User:LOTp>Copy-$ TxData. Retransmission (if supported by the transport protocol) of data is made by

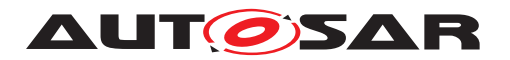

the RetryInfoType parameter. Finalizing the transmission the destination module(s) calls the PduR <User:LoTp>TxConfirmation, which is forwarded to the source upper layer module.

The transmission of multicast multi-frames is described in chapter [7.1.2.3.1.](#page-35-7)

<span id="page-35-2"></span>**[SWS PduR 00634]** [When an upper layer module calls the PduR\_<User:Up> Transmit the PDU Router module shall call <LoTp> Transmit for each destination transport protocol module. (*SRS\_PduR\_06026)* 

<span id="page-35-0"></span>**[SWS PduR 00299]** [When a destination transport protocol module calls PduR\_-<User:LoTp>CopyTxData the PDU Router module shall call <Up>\_CopyTxData in the source upper layer module. (*SRS\_PduR\_06026)* 

<span id="page-35-6"></span>**[SWS PduR 00676]** [The return value from the <Up> CopyTxData shall be forwarded to the calling destination lower layer transport protocol module. *[\(SRS\\_PduR\\_-](#page-25-2) [06104\)](#page-25-2)*

<span id="page-35-1"></span>**[SWS\_PduR\_00301]** [In case of singlecast the PDU Router module shall forward the confirmation PduR <User:LoTp>TxConfirmation from the lower layer transport protocol module to upper layer module using <Up>\_TpTxConfirmation.<sup>[</sup>(SRS -*[PduR\\_06026\)](#page-24-0)*

<span id="page-35-5"></span>**[SWS PduR 00432]** [In case of singlecast and after calling <Lo> Transmit then the PDU Router module shall return with the same return value to the calling  $PduR$  -<User:Up>Transmit from source upper layer module. *[\(SRS\\_PduR\\_06104\)](#page-25-2)* 

### <span id="page-35-7"></span>**7.1.2.3.1 Multicast transmission**

This subsection contains specific requirements for the multicast transmission of I-PDU using transport protocol modules.

Since the 1:n, n>1 routing is made in the PDU Router module the PDU Router module must request the same data several times from the source upper layer module. Also the confirmation of the multicast must be handled specifically.

As the upper layer shall copy the same data several times, the PDU Router will use the RetryInfoPtr [\[7\]](#page-16-9) in order to query the same data several times. The RetryInfo Ptr contains a state type called TpDataState.

<span id="page-35-3"></span>**[SWS\_PduR\_00631]** [For each position in the transmission, the request of PduR\_-<User:LoTp>CopyTxData of the first destination lower layer module shall be forwarded with TpDataState set to TP\_CONFPENDING. (**SRS PduR 06029)** 

<span id="page-35-4"></span>**[SWS PduR 00632]** [All following calls of PduR\_<User:LoTp>CopyTxData requests shall be forwarded with  $TP$   $DATARETRY$  to allow the same data to be copied. *[\(SRS\\_PduR\\_06029\)](#page-24-1)*
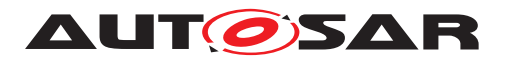

**[SWS PduR 00812]** [After all transport protocols have received their data the PDU Router module may confirm the data to the upper layer module. *[\(SRS\\_PduR\\_-](#page-24-0) [06029\)](#page-24-0)*

**[SWS\_PduR\_00765]** [In case of multi cast transmission, the PDU Router module shall call the upper layer module using  $\langle Up \rangle$   $TpTxConfirmation$  after receiving the last PduR <User:LoTp>TxConfirmation from the lower layer transport protocol modules. The result parameter shall be E\_OK if at least one PduR\_<User:LoTp>Tx-Confirmation reported E\_OK. (*SRS\_PduR\_06029, SRS\_PduR\_06125*)

### **7.1.2.3.2 Error handling**

The PDU Router module will not take specific actions on errors occurred, the errors will be forwarded to the source upper layer module. Appropriate error handling is in the responsibility of the upper layer module.

### **7.1.2.3.3 Handling I-PDUs with unknown length**

The PduR is able to handling unknown length I-PDUs (i.e. streaming type of data) using the TP API. The definition of unknown length is indicated by TpSduLength=0.

**[SWS\_PduR\_00822]** [In a local transmit situation and PduR\_<User:Up>Transmit is called with PduInfoType.SduLength=0 and I-PDU is routed to a TP-module, the PduR shall call <LoTp>\_Transmit with PduInfoType. SduLength=0 to all destination TP modules.<sup>[/]</sup>

# **7.1.3 I-PDU Gateway**

The PDU Router module supports gatewaying of I-PDUs from one source bus to one or more destination busses. The difference from a transmission and reception from/to a local module is that the PDU Router module must be a receiver and transmitter at the same time, and in some cases also provides buffering for the I-PDU.

The gateway requirements are deliberately separated to allow an efficient implementation of the PDU Router module in case gatewaying is not needed. In case the PDU Router module allows gatewaying of I-PDUs, these requirements are seen as additional and not replacing previous requirements.

Following list gives an overview of the features of the I-PDU gateway:

- I-PDUs may be gatewayed from a source communication interface module to one (1:1) or more destination communication interface modules (1:n I-PDU gateway)
	- **–** For each destination the PDU Router module may buffer each destination of an I-PDU in configurable depth (i.e. FIFO if more than one I-PDU).

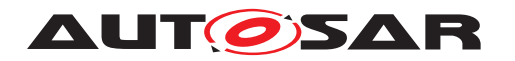

- **–** An I-PDU may be received by an upper layer module in the same time as gatewayed to n destination communication interface(s).
- I-PDUs transported using TP may be gatewayed to one or more destination TP modules, with following scope:
	- **–** Both Single Frames and Multi Frames may be gatewayed to more than one destination TP module or local module (e.g. Dcm).
	- **–** I-PDU transported in multiple N-PDUs may be routed to one destination in a "on-the-fly gatewaying" manner, meaning that complete I-PDU does not need to be received before starting transmission on the destination TP module
	- **–** I-PDU transported in multiple N-PDUs may be gatewayed to another TP module or received by a local module, not both.
	- **–** I-PDUs transported using TP module may be FIFO buffered. This applies to both Single Frame and Multi Frame I-PDUs.
- I-PDUs can only be gatewayed between communication interface modules or TP modules, not a mix of them. For example an I-PDU cannot be received from CanIf and gatewayed to LinTp.

This means the PDU Router module shall forward an I-PDU received from one lower layer module (source network) to lower layer modules (destination networks) identified by the provided I-PDU ID.

Note that in this section " $src$ " and " $bst$ " are used for the configurable APIs. This is just to be clear which call belongs to the source module and destination module.

**[SWS\_PduR\_00638]** [An I-PDU may only be gatewayed between communication interfaces or TPs, not a mix of them. *[\(SRS\\_PduR\\_06012,](#page-23-0) [SRS\\_PduR\\_06026\)](#page-24-1)* 

Example: An I-PDU received from FrIf may not be gatewayed to CanTp.

**[SWS\_PduR\_00825]** [It shall be possible to gateway I-PDUs in a n:1 fashion.] *()* 

**[SWS PduR 00826]** [If using n:1 gatewaying the PduR shall ensure that the sequence of incoming I-PDUs is preserved on the destination. *()* 

**[SWS\_PduR\_00827]** [It shall be possible to forward I-PDUs in a n:1 fashion. Only one source shall be enabled at one time, using the [PduR\\_EnableRouting](#page-62-0) and [PduR\\_-](#page-62-1) [DisableRouting](#page-62-1) respectively. [PduRIsEnabledAtInit](#page-106-0) shall be used to ensure this condition at startup. *()* 

Note: Combined forwarding and gatewaying in n:1 fashion is not supported.

**[SWS\_PduR\_00829]** [In a gateway situation, Meta Data is contained and buffering is needed, the PduR shall in addition to the I-PDU also buffer the Meta Data.<sup>[</sup>*()* 

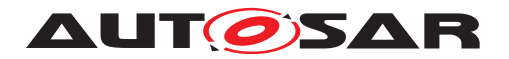

#### <span id="page-38-0"></span>**7.1.3.1 Communication interface modules**

An I-PDU can be configured to be received on one communication interface module and gatewayed to n communication interface modules including local module(s), i.e. 1:n gatewaying. For gatewaying it is also possible to configure a FIFO for each destination communication interface module (not local module however).

**[SWS\_PduR\_00436]** [The PDU Router module shall support routing of I-PDUs between a source communication interface module and one or more destination communication interface modules (1:n gatewaying). *[\(SRS\\_PduR\\_06012,](#page-23-0) [SRS\\_PduR\\_06030\)](#page-25-0)* 

**[SWS\_PduR\_00437]** [The PDU Router module shall support routing of I-PDUs between communication interface modules with immediate transmission (without rate generation by PDU Router). *[\(SRS\\_PduR\\_06012\)](#page-23-0)* 

Routing of I-PDUs between communication interface modules with different period or rate (rate conversion) is not supported, this can be done via the Com module using signal gateway. In this case the I-PDU has to be routed to the Com module.

There are two flavors of gatewaying an I-PDU depending on the the destination interface module. The used flavor is controlled by the configuration:

- **[SWS PduR 00303]** [Direct data provision: The [PduRDestPduDat](#page-113-0)[aProvision](#page-113-0) of the destination I-PDU is configured to PDUR DIRECT. When  $\langle$ DstLo> Transmit is called the  $\langle$ DstLo> module copies the data and the PDU Router does not buffer the transmitted I-PDU any longer. *(SRS PduR -[06032\)](#page-25-1)*
- **[SWS PduR\_00306]** [Trigger transmit data provision: The [PduR-](#page-113-0)[DestPduDataProvision](#page-113-0) of the destination I-PDU is configured to [PDUR\\_-](#page-113-2) [TRIGGERTRANSMIT](#page-113-2). When <DstLo>\_Transmit is called the <DstLo> module does not copy the data and the PDU Router module shall buffer the I-PDU and wait for the PduR\_<DstLo>TriggerTransmit call from the <DstLo> module. *[\(SRS\\_PduR\\_06032\)](#page-25-1)*

**ISWS PduR 008091** [In case of last-is-best buffering (see [PduRQueueDepth](#page-110-0)) the PduRouter shall buffer the latest I-PDU in case of a trigger transmit data provision. *(SRS PduR 06032)* 

The reason why it must be stored for trigger transmit data provision is that the destination communication interface may transmit the I-PDU according to a schedule. Then the communication interface will call the PduR\_<DstLo>TriggerTransmit without a preceding <DstLo>\_Transmit call.

**[SWS PduR 00662]** [In case usage of a FIFO-Buffer (see [PduRQueueDepth](#page-110-0)) if the destination communication interface module is requesting the I-PDU buffer using PduR\_<DstLo>TriggerTransmit and the FIFO is empty the return value E\_NOT\_ OK shall be used.c*[\(SRS\\_PduR\\_06032,](#page-25-1) [SRS\\_PduR\\_06105\)](#page-26-0)*

Note that for a gateway of an I-PDU the PduR\_<Lo>TxConfirmation is not interesting (except for FIFO of a direct data provision PDU).

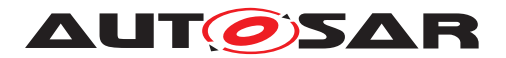

**[SWS\_PduR\_00640]** [If the destination communication interface module confirms the (successful or failed) transmission of the I-PDU using PduR\_<DstLo>TxConfirmation and destination is not a direct data provision Pdu with FIFO buffer the PDU Router module shall not do anything. *[\(SRS\\_PduR\\_06012,](#page-23-0) [SRS\\_PduR\\_06032,](#page-25-1) [SRS\\_PduR\\_06105\)](#page-26-0)*

It is possible that an I-PDU that will be gatewayed will have different lengths. Therefore:

**[SWS PduR 00783]** [In case the I-PDU is gatewayed without buffering in the PDU Router, the PDU Router shall forward the length of the I-PDU up to the smallest value:

- the received data length (PduLength of received I-PDU)
- the configured data length of the destination I-PDU (PduLenght of [PduRDest-](#page-112-0)[Pdu](#page-112-0)

c*[\(SRS\\_PduR\\_06012,](#page-23-0) [SRS\\_PduR\\_06032\)](#page-25-1)*

<span id="page-39-0"></span>**[SWS\_PduR\_00746]** [In case the I-PDU is buffered in the PDU Router module: The PDU Router module shall copy the data of the I-PDU up to smallest of the following values:

- the received data length (PduLength of received I-PDU)
- $\bullet$  the configured maximum PduLength in the buffer [PduRPduMaxLength](#page-118-0). In this case the rest of the received I-PDU shall be dropped.

c*[\(SRS\\_PduR\\_06012,](#page-23-0) [SRS\\_PduR\\_06032\)](#page-25-1)*

Note: [SWS] PduR 00746] gives the user the possibility to avoid buffer over run when PduR <Lo>TriggerTransmit is called. The user needs to configure [PduRPdu-](#page-118-0)[MaxLength](#page-118-0) not greater then the length of the destination I-PDU.

**[SWS PduR 00784]** [When the I-PDU is transmitted (direct data provision) from the PduR buffer to the destination module the PduR shall pass the number of bytes which was copied to the buffer as SduLength.<sup>[</sup>(SRS PduR 06012, SRS -*[PduR\\_06032\)](#page-25-1)*

<span id="page-39-1"></span>**[SWS PduR 00819]** When the I-PDU is copied (trigger transmit data provision) from the PduR buffer to the destination module the PduR shall check the lower layer's buffer size provided as SduLength. In case the buffer is too small for the stored PDU data, the PduR shall return  $E$  NOT OK and not process the Trigger Transmit call any further. *()* 

Note: Not processing the TriggerTransmit call as defined in [\[SWS\\_PduR\\_00819\]](#page-39-1) does mean that the PDU shall not be removed from the PduR buffer.

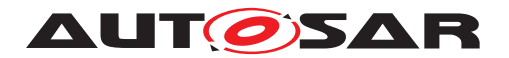

### **7.1.3.1.1 Error handling**

The PDU Router module shall not perform any error handling for an I-PDU instance if an interface module rejects a transmit request which belongs to a gateway operation.

**[SWS\_PduR\_00256]** [The PDU Router module shall not retry transmission if the destination communication interface module returns  $E$  NOT OK after calling  $\langle DistLo\rangle$ Transmit.c*[\(SRS\\_PduR\\_06012,](#page-23-0) [SRS\\_PduR\\_06105\)](#page-26-0)*

Here the destination returned  $E$  NOT OK for some reason, will also report this error. The PDU Router module cannot do anything else than discarding the I-PDU.

### **7.1.3.2 Transport Protocol**

Gatewaying I-PDU from a source transport protocol to one or more destination transport protocol module may either be gatewayed direct as a complete I-PDU (complete set of N-PDUs building up the I-PDU is received before transmitted) or as fragmented I-PDU (on-the-fly gatewaying) where a configured number of bytes [PduRTpThreshold](#page-110-1) are received before transmission.

In general the PDU Router will gateway the payload only, and will not be aware of transport protocol details such as SF, FF, CF, PCI etc. But the PduR shall also support gatewaying of I-PDUs with MetaData, configured using the MetaDataType of the global PDU. This type of I-PDUs requires no special treatment during interface routing or forwarding, but for TP routing, the additional information has to be forwarded separately. The following requirement is relevant both for direct gatewaying and on-the-fly gatewaying:

**ISWS PduR 007941** [The MetaData of I-PDUs provided by PduR\_<SrcLoTp>StartOfReception shall be stored and provided with the I-PDU to <DstLoTp>\_Transmit.c*[\(SRS\\_PduR\\_06026,](#page-24-1) [SRS\\_PduR\\_06124\)](#page-27-1)*

On a transport protocol module an I-PDU can be transported in multiple N-PDUs (FF and CFs) or in a single N-PDU (SF). One use-case is that an I-PDU transported in multiple N-PDUs is not multicast (i.e. physical addressing) and in single N-PDU may be multicast (i.e. functional addressing). Another use-case is multicast of a Multi Frame message to a local receiver and to multiple gateway destinations.

For example: A SF received on CAN and shall be transmitted on two LIN busses. The received SF can carry up to data 6 bytes but a SF on LIN only up to data 5 bytes. Therefore the SF on CAN is limited to data 5 bytes if gatewayed to the two LIN busses.

Note that an I-PDU transported over transport protocol modules may also be gatewayed frame by frame directly through the communication interfaces (i.e. by gatewaying the N-PDUs directly). This requires no special treatment here of the PDU Router module and can be handled by gatewaying through communication interface modules, see [7.1.3.1.](#page-38-0) However, this requires that the source and destination busses have exactly same packing of N-PDUs (e.g. from CAN to CAN).

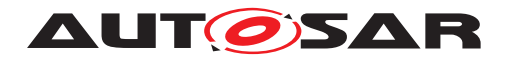

### **7.1.3.2.1 Buffer allocation**

The PduR uses two different buffers for gatewaying of transport protocol PDUs: The pool of large TP buffers configured via [PduRRoutingPaths](#page-107-0) and the dedicated buffers configured via [PduRDestTxBufferRef](#page-111-0). The dedicated buffers are used for single frame routing and must be large enough to contain the largest possible single frame of the involved bus systems. The large  $PduRTxBuffers$  $PduRTxBuffers$  are used for Multi Frame routing, and must be large enough to contain one block of TP data in case of  $on$ -the-fly gatewaying, and for the complete PDU in case of direct gatewaying. The main reason for having dedicated buffers for single frames is that functional diagnostic requests and especially OBD request have a very high priority and must not be delayed by buffer allocation strategies.

**[SWS\_PduR\_00797]** [If a gatewayed TP PDU reception is indicated via PduR <SrcLoTp>StartOfReceptionand the total SDU size reported by the pa-rameter TpSduLength is not larger than the configured [PduRPduMaxLength](#page-118-0) of the dedicated buffer referenced by [PduRDestTxBufferRef](#page-111-0) the PduR shall use the dedicated buffer. *[\(SRS\\_PduR\\_06026,](#page-24-1) [SRS\\_PduR\\_06124\)](#page-27-1)* 

**[SWS PduR 00798]** [If a gatewayed TP PDU reception is indicated via PduR <SrcLoTp>StartOfReceptionand the total SDU size reported by the pa-rameter TpSduLength is larger than the configured [PduRPduMaxLength](#page-118-0) of the dedicated buffer, the PduR shall dynamically allocate a buffer from the  $PduRTxBuffer.$  $PduRTxBuffer.$ *[\(SRS\\_PduR\\_06026,](#page-24-1) [SRS\\_PduR\\_06124\)](#page-27-1)*

**[SWS PduR 00799]** [If no buffer could be allocated during a call of PduR <SrcLoTp>StartOfReceptionfor the reception of a gatewayed TP PDU, the PduR shall immediately stop further processing of this I-PDU and return BUFREQ E OVFL.c*[\(SRS\\_PduR\\_06026,](#page-24-1) [SRS\\_PduR\\_06124,](#page-27-1) [SRS\\_PduR\\_06105\)](#page-26-0)*

**[SWS PduR 00818]** [For TP gateway scenario, the availableDataPtr of the PduR <LoTp>CopyTxData indicates the remaining number of bytes that are available in the PduR's (gateway) TP buffer. $| \theta \rangle$ 

### **7.1.3.2.2 Direct gatewaying**

**[SWS PduR 00551]** [The <DstLoTp>\_Transmit shall be called on each destination transport protocol module within the PduR <SrcLoTp>TpRxIndication, if result is E\_OK.c*[\(SRS\\_PduR\\_06026,](#page-24-1) [SRS\\_PduR\\_06029,](#page-24-0) [SRS\\_PduR\\_06124\)](#page-27-1)*

**ISWS PduR 006971** [For Single Frame transmission, if PduR <DstLoTp>CopyTx Data is called with IpDataState IP CONFPENDING or TP DATACONF or when the RetryInfoType pointer is NULL, the PDU Router shall copy SduLength bytes of data. If not enough data is avilalble, the PDU Router shall return BUFREQ E BUSY without copying any data. *[\(SRS\\_PduR\\_06026,](#page-24-1) [SRS\\_PduR\\_06124\)](#page-27-1)* 

**[SWS PduR 00705]** [For Single Frame transmission, if PduR <DstLoTp>CopyTx Data is called with TpDataState TP\_DATARETRY, the PDU Router shall set back

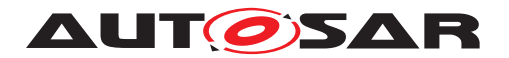

the current position by Tx TpData Cnt bytes and copy SduLength bytes of data. If the PDU Router cannot set back the position as requested, it shall return BUFREQ E NOT OK without changing the current position or copying any data. If, after resetting the current position, not enough data is available for copying, the PDU Router shall return BUFREQ\_E\_BUSY without copying any data.  $|/SRS$  PduR 06026, SRS PduR 06124, *[SRS\\_PduR\\_06105\)](#page-26-0)*

**[SWS\_PduR\_00813]** [For Multi Frame transmission, if PduR\_<DstLoTp>CopyTx Data is called with IpDataState IP CONFPENDING or TP\_DATACONF or when the RetryInfoType pointer is NULL, the PDU Router shall copy SduLength bytes of data. Only the call from the last destination module shall increase the buffer position. *[\(SRS\\_PduR\\_06026,](#page-24-1) [SRS\\_PduR\\_06124\)](#page-27-1)*

**[SWS PduR 00814]** [If not enough data is availalble or not all other destination transport protocoll modules have called PduR\_<DstLoTp>CopyTxData for the previous frame, the PDU Router shall return BUFREQ E\_BUSY without copying any data. *[\(SRS\\_PduR\\_06026,](#page-24-1) [SRS\\_PduR\\_06124\)](#page-27-1)*

**[SWS PduR 00815]** [For Multi Frame transmission, if PduR <DstLoTp>CopyTx Data is called with TpDataState TP DATARETRY, the PDU Router shall return BUFREQ\_E\_NOT\_OK without copying any data.<sup>1</sup>(SRS PduR 06026, SRS PduR -*[06124,](#page-27-1) [SRS\\_PduR\\_06105\)](#page-26-0)*

### **7.1.3.2.3 Forwarding to upper layers**

If the I-PDU is gatewayed (direct Transport Protocol gateway) to one or more destination transport protocol modules, this I-PDU may be also received by a local upper layer module.

Implementations may choose to report (via DET) whenever the upper layer reception was not successful. The gatewaying to lower layers should not be aborted in this case.

The reception to the upper layers part of direct gatewaying is specified below:

**[SWS\_PduR\_00789]** [In case of gatewaying, when a successful RxIndication is received by PduR from the lower layer, the module shall initiate a reception session for a configured upper layer destination: <UpTp> StartOfReception, <UpTp> CopyRx Data, and <UpTp> RxIndication will be called in this order. *[\(SRS\\_PduR\\_06026,](#page-24-1) [SRS\\_PduR\\_06029\)](#page-24-0)*

**[SWS PduR 00790]** [When an error is returned by <UpTp>\_StartOfReception for a multicast TP gatewaying with configured local destination, the PduR shall stop the upper layer reception without further interaction with the upper layer (*SRS PduR -[06026,](#page-24-1) [SRS\\_PduR\\_06029,](#page-24-0) [SRS\\_PduR\\_06105\)](#page-26-0)*

**[SWS PduR 00791]** [When <UpTp> StartOfReception returns BUFREQ OK, but the available buffer is too small to receive the whole message, the PduR shall call <UpTp>\_RxIndication with result = E\_NOT\_OK.c*[\(SRS\\_PduR\\_06026,](#page-24-1) [SRS\\_-](#page-24-0) [PduR\\_06029,](#page-24-0) [SRS\\_PduR\\_06105\)](#page-26-0)*

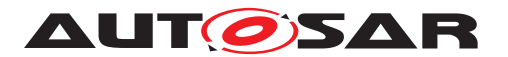

**[SWS PduR 00792]** [When <UpTp> CopyRxData returns an error, the PduR shall call <UpTp> RxIndication with result = E\_NOT\_OK. (**SRS\_PduR\_06026,** *[SRS\\_PduR\\_06029,](#page-24-0) [SRS\\_PduR\\_06105\)](#page-26-0)*

### **7.1.3.2.4 Gatewaying on-the-fly**

In on-the-fly gatewaying the PDU Router module will start transmission to the destination transport protocol module when a specific threshold [PduRTpThreshold](#page-110-1) is reached.

**[SWS PduR 00708]** [Using on-the-fly gatewaying only one destination transport protocol module is allowed.  $(SRS$ *PduR* 06026, *SRS* PduR 06124)

**[SWS\_PduR\_00317]** [The PDU Router module shall start the TP transmission on the destination bus by calling <DstLoTp>\_Transmit as soon as the [PduRTpThresh](#page-110-1)[old](#page-110-1) has been reached for the specific destination. *[\(SRS\\_PduR\\_06026,](#page-24-1) [SRS\\_PduR\\_-](#page-27-1) [06124\)](#page-27-1)*

**[SWS\_PduR\_00811]** [If a TP transmission is started via PduR\_<SrcLo>StartOf Reception, the PDU Router module shall directly call <DstLoTp> Transmit if [PduRTpThreshold](#page-110-1) = 0.<sup>[</sup>(SRS PduR 06124)

If on-the-fly gatewaying is used the PDU Router shall not support retransmission of already transmitted data:

**[SWS\_PduR\_00808]** [The PDU Router module shall start the TP transmission on the destination bus by calling <DstLoTp>\_Transmit if result value is E\_OK in thePduR <SrcLoTp>RxIndication even if the [PduRTpThreshold](#page-110-1) was not reached.c*[\(SRS\\_PduR\\_06012,](#page-23-0) [SRS\\_PduR\\_06026,](#page-24-1) [SRS\\_PduR\\_06124\)](#page-27-1)*

**[SWS PduR 00707]** [If PduR\_<DstLoTp>CopyTxData is called with TpDataState TP\_DATACONF or if the RetryInfoType pointer is NULL, the PDU Router shall copy SduLength bytes of data.  $|$ *[\(SRS\\_PduR\\_06026,](#page-24-1) [SRS\\_PduR\\_06124\)](#page-27-1)* 

### **7.1.3.2.5 Common requirements**

Following requirements applies to both direct gatewaying and  $on-the-flv$  gatewaying.

**[SWS PduR 00696]** [If PduR\_<DstLoTp>CopyTxData is called and state is TP\_ DATACONF then the PDU Router may free the already copied data. *(SRS PduR -[06026,](#page-24-1) [SRS\\_PduR\\_06124\)](#page-27-1)*

**[SWS PduR 00637]** [When the PDU Router module receives the PduR <DstLo Tp>TxConfirmation, the PDU Router shall free the I-PDU buffer for this destination.c*[\(SRS\\_PduR\\_06026,](#page-24-1) [SRS\\_PduR\\_06124\)](#page-27-1)*

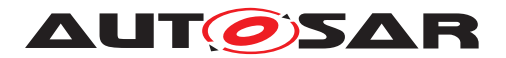

**[SWS\_PduR\_00740]** [If the transport protocol module calls PduR\_<LoTp>CopyTx Data Or PduR <LoTp>CopyRxData with length zero (PduInfoType. SduLength = 0) the PDU Router module shall return the size of the current available buffer or the current available data respectively. *[\(SRS\\_PduR\\_06026,](#page-24-1) [SRS\\_PduR\\_06124\)](#page-27-1)* 

### **7.1.3.2.6 Error handling**

Error handling for I-PDUs gatewayed using transport protocol modules is simple, the PDU Router module will not do anything and rely that the transport protocol modules handles the communication errors properly.

**[SWS PduR 00687]** [If on-the-fly gatewaying is used and PduR\_<SrcLo Tp>CopyRxData is called and the provided data cannot be stored in the buffer, then BUFREQ E\_NOT\_OK shall be returned and the execution of the I-PDU gateway shall be stopped. *[\(SRS\\_PduR\\_06026,](#page-24-1) [SRS\\_PduR\\_06124,](#page-27-1) [SRS\\_PduR\\_06105\)](#page-26-0)* 

**[SWS PduR 00689]** [If the result value is not E\_OK in the PduR  $\langle$ SrcLoTp>Rx Indication, the PDU Router shall immediately stop further processing of the I-PDU. *[\(SRS\\_PduR\\_06026,](#page-24-1) [SRS\\_PduR\\_06124,](#page-27-1) [SRS\\_PduR\\_06105\)](#page-26-0)*

Note: The PDU Router shall not expect a PduR <SrcLoTp>RxIndication after PduR <SrcLoTp>StartOfRecpetion failed. The PDU Router shall not expect a PduR <DstLoTp>TxConfirmation after <LoTp>\_Transmit failed.

**ISWS PduR 008031** [In case of gatewaying between TPs, when one destination fails (Transmit returns  $E$  NOT OK or TpTxConfirmation is called with an error), the other destinations shall continue. *()* 

**[SWS\_PduR\_00804]** [In case of gatewaying between TPs, when all destinations fail, the reception side shall be stopped by returning BUFREQ E\_NOT\_OK for the current call of CopyRxData or StartOfReception. (*()* 

### **7.1.3.2.7 Handling I-PDUs with unknown length**

The PduR is able to handling unknown length I-PDUs (i.e. streaming type of data) using the TP API. The definition of unknown length is indicated by  $TpSduLength=0$ .

**ISWS PduR 008231 comparison** a gateway situation and PduR\_<SrcLoTp>StartOfReception is called with TpSduLength=0 only on-the-fly gatewaying **is supported.** 

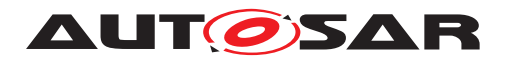

# **7.1.3.3 FIFO**

It is possible to Gateway an I-PDU using a FIFO queued behavior from one source to multiple destination lower layer modules. FIFO queues can be used for Communication Interfaces and Transport Protocols (even with multi N-PDU messages)

**ISWS PduR 007851** IIf [PduRQueueDepth](#page-110-0) is configured to a value greater then 1 the Tx Pdu buffer shall have a first in - first out (FIFO) behavior. *[\(SRS\\_PduR\\_06012,](#page-23-0) [SRS\\_PduR\\_06032\)](#page-25-1)*

In the following chapter the term "FIFO" or "FIFO queue" is used as a synomym for the Tx I-PDU buffer of the PduR.

The FIFO has states and these states may change when calling various PduR API's called from different contexes. E.g. a PduR\_<SrcLo>RxIndication call could be interrupted by a PduR <DstLo>TxConfirmation call. Thus there is a need to protect those concurrent calls.

If a FIFO is used in case of direct data provision the destination I-PDU must be configured to call the PduR\_<DstLo/DstLoTp>TxConfirmation, see [PduR-](#page-114-0)[TransmissionConfirmation](#page-114-0).

**[SWS\_PduR\_00307]** [It shall be possible to configure a FIFO for each destination I-PDU.c*[\(SRS\\_PduR\\_06012,](#page-23-0) [SRS\\_PduR\\_06032\)](#page-25-1)*

**[SWS PduR 00793]** [If direct data provision is used with a FIFO: The PduR shall enqueue new data in the FIFO when PduR\_<SrcLo/SrcLoTp>RxIndication is called and the last transmission of the same PDU has not yet been confirmed via PduR < DstLo/DstLoTp >TxConfirmation. CORS PduR 06012, SRS PduR -*[06032\)](#page-25-1)*

**[SWS PduR 00665]** If direct data provision is used with a FIFO: When PduR <SrcLo/SrcLoTp>RxIndication is called and the FIFO queue is empty and no confirmation is outstanding for the same PDU, <DstLo/DstLoTp>\_Transmit shall be called directly. The FIFO stays empty.  $|\sqrt{SRS}PduR=06012$ , *SRS* PduR -*[06032\)](#page-25-1)*

**[SWS PduR 00786]** [When PduR\_<SrcLo/SrcLo>RxIndication is called and the FIFO queue is empty in case of trigger transmit data provision the received I-PDU shall be copied to the FIFO and  $\langle \text{DistLO}/\text{DistLOTP} \rangle$  Transmit shall be called.c*[\(SRS\\_PduR\\_06012,](#page-23-0) [SRS\\_PduR\\_06032\)](#page-25-1)*

**[SWS\_PduR\_00787]** [When PduR\_<SrcLo/SrcLoTp>RxIndication is called and the FIFO queue is not empty then the received I-PDU shall be copied as latest entry. *[\(SRS\\_PduR\\_06012,](#page-23-0) [SRS\\_PduR\\_06032\)](#page-25-1)*

**[SWS PduR 00667]** [When PduR <DstLo/DstLoTp>TxConfirmation is called and the FIFO queue is not empty in case of direct data provision <DstLo/Dst LoTp> Transmit shall be called with the oldest I-PDU of the FIFO. The transmitted I-PDU shall be removed afterwards. *[\(SRS\\_PduR\\_06012,](#page-23-0) [SRS\\_PduR\\_06032\)](#page-25-1)* 

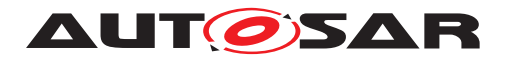

### **7.1.3.3.1 Communication Interface**

**[SWS\_PduR\_00666]** [When PduR\_<DstLo>TriggerTransmit is called and will return E\_OK according to [\[SWS\\_PduR\\_00819\]](#page-39-1), the oldest FIFO entry shall be copied and then removed. If afterwards the FIFO queue is not empty  $\langle$ DstLo> Transmit shall be called with the oldest I-PDU of the FIFO.  $|\sqrt{SRS}PduR$  06012, *SRS* PduR 06032)

Note: In case of the destination module is FrIf the FrIfCounterLimit of the Pdu needs to be configured > 1 because the new transmit will be called before the counter is decremented. For LinIf there is no such a constraint, however FIFO queue routing to sporadic frames is not supported.

### **7.1.3.3.2 Transport Protocol**

**[SWS PduR 00830]** [When PduR\_<SrcLoTp>StartOfReception and FIFO is enabled, the PduR shall reserve enough buffers from  $PduRTxBuffer$  (for each destination in case of  $1:n$ .  $|()$ 

**[SWS\_PduR\_00831]** [The PduR shall start transmission on destination Transport Pro-tocol when either [PduRTpThreshold](#page-110-1) or complete (PduR <DstLoTp>RxIndication i**s called) I-PDU is received.** (*()* 

**[SWS PduR 00832]** [If another PduR <SrcLoTp>StartOfReception for same routing path(s) is called, then PduR shall store the I-PDU in a FIFO.

**[SWS PduR 00833]** [When PduR\_<DstLoTp>TxConfirmation is received from destination transport protocol module, the PduR shall start transmission of next I-PDU if FIFO is not empty. $|()$ 

**[SWS PduR\_00834]** [It shall be allowed to use on-the-fly gatewaying on gatewaying. If FIFO queue is empty then PduR can call <DstLoTp>\_Transmit each time when the [PduRTpThreshold](#page-110-1) is reached. (*()* 

**[SWS\_PduR\_00835]** [If FIFO queue is already containing at least one entry the received message shall be stored in the FIFO, and <DstLoTp>\_Transmit shall be called as soon as this FIFO queue entry is due for transmission (i.e. when this message is first ion the FIFO). (*)* 

Note: The effect of on-the-fly gatewaying using FIFO is that it will be a faster way to gateway the TP messages. Obviously if the FIFO is not empty then the received message the message must be stored and not to be forwarded to the desintation TP.

### **7.1.3.3.3 Error handling**

**[SWS\_PduR\_00788]** [If <DstLo>\_Transmit(), called with an I-PDU from the FIFO buffer, returns  $E$  NOT  $\overline{OK}$  the I-PDU shall be removed from the FIFO and the next FIFO entry shall be transmitted, if available. *[\(SRS\\_PduR\\_06012,](#page-23-0) [SRS\\_PduR\\_06105\)](#page-26-0)* 

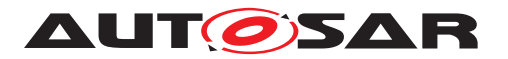

**[SWS PduR 00807]** [When <DstLo> Transmit() returns E\_NOT\_OK for a routing path using a FIFO, the PDU Router shall report [PduR.PDUR\\_E\\_PDU\\_INSTANCES\\_-](#page-54-0) [LOST](#page-54-0) to the DET module. (*SRS\_PduR\_06012, [SRS\\_PduR\\_06105\)](#page-26-0)* 

**[SWS\_PduR\_00806]** [When one destination fails (Transmit returns E\_NOT\_OK), the other destinations shall continue. *()* 

**[SWS PduR 00255]** [If the FIFO is full and a new PduR <SrcLo>RxIndication is called, the FIFO shall be flushed (*SRS\_PduR\_06012, [SRS\\_PduR\\_06032\)](#page-25-1)* 

Note: That means in case of [PduRQueueDepth](#page-110-0) is configured to 1 and the [PduR-](#page-113-0)[DestPduDataProvision](#page-113-0) is configured to [PDUR\\_TRIGGERTRANSMIT](#page-113-2) the new I-Pdu will be always copied within the next PduR <Lo>TriggerTransmit call. That is a " last-is-best buffering" behaviour.

**[SWS\_PduR\_00670]** [If the FIFO is flushed the PDU Router shall report [PduR.-](#page-54-0) [PDUR\\_E\\_PDU\\_INSTANCES\\_LOST](#page-54-0) to the DET module. *(SRS PduR 06012, SRS -[PduR\\_06032,](#page-25-1) [SRS\\_PduR\\_06106\)](#page-26-1)*

**[SWS PduR 00669]** [If the FIFO is flushed the new I-PDU delivered by the PduR <SrcLo>RxIndication shall be handled as if the FIFO is empty.<sup>[</sup>*(SRS -[PduR\\_06012,](#page-23-0) [SRS\\_PduR\\_06032\)](#page-25-1)*

The new I-PDU that causes the FIFO flush will be served and not discarded.

# **7.2 Cancel transmission**

An upper layer module may request cancellation of an I-PDU (transported by communication interface module or transport protocol module). The PDU Router module will forward the request to either one destination module (singlecast) or multiple destination modules (multicast).

The PduR <Up>CancelTransmit is used to cancel communication interface I-PDU and to cancel transport protocol I-PDUs in the case of forwarding.

The cancel transmission is optional and enabled in the configuration per module, see [PduRCancelTransmit](#page-96-0) configuration parameter.

In case of forwarding, an upper layer module requests cancellation of an I-PDU, and the PDU Router will forward the request to one or more destination modules according to the routing path.

In case of gatewaying, PDU Router can optionally cancel the transmission when a connection is stopped based on e.g. after a negative return value or a negative PduR\_<SrcLoTp>RxIndication from the source side of the routing path.

Note: This may happen e.g. during TP on-the-fly gatewaying or disabling a routing path group.

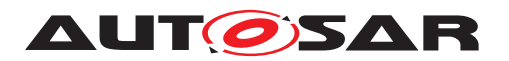

**[SWS\_PduR\_00710]** [If the routing path for the requested I-PDU is disabled, then PduR\_<Up>CancelTransmit shall return E\_NOT\_OK directly without any further action.c*[\(SRS\\_PduR\\_06122,](#page-27-2) [SRS\\_PduR\\_06120\)](#page-26-2)*

Following requirements describes the behavior in the PDU Router module when the PduR <Up>CancelTransmit is called:

**[SWS\_PduR\_00721]** [Communication interface module

PduR <Up>CancelTransmit and Single destination: The PDU Router module shall call the <Lo>\_CancelTransmit for the destination module of the I-PDU. *(SRS -[PduR\\_06122\)](#page-27-2)*

**[SWS\_PduR\_00723]** [Communication interface module

PduR <Up>CancelTransmit and Multiple destinations: The PDU Router module shall call the  $\langle$ Lo $\rangle$  CancelTransmit for each destination module of the I-PDU. *[\(SRS\\_PduR\\_06122,](#page-27-2) [SRS\\_PduR\\_06030\)](#page-25-0)*

**[SWS\_PduR\_00722]** [Transport protocol module

PduR\_<Up>CancelTransmit and Single destination: The PDU Router module shall call the <LoTp> CancelTransmit for the destination module of the I-PDU. *CORS* -*[PduR\\_06122\)](#page-27-2)*

**[SWS\_PduR\_00724]** [Transport protocol module

PduR\_<Up>CancelTransmit and Multiple destinations: The PDU Router module shall call the <LoTp>\_CancelTransmit for each destination module of the I-PDU. *[\(SRS\\_PduR\\_06122,](#page-27-2) [SRS\\_PduR\\_06029\)](#page-24-0)*

Following requirements describes the behavior in the PDU Router module when the return value of <Lo>\_CancelTransmit or <LoTp>\_CancelTransmit is received:

**[SWS\_PduR\_00700]** [For a Single destination the PDU Router module shall return same return value to the calling upper layer module. *(SRS PduR 06122, SRS -[PduR\\_06104\)](#page-25-2)*

**[SWS PduR 00701]** [For Multi destination, E\_OK shall be returned to the calling upper layer if all destination modules return  $E$  OK. Otherwise,  $E$  NOT OK shall be returned.c*[\(SRS\\_PduR\\_06029,](#page-24-0) [SRS\\_PduR\\_06030,](#page-25-0) [SRS\\_PduR\\_06125,](#page-27-0) [SRS\\_PduR\\_-](#page-27-2) [06122,](#page-27-2) [SRS\\_PduR\\_06104\)](#page-25-2)*

# **7.3 Cancel reception**

An upper layer module may request cancellation of an I-PDU transported on transport protocol module(s). The PDU Router module will get a request through the PduR <Up>CancelReceive. The confirmation of the cancellation request is made through the return value of  $\langle$ LoTp> CancelReceive that is forwarded to the upper layer module as return value of PduR\_<Up>CancelReceive.

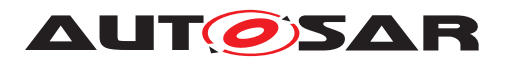

**[SWS\_PduR\_00726]** [If the routing path for the requested I-PDUs is disabled, then PduR\_<Up>CancelReceive shall return E\_NOT\_OK directly without any further action.c*[\(SRS\\_PduR\\_06122,](#page-27-2) [SRS\\_PduR\\_06120\)](#page-26-2)*

The flow of the I-PDU id on the receiving side is from lower to upper modules. Here the flow is from upper to lower modules, since the id belongs to an already (partially) received I-PDU for which the reception shall be canceled.

**[SWS\_PduR\_00736]** [The I-PDU id provided in the call is Rx I-PDU ID and therefore the PDU Router module shall be able to identify this I-PDU correctly. *(SRS PduR -[06122\)](#page-27-2)*

**[SWS PduR 00727]** [When the PduR\_<Up>CancelReceive is called the PDU Router module shall call the <LoTp> CancelReceive for the destination transport protocol module of the I-PDU. *[\(SRS\\_PduR\\_06026,](#page-24-1) [SRS\\_PduR\\_06122\)](#page-27-2)* 

**[SWS\_PduR\_00732]** [The return value of the <LoTp>\_CancelReceive shall be forwarded to the upper layer module. *[\(SRS\\_PduR\\_06122,](#page-27-2) [SRS\\_PduR\\_06105\)](#page-26-0)* 

In case of gatewaying, PDU Router can optionally cancel the reception when a connection is stopped, e.g. after a negative return value or a negative PduR\_<DstLo/Dst LoTp>TxConfirmation from the destination of the routing path.

Note: This may happen e.g. during TP on-the-fly gatewaying or disabling a routing path group.

# **7.4 Zero Cost Operation**

Zero cost operation is an optimization that may be done where source and destination modules are single and in source code (one of the modules must be in source code otherwise the PDU Router must create glue-code for the function call). For example an ECU with a Com module and a single CAN bus, the PduR ComTransmit may directly call the CanIf\_Transmit without any logic inside the PduR Module. The PDU Router becomes a macro layer.

This optimization is only possible where routing paths are of configuration class  $Pre-$ Compile.

**[SWS PduR 00287]** [If [PduRZeroCostOperation](#page-104-0) is set to true and all routing paths are of configuration class Pre-Compile; modules directly above or below the PDU Router may directly call each other without using PduR module functions. *(SRS -[PduR\\_06020\)](#page-23-1)*

**[SWS PduR 00619]** [If [PduRZeroCostOperation](#page-104-0) is set to true and at least one routing path is not of configuration class  $Pre-Compile$ ; the PDU Router module configuration generator shall report an error. (*SRS\_PduR\_06020*)

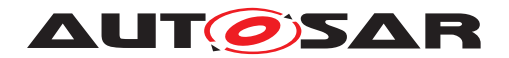

# **7.5 State Management**

The state machine of the PDU Router module is depicted in [Figure](#page-50-0) [7.2.](#page-50-0)

**[SWS\_PduR\_00644]** [Only one instance of the state machine shall exist in the PDUR module.c*[\(SRS\\_BSW\\_00406\)](#page-22-0)*

**[SWS\_PduR\_00324]** [The PDU Router module shall consist of two states, [PDUR\\_-](#page-60-0) [UNINIT](#page-60-0) and [PDUR\\_ONLINE](#page-60-1) as defined in [PduR\\_StateType](#page-60-2)<sup>[[\(SRS\\_BSW\\_00406\)](#page-22-0)</sup>

**[SWS\_PduR\_00325]** [The PDU Router module shall be in the state [PDUR\\_UNINIT](#page-60-0) after power up the PDU Router module (i.e. before calling the  $PduR_Init$  function). *[\(SRS\\_BSW\\_00406\)](#page-22-0)*

**ISWS PduR 003261** [The PDU Router module shall change to the state PDUR ON-[LINE](#page-60-1) when the PDU Router has successfully been initialized via the function [PduR\\_-](#page-60-3) [Init](#page-60-3)c*[\(SRS\\_BSW\\_00406\)](#page-22-0)*

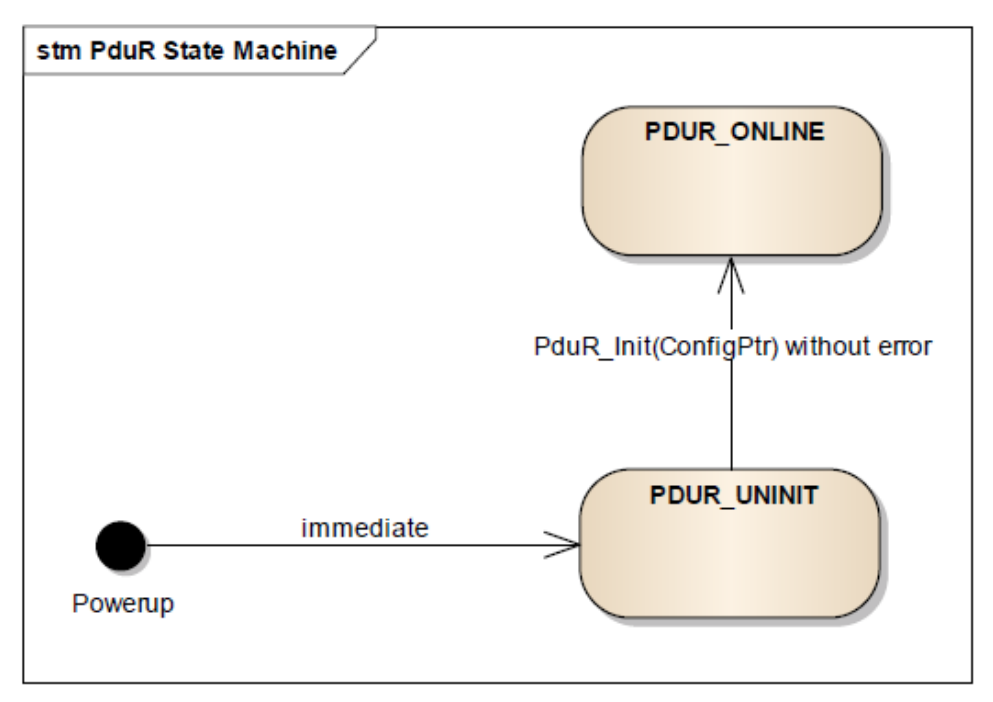

<span id="page-50-0"></span>**Figure 7.2: PDU Router states**

**ISWS PduR 003281** [The PDU Router module shall perform routing of PDUs accord-ing to the PDU Router routing tables only when it is in the online state [PDUR\\_ONLINE](#page-60-1)  $\vert$ *[\(SRS\\_BSW\\_00406,](#page-22-0) [SRS\\_PduR\\_06001\)](#page-22-1)*

**[SWS\_PduR\_00330]** [The PDU Router module shall perform no routing when it is in the uninitialized state [PDUR\\_UNINIT](#page-60-0)|[\(SRS\\_BSW\\_00406,](#page-22-0) [SRS\\_PduR\\_06001\)](#page-22-1)

**[SWS\_PduR\_00645]** [The PDU Router module shall release all buffers in the [PduR\\_-](#page-60-3) [Init](#page-60-3) function. (*SRS\_BSW\_00406*)

**[SWS PduR 00308]** [The function [PduR\\_Init](#page-60-3) shall initialize all configured default value to the PDU transmit buffers. *[\(SRS\\_BSW\\_00406,](#page-22-0) [SRS\\_PduR\\_06001\)](#page-22-1)* 

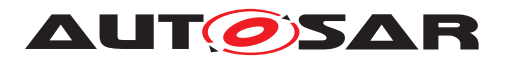

**[SWS PduR 00119]** [If the PDU Router module has not been initialized (state PDUR UNINIT all functions except PduR Init and PduR GetVersionInfo shall report the error PduR.PDUR E\_UNINIT via the DET when called, when [PduRDevEr](#page-103-0)[rorDetect](#page-103-0) is enabled. (*SRS\_BSW\_00406*)

# **7.6 Routing path groups**

A routing path group is a group of routing paths that can be disabled and enabled during runtime. This allows for enabling/disabling a set of routing paths related to a certain network or a certain kind of PDUs.

Enabling and disabling of routing path groups is typically used by the BswM module.

**ISWS PduR 007171** [If the I-PDU ID associated with a disabled routing path is used in any API, then  $E_NOT_OK$  (if possible) shall be returned with no further action. *(SRS -[PduR\\_06120,](#page-26-2) [SRS\\_PduR\\_06029,](#page-24-0) [SRS\\_PduR\\_06030\)](#page-25-0)*

**[SWS PduR 00715]** [Enabling of I-PDU routing path groups shall be immediate] *[\(SRS\\_PduR\\_06120\)](#page-26-2)*

Example: A subsequent call to PduR <Up>Transmit shall serve this I-PDU directly.

**[SWS PduR 00805]** [If a routing path group is disabled (by the call  $PduR$   $Dis$ [ableRouting](#page-62-1) the PduR shall directly return for following functions for this routing path group:

- PduR\_<User:Up>Transmit
- PduR\_<User:Lo>RxIndication
- PduR\_<User:Lo>TriggerTransmit
- PduR\_<User:LoTp>StartOfReception
- PduR\_<User:LoTp>CopyRxData
- PduR\_<User:LoTp>CopyTxData

If the function has a  $Std\_ReturnType$ , it shall return  $E\_NOT\_OK$ . If function has a Buf Req\_ReturnType, it shall return BUFREQ\_E\_NOT\_OK. $|$ ()

Note: This does not affect PduR <User:LoTp>RxIndication

**[SWS PduR 00810]** [When a routing path associated with a single buffer  $PduRQueueDepth == 1$  $PduRQueueDepth == 1$  is stopped, the according buffer shall be set to the default value if PduR DisableRouting is called with [initialize](#page-63-0) set to true, otherwise the current value shall be retained.  $\sqrt{SRS}$  PduR 06120, SRS PduR 06032, SRS -*[PduR\\_06124\)](#page-27-1)*

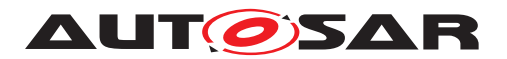

**[SWS\_PduR\_00663]** [When a routing path associated with a FIFO [PduRQueueDepth](#page-110-0)  $>$  1) is stopped, the according FIFO shall be flushed, and the PduR shall report  $PduR -$ [PDUR\\_E\\_PDU\\_INSTANCES\\_LOST](#page-54-0) to the DET if DET reporting is enabled. *(SRS -[PduR\\_06120,](#page-26-2) [SRS\\_PduR\\_06032,](#page-25-1) [SRS\\_PduR\\_06124\)](#page-27-1)*

Example: If a gateway operation is made and the PDU Router module has buffered an I-PDU and is waiting for the destination communication module to call trigger transmit, the buffer is cleared and the buffer not available is returned to the destination communication interface.

# **7.7 Complex Driver Interaction**

Besides the AUTOSAR Com and Dcm modules, Complex Drivers (CDD) are also possible as upper or lower layer modules for the PduR.

Whether a CDD is an upper layer or a lower layer module for the PduR is configurable via the [PduRUpperModule](#page-101-0) or [PduRLowerModule](#page-97-0) configuration parameters of the [PduRBswModules](#page-95-0) configuration.

A CDD can require both a communication interface API or a transport protocol API, depending on the configuration parameters [PduRCommunicationInterface](#page-96-1) and [PduRTransportProtocol](#page-100-0) of the [PduRBswModules](#page-95-0) configuration. The API functions provided by the PduR for the CDD interaction contain the CDD's service prefix as specified by the apiServicePrefix configuration parameter, see [\[SWS\\_PduR\\_00504\]](#page-53-1).

The PduR provides the unique transmit function PduR <Cdd>Transmit for each upper layer CDD. When a callout function of the PduR is invoked from a lower layer module for a Pdu that is transmitted or received by an upper layer CDD, the PduR invokes the corresponding target function of the CDD.

For a lower layer CDD that requires a communication interface API, the PduR provides a unique set of communication interface API functions PduR\_<Cdd>RxIndication and - if configured - PduR\_<Cdd>TxConfirmation and PduR\_<Cdd>Trigger Transmit, see Section [8.3.3.](#page-65-0)

For a lower layer CDD that requires a transport protocol API, the PduR provides a unique set of transport protocol API functions PduR\_<Cdd>CopyRxData, PduR\_<Cdd>CopyTxData, PduR\_<Cdd>RxIndication, PduR\_<Cdd>StartOf Reception and PduR <Cdd>TxConfirmation, see Section [8.3.4.](#page-67-0)

When an API function of the PduR is invoked from an upper layer module for a Pdu that is transmitted or received by a lower layer CDD, the PduR invokes the corresponding target function of the CDD.

To determine if a Pdu is transmitted or received by a CDD, the PduR has to examine the origin of the references to the Pdu list in the EcuC module:

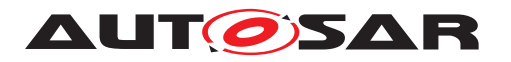

- If the source Pdu of a routing path references a Pdu in the Pdu list that is also referenced by an upper layer CDD, the Pdu is transmitted by the CDD.
- If the destination Pdu of a routing path references a Pdu in the Pdu list that is also referenced by an upper layer CDD, the Pdu is received by the CDD.
- If the source Pdu of a routing path references a Pdu in the Pdu list that is also referenced by a lower layer CDD, the Pdu is received from the CDD.
- If the destination Pdu of a routing path references a Pdu in the Pdu list that is also referenced by a lower layer CDD, the Pdu is transmitted via the CDD.

<span id="page-53-1"></span>**[SWS\_PduR\_00504]** [The PduR shall use the apiServicePrefix attribute of the CDD's vendor specific module definition (EcucModuleDef element) to replace the <Lo>, <Up>, and <LoTp> tags of the GenericComServices APIs. The CDD's vendor specific module definition can be indirectly accessed via the configuration parameter [PduRBswModuleRef](#page-102-0) which references the top-level element of the concrete configuration of the CDD (i.e., EcucModuleConfigurationValues element) which references the CDD's vendor specific module definition (EcucModuleDef element). *[\(SRS\\_BSW\\_00310\)](#page-20-0)*

# **7.8 Error classification**

For details refer to the chapter 7.2 "Error classification" in [\[2,](#page-16-0) SWS BSW General].

Note that the PduR does not report production errors.

# **7.8.1 Development Errors**

### **[SWS\_PduR\_00100]** [

<span id="page-53-2"></span><span id="page-53-0"></span>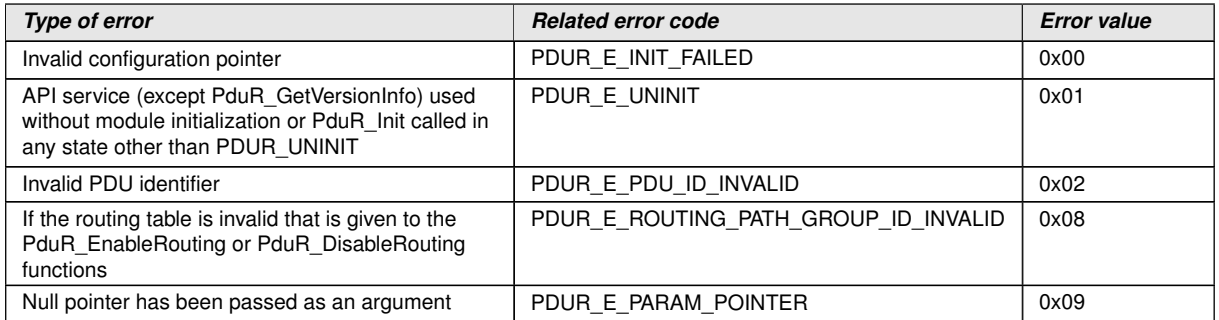

<span id="page-53-3"></span>c*[\(SRS\\_BSW\\_00337,](#page-21-0) [SRS\\_BSW\\_00323,](#page-21-1) [SRS\\_BSW\\_00452\)](#page-22-2)*

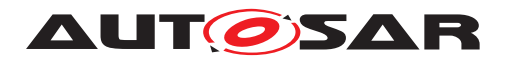

### **7.8.2 Runtime Errors**

# **[SWS\_PDUR\_00816]** [

<span id="page-54-0"></span>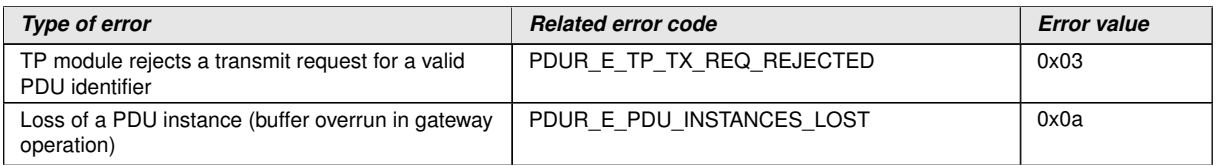

 $\overline{0}$ 

#### **7.8.3 Transient Faults**

There are no transient faults.

#### **7.8.4 Production Errors**

There are no production errors.

### **7.8.5 Extended Production Errors**

There are no extended production errors.

# **7.9 API parameter checking**

**[SWS\_PduR\_00221]** [If development error detection is enabled, a PDU identifier is not within the specified range, and the PDU identifier is configured to be used by the PDU Router module, the PDU Router module shall report the error PduR.PDUR -[E\\_PDU\\_ID\\_INVALID](#page-53-2) to the DET module, when [PduRDevErrorDetect](#page-103-0) is enabled. *[\(SRS\\_PduR\\_06103,](#page-25-3) [SRS\\_BSW\\_00323\)](#page-21-1)*

# **7.10 Multicore Distribution**

The PduR module is distributed over all partitions and acts as a central inter-partition dispatcher for any inter-partition (inter-core) routing path(s), mainly for gateway and multicast use cases.

For further explanations about the distribution principles, please see chapter "Com-Stack Distribution" within the [\[8,](#page-16-1) Guide to BSW Distribution].

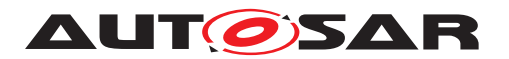

**[SWS\_PduR\_00836]** [The PDU Router module configuration generator shall examine the partition assignment of each source/destination I-PDU of all routing path instances.<sup>()</sup>

**[SWS\_PduR\_00837]** [The PDU Router module configuration generator shall take over the dedicated partition reference if an EcucPduDedicatedPartition container is available for the respective module, referred by EcucPduDedicatedPartitionBsw ModuleRef.<sup>1</sup>()

**[SWS PduR 00838]** [In case no module individual dedicated partition reference (EcucPduDedicatedPartition) is available for the respective module, the PDU Router module configuration generator shall take over the default partition reference of the I-PDU. (*)* 

**[SWS\_PduR\_00839]** [The PDU Router module configuration generator shall process a routing path as intra-partition communication, if both connected I-PDUs (source and target) are assigned to the same partition.  $|$  *()* 

**[SWS\_PduR\_00840]** [The PDU Router module configuration generator shall process a routing path as inter-partition communication, if the connected source and target I-PDU are assigned to different partitions. (*()* 

**[SWS\_PduR\_00841]** [In configurations, in which upper and/or lower layers reside in different partitions, PduR may provide one init function per ECUC partition. *(SRS -[BSW\\_00459,](#page-22-3) [SRS\\_BSW\\_00460\)](#page-22-4)*

**[SWS\_PduR\_CONSTR\_00861]** [The PDU Router shall only accept PduRRoutingPath Groups, which contain [PduRRoutingPaths](#page-107-0) having all destination I-PDUs assigned to the same partition.  $|$  *()* 

### **7.10.1 Intra-partition Routing Path**

The intra-partition communication behavior should not be altered, even though there are upper and/or lower layers, which reside in different partitions.

**[SWS\_PduR\_CONSTR\_00842]** [For routing paths with TriggerTransmit Transmission from an upper module the PDU Router shall accept intra-partition routings only. *()* 

### **7.10.2 Inter-partition Routing Path**

This chapter describes, how the PduR shall handle Pdu inter-partition routing paths. This means a destination Pdu is mapped to a different ECUC partition than the corresponding source Pdu.

PduR shall perform the actual cross-partition communication with respect to data and call context.

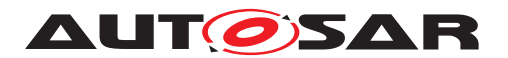

Note: The [\[8,](#page-16-1) Guide to BSW Distribution] describes the ways how to solve a context switch in a multicore environment within its chapter "BSW Distribution in Multi-Core Systems".

### **7.10.2.1 Upper layer module interaction**

**[SWS\_PduR\_00843]** [For inter-partition routing paths, the return value of the function PduR <User: Up>Transmit shall reflect if the PduR itself has accepted the transmit request or not. *()* 

**[SWS\_PduR\_00844]** [For inter-partition routing paths, the call to the function PduR\_-<User:Up>Transmit shall only execute code that is assigned to the same ECUC partition. PduR shall not call the <Provider:Lo>\_Transmit in the same context. (*()* 

**[SWS\_PduR\_00845]** [For inter-partition routing paths, the return value of the function PduR <User:Up>CancelTransmit shall reflect if the PduR itself has accepted the transmit cancellation or not. *()* 

**[SWS\_PduR\_00846]** [For inter-partition routing paths, the call to the function PduR\_-<User:Up>CancelTransmit shall only execute code that is assigned to the same ECUC partition. PduR shall not call the <Provider:LoTp>\_CancelTransmit in the same context.<sup>[</sup>*()* 

**[SWS\_PduR\_00847]** [For inter-partition routing paths, the return value of the function PduR <User:Up>CancelReceive shall reflect if the PduR itself has accepted the reception cancellation or not. *()* 

**[SWS\_PduR\_00848]** [For inter-partition routing paths, the call to the function PduR\_-<User:Up>CancelReceive shall only execute code that is assigned to the same ECUC partition. PduR shall not call the <Provider:LoTp> CancelReceive in the same context. *()* 

#### **7.10.2.2 Lower layer communication interface module interaction**

**[SWS\_PduR\_00849]** [For inter-partition routing paths, the call to the function PduR\_-<User:Lo>RxIndication shall only execute code that is assigned to the same ECUC partition. PduR shall not call the <Provider:Up>\_RxIndication in the same context. *()* 

**[SWS\_PduR\_00850]** [For inter-partition routing paths, the call to the function PduR\_-<User:Lo>TxConfirmation shall only execute code that is assigned to the same ECUC partition. PduR shall not call the <Provider:Up> TxConfirmation in the same context. *()* 

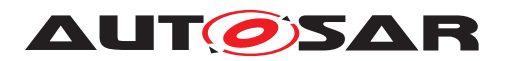

### **7.10.2.3 Lower layer transport protocol module interaction**

**[SWS\_PduR\_00851]** [For inter-partition routing paths, the call to the function PduR\_-<User:LoTp>CopyRxData shall only execute code that is assigned to the same ECUC partition. PduR shall not call the upper layer <Provider:UpTp> CopyRxData in the same context.  $\frac{1}{\ell}$ 

**[SWS\_PduR\_00852]** [For inter-partition routing paths, the return value of the function PduR <User:LoTp>CopyRxData shall reflect the status of the PduR but not of Provider:UpTp.<sup>1</sup>()

**[SWS\_PduR\_00853]** [For inter-partition routing paths, the call to the function PduR\_-<User:LoTp>RxIndication shall only execute code that is assigned to the same ECUC partition. PduR shall not call the upper layer <Provider:UpTp>\_RxIndication in the same context. (*i*)

**[SWS\_PduR\_00854]** [For inter-partition routing paths, the call to the function PduR\_-<User:LoTp>StartOfReception shall only execute code that is assigned to the same ECUC partition. PduR shall not call the upper layer <Provider:UpTp>\_Start OfReception in the same context. (*)* 

**[SWS\_PduR\_00855]** [For inter-partition routing paths, the return value of the function PduR\_<User:LoTp>StartOfReception shall reflect the status of the PduR but not of Provider:UpTp.<sup>1</sup>()

**[SWS\_PduR\_00856]** [For inter-partition routing paths, the call to the function PduR\_-<User:LoTp>CopyTxData shall only execute code that is assigned to the same ECUC partition. PduR shall not call the upper layer <Provider:UpTp> CopyTxData in the same context.  $|()$ 

**[SWS\_PduR\_00857]** [For inter-partition routing paths, the return value of the function PduR\_<User:LoTp>CopyTxData shall reflect the status of the PduR but not of Provider:UpTp.<sup>1</sup>()

**[SWS\_PduR\_00858]** [For inter-partition routing paths, the call to the function PduR\_-<User:LoTp>TxConfirmation shall only execute code that is assigned to the same ECUC partition. PduR shall not call the upper layer  $\langle$ Provider:UpTp> TxConfirmation in the same context. (*)* 

**[SWS\_PduR\_00859]** [For inter-partition transport protocol module interactions, PduR shall be the relay between <User:Lo/UpTp> and <Provider:Lo/UpTp> routing paths and decouple the call context by intermediate buffering. *()* 

Note: The reception behavior on the source bus depends on the PduR's configuration ([PduRTpThreshold](#page-110-1)/[PduRSourcePduBlockSize](#page-115-0)).

**[SWS\_PduR\_00860]** [PduR shall treat inter-partition transport protocol module interactions as gateway routings. *()* 

Note: Configurations, in which upper and/or lower transport protocol layers reside in different partitions will have an effect on the timing (latency) and potentially the behavior

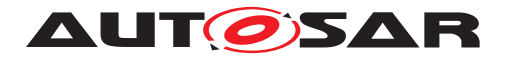

on the bus (late abort of Rx transmission in case the  $\langle User:Lo/UpTop \rangle$  was not ready to receive). If this cannot be tolerated, all participating modules have to be mapped to the same partition.

# **8 API specification**

The following paragraphs specify the API of the PDU Router module.

# **8.1 Imported types**

In this chapter all types included from the following modules are listed:

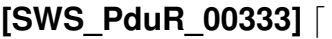

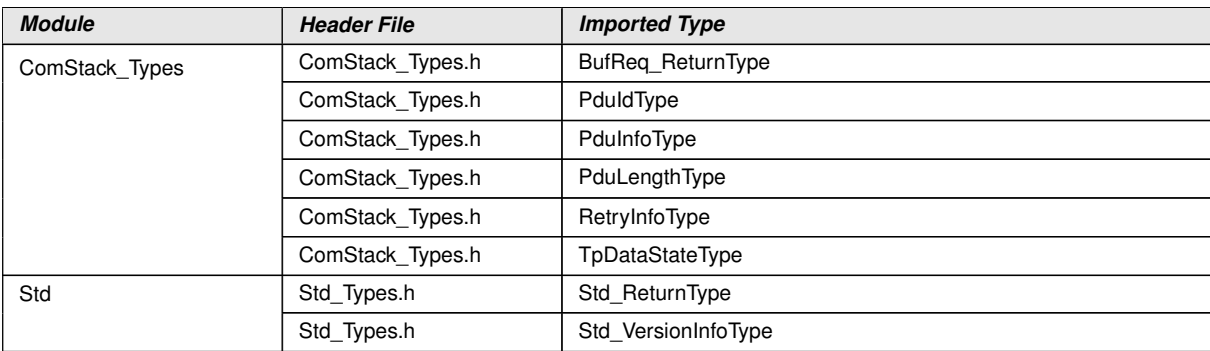

c*[\(SRS\\_BSW\\_00301\)](#page-20-1)*

# **8.2 Type definitions**

### **8.2.1 PduR\_PBConfigType**

The post-build-time configuration fulfills two functionalities:

- Post-build selectable, where more than one configuration is located in the ECU, and one is selected at init of the PDU Router module
- Post-build loadable, where one configuration is located in the ECU. This configuration may be reprogrammed after compile-time

Basically there is no restriction to mix both selectable and loadable. Typically the postbuild loadable is located in its own flash sector where it can be reprogrammed without affecting other modules/applications.

### **[SWS\_PduR\_00743]** [

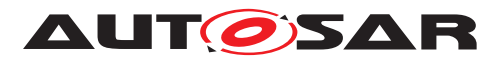

<span id="page-59-0"></span>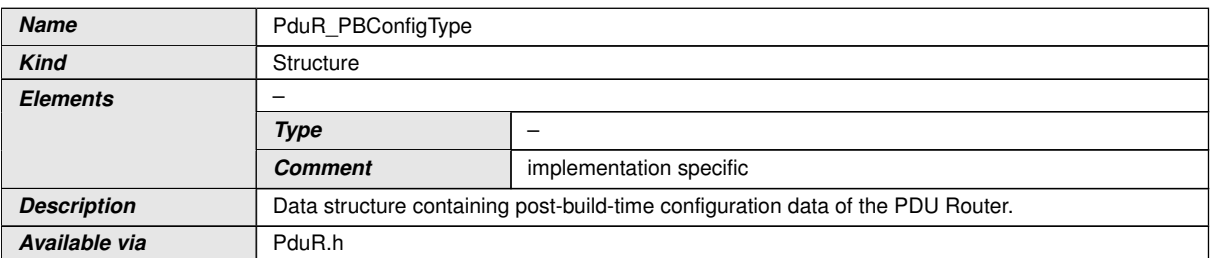

### c*[\(SRS\\_BSW\\_00400,](#page-21-2) [SRS\\_BSW\\_00438,](#page-22-5) [SRS\\_BSW\\_00404,](#page-21-3) [SRS\\_BSW\\_00305\)](#page-20-2)*

**[SWS\_PduR\_00241]** [The type [PduR\\_PBConfigType](#page-59-0) is an external data structure containing post-build-time configuration data of the PDU Router module which shall be implemented in PduR\_PBcfg.c.  $|/SRS$  *BSW\_00438, SRS\_BSW\_00404*) (see chapter [subsection](#page-19-0) [5.1.1](#page-19-0) and [section](#page-93-0) [10.2\)](#page-93-0).

### **8.2.2 PduR\_PBConfigIdType**

This type is returned by the [PduR\\_GetConfigurationId](#page-61-1) API.

### **[SWS\_PduR\_00771]** [

<span id="page-59-1"></span>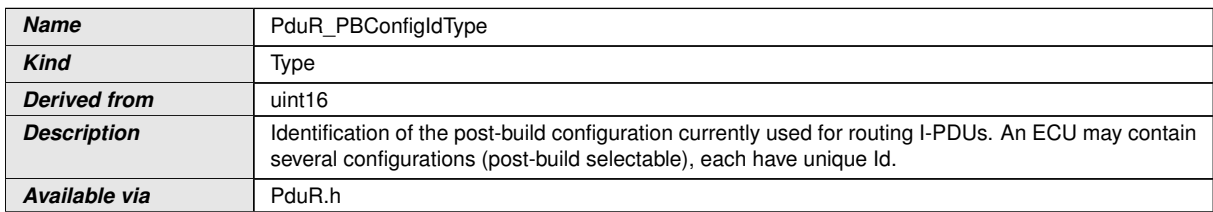

c*[\(SRS\\_BSW\\_00405,](#page-21-4) [SRS\\_BSW\\_00305,](#page-20-2) [SRS\\_PduR\\_06097\)](#page-25-4)*

### **8.2.3 PduR\_RoutingPathGroupIdType**

The routing path group ID is used for identifying a specific group of routing paths. Since a [PduRRoutingPath](#page-109-0) links one source I-PDU and one destination I-PDU, it is possible to enable/disable routing per network or per PDU kind.

### **[SWS\_PduR\_00654]** [

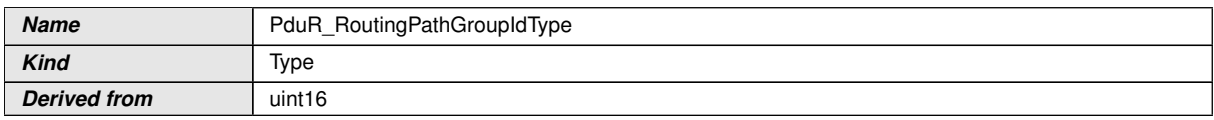

 $\bigtriangledown$ 

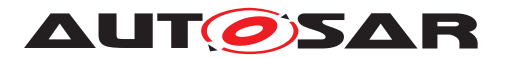

 $\wedge$ 

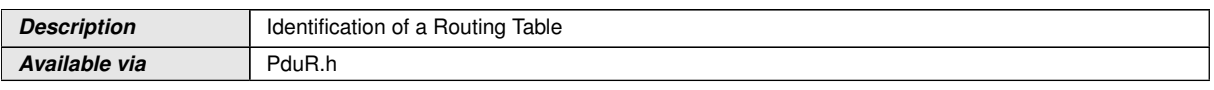

# c*[\(SRS\\_BSW\\_00305,](#page-20-2) [SRS\\_PduR\\_06120\)](#page-26-2)*

# **8.2.4 PduR\_StateType**

#### **[SWS\_PduR\_00742]** [

<span id="page-60-2"></span><span id="page-60-1"></span><span id="page-60-0"></span>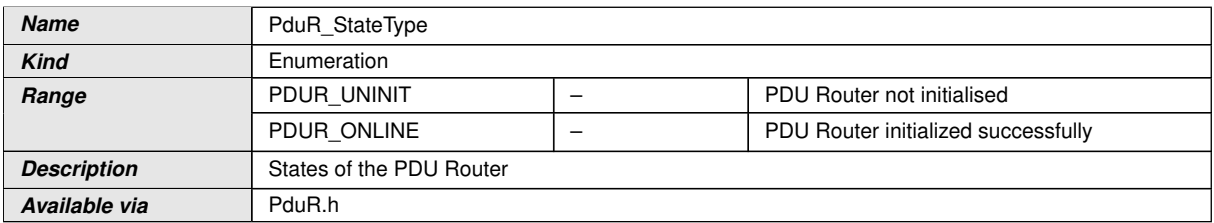

c*[\(SRS\\_BSW\\_00305,](#page-20-2) [SRS\\_BSW\\_00335,](#page-21-5) [SRS\\_BSW\\_00406\)](#page-22-0)*

# **8.3 Function definitions**

#### **8.3.1 General functions provided by the PDU Router**

### **8.3.1.1 PduR\_Init**

#### **[SWS\_PduR\_00334]** [

<span id="page-60-3"></span>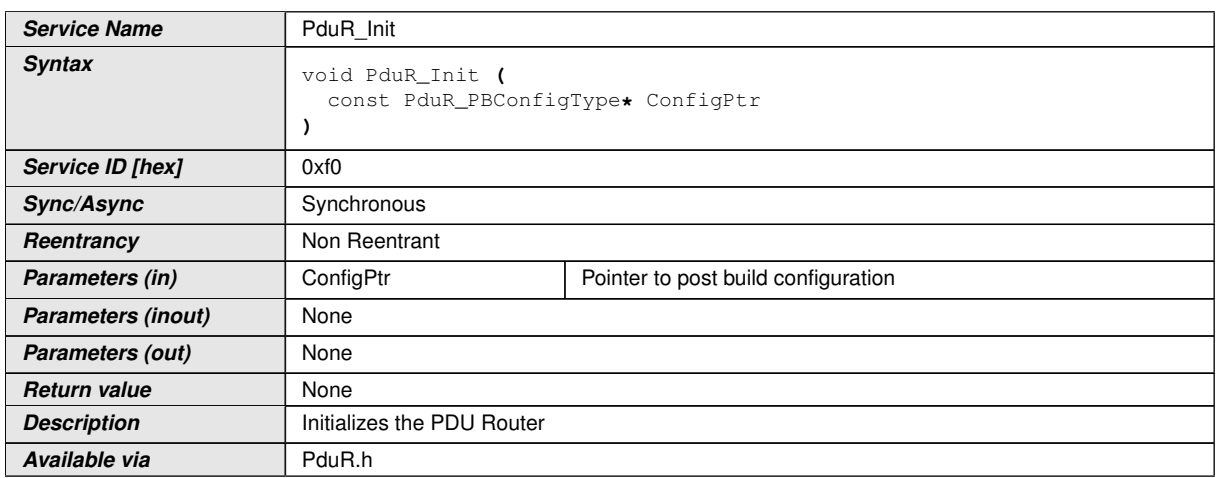

c*[\(SRS\\_BSW\\_00101,](#page-20-3) [SRS\\_BSW\\_00358,](#page-21-6) [SRS\\_BSW\\_00414,](#page-22-6) [SRS\\_BSW\\_00310\)](#page-20-0)* Integration note: To avoid problems calling the PDU Router module uninitialized it is important that the PDU Router module is initialized before interfaced modules.

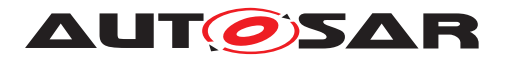

**[SWS\_PduR\_00709]** [After initialization all I-PDU routing groups shall be enabled according enable at start configuration parameter. (*SRS\_PduR\_06120*)

Note: NULL pointer checking is specified within document [\[2,](#page-16-0) SWS BSW General].

### **8.3.1.2 PduR\_GetVersionInfo**

#### **[SWS\_PduR\_00338]** [

<span id="page-61-0"></span>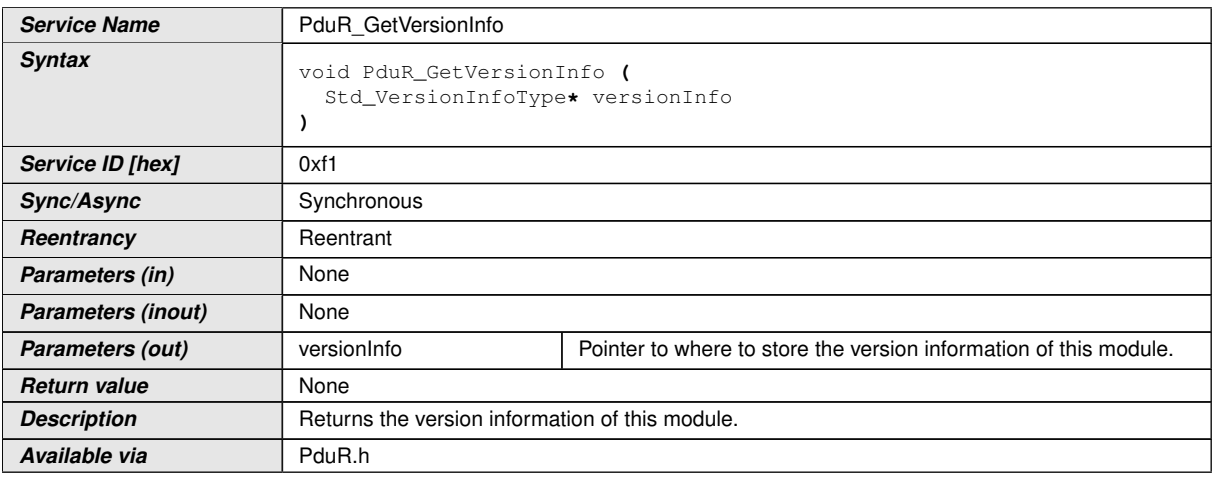

c*[\(SRS\\_BSW\\_00407,](#page-22-7) [SRS\\_BSW\\_00411,](#page-22-8) [SRS\\_BSW\\_00310\)](#page-20-0)*

# **8.3.1.3 PduR\_GetConfigurationId**

# **[SWS\_PduR\_00341]** [

<span id="page-61-1"></span>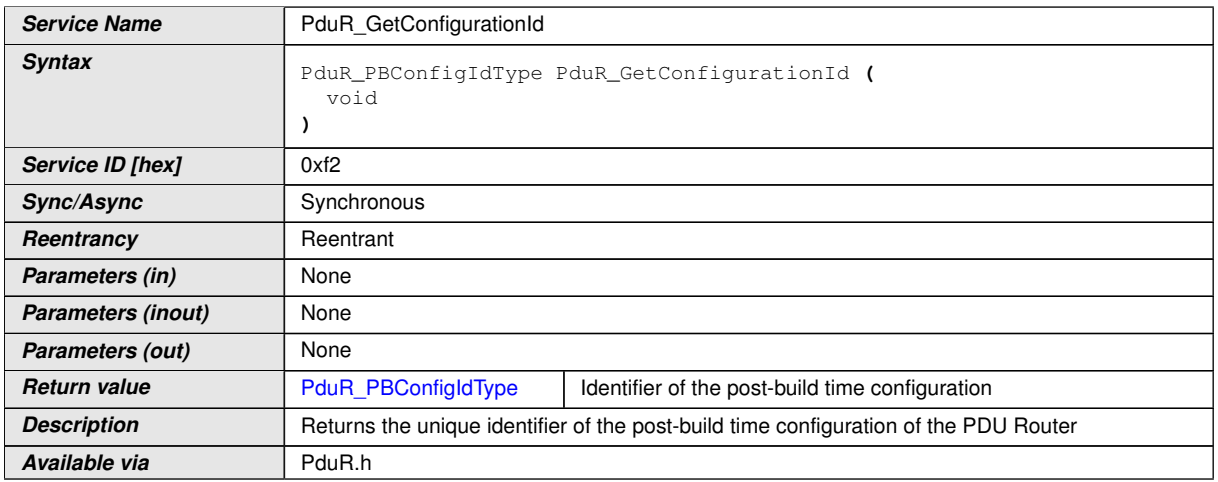

c*[\(SRS\\_PduR\\_06097,](#page-25-4) [SRS\\_BSW\\_00310\)](#page-20-0)*

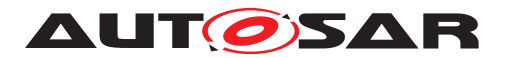

**[SWS PduR 00280]** [The function PduR GetConfigurationId shall return the unique identifier of the post-build time configuration of the PDU Router module. *(SRS -[PduR\\_06097\)](#page-25-4)*

### **8.3.1.4 PduR\_EnableRouting**

#### **[SWS\_PduR\_00615]** [

<span id="page-62-0"></span>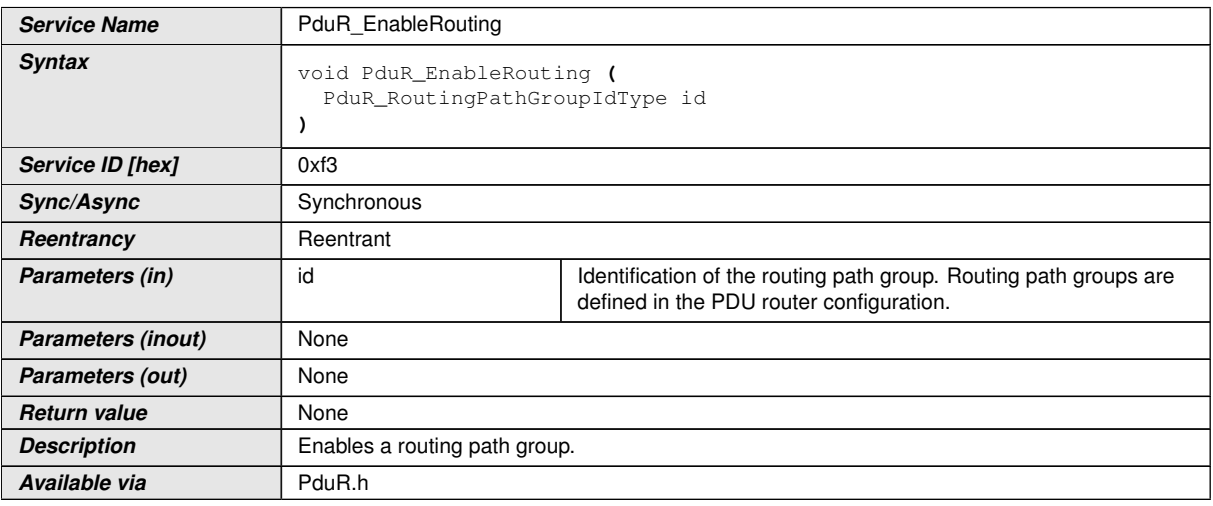

# c*[\(SRS\\_PduR\\_06120,](#page-26-2) [SRS\\_BSW\\_00310\)](#page-20-0)*

**[SWS\_PduR\_00647]** [If the routing path group id does not exist, then the PDU Router module shall return with no action.  $|$  [\(SRS\\_PduR\\_06120,](#page-26-2) [SRS\\_BSW\\_00323\)](#page-21-1)

**[SWS\_PduR\_00648]** [If the routing path group id does not exist and the [PduRDevEr](#page-103-0)[rorDetect](#page-103-0) is enabled, the PDU Router module shall report [PduR.PDUR\\_E\\_ROUT-](#page-53-3)ING PATH\_GROUP\_ID\_INVALID.  $|SRS$  PduR\_06120, *SRS\_BSW\_00323*)

# **8.3.1.5 PduR\_DisableRouting**

### **[SWS\_PduR\_00617]** [

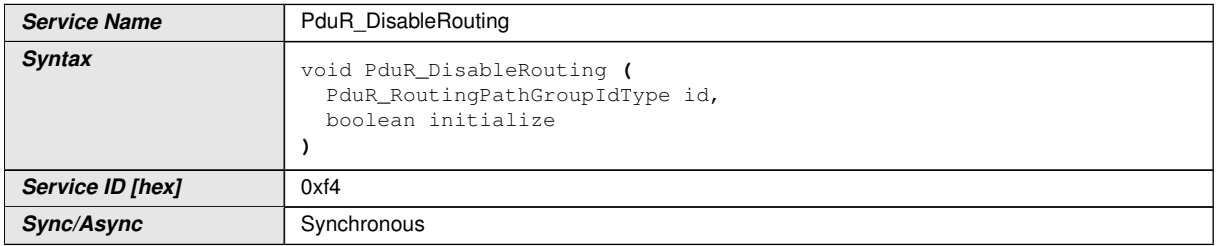

<span id="page-62-1"></span> $\overline{\nabla}$ 

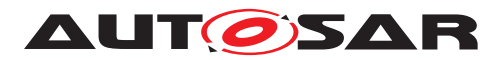

<span id="page-63-0"></span>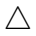

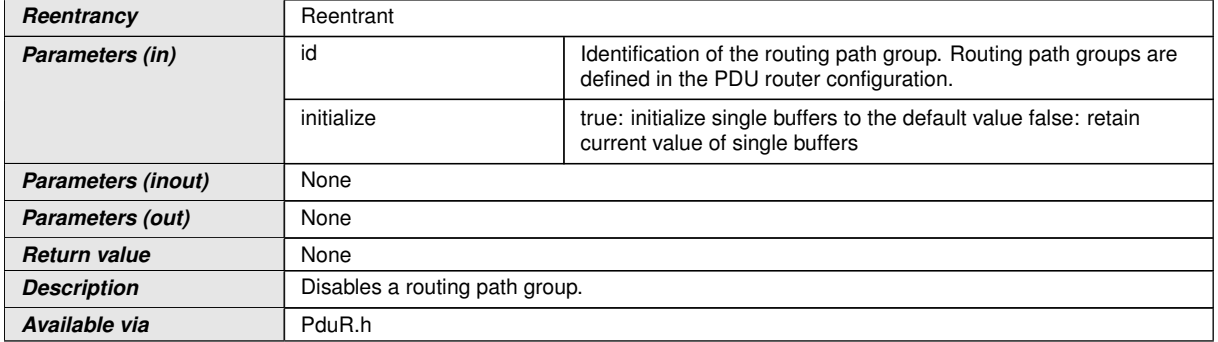

# c*[\(SRS\\_PduR\\_06120,](#page-26-2) [SRS\\_BSW\\_00310\)](#page-20-0)*

**[SWS\_PduR\_00716]** [If the routing path group id does not exist, then the PDU Router module shall return with no action. *[\(SRS\\_PduR\\_06120,](#page-26-2) [SRS\\_BSW\\_00323\)](#page-21-1)* 

**[SWS\_PduR\_00649]** [If the routing path table id does not exist and the [PduRDevEr](#page-103-0)[rorDetect](#page-103-0) is enabled, the PDU Router module shall report [PduR.PDUR\\_E\\_ROUT-](#page-53-3)[ING\\_PATH\\_GROUP\\_ID\\_INVALID](#page-53-3).  $|$ [\(SRS\\_PduR\\_06120,](#page-26-2) [SRS\\_BSW\\_00323\)](#page-21-1)

#### **8.3.2 Configurable interfaces definitions for interaction with upper layer module**

Since the API description now has a generic approach, the service ids of the upper layer API functions are generic as well. To differ between several upper layers, the PduR uses the module ids of the upper layer modules as the instance id argument in the Det call.

### **8.3.2.1 PduR\_<User:Up>Transmit**

# **[SWS\_PduR\_00406]** [

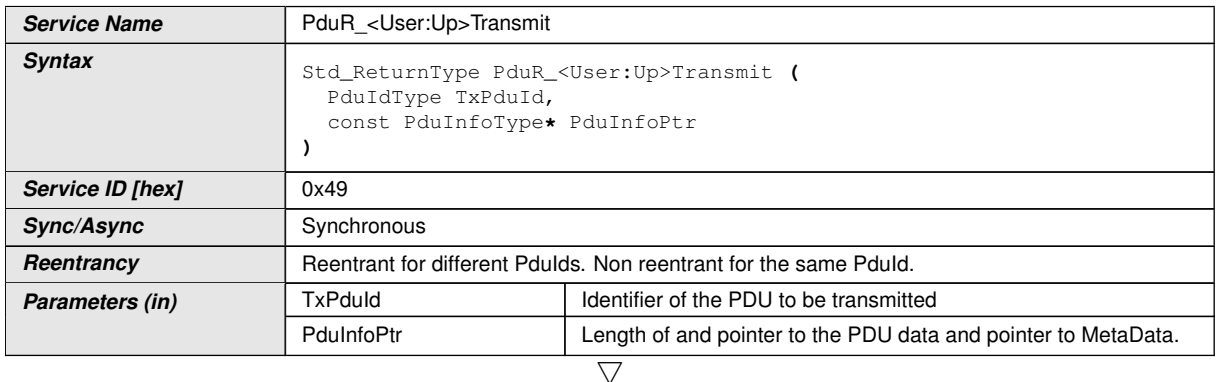

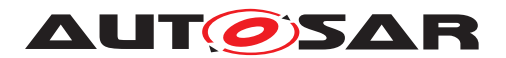

 $\wedge$ 

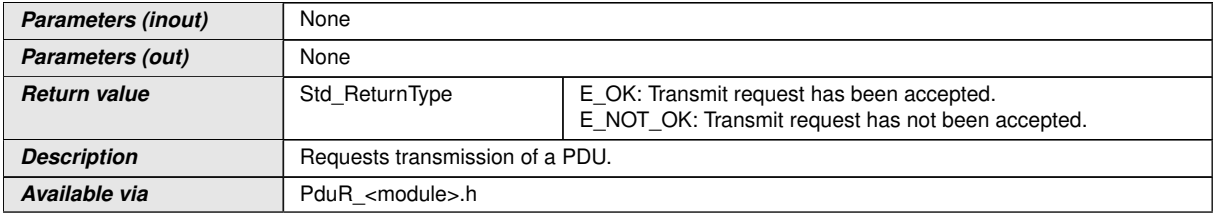

c*[\(SRS\\_PduR\\_06012,](#page-23-0) [SRS\\_PduR\\_06026,](#page-24-1) [SRS\\_PduR\\_06114,](#page-26-3) [SRS\\_PduR\\_06115,](#page-26-4) [SRS\\_PduR\\_06116,](#page-26-5) [SRS\\_BSW\\_00310\)](#page-20-0)*

### **8.3.2.2 PduR\_<User:Up>CancelTransmit**

### **[SWS\_PduR\_00769]** [

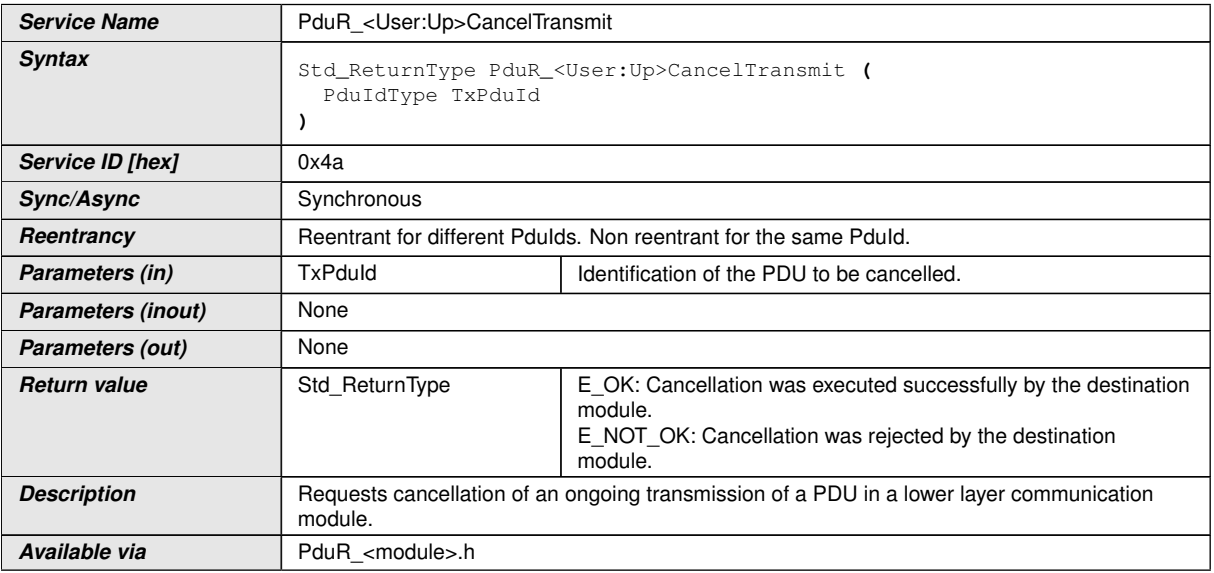

c*[\(SRS\\_PduR\\_06122,](#page-27-2) [SRS\\_PduR\\_06114,](#page-26-3) [SRS\\_PduR\\_06115,](#page-26-4) [SRS\\_PduR\\_06116,](#page-26-5) [SRS\\_BSW\\_00310\)](#page-20-0)*

### **8.3.2.3 PduR\_<User:Up>CancelReceive**

**[SWS\_PduR\_00767]** [

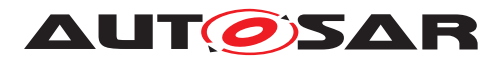

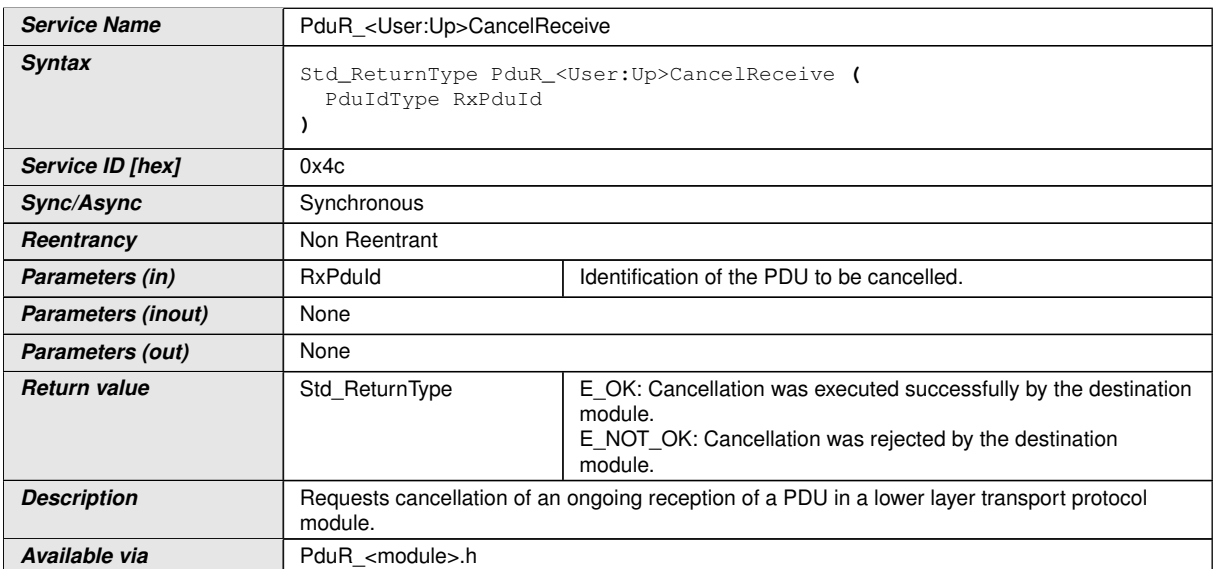

c*[\(SRS\\_PduR\\_06026,](#page-24-1) [SRS\\_PduR\\_06114,](#page-26-3) [SRS\\_PduR\\_06115,](#page-26-4) [SRS\\_PduR\\_06116,](#page-26-5) [SRS\\_BSW\\_00310\)](#page-20-0)*

#### <span id="page-65-0"></span>**8.3.3 Configurable interfaces definitions for lower layer communication interface module interaction**

Since the API description now has a generic approach, the service ids of the lower layer API functions are generic as well. To differ between several lower layers, the PduR uses the module ids of the lower layer modules as the instance id argument in the Det call.

### **8.3.3.1 PduR\_<User:Lo>RxIndication**

# **[SWS\_PduR\_00362]** [

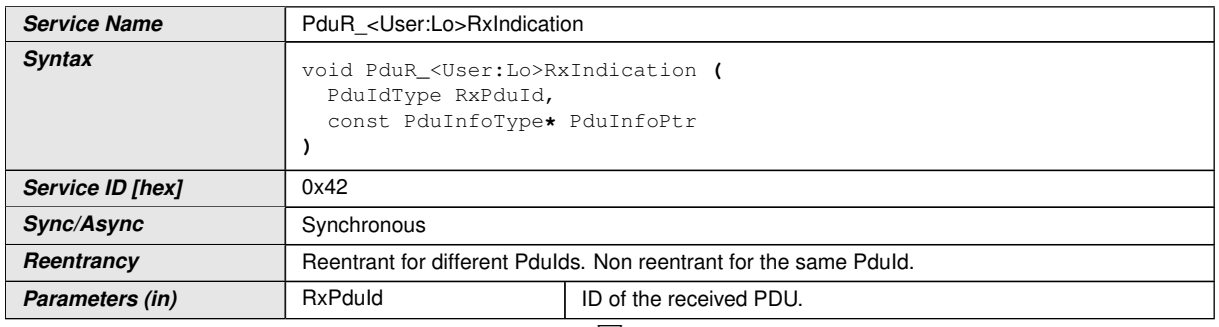

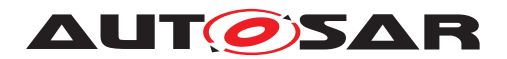

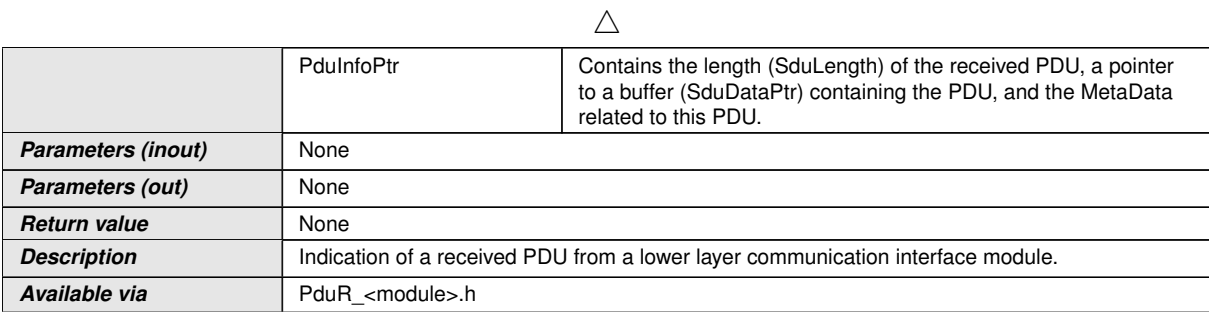

c*[\(SRS\\_PduR\\_06012,](#page-23-0) [SRS\\_PduR\\_06116,](#page-26-5) [SRS\\_PduR\\_06117,](#page-26-6) [SRS\\_PduR\\_06123,](#page-27-3) [SRS\\_BSW\\_00310\)](#page-20-0)*

### **8.3.3.2 PduR\_<User:Lo>TxConfirmation**

#### **[SWS\_PduR\_00365]** [

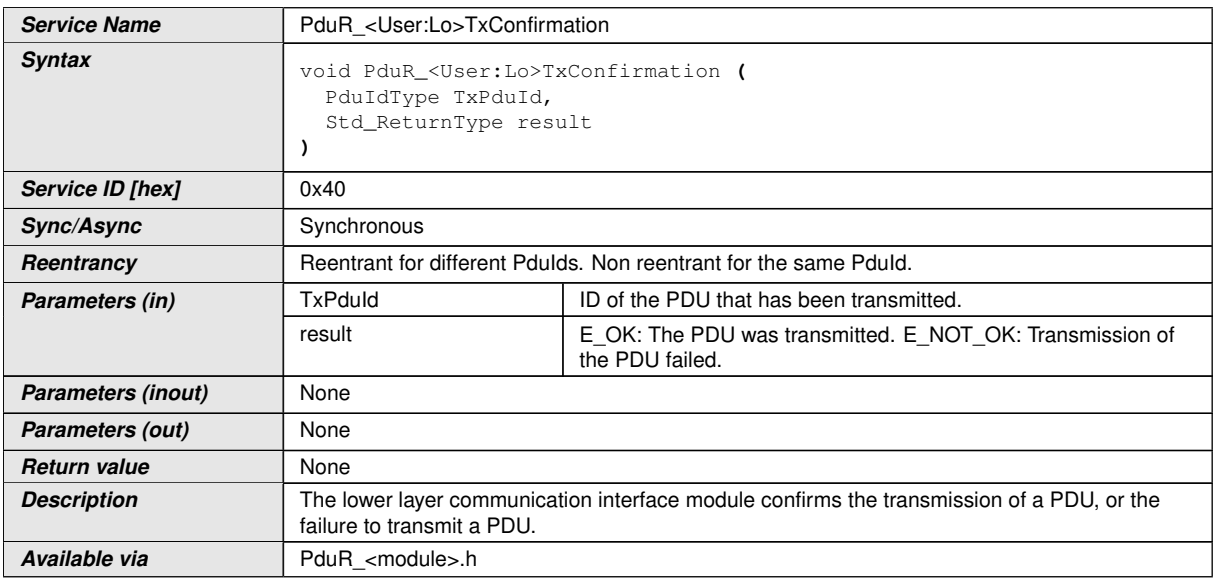

c*[\(SRS\\_PduR\\_06012,](#page-23-0) [SRS\\_PduR\\_06116,](#page-26-5) [SRS\\_PduR\\_06117,](#page-26-6) [SRS\\_PduR\\_06123,](#page-27-3) [SRS\\_BSW\\_00310\)](#page-20-0)*

### **8.3.3.3 PduR\_<User:Lo>TriggerTransmit**

#### **[SWS\_PduR\_00369]** [

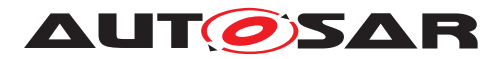

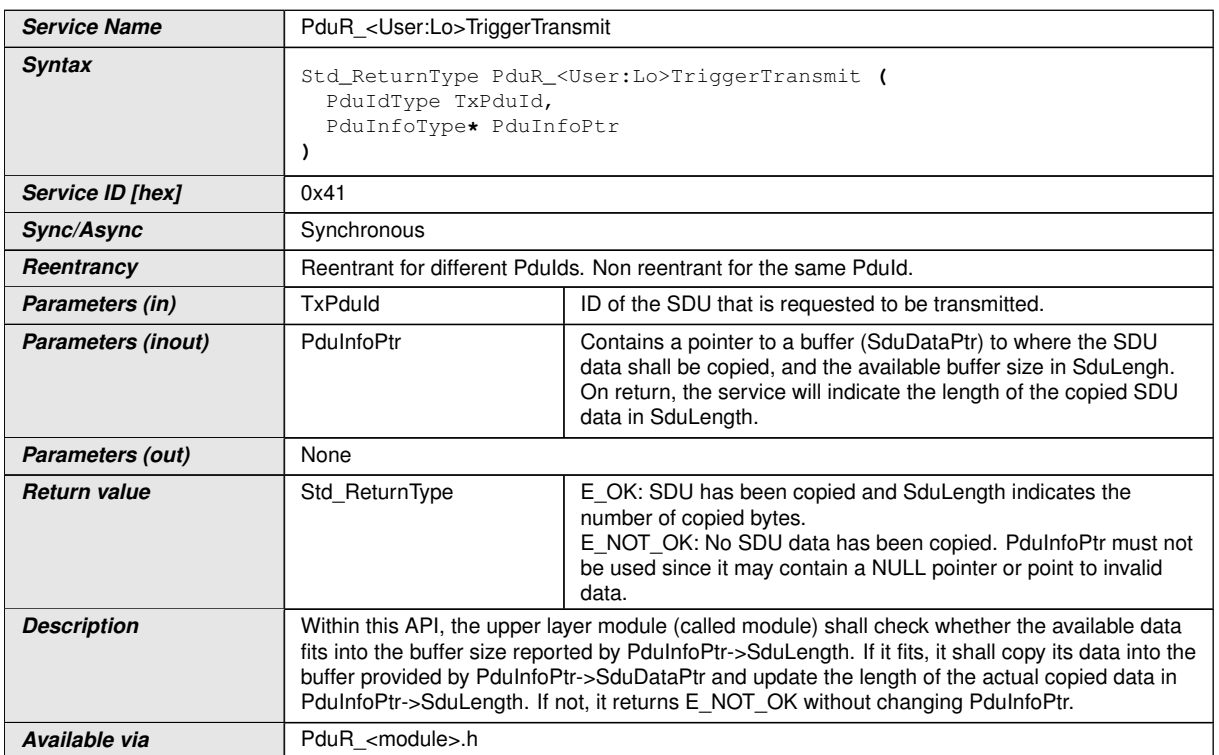

c*[\(SRS\\_PduR\\_06012,](#page-23-0) [SRS\\_PduR\\_06032,](#page-25-1) [SRS\\_PduR\\_06116,](#page-26-5) [SRS\\_PduR\\_06117,](#page-26-6) [SRS\\_PduR\\_06123,](#page-27-3) [SRS\\_BSW\\_00310\)](#page-20-0)*

#### <span id="page-67-0"></span>**8.3.4 Configurable interfaces definitions for lower layer transport protocol module interaction**

Since the API description now has a generic approach, the service ids of the lower layer transport protocol API functions are generic as well. To differ between several lower layers, the PduR uses the module ids of the lower layer modules as the instance id argument in the Det call.

### **8.3.4.1 PduR\_<User:LoTp>CopyRxData**

### **[SWS\_PduR\_00512]** [

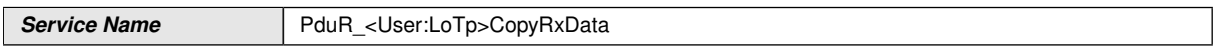

 $\overline{\nabla}$ 

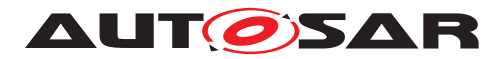

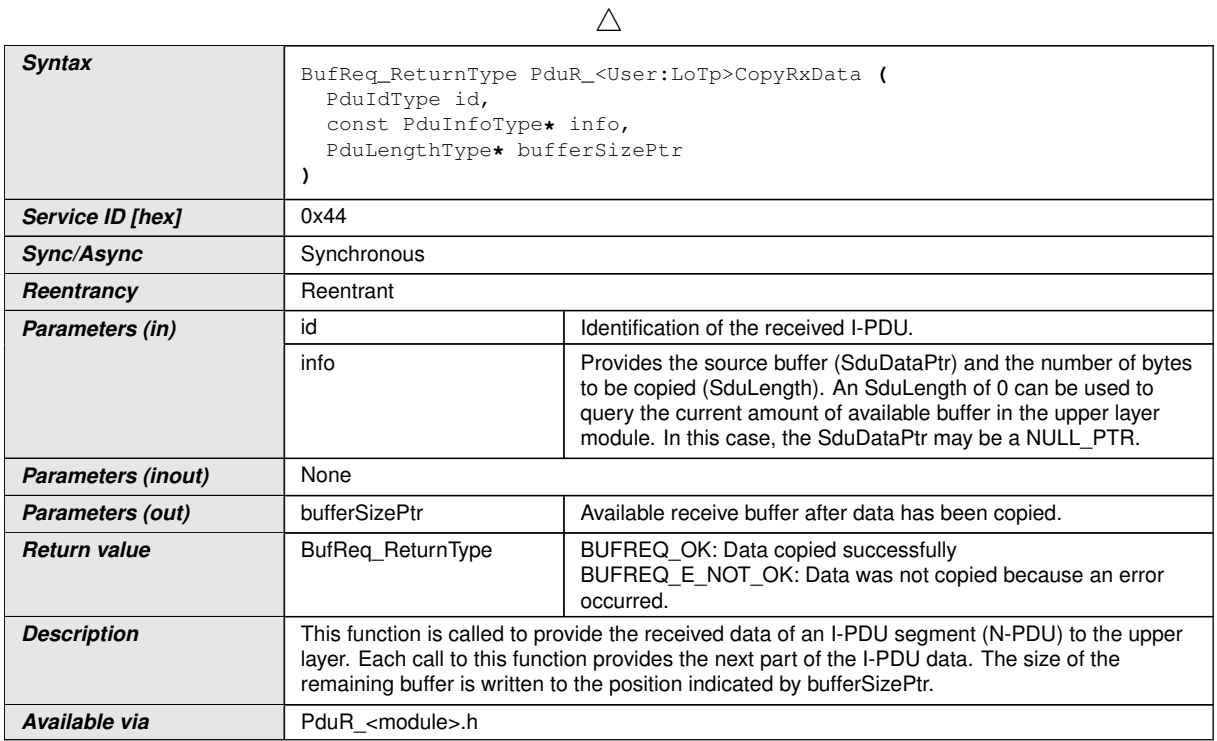

c*[\(SRS\\_PduR\\_06026,](#page-24-1) [SRS\\_PduR\\_06121,](#page-26-7) [SRS\\_BSW\\_00310\)](#page-20-0)*

# **8.3.4.2 PduR\_<User:LoTp>RxIndication**

# **[SWS\_PduR\_00375]** [

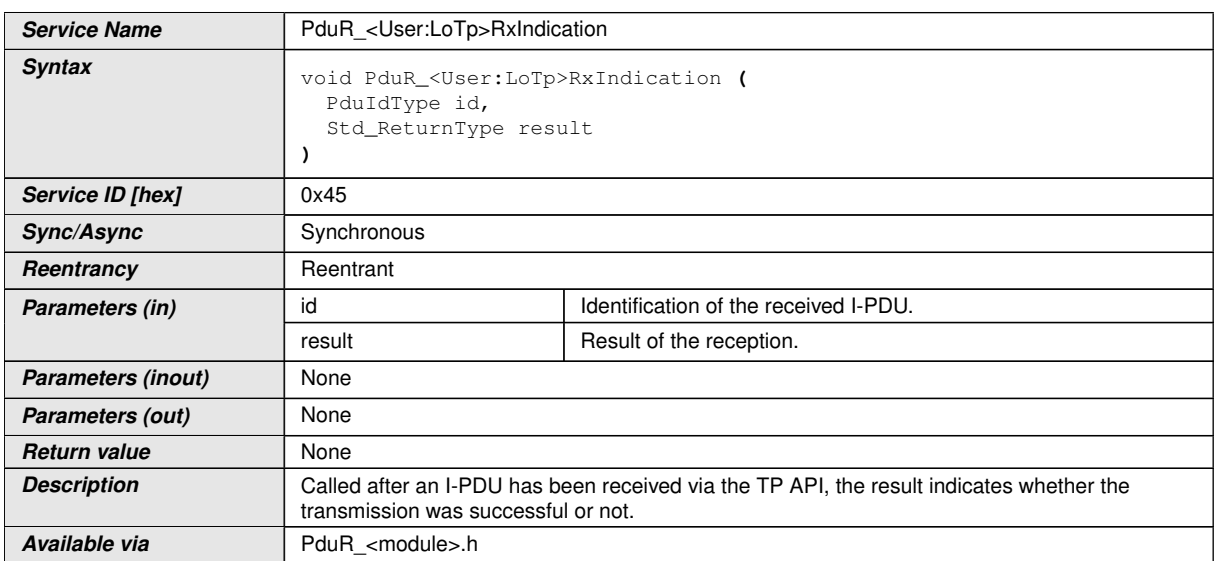

c*[\(SRS\\_PduR\\_06026,](#page-24-1) [SRS\\_PduR\\_06121,](#page-26-7) [SRS\\_BSW\\_00310\)](#page-20-0)*

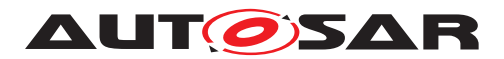

# **8.3.4.3 PduR\_<User:LoTp>StartOfReception**

# **[SWS\_PduR\_00507]** [

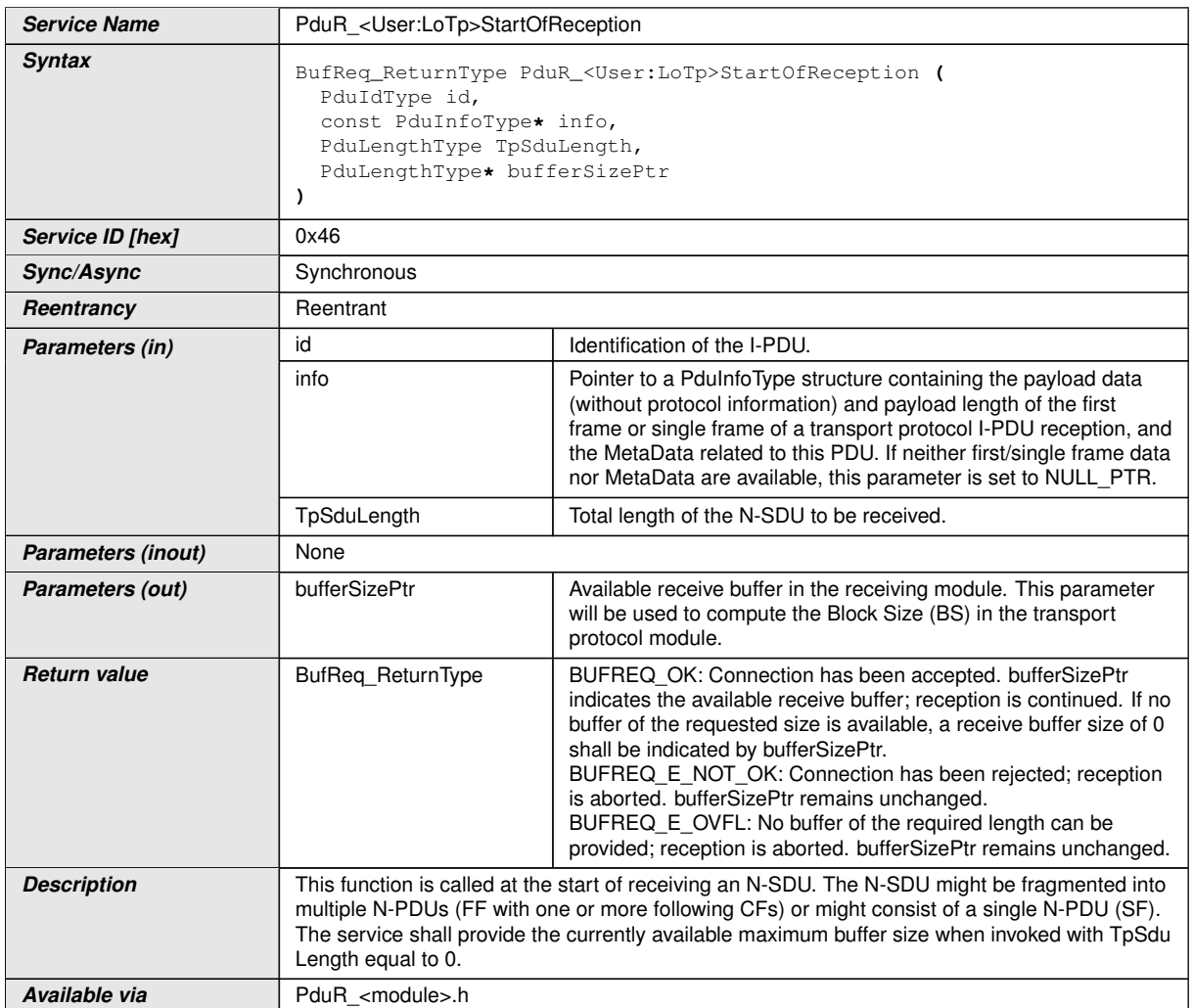

# c*[\(SRS\\_PduR\\_06026,](#page-24-1) [SRS\\_PduR\\_06121,](#page-26-7) [SRS\\_BSW\\_00310\)](#page-20-0)*

### **8.3.4.4 PduR\_<User:LoTp>CopyTxData**

# **[SWS\_PduR\_00518]** [

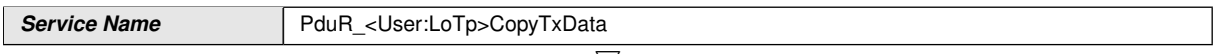

 $\overline{\nabla}$ 

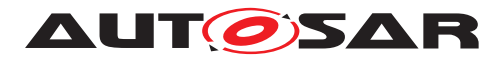

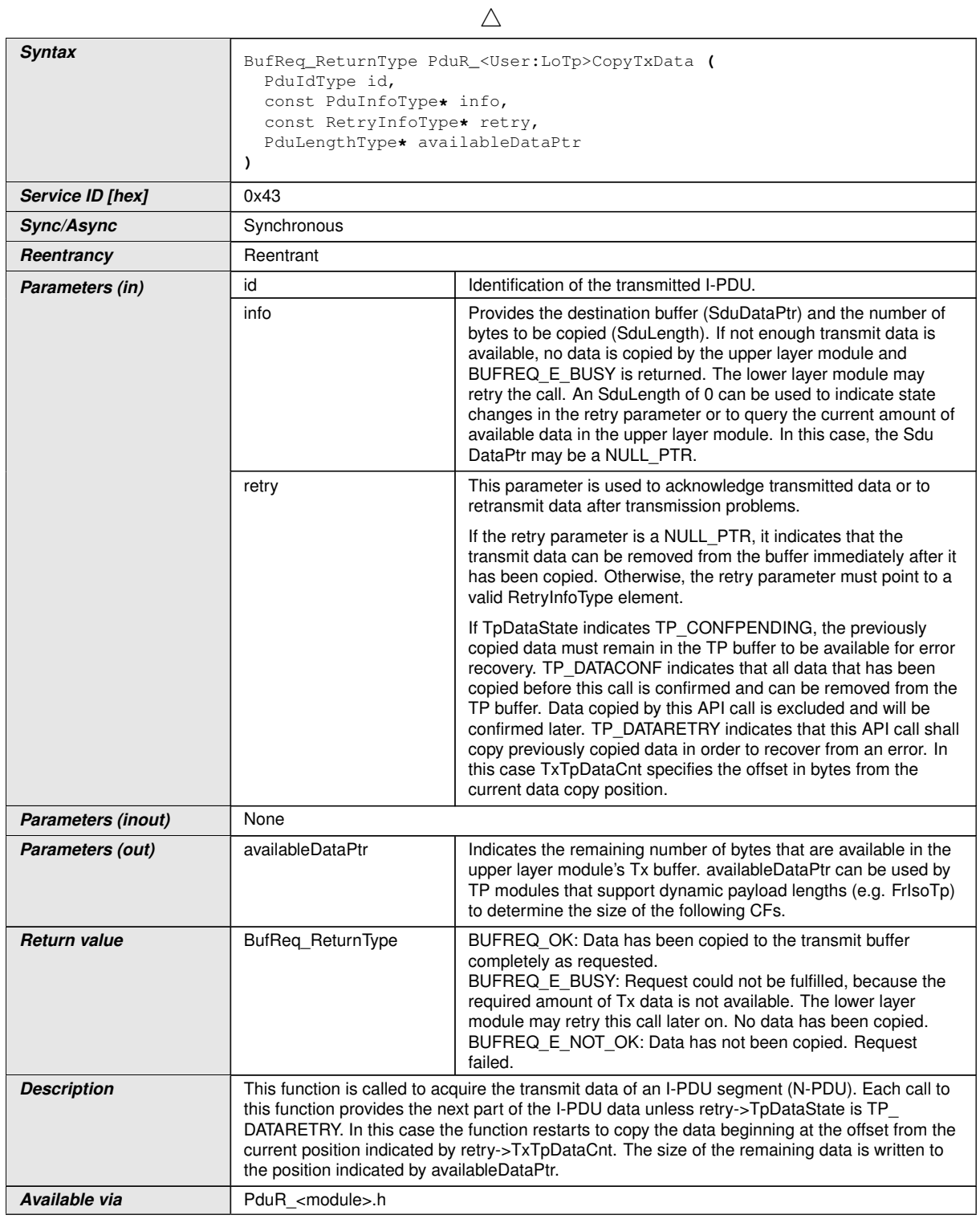

c*[\(SRS\\_PduR\\_06026,](#page-24-1) [SRS\\_PduR\\_06121,](#page-26-7) [SRS\\_BSW\\_00310\)](#page-20-0)*

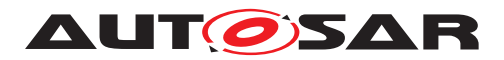

# **8.3.4.5 PduR\_<User:LoTp>TxConfirmation**

# **[SWS\_PduR\_00381]** [

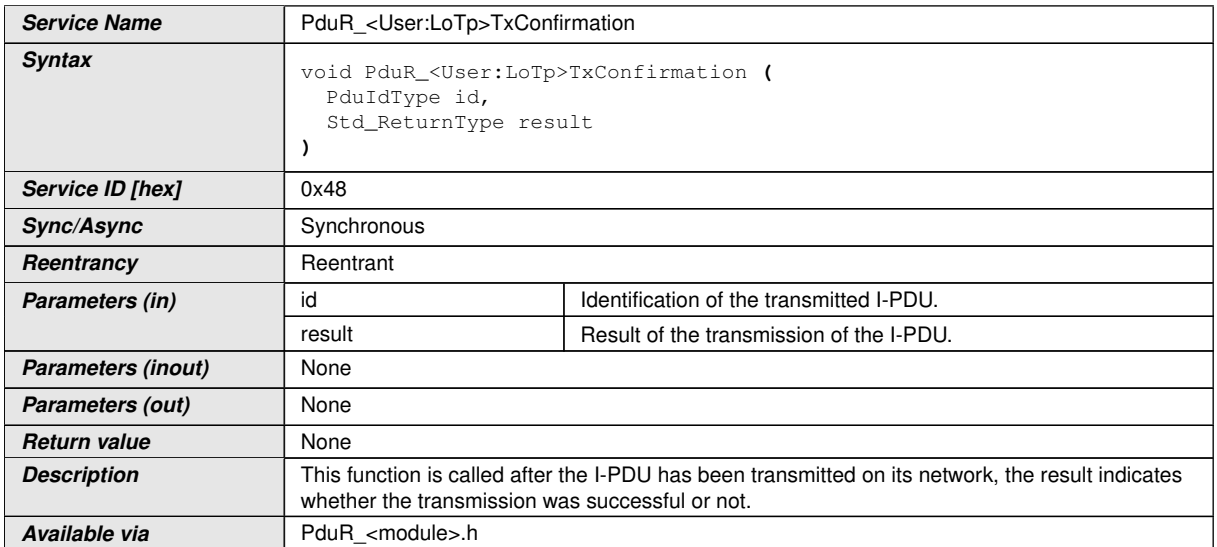

c*[\(SRS\\_PduR\\_06026,](#page-24-1) [SRS\\_PduR\\_06121,](#page-26-7) [SRS\\_BSW\\_00310\)](#page-20-0)*

# **8.4 Scheduled functions**

As any PDU Router operation is triggered by an adjacent communication module the PDU Router does not require scheduled functions.

# **8.5 Expected Interfaces**

In this chapter all interfaces required from other modules are listed.

The PDU router module is modeled as a generic module that can interface to different upper and lower modules. The approach taken to model this generic approach is to have a virtual module called GenericComServices. This virtual module contains a set of APIs that the PDU router will call in upper layer or lower layer modules. These APIs are generic in the way that they contain a tag  $\langle$ Lo $\rangle$ ,  $\langle$ Up $\rangle$  and  $\langle$ LoTp $\rangle$  that is replaced with the interfaced module. The tag is set by the configuration in the [PduRBswModules](#page-95-0) container using the [PduRBswModuleRef](#page-102-0) reference parameter.

### **8.5.1 Mandatory Interfaces**

The PDU Router does not require mandatory interfaces. The required API functions depend on the configuration.
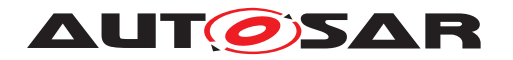

## **[SWS\_PduR\_91001]** [

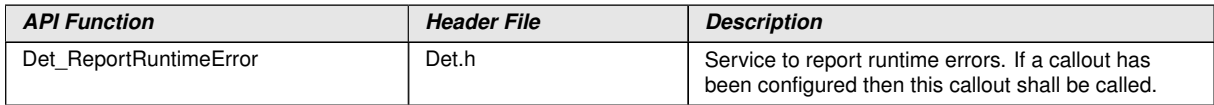

#### c*[\(SRS\\_BSW\\_00384\)](#page-21-0)*

### **8.5.2 Optional Interfaces**

This chapter defines all interfaces which are required to fulfill an optional functionality of the module.

## **[SWS\_PduR\_00424]** [

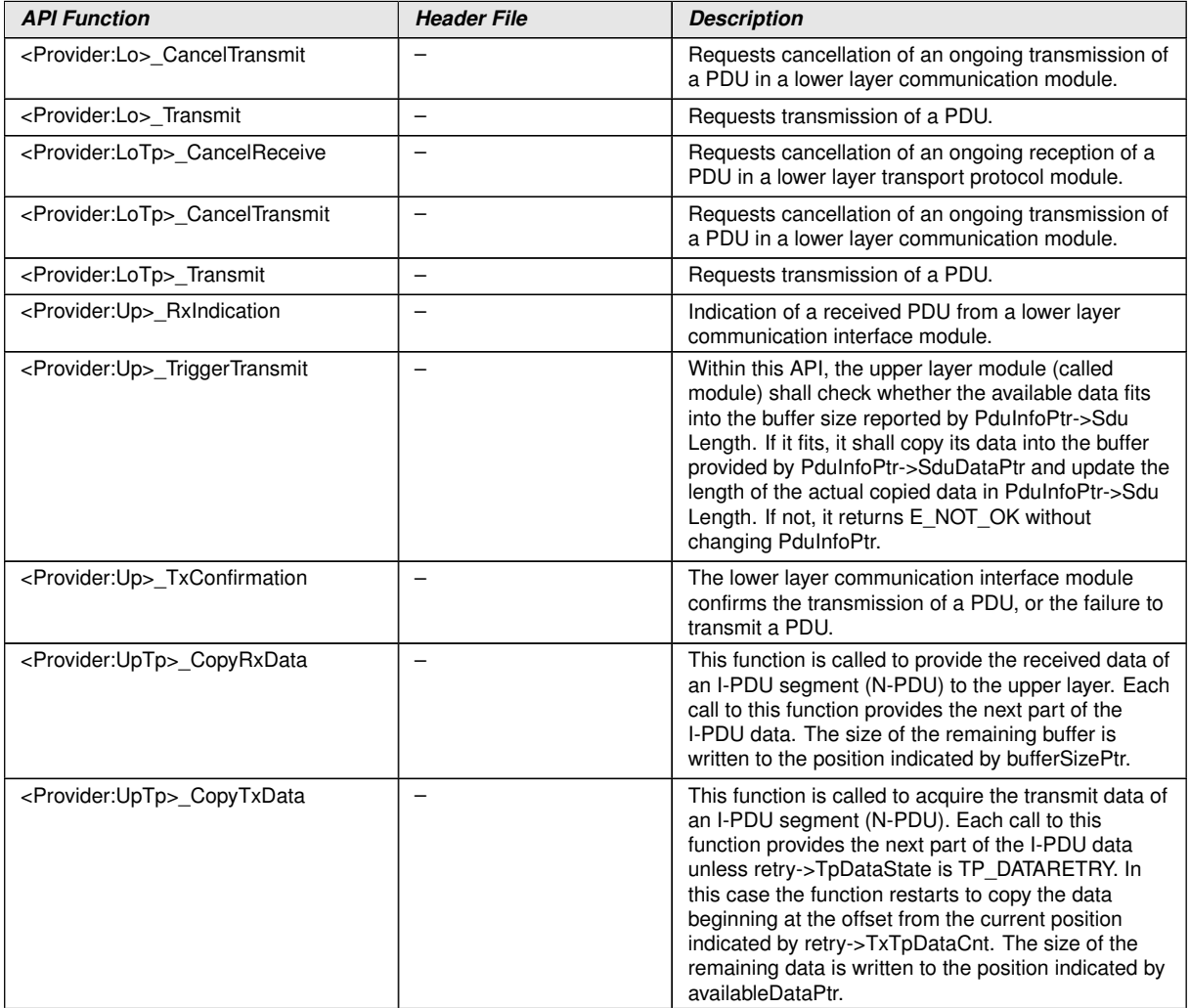

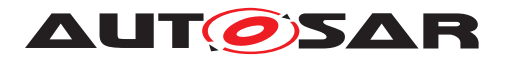

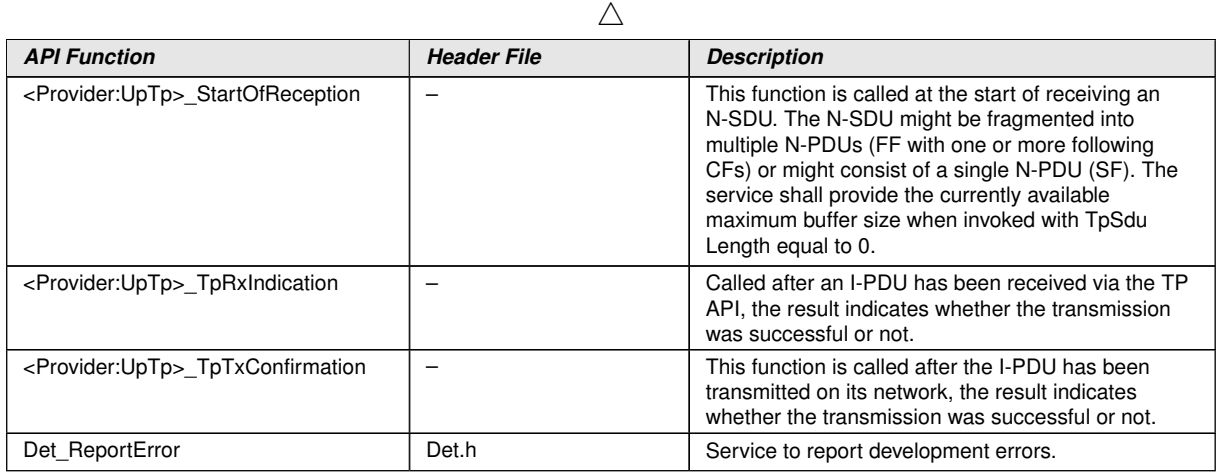

c*[\(SRS\\_BSW\\_00384\)](#page-21-0)*

# **9 Sequence diagrams**

The goal of this chapter is to make the understanding of the PDU Router easier. For this purpose sequence diagrams which show different communication scenarios are used. Please consider that the sequence diagrams are not exhaustive and are only used to support the functional specification (chapter [7\)](#page-27-0) and API specification (chapter [8\)](#page-58-0).

Focus of the sequence diagrams is the PDU Router and therefore interactions between other modules (e.g. between an interface and its driver) are not shown.

Note: The sequence diagrams of the I-PDU Multiplexer are shown in [\[4\]](#page-16-0). Depending on the interaction scenario the IpduM has to be considered as an upper layer or a lower layer module of the PDU Router.

Note: The diagrams in this chapter are to show specific use-cases. They are not requirements for an implementation of the PDU Router module.

## **9.1 I-PDU Reception**

The reception of an I-PDU received from a communication interface module or from transport protocol module and forwarded to the COM module.

Note that the PDU Router is not the only customer for the communication interface modules and I-PDUs. Other modules such as NM and TP modules receive PDUs directly from the communication interface modules.

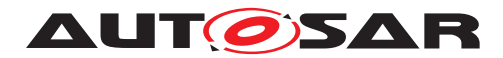

#### **9.1.1 CanIf module I-PDU reception**

Following [Figure](#page-74-0) [9.1](#page-74-0) shows reception of I-PDU from the CanIf module to the COM module.

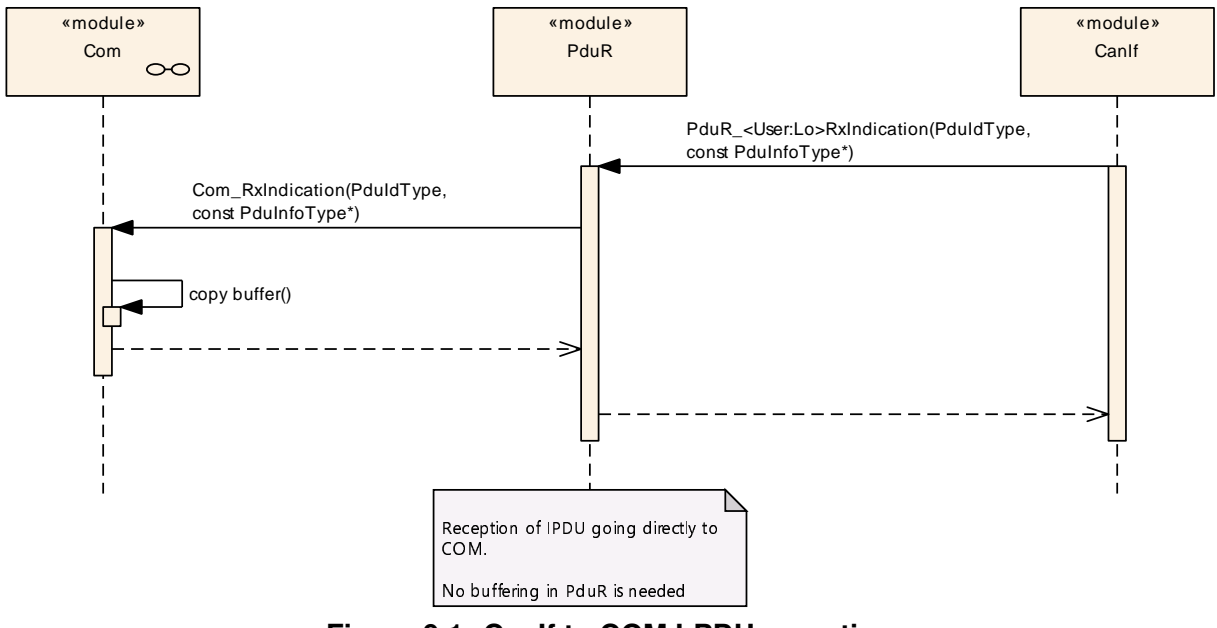

<span id="page-74-0"></span>**Figure 9.1: CanIf to COM I-PDU reception**

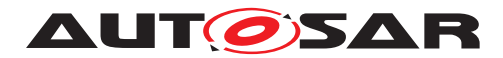

#### **9.1.2 FrIf module I-PDU reception**

Following [Figure](#page-75-0) [9.2](#page-75-0) shows reception of I-PDU from the FrIf module to the COM module.

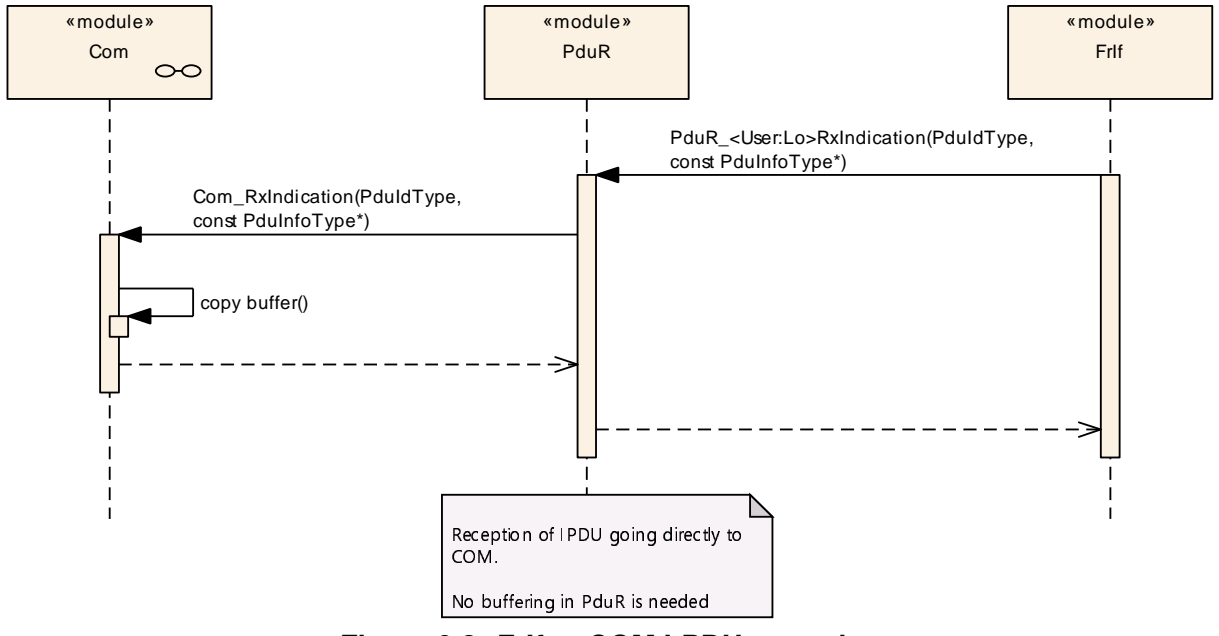

<span id="page-75-0"></span>**Figure 9.2: FrIf to COM I-PDU reception**

#### **9.1.3 LinIf module reception of I-PDU**

Following [Figure](#page-75-1) [9.3](#page-75-1) shows reception of I-PDU from the LinIf module to the COM module.

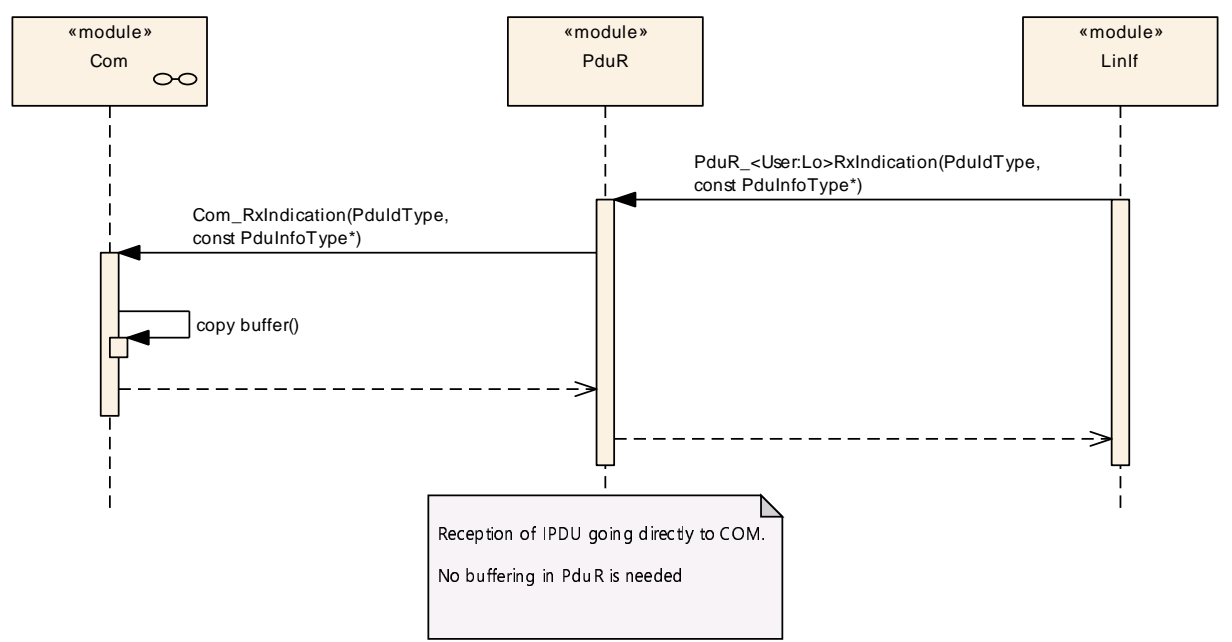

<span id="page-75-1"></span>**Figure 9.3: LinIf to COM I-PDU reception**

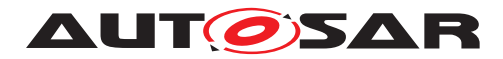

#### **9.1.4 CanTp module reception of I-PDU**

Following [Figure](#page-76-0) [9.4](#page-76-0) shows reception of I-PDU from the CanTp module to the DCM module. The reception is made using the transport protocol APIs.

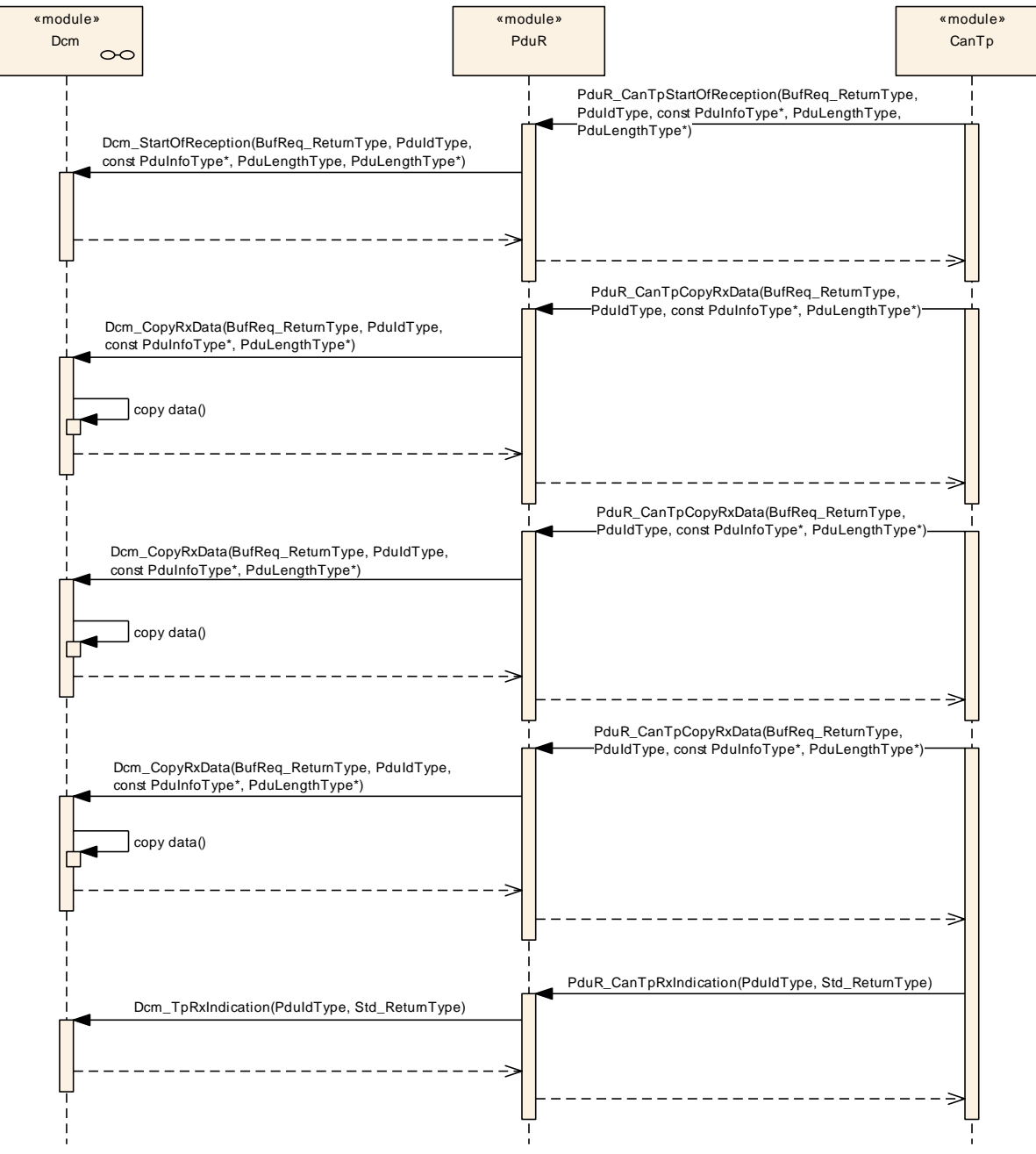

<span id="page-76-0"></span>**Figure 9.4: CanTp to Dcm TP PDU reception**

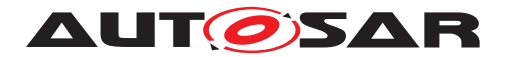

## **9.2 I-PDU transmission**

The transmission of an I-PDU transmitted from the COM module to a communication interface module or a transport protocol module.

#### **9.2.1 CanIf module transmission of I-PDU**

Following [Figure](#page-77-0) [9.5](#page-77-0) shows transmission of I-PDU from the COM module to the CanIf module.

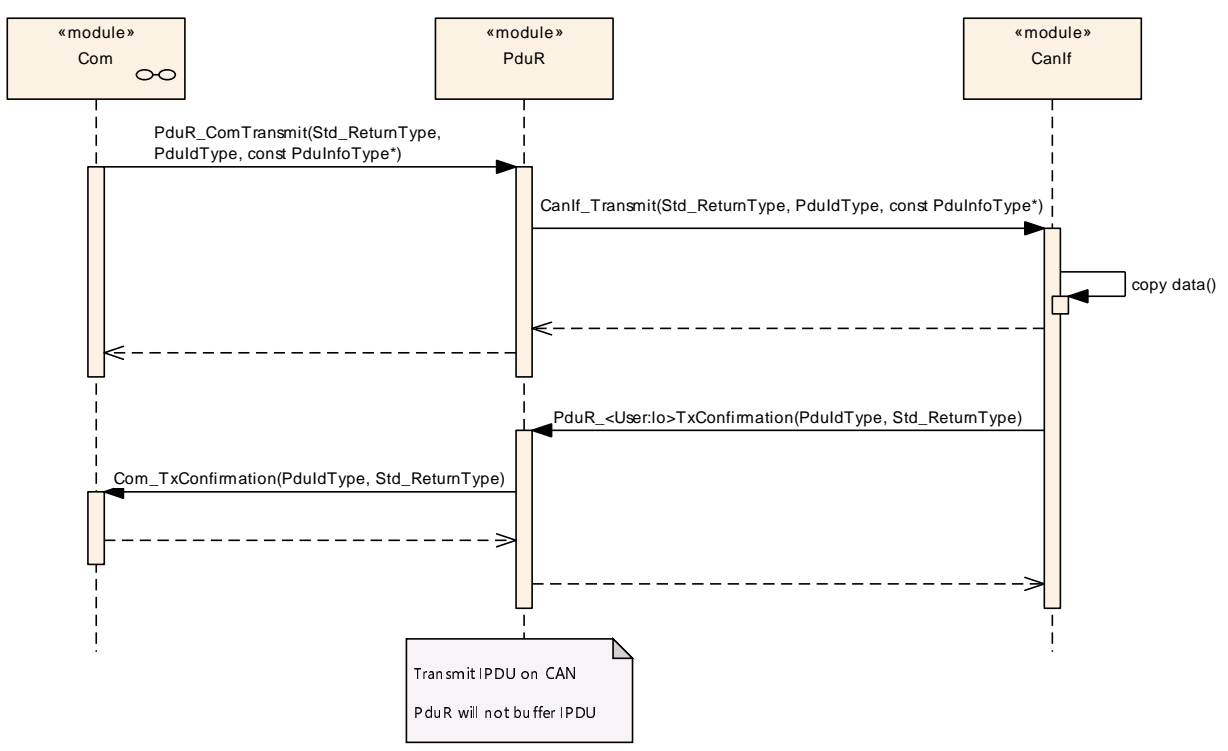

<span id="page-77-0"></span>**Figure 9.5: Com to CanIf I-PDU transmission**

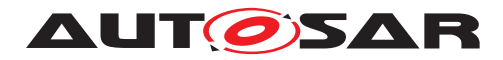

#### **9.2.2 FrIf module transmission of I-PDU**

Following [Figure](#page-78-0) [9.6](#page-78-0) shows transmission of I-PDU from the COM module to the FrIf module using trigger transmit.

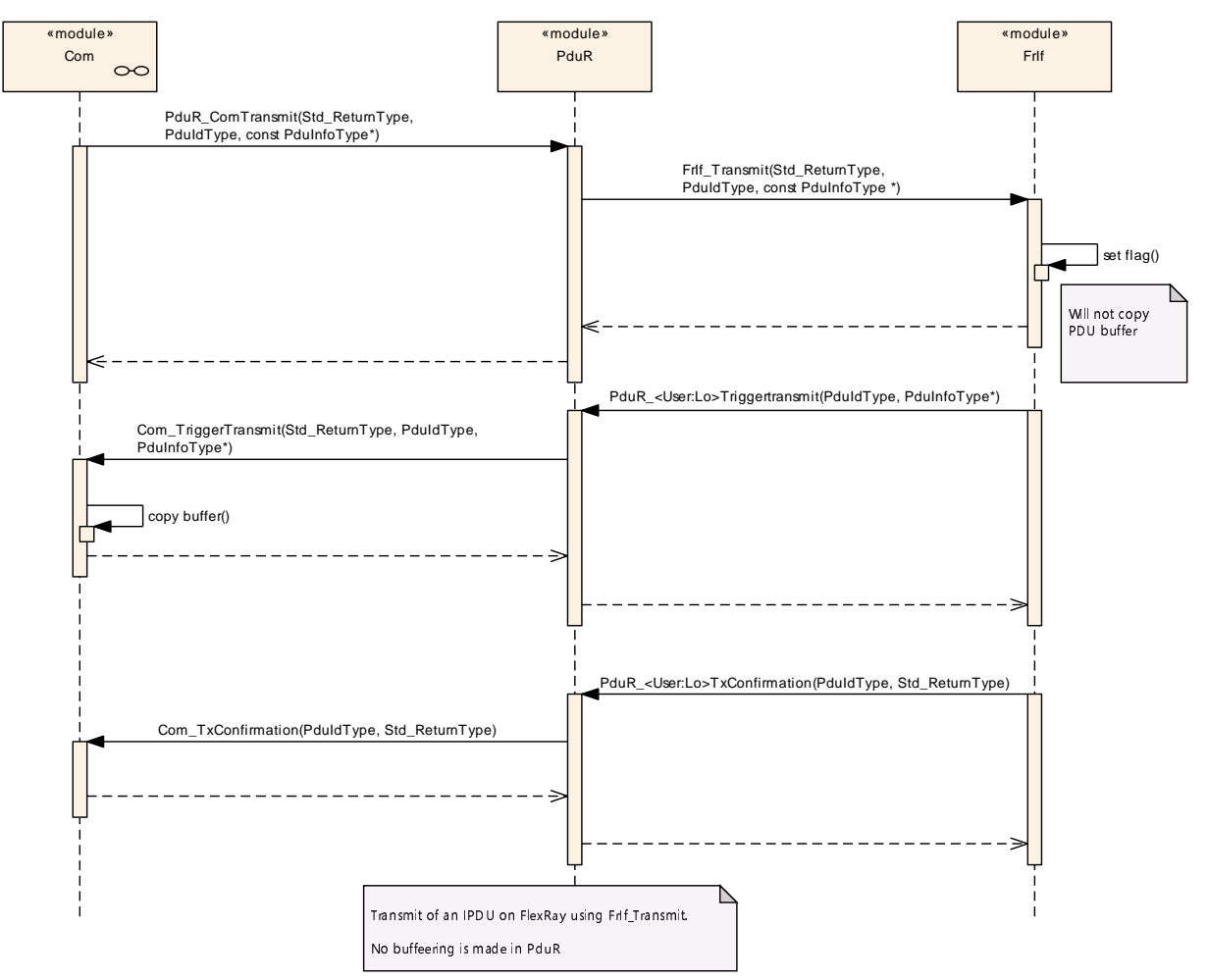

<span id="page-78-0"></span>**Figure 9.6: Com to FrIf I-PDU transmission**

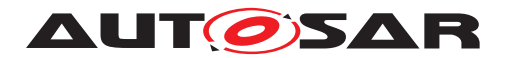

#### **9.2.3 LinIf module transmission of I-PDU**

Following [Figure](#page-79-0) [9.7](#page-79-0) shows transmission of I-PDU from the COM module to the LinIf module using transmit and later trigger transmit functions. In this case the I-PDU is a LIN sporadic frame.

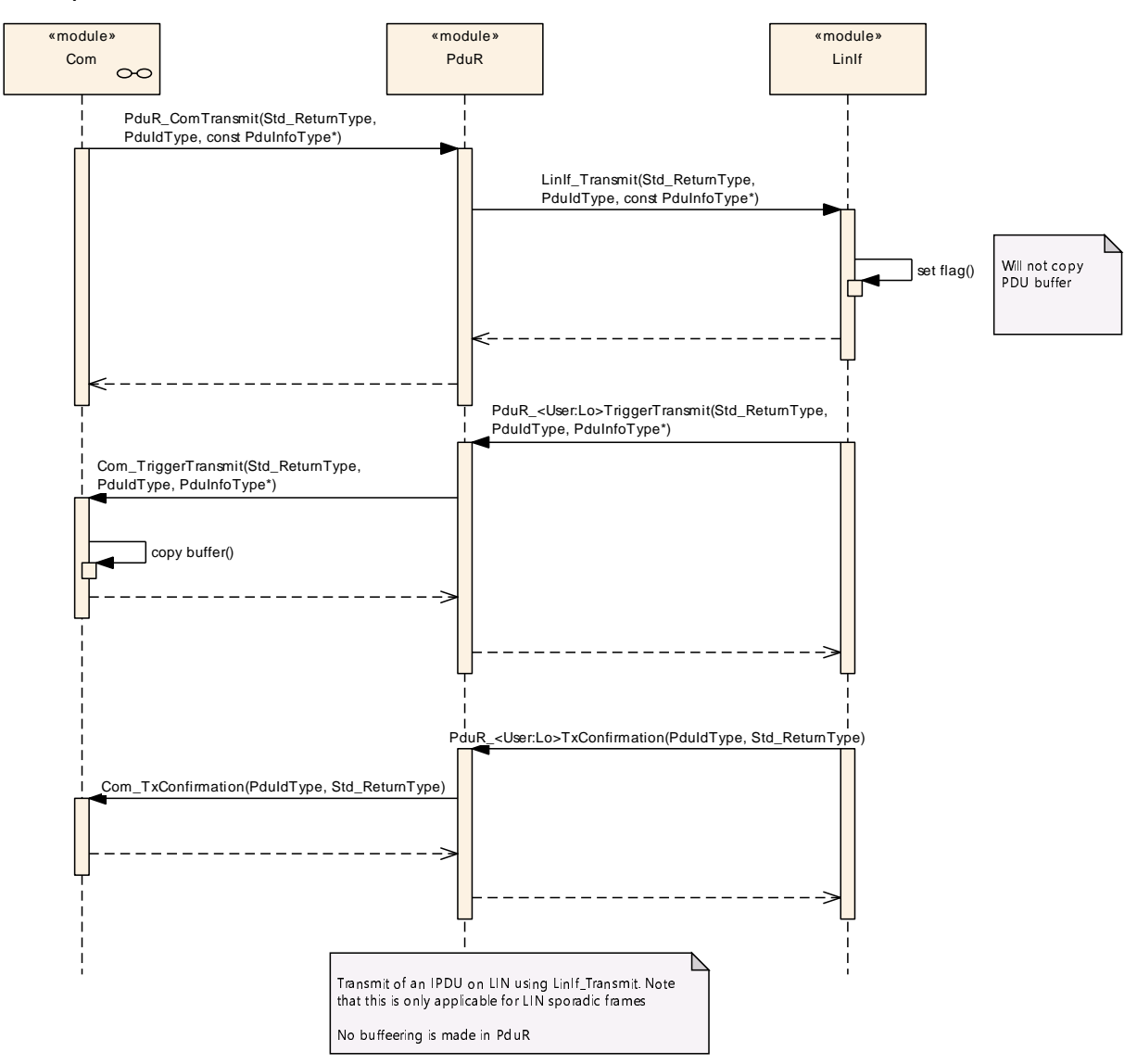

<span id="page-79-0"></span>**Figure 9.7: Com to LinIf I-PDU transmission (LIN sporadic frame)**

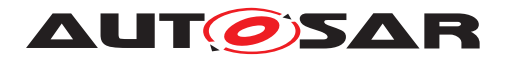

Following [Figure](#page-80-0) [9.8](#page-80-0) shows transmission of I-PDU from the COM module to the Lin If module using trigger transmit. In this case the I-PDU is all other types except LIN sporadic frame.

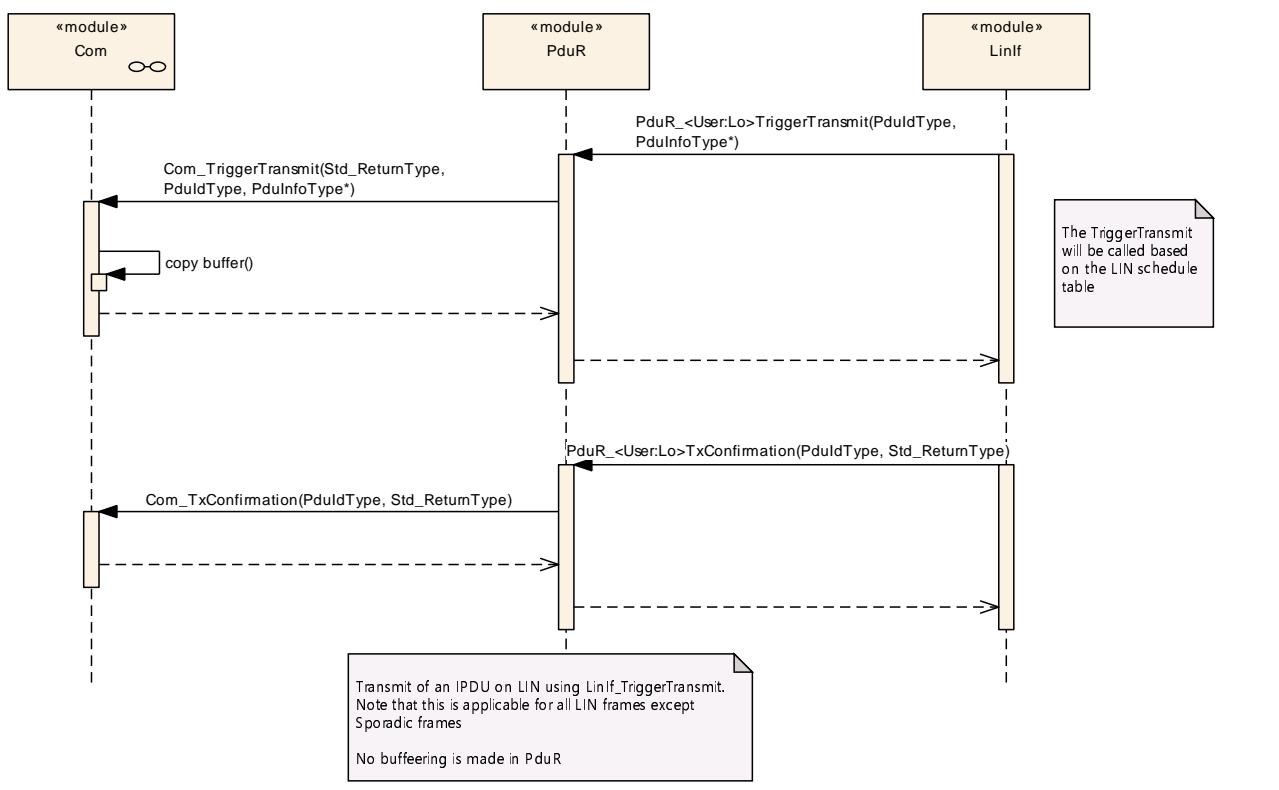

<span id="page-80-0"></span>**Figure 9.8: Com to LinIf I-PDU transmission (LIN sporadic non-frame)**

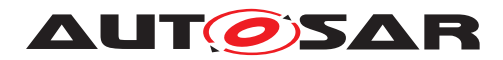

#### **9.2.4 CanTp module transmission of I-PDU**

Following [Figure](#page-81-0) [9.9](#page-81-0) shows transmission of I-PDU from the DCM module to the CanTp module using the transport protocol API.

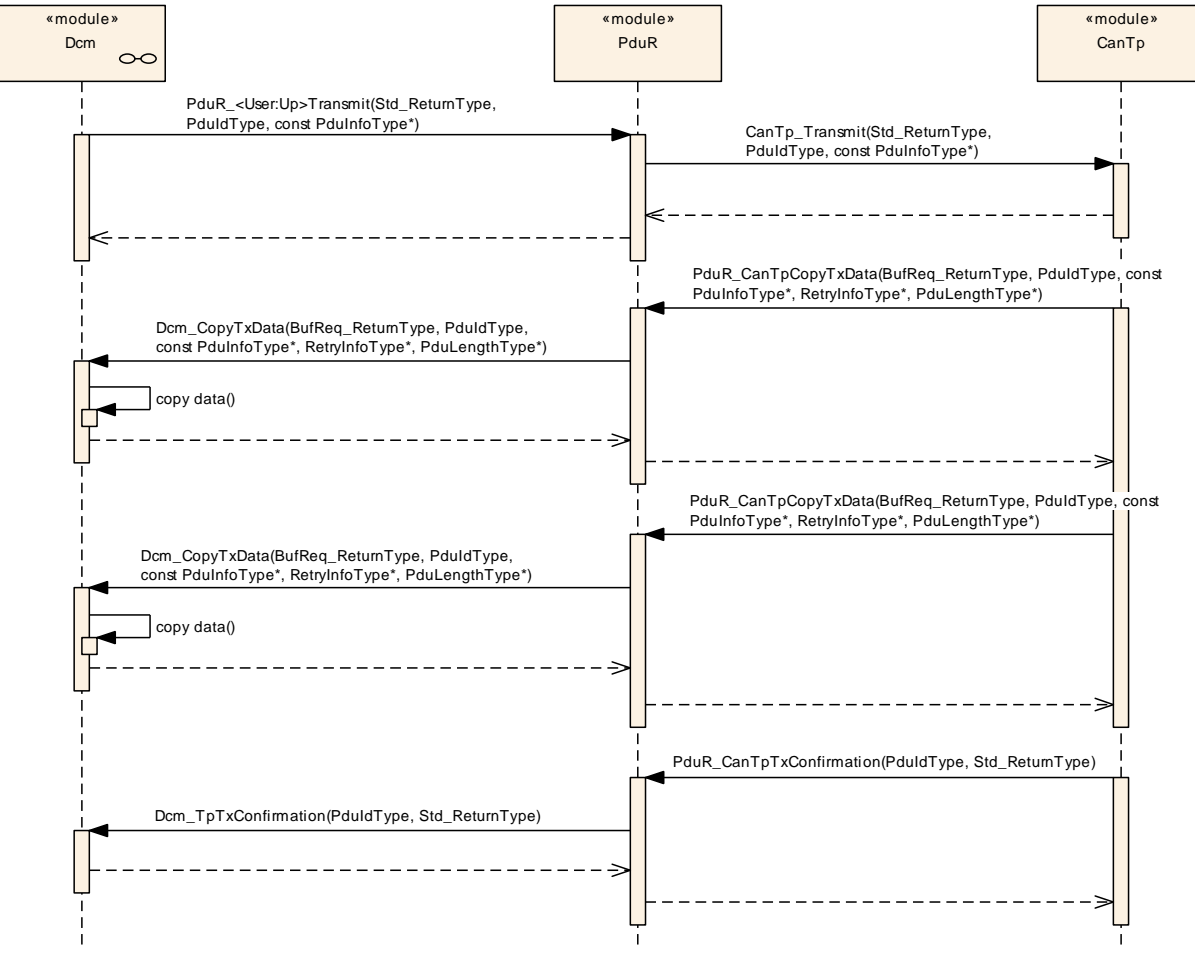

<span id="page-81-0"></span>**Figure 9.9: Dcm to CanTp PDU transmission**

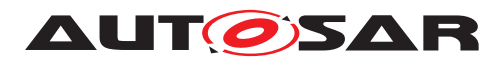

#### **9.2.5 Multicast transmission of I-PDU on transport protocol modules**

Following [Figure](#page-82-0) [9.10](#page-82-0) shows transmission of I-PDU from the DCM module to the Can Tp, FrTp and LinTp (LinIf includes the transport protocol module) module using the transport protocol API.

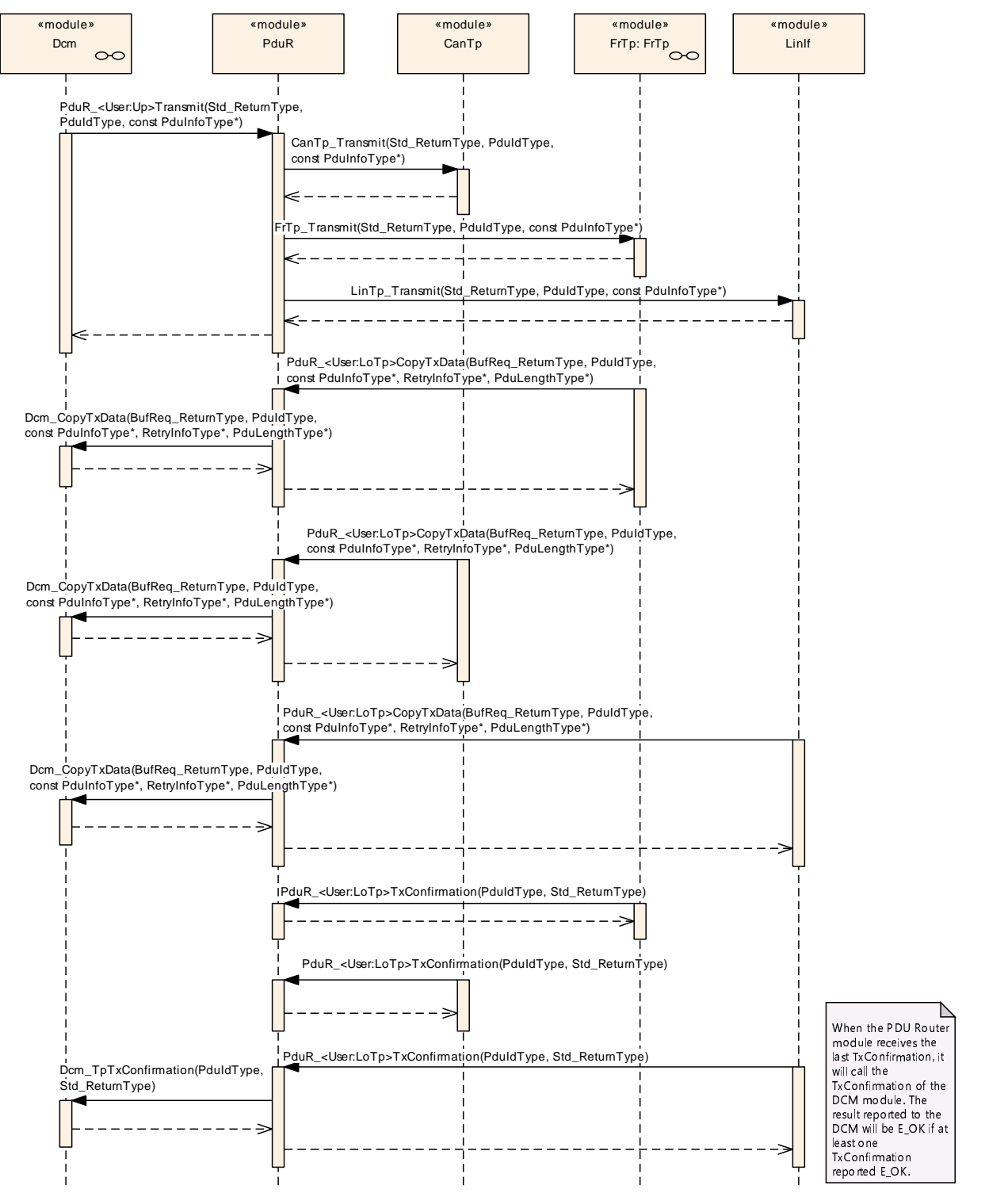

<span id="page-82-0"></span>**Figure 9.10: Local PDU transmission on transport protocol from Dcm to CAN, FlexRay and LIN**

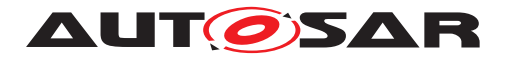

## **9.3 Gateway of I-PDU**

Following use-cases shows how the PDU Router modules will gateway I-PDUs.

#### **9.3.1 Gateway between two CanIfs**

Following [Figure](#page-83-0) [9.11](#page-83-0) shows how an I-PDU is gatewayed between two CAN networks (CAN1 and CAN2) using CanIf.

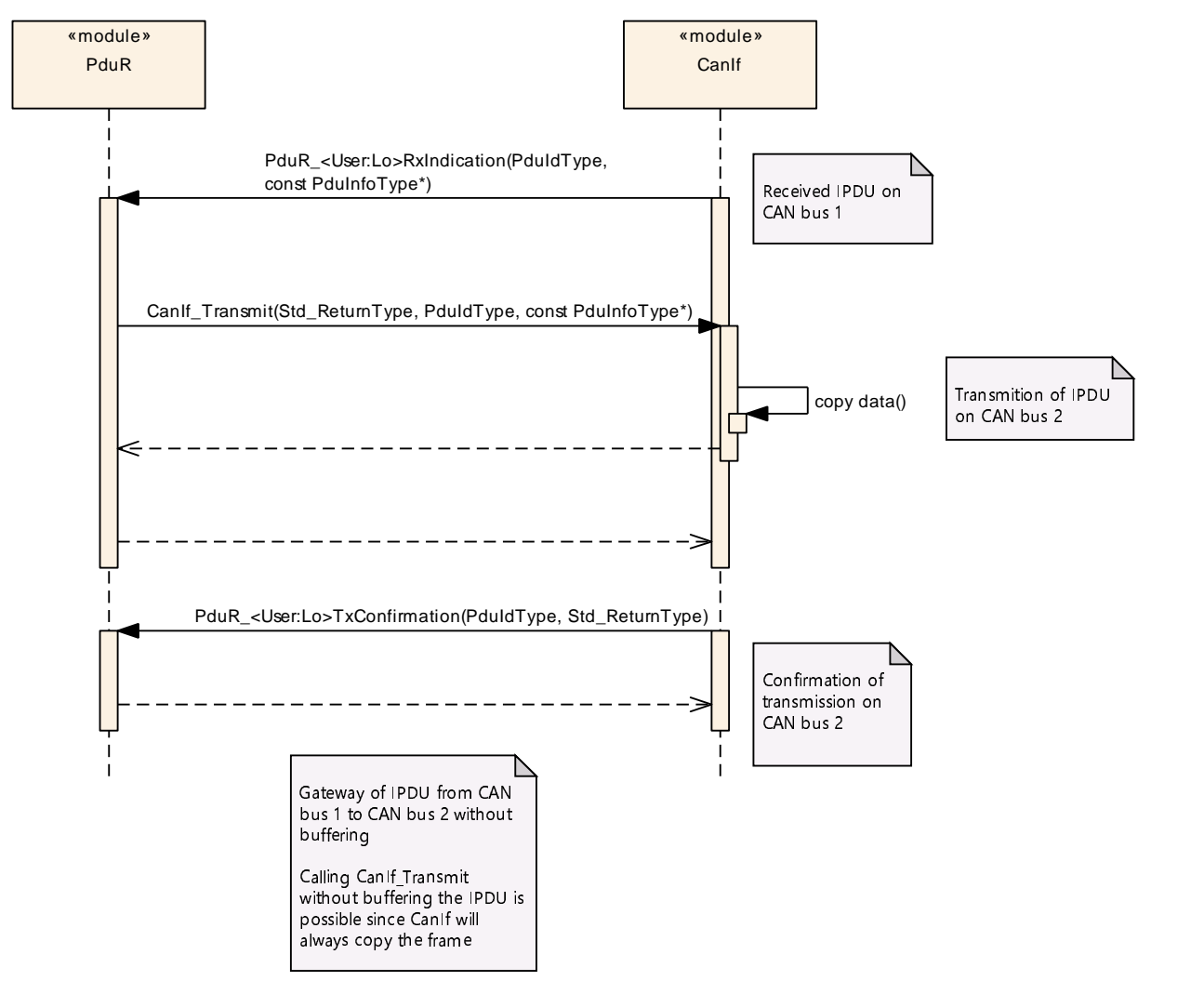

<span id="page-83-0"></span>**Figure 9.11: Gateway of I-PDU from CAN1 to CAN2**

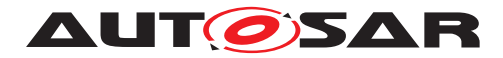

#### **9.3.2 Gateway from CAN to FlexRay**

Following [Figure](#page-84-0) [9.12](#page-84-0) shows how an I-PDU is gatewayed between CAN and FlexRay, using trigger transmit (with buffering and without buffering).

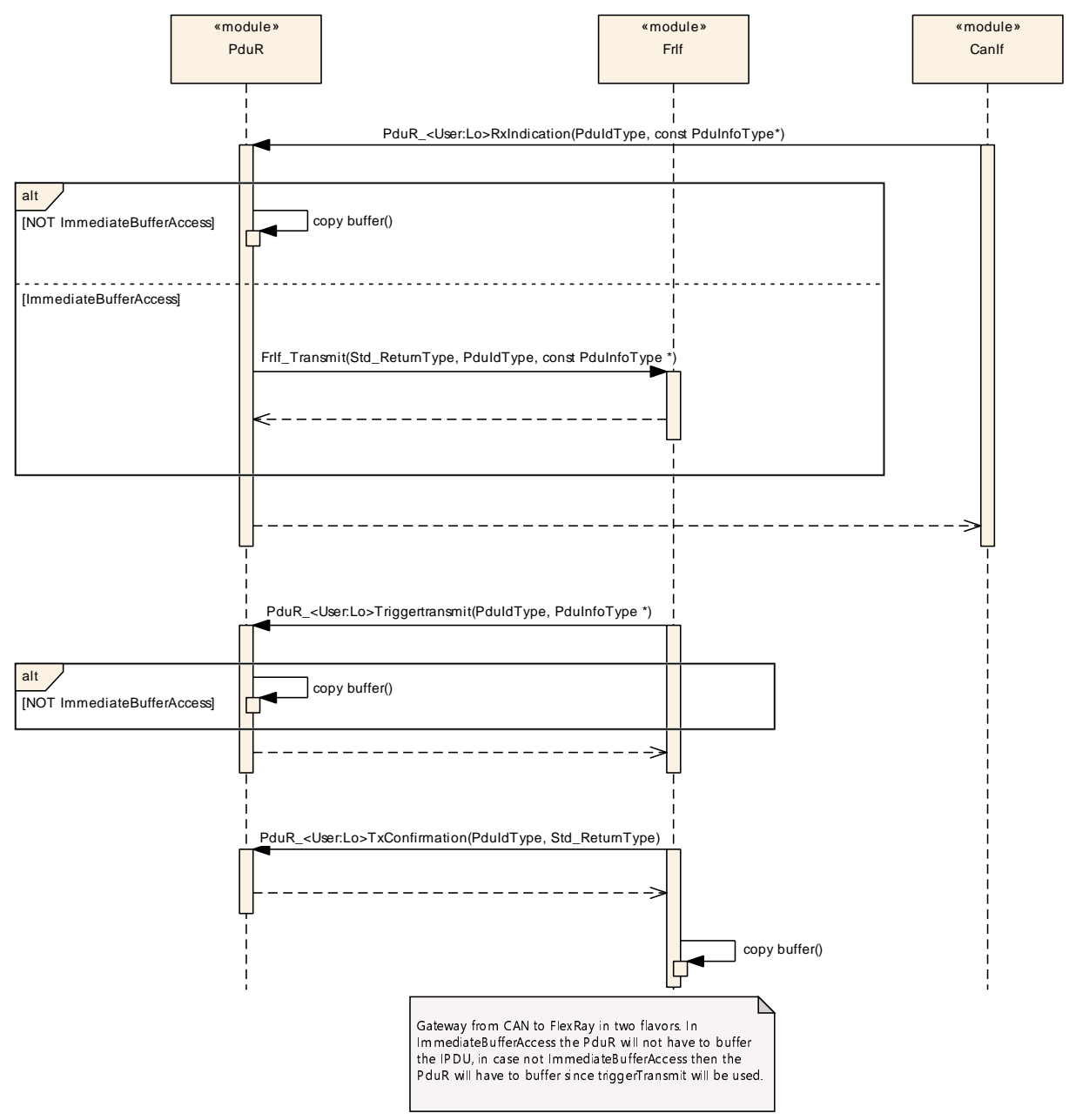

<span id="page-84-0"></span>**Figure 9.12: Gateway of I-PDU from CAN to FlexRay**

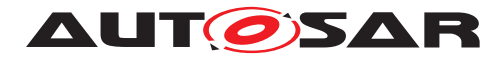

#### **9.3.3 Gateway from CAN to LIN**

Following [Figure](#page-85-0) [9.13](#page-85-0) shows how an I-PDU is gatewayed from CAN to LIN, using trigger transmit (LIN sporadic frame and all other LIN frame types).

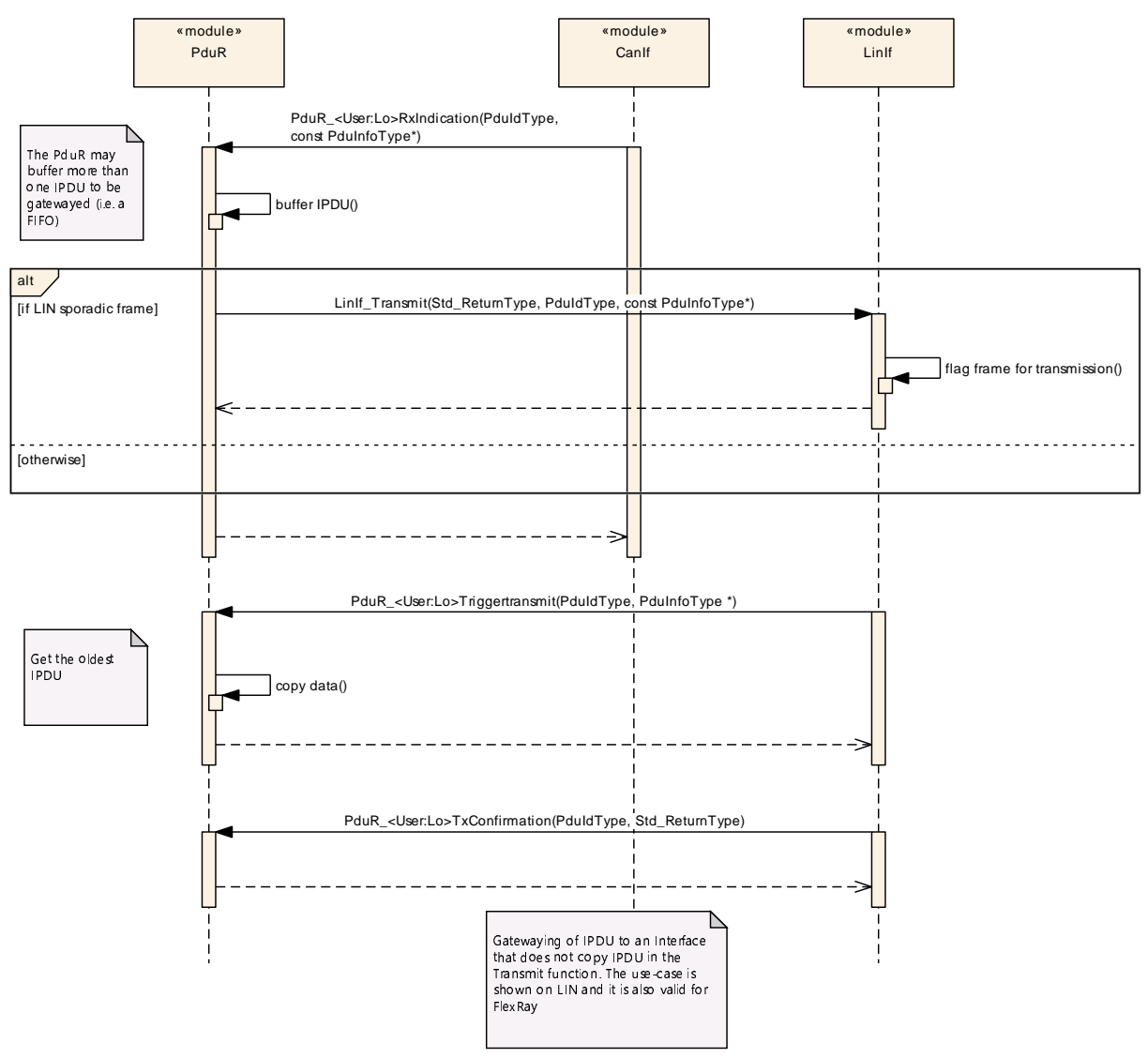

<span id="page-85-0"></span>**Figure 9.13: Gateway of I-PDU from CAN to LIN**

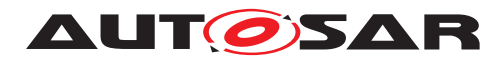

#### **9.3.4 Gateway from CAN to CAN and received by the COM module**

Following [Figure](#page-86-0) [9.14](#page-86-0) shows how an I-PDU is gatewayed from CAN1 to CAN2 and also received locally by the COM module.

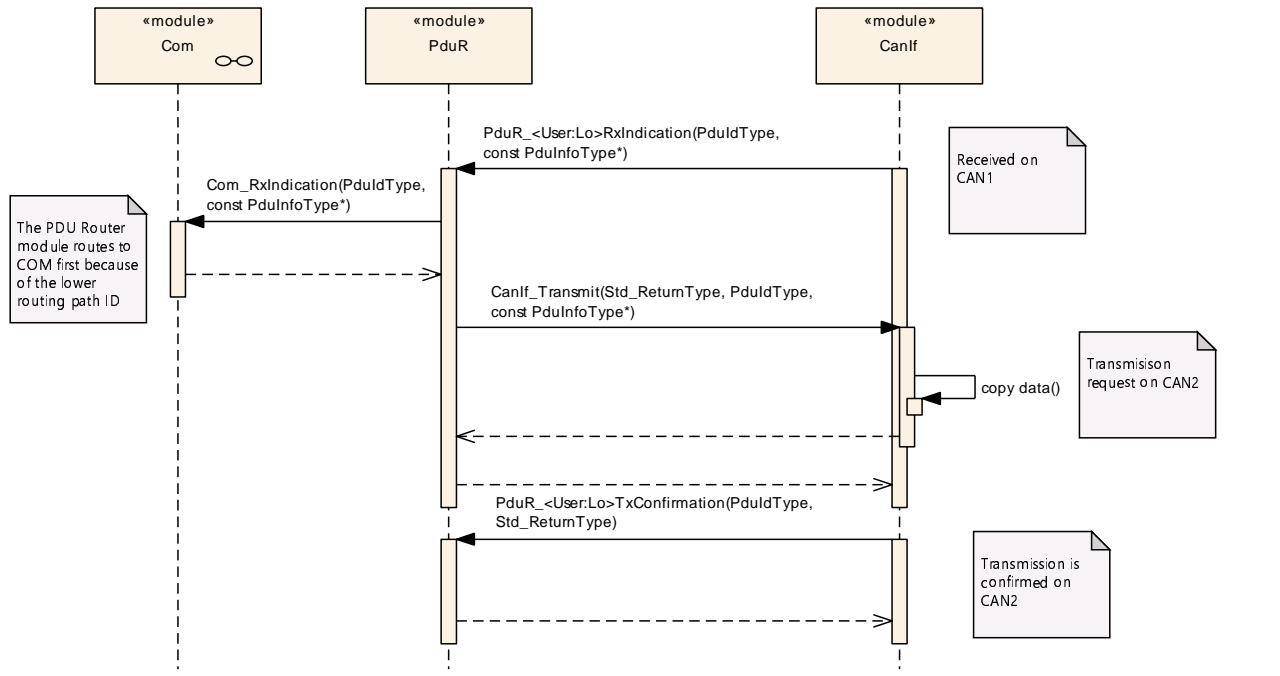

<span id="page-86-0"></span>**Figure 9.14: Gateway of I-PDU from CAN to CAN and Com**

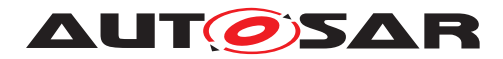

#### **9.3.5 Singlecast-Gateway I-PDU using transport protocol modules**

Following [Figure](#page-87-0) [9.15](#page-87-0) shows how an (multi N-PDU) I-PDU is gatewayed between two CAN networks, using transport protocol module.

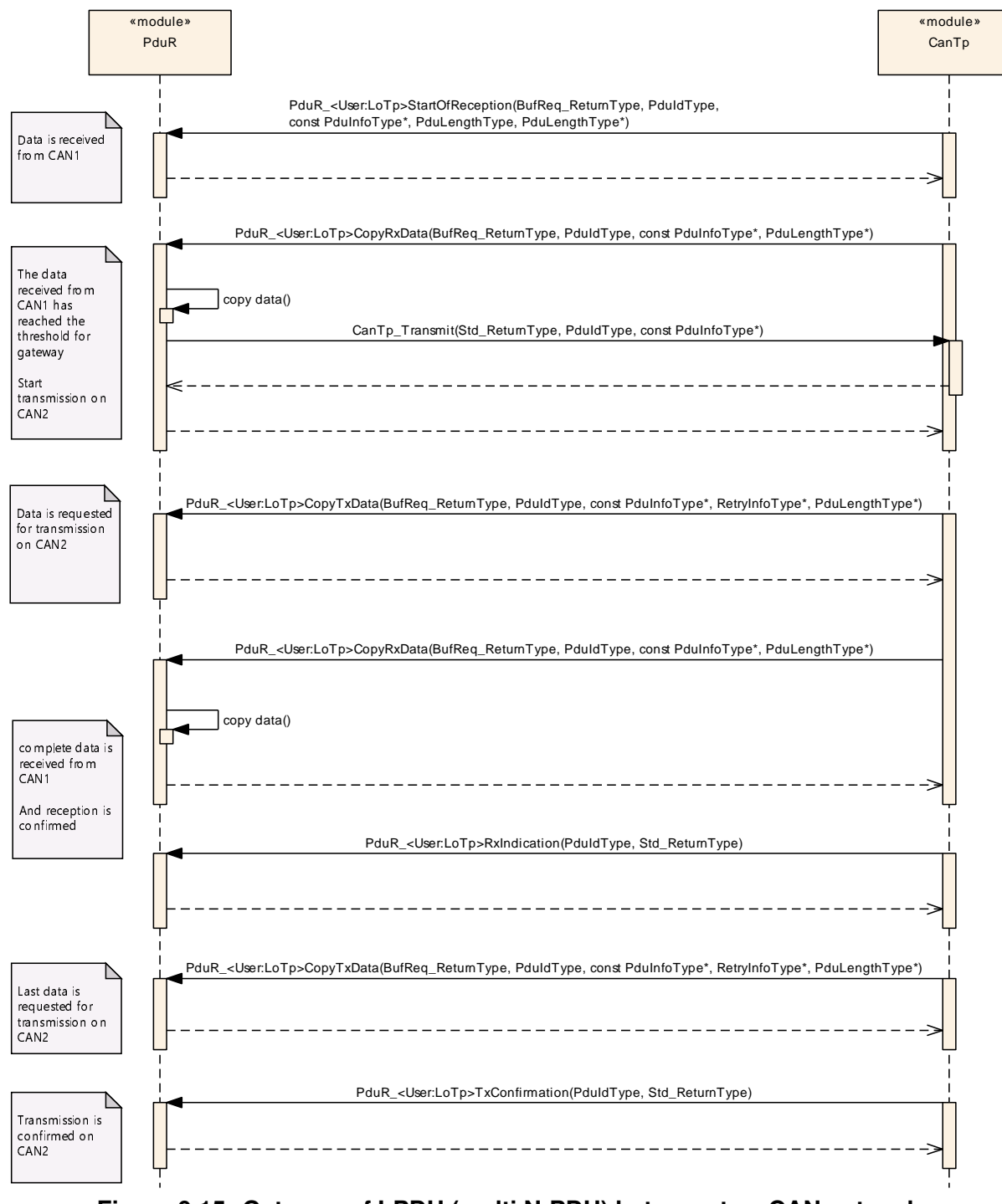

<span id="page-87-0"></span>**Figure 9.15: Gateway of I-PDU (multi N-PDU) between two CAN networks**

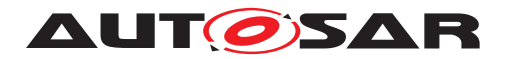

Specification of PDU Router AUTOSAR CP R20-11

### **9.3.6 Multicast-Gateway I-PDU using transport protocol modules**

The following [Figure](#page-89-0) [9.16](#page-89-0) shows how an (multi N-PDU) I-PDU is gatewayed from J1939Tp to two CAN-Networks, using transport protocol module.

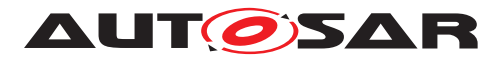

#### Specification of PDU Router AUTOSAR CP R20-11

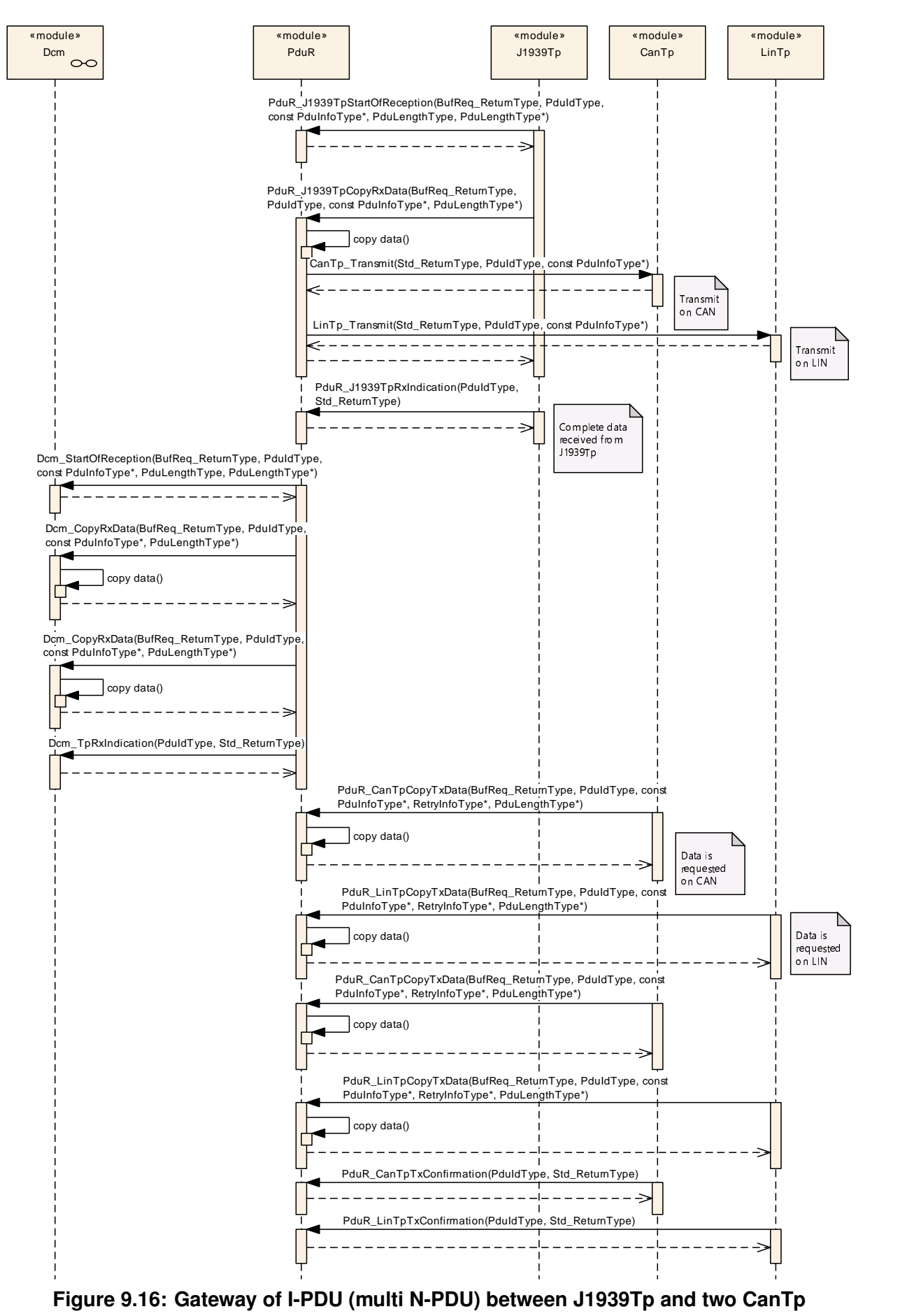

<span id="page-89-0"></span>90 of 125 **Document ID 35: AUTOSAR\_SWS\_PDURouter** 

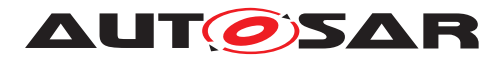

#### **9.3.7 Gateway Single-Frame I-PDU from CAN1 to DCM and CAN2**

The following use-case, [Figure](#page-90-0) [9.17,](#page-90-0) shows an I-PDU (contained in a SF) received from CAN1 transport protocol and gatewayed to DCM (internal) and gatewayed to CAN2 transport protocol.

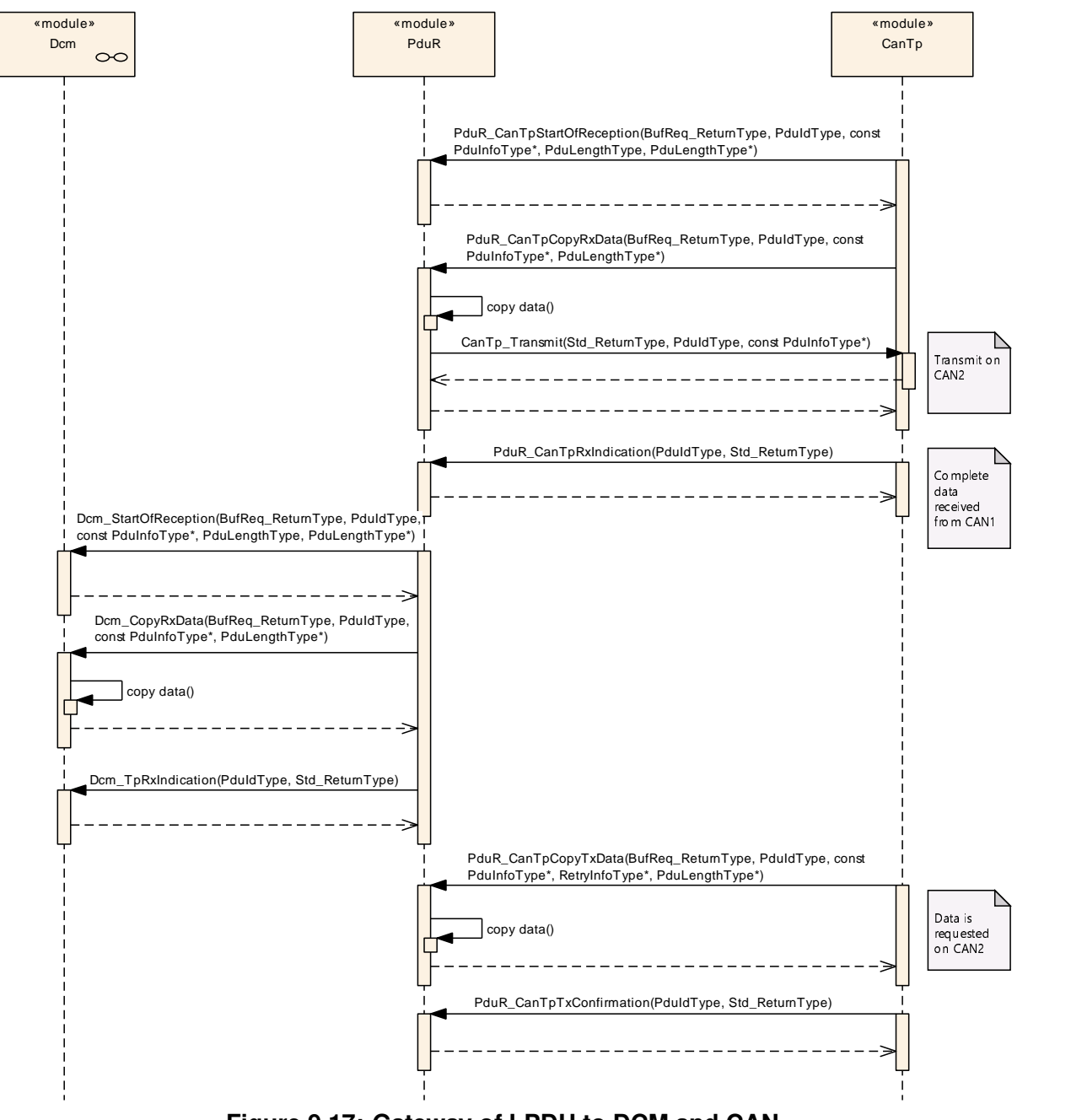

<span id="page-90-0"></span>**Figure 9.17: Gateway of I-PDU to DCM and CAN**

The I-PDU must be buffered in the PDU Router since the DCM module is not aware of that it will be gatewayed to CAN2. Such gatewaying is controlled by the configuration and cannot be processed by the DCM.

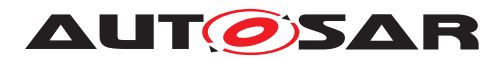

### **9.3.8 Gateway Multi-Frame I-PDU from J1939Tp to DCM, CAN and LIN**

The following [Figure](#page-91-0) [9.18](#page-91-0) shows how routing of a broadcast TP protocol (e.g. BAM of J1939Tp) is performed.

<span id="page-91-0"></span>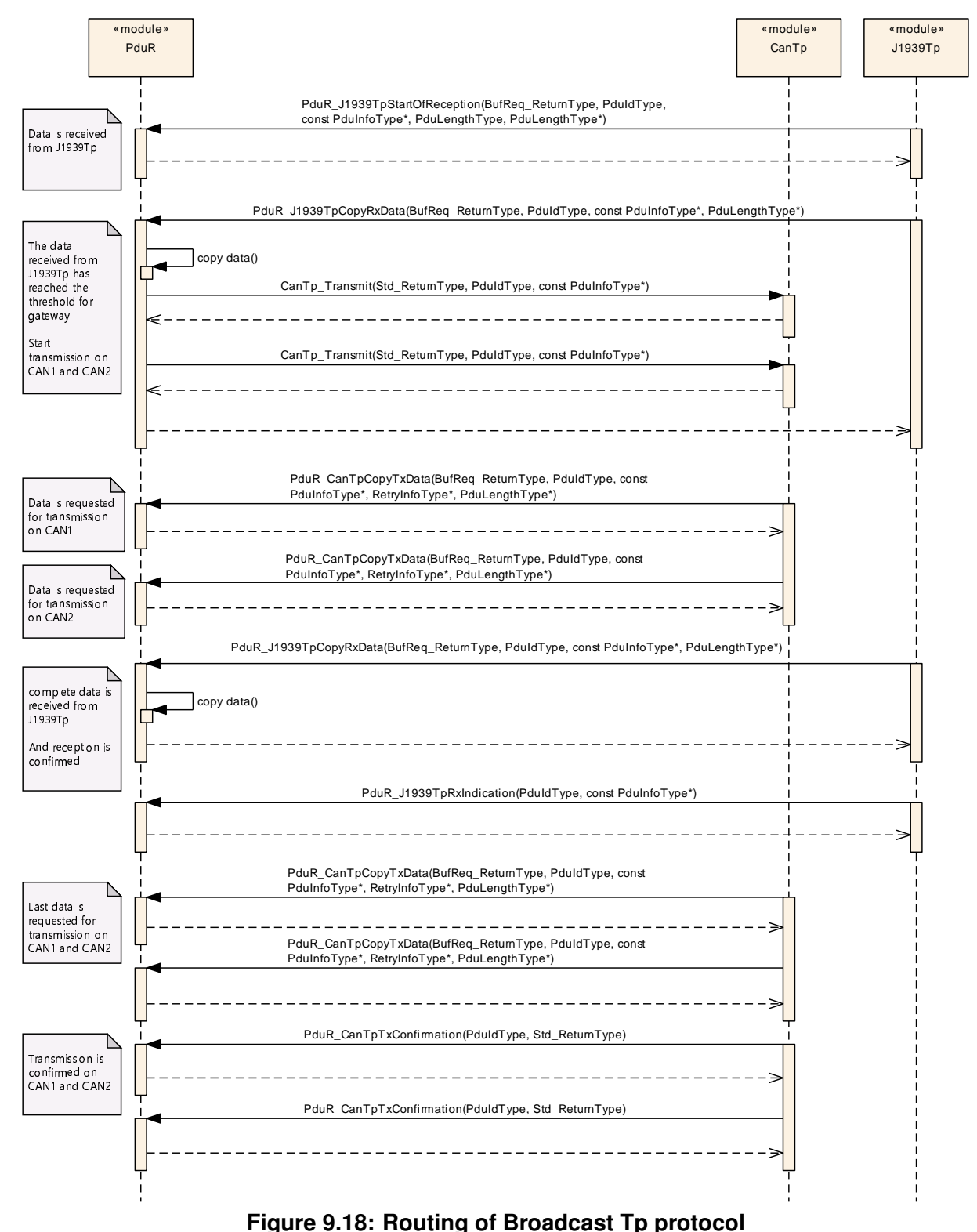

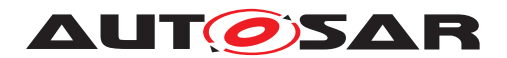

# **10 Configuration specification**

In general, this chapter defines configuration parameters and their clustering into containers. In order to support the specification Chapter [10.1](#page-92-0) describes fundamentals. It also specifies a template (table) you shall use for the parameter specification. We intend to leave Chapter [10.1](#page-92-0) in the specification to guarantee comprehension.

Chapter [10.2](#page-93-0) specifies the structure (containers) and the parameters of the module PDU Router.

Chapter [10.3](#page-119-0) specifies published information of the module PDU Router.

## <span id="page-92-0"></span>**10.1 How to read this chapter**

For details refer to the chapter 10.1 "Introduction to configuration specification" in [\[2,](#page-16-1) SWS\_BSWGeneral].

#### <span id="page-92-1"></span>**10.1.1 Variants**

**[SWS\_PduR\_00295]** [The PDU Router module shall support the update of the routing configuration (i.e. the PDU Router routing tables) at post build-time if this variant is supported.  $|$ *[\(SRS\\_PduR\\_06002,](#page-23-0) [SRS\\_BSW\\_00404\)](#page-21-1)* 

Support of post-build update of the routing table is not always desired. Therefore postbuild update of the routing table is only supported in the variant post-build of the PDU Router module, see further section [10.1.1.](#page-92-1)

The post-build comes in two flavors: Selectable and Loadable, there is no restriction on using any of them in the PDU Router module or even a combination of them.

**[SWS\_PduR\_00296]** [If the variant post-build is supported, the update of the routing tables shall only be possible when the PDU Router module is uninitialized. *(SRS -[PduR\\_06001,](#page-22-0) [SRS\\_BSW\\_00404\)](#page-21-1)*

Remark: The process how the update of the routing tables is performed is not restricted. Most likely a reflashing of the memory segment that holds the table will be done by the bootloader - a separate program which may be loaded after a reboot to update the ECU.

**[SWS\_PduR\_00281]** [The post-build time configuration of the PDU Router module shall be identifiable by the unique configuration identifier:  $PduRConfigurationId$ *[\(SRS\\_PduR\\_06097,](#page-25-0) [SRS\\_BSW\\_00404\)](#page-21-1)*

Remark: The unique configuration identifier is not used to select one of multiple postbuild configuration sets of the PDU Router module, but for unique identification of the current PDU Router module post-build configuration, e.g. for Diagnostics or for checking at runtime that the post-build configurations of related communication modules

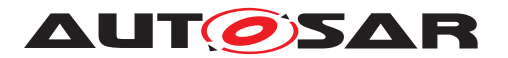

match. The configuration identifier can be read via the API [PduR\\_GetConfigura](#page-61-0)[tionId](#page-61-0) see section [8.3.1.3.](#page-61-1)

# <span id="page-93-0"></span>**10.2 Containers and configuration parameters**

The following chapters summarize all configuration parameters. The detailed meanings of the parameters are described in chapter [7](#page-27-0) and chapter [8.](#page-58-0) An overview of the toplevel PDU Router configuration container PduR is shown in [Figure](#page-93-1) [10.1.](#page-93-1)

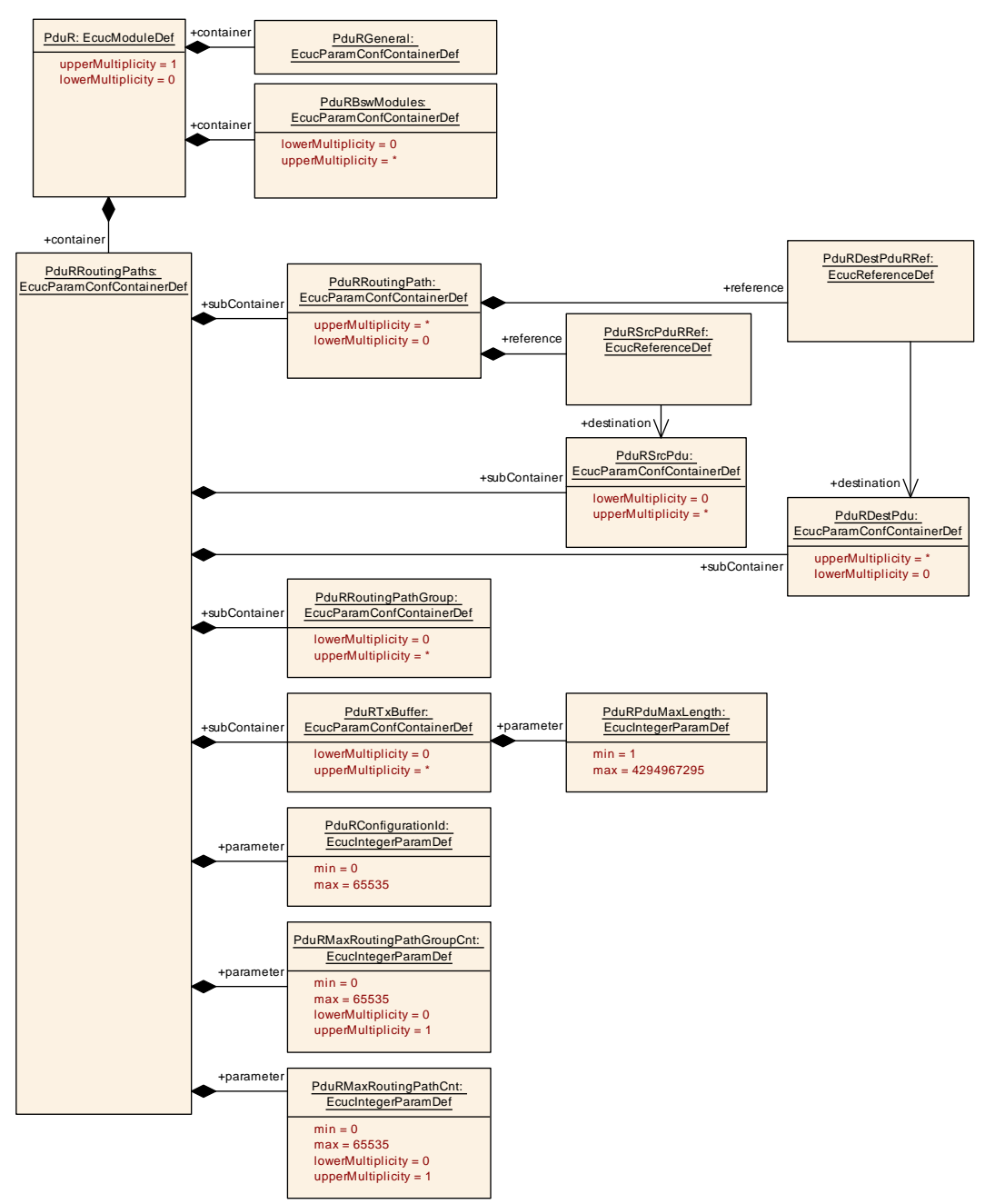

<span id="page-93-1"></span>**Figure 10.1: PDU Router Configuration Overview - [PduR](#page-94-0)**

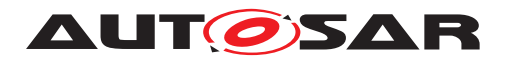

## **10.2.1 PduR**

<span id="page-94-0"></span>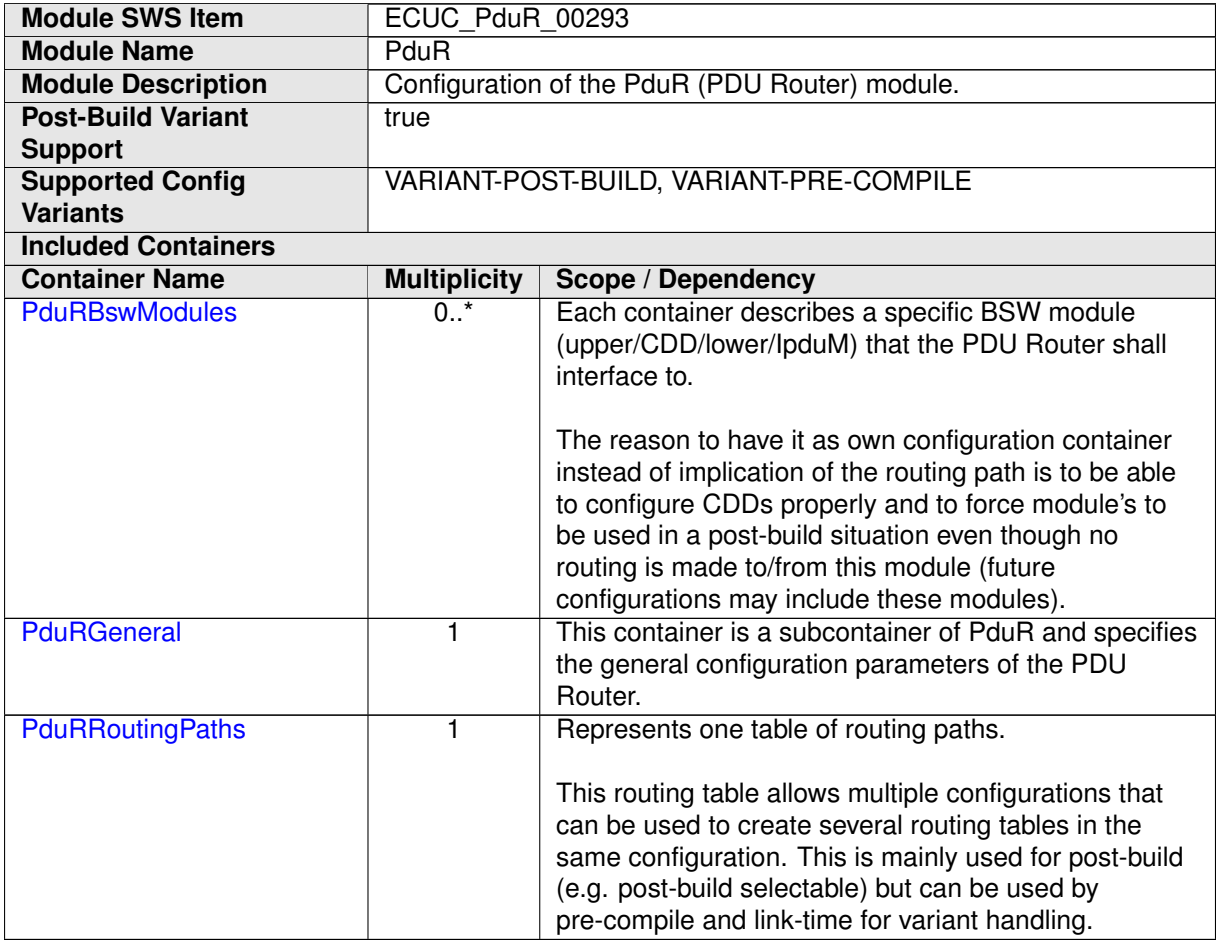

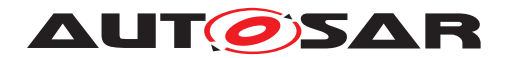

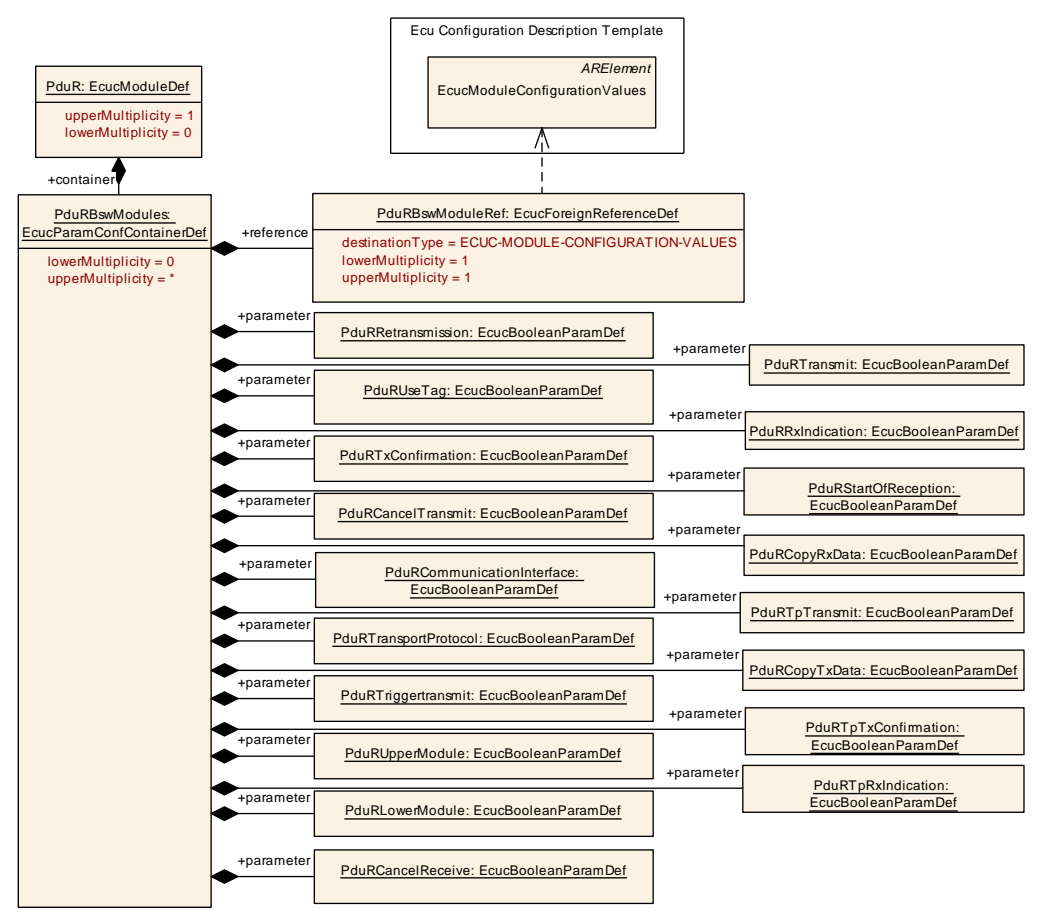

<span id="page-95-0"></span>**Figure 10.2: [PduRBswModules](#page-95-0)**

## **10.2.2 PduRBswModules**

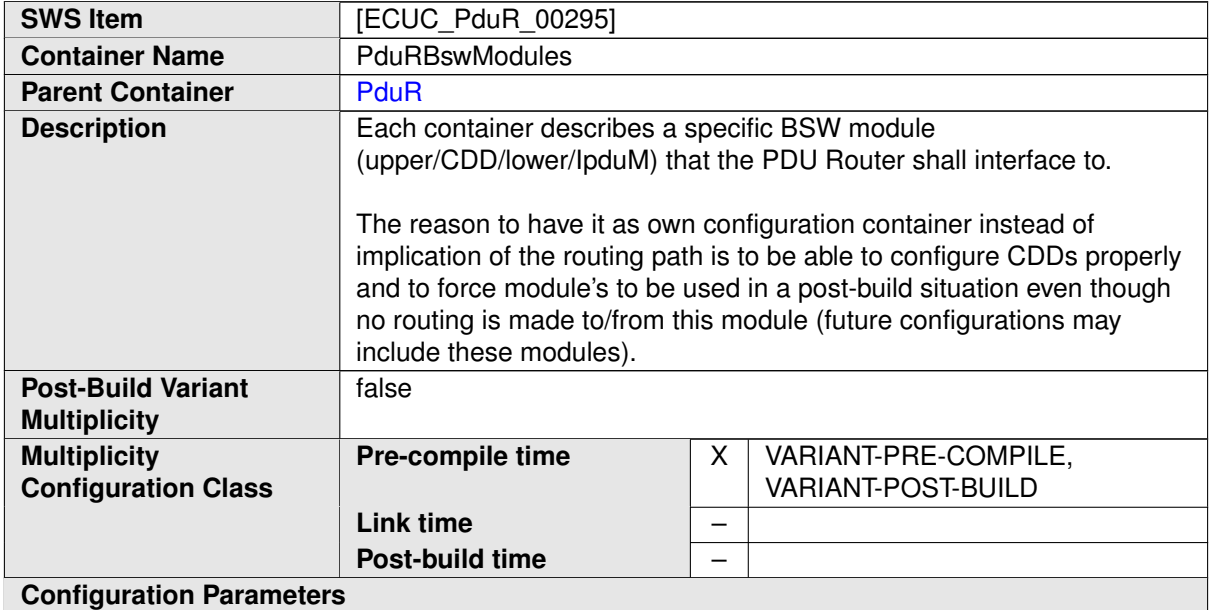

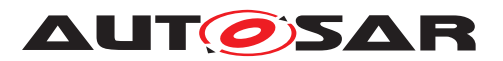

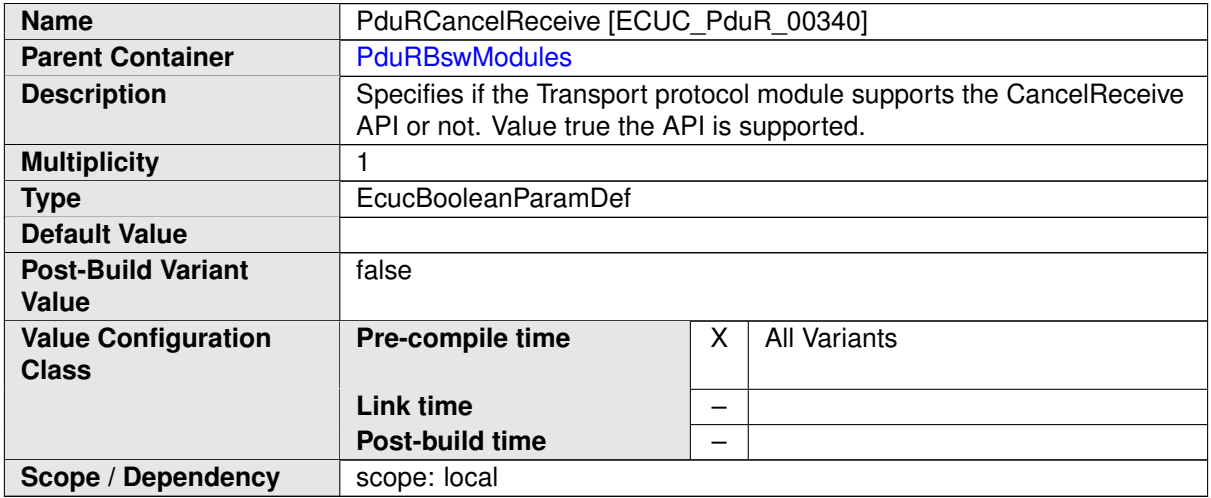

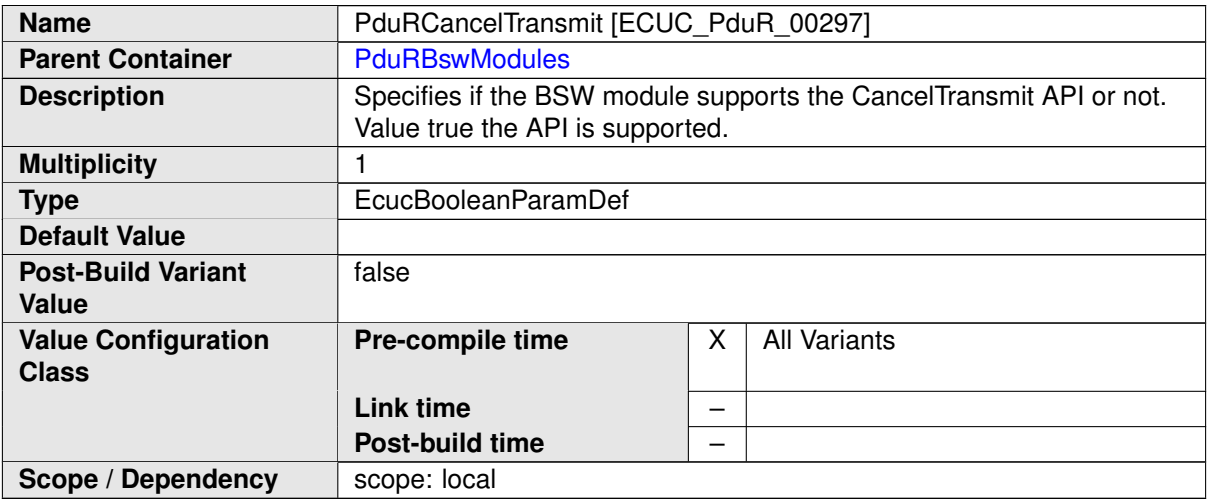

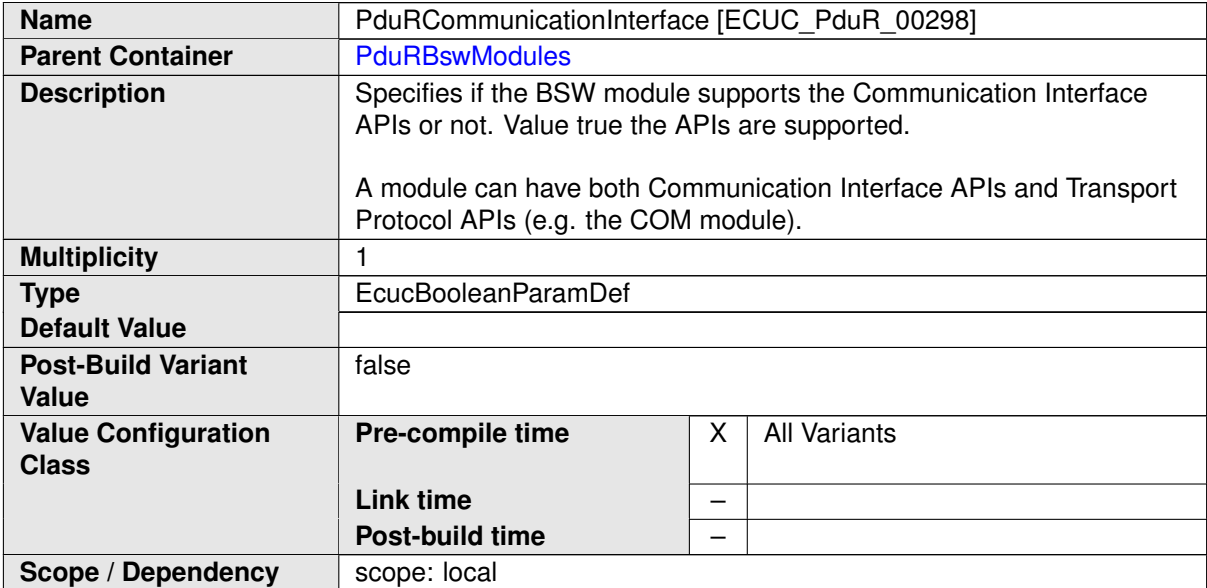

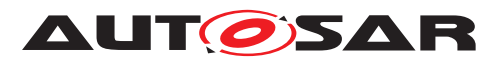

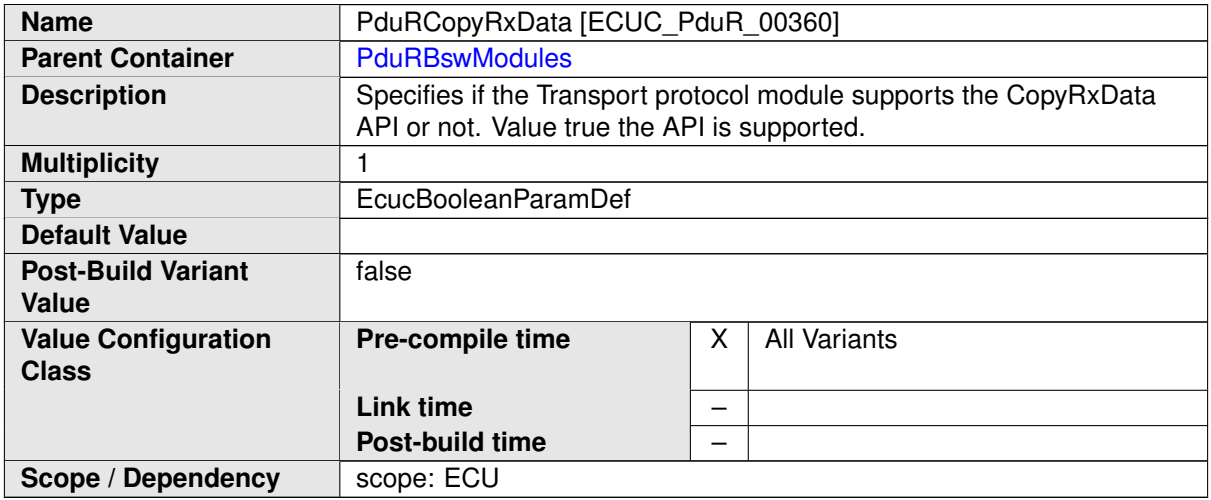

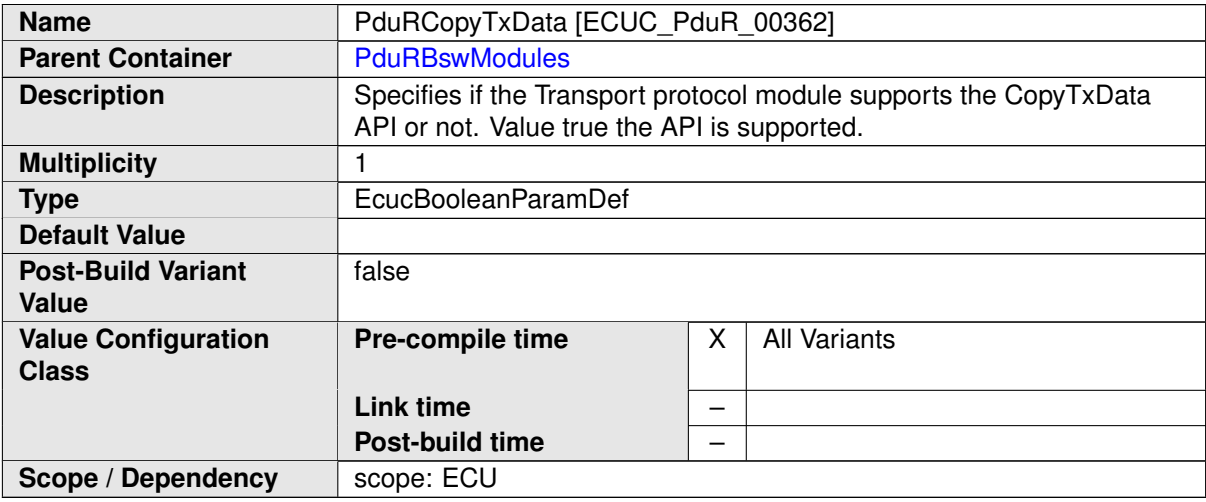

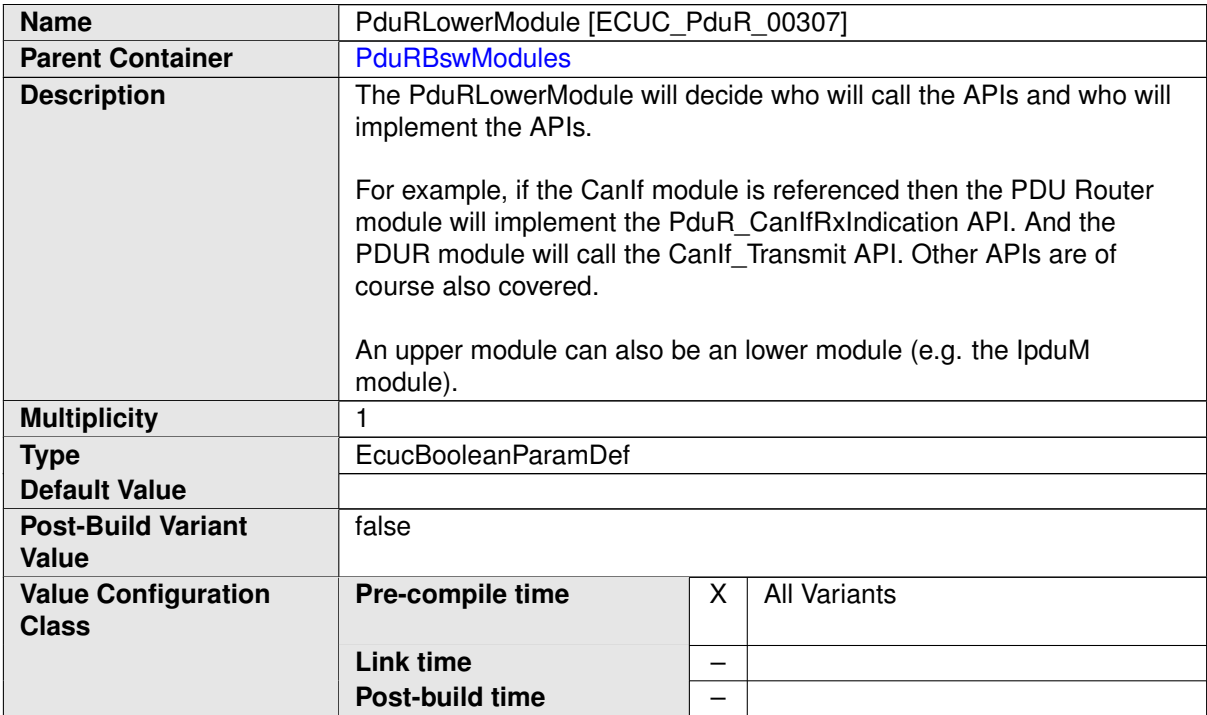

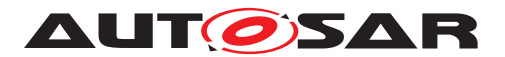

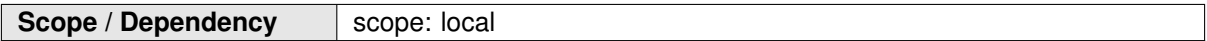

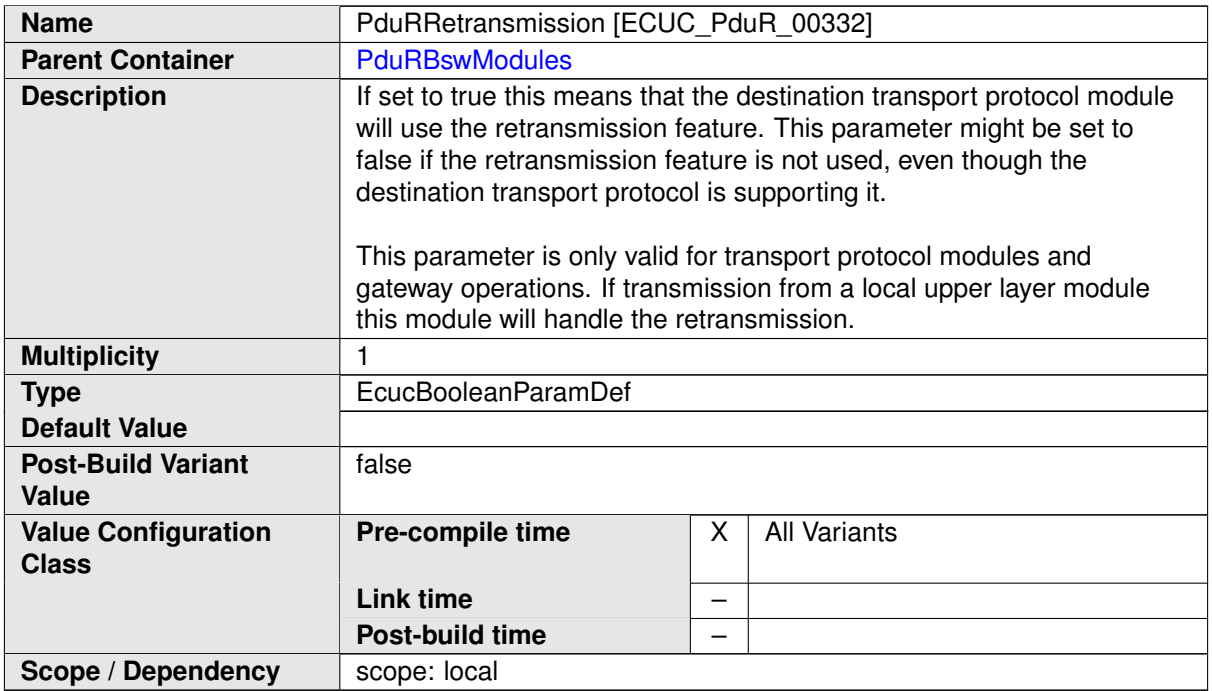

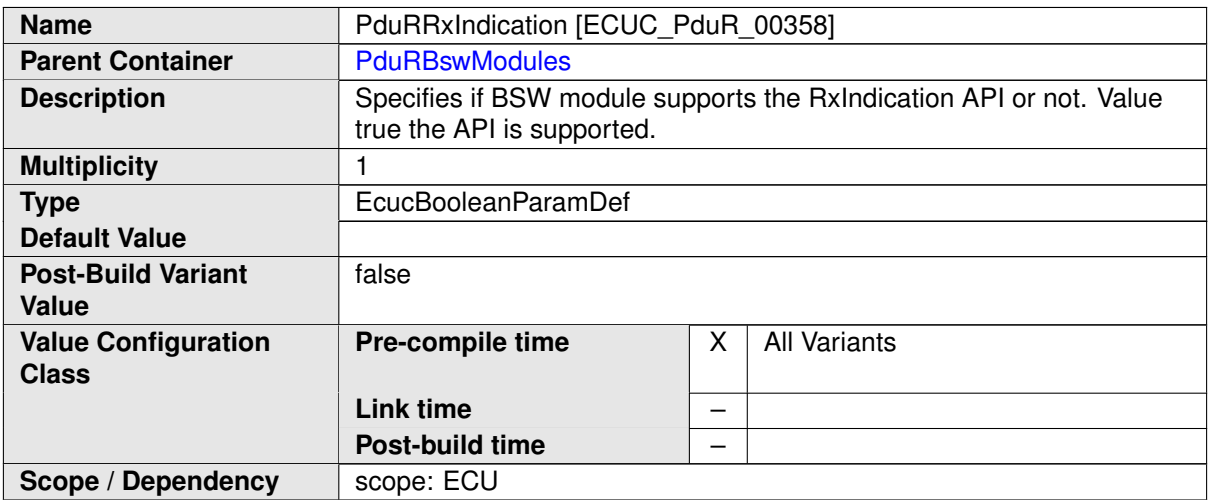

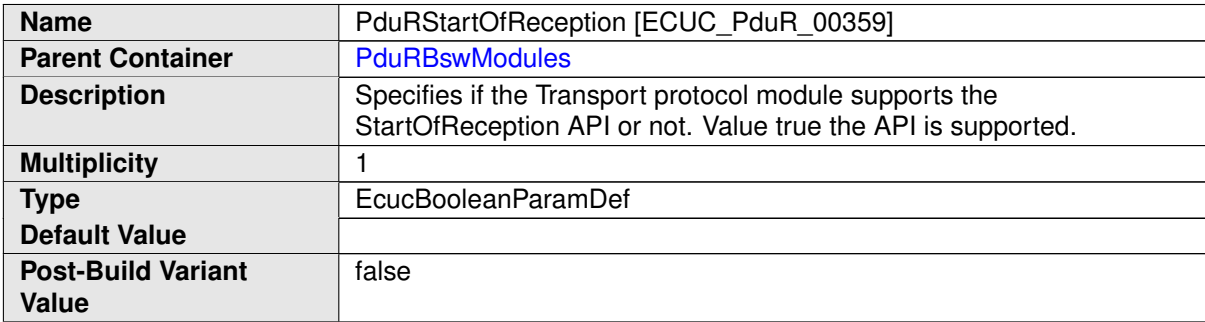

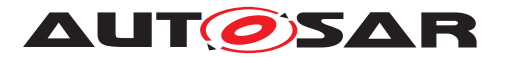

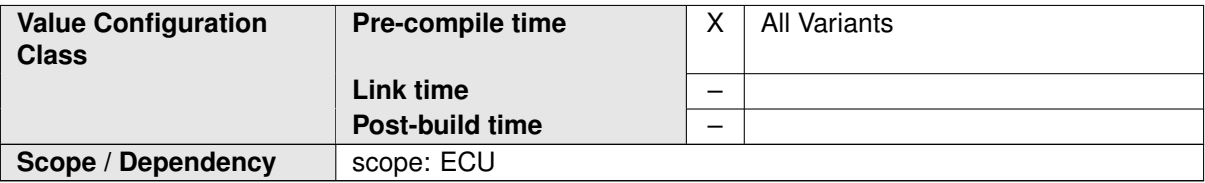

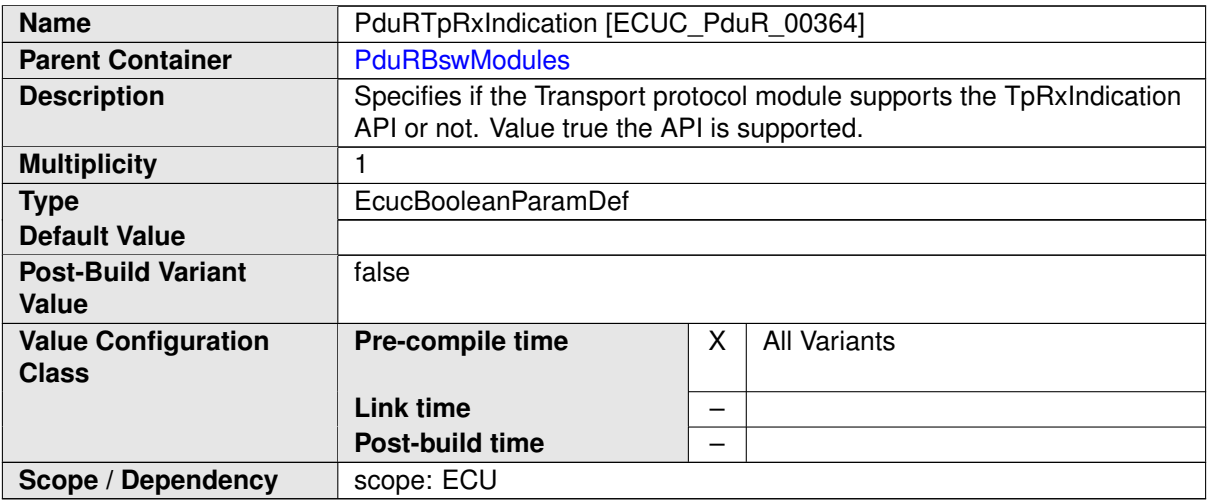

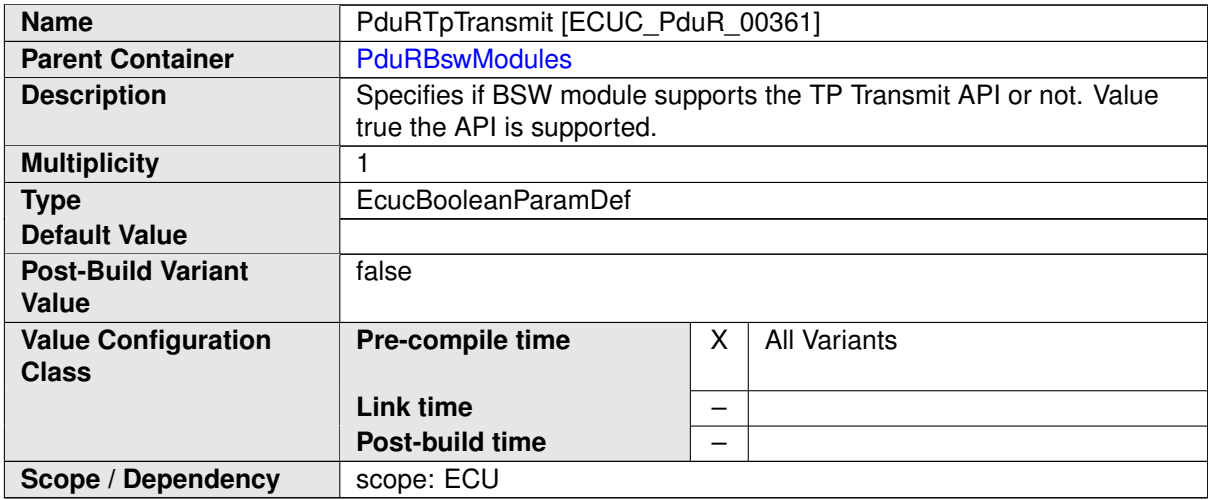

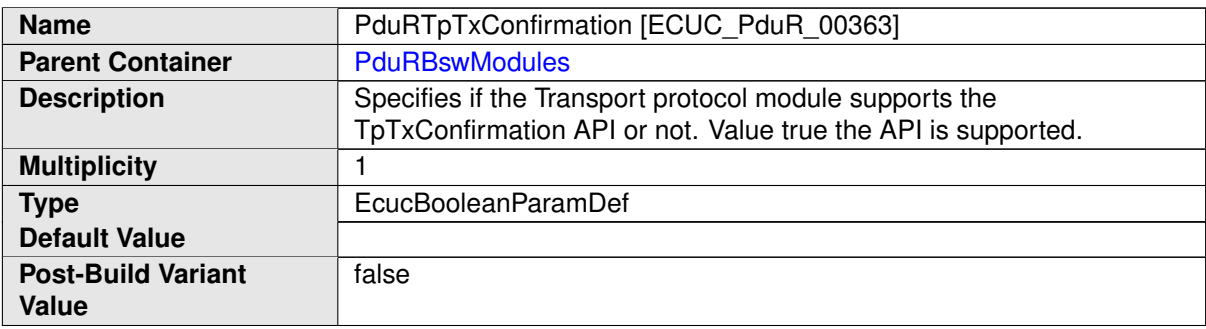

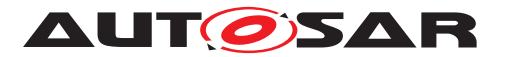

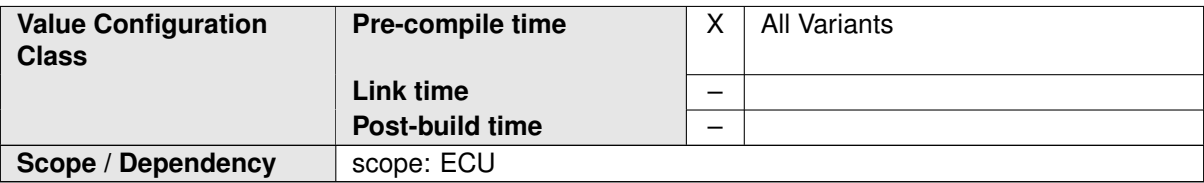

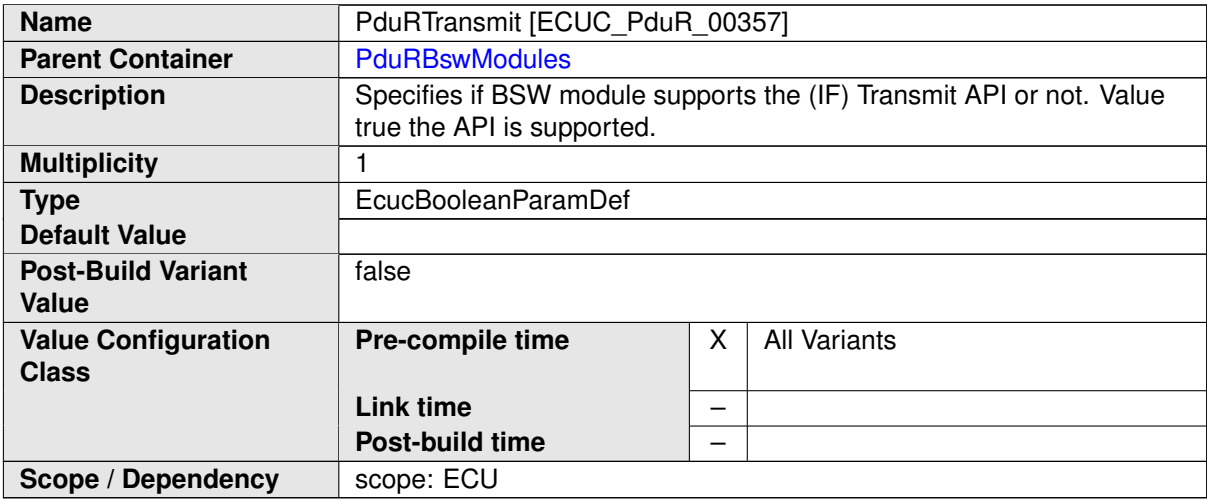

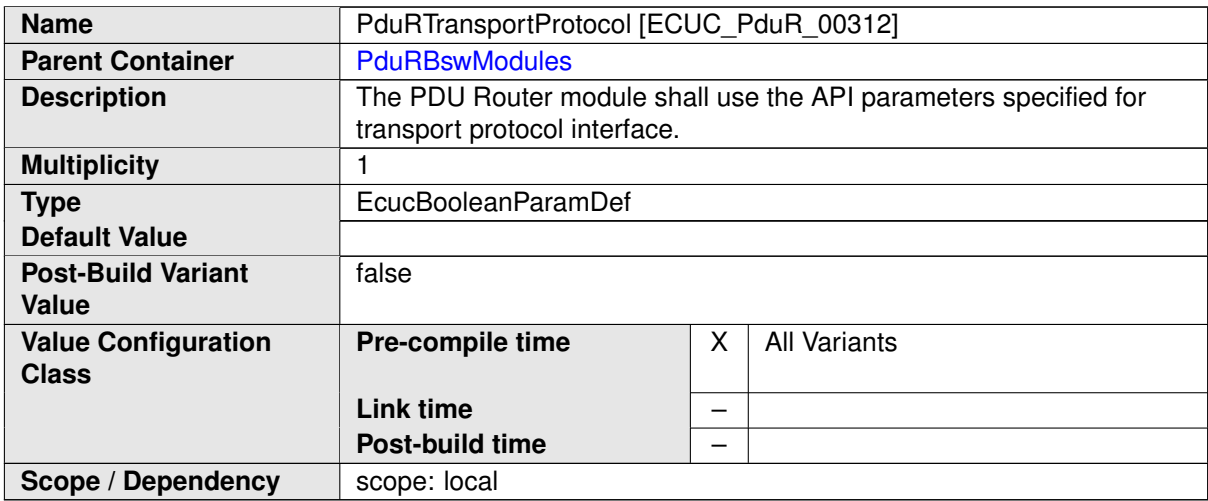

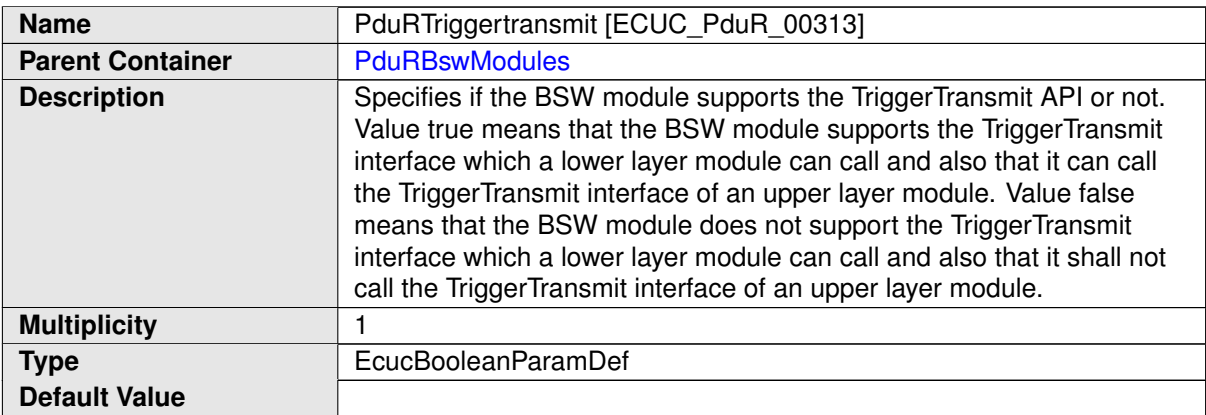

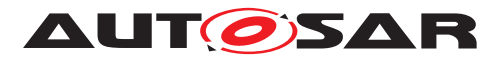

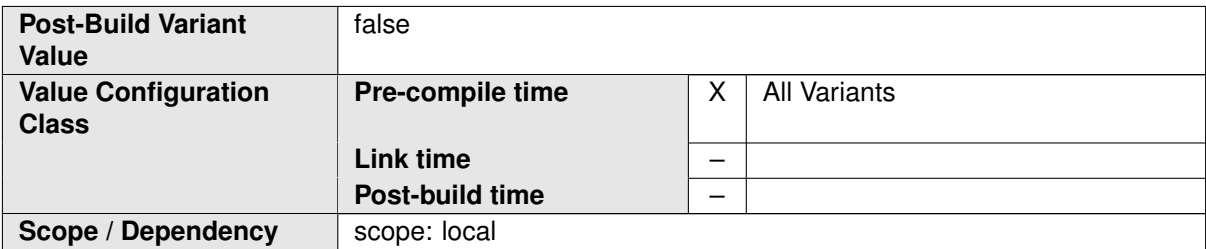

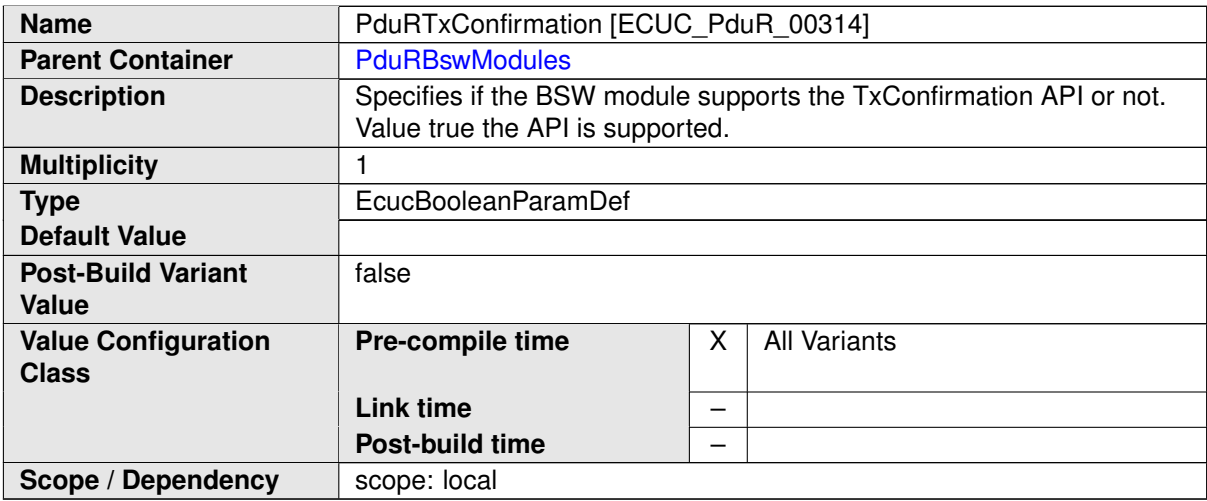

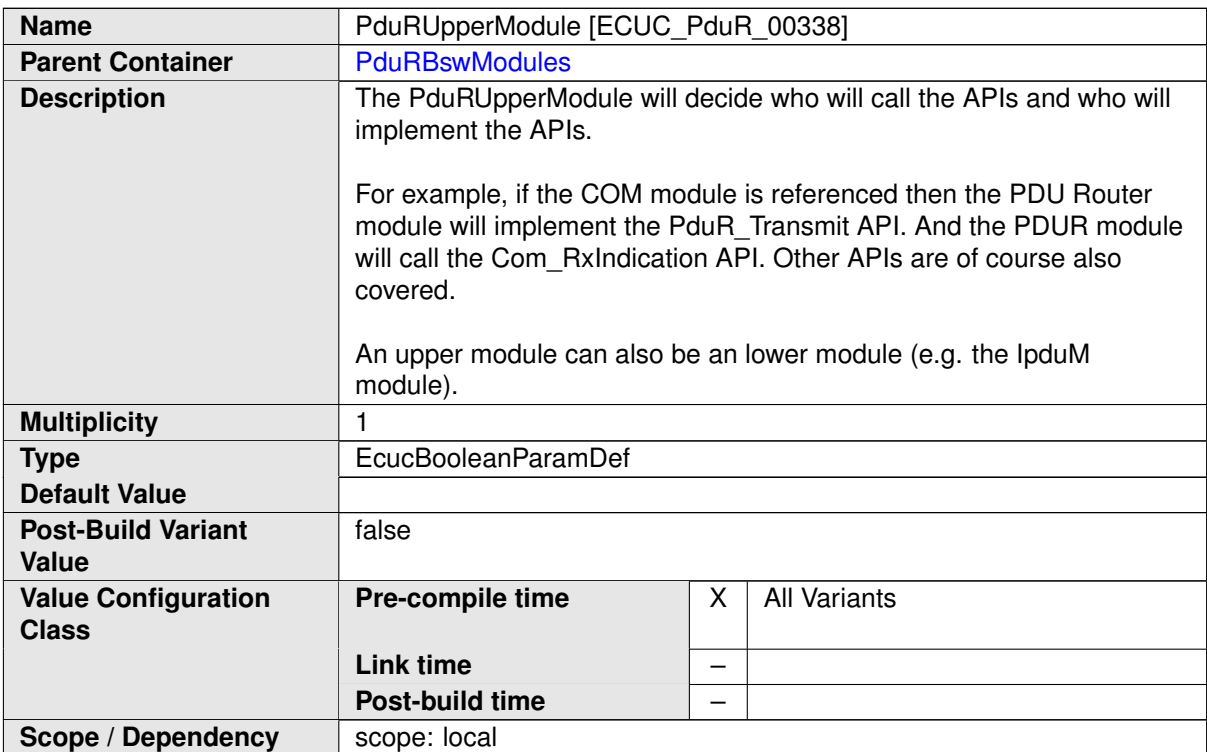

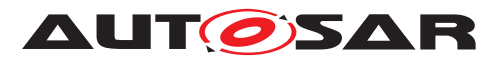

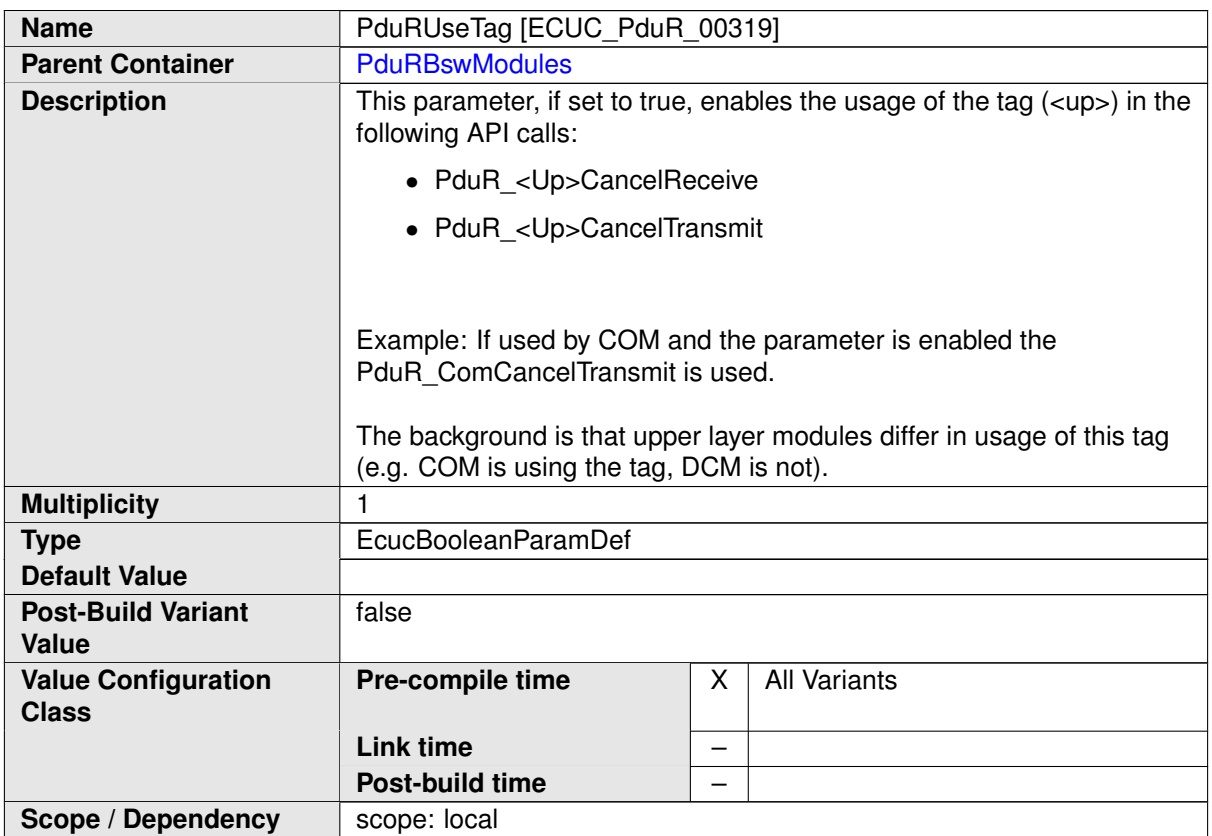

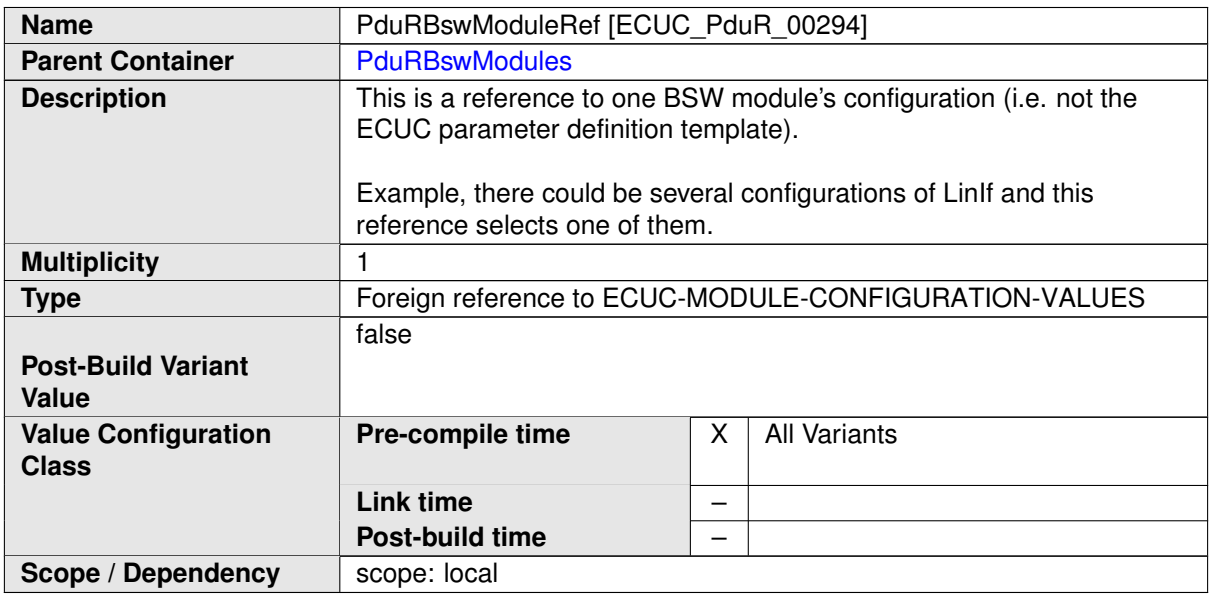

#### **No Included Containers**

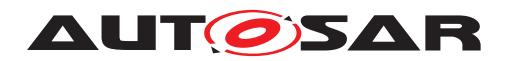

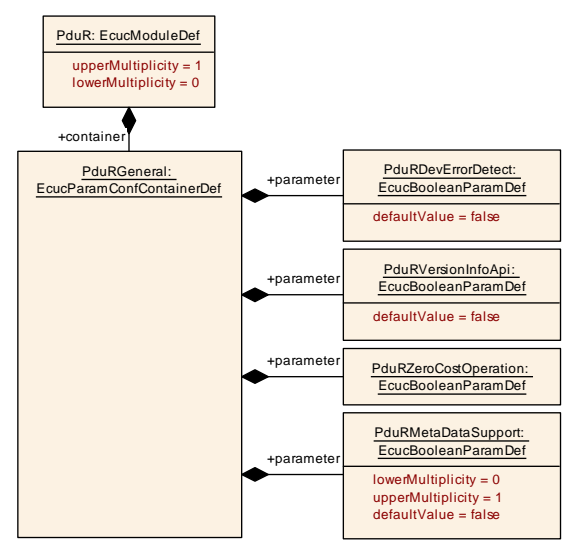

<span id="page-103-0"></span>**Figure 10.3: [PduRGeneral](#page-103-0)**

#### **10.2.3 PduRGeneral**

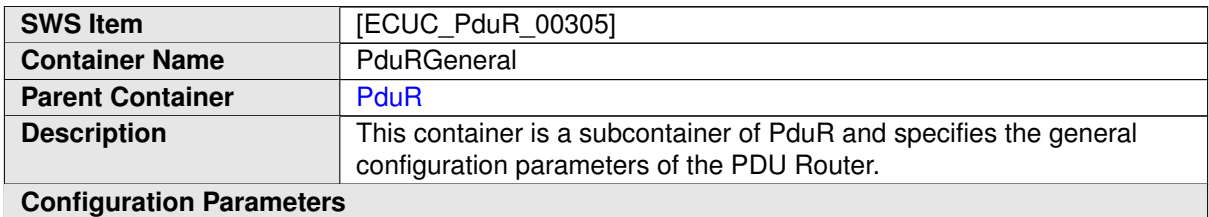

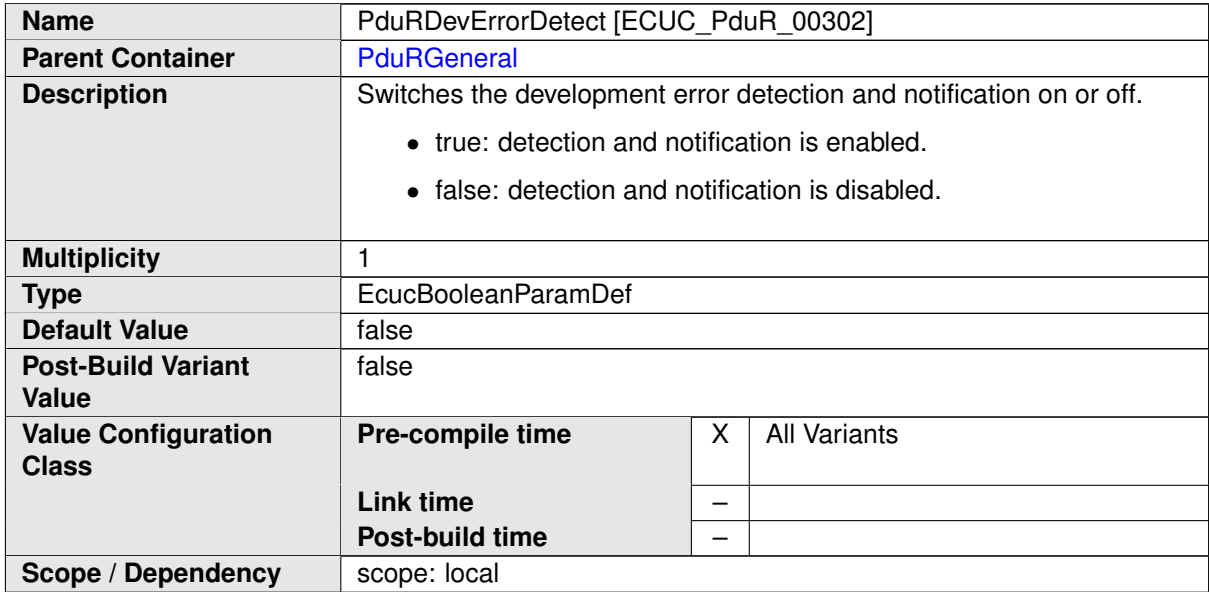

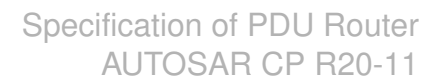

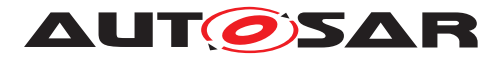

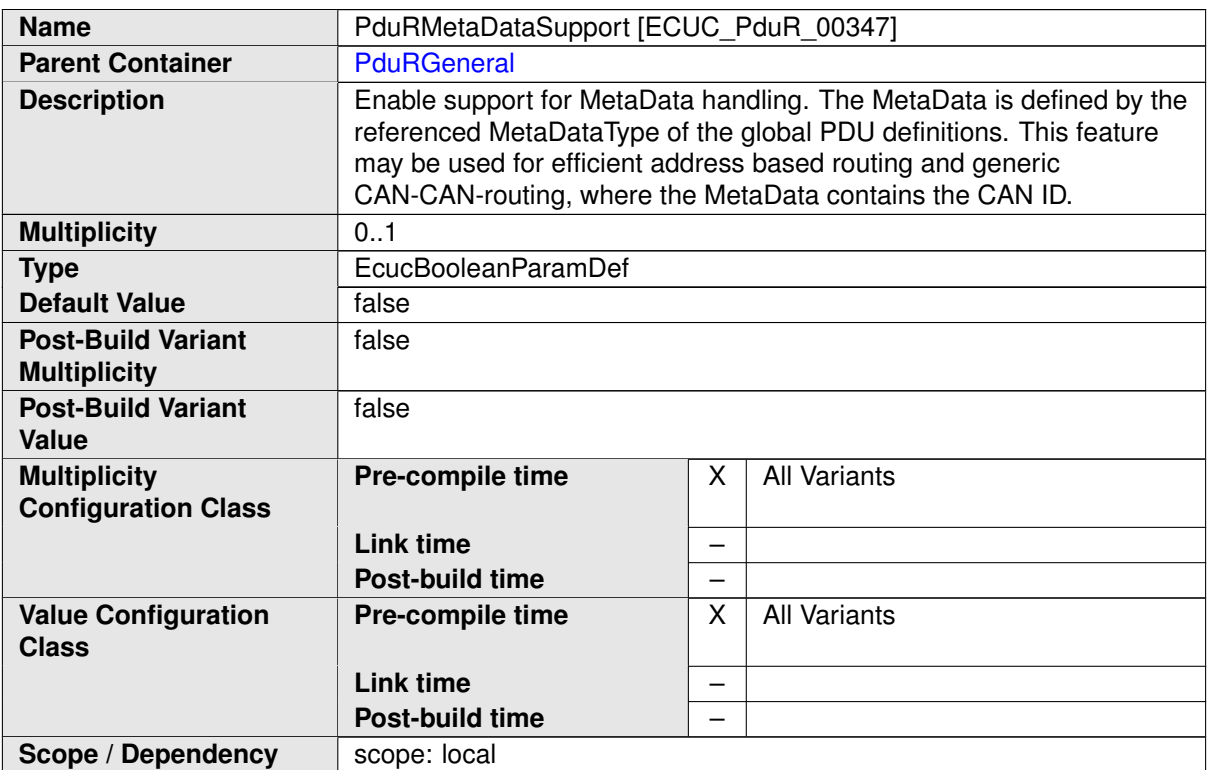

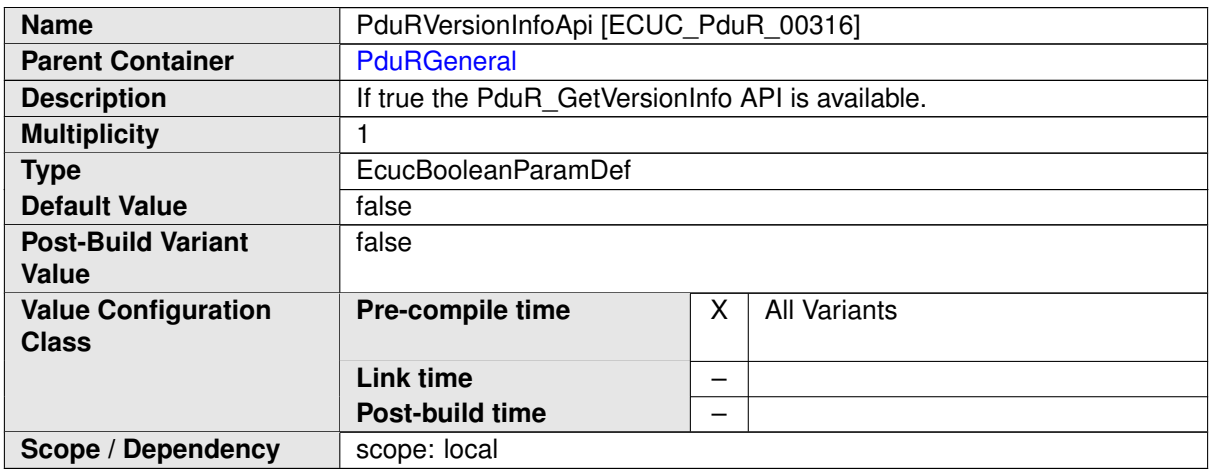

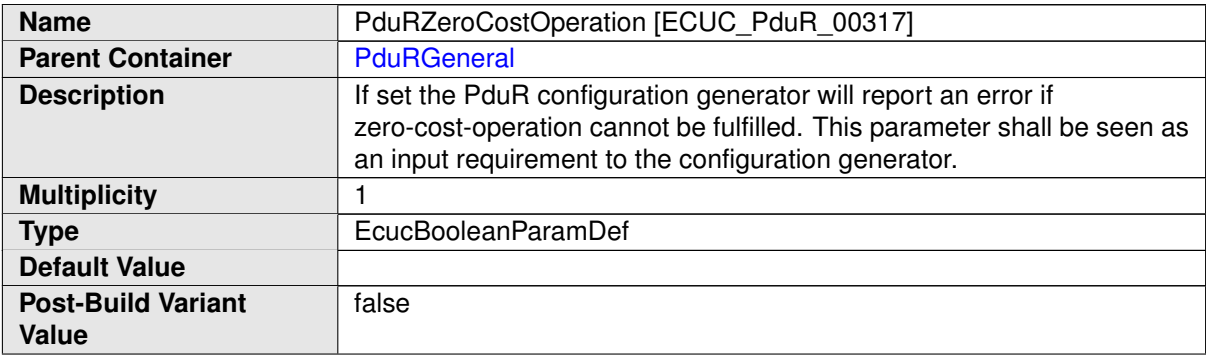

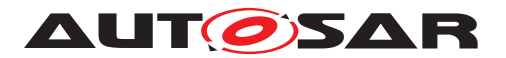

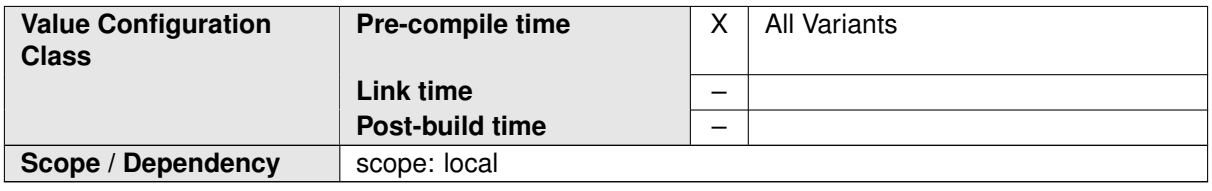

#### **No Included Containers**

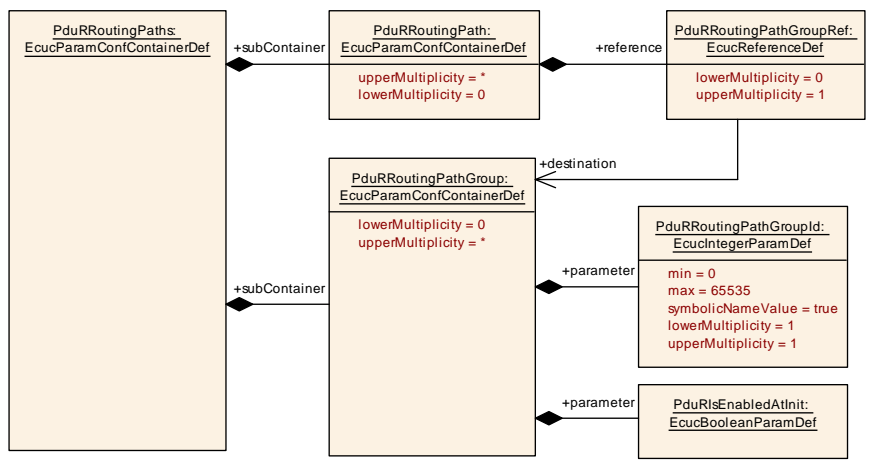

<span id="page-105-0"></span>**Figure 10.4: [PduRRoutingPathGroup](#page-105-0)**

### **10.2.4 PduRRoutingPathGroup**

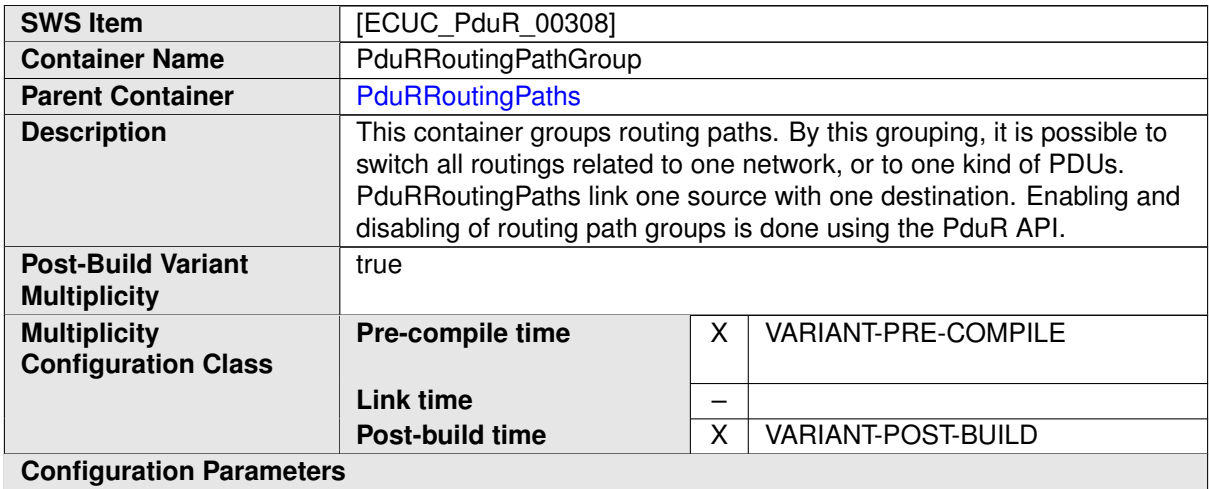

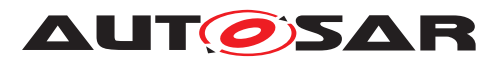

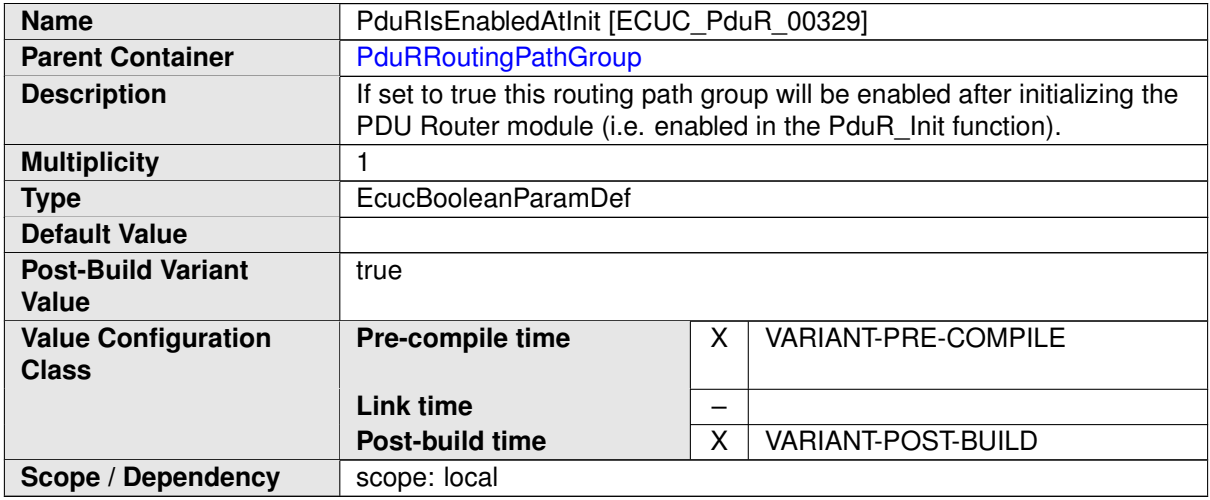

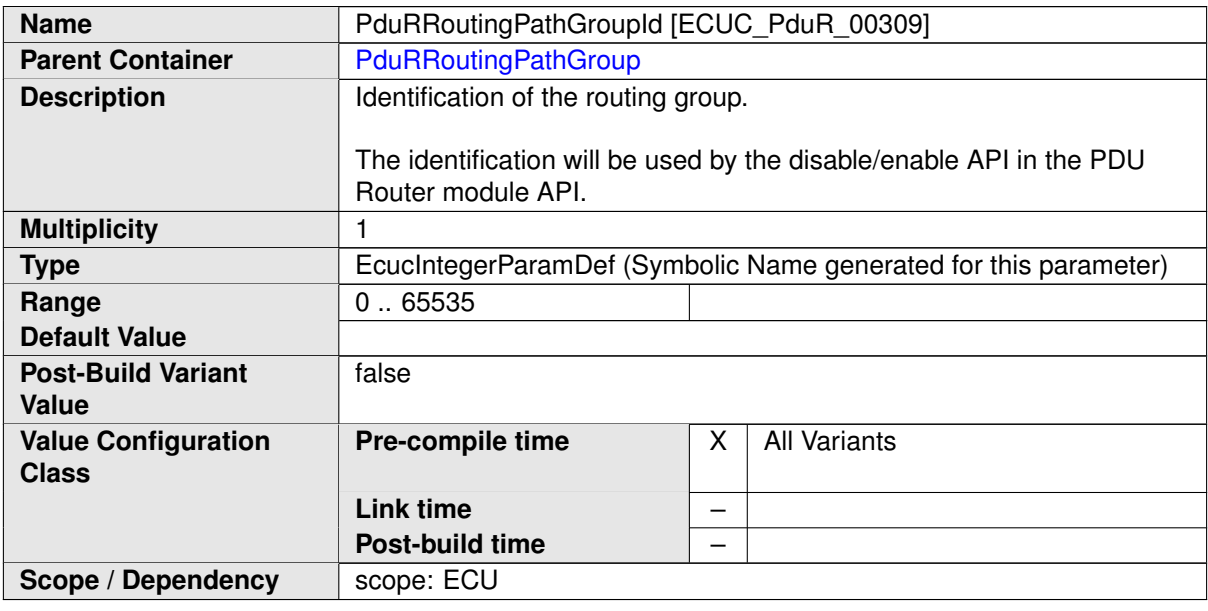

#### **No Included Containers**

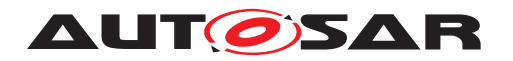

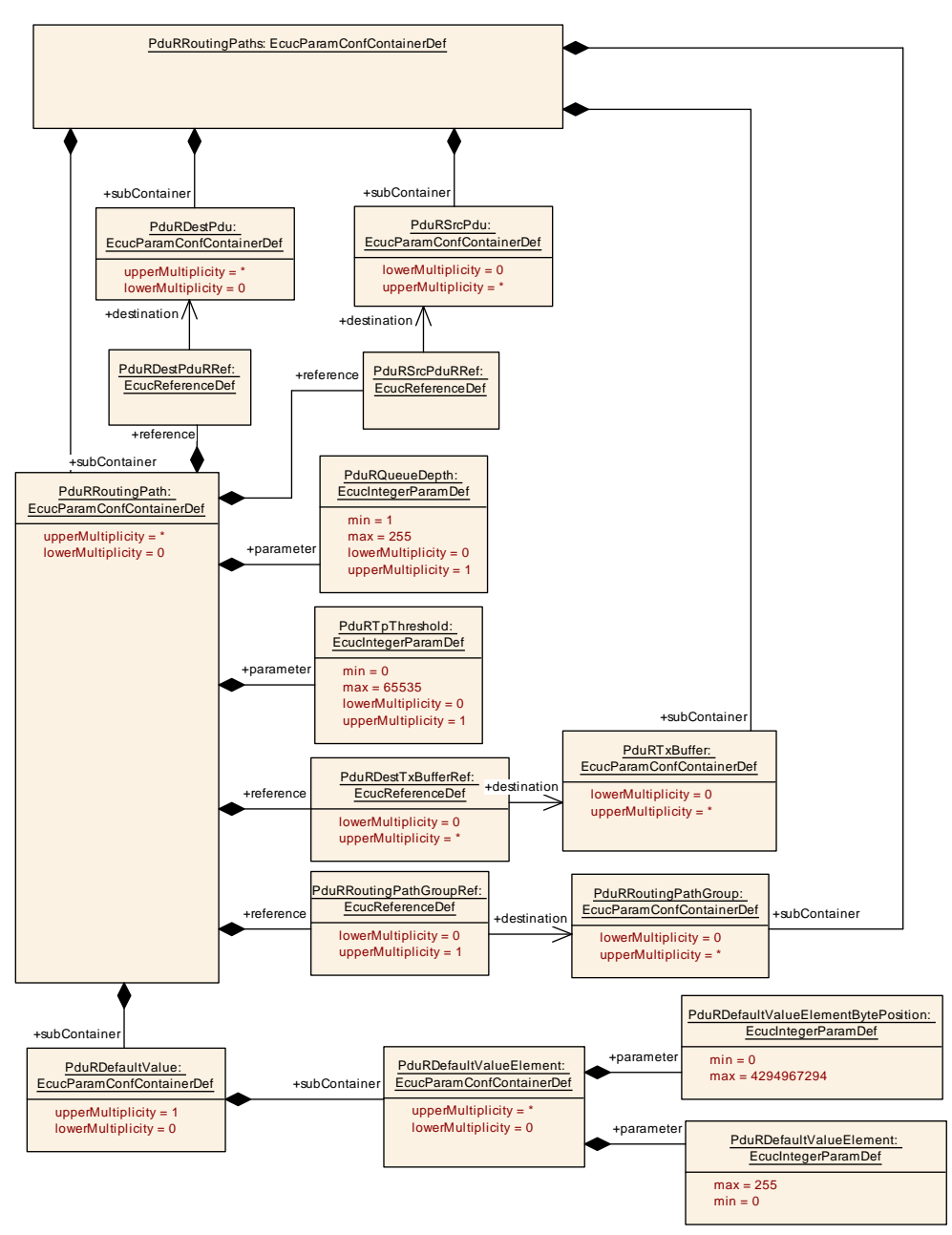

<span id="page-107-0"></span>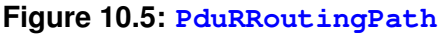

#### **10.2.5 PduRRoutingPaths**

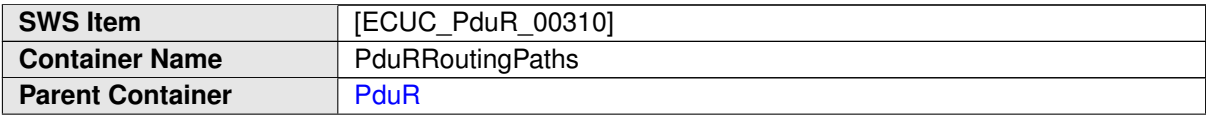
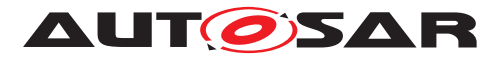

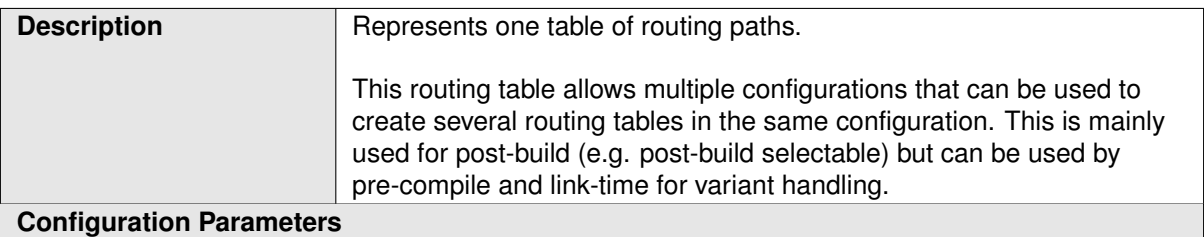

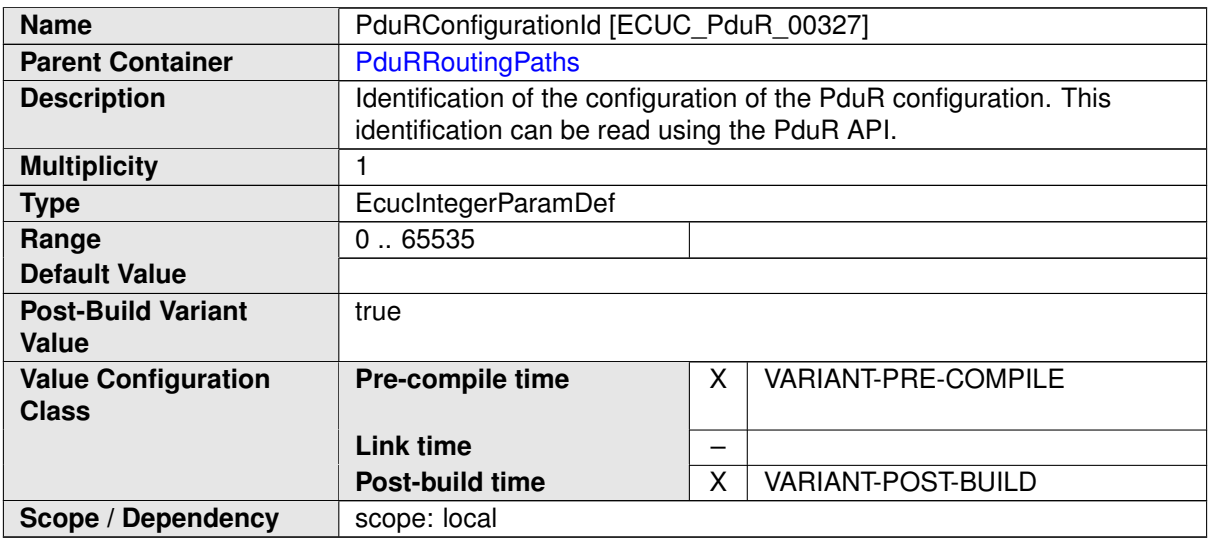

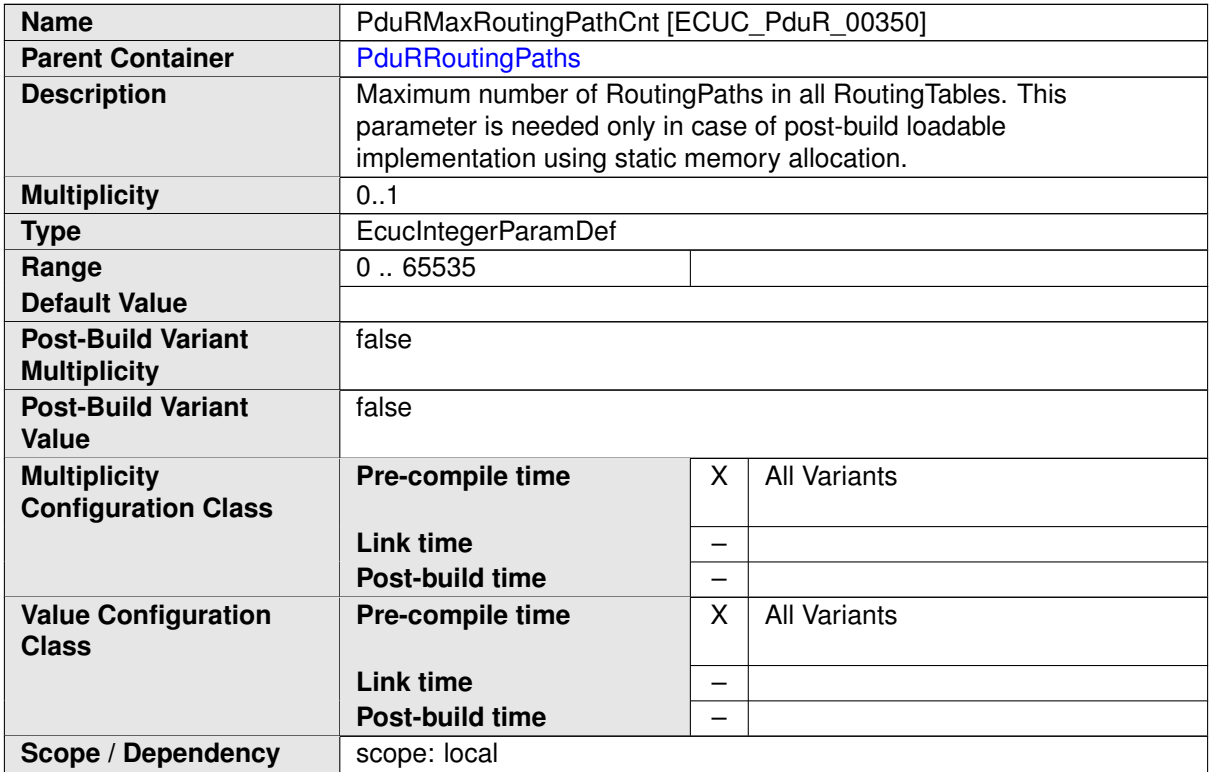

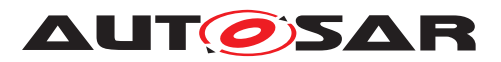

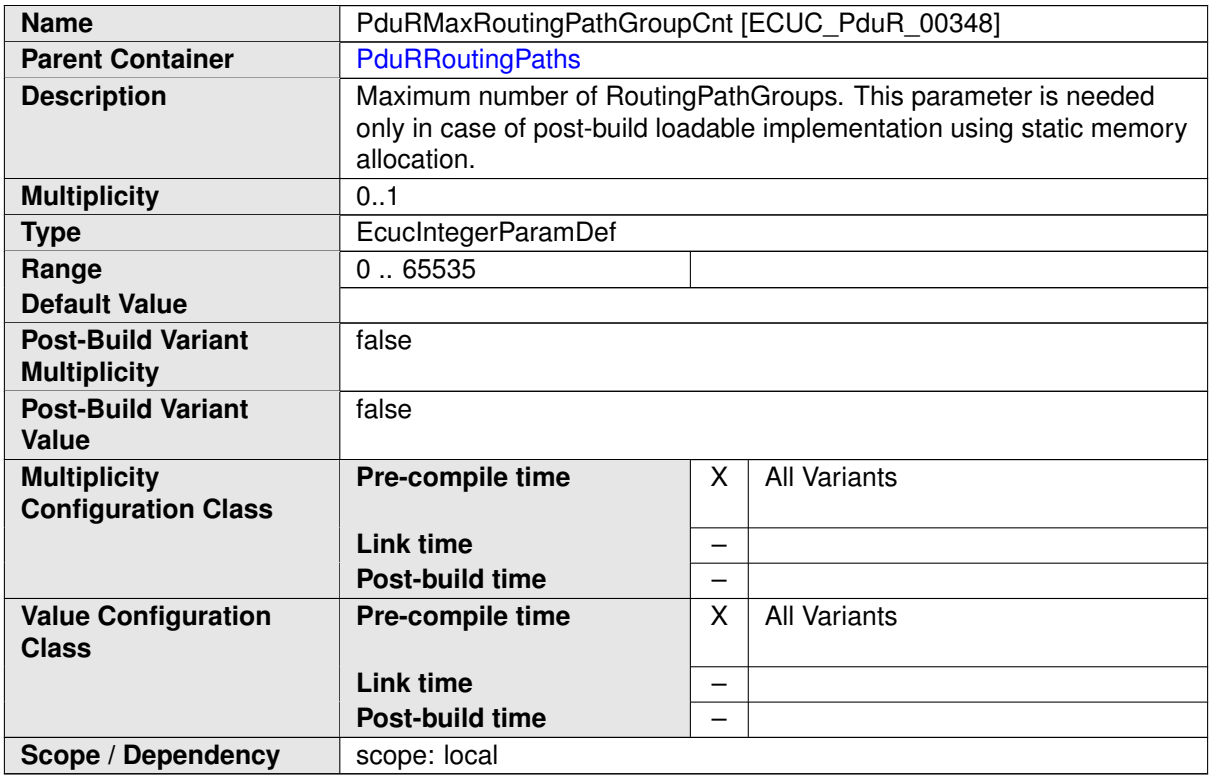

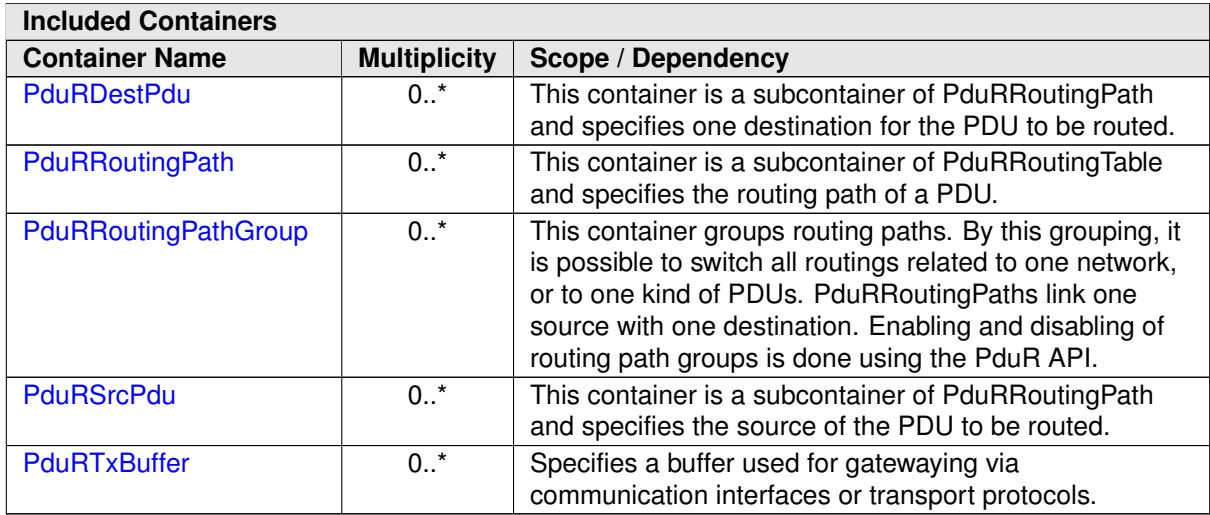

# **10.2.6 PduRRoutingPath**

<span id="page-109-0"></span>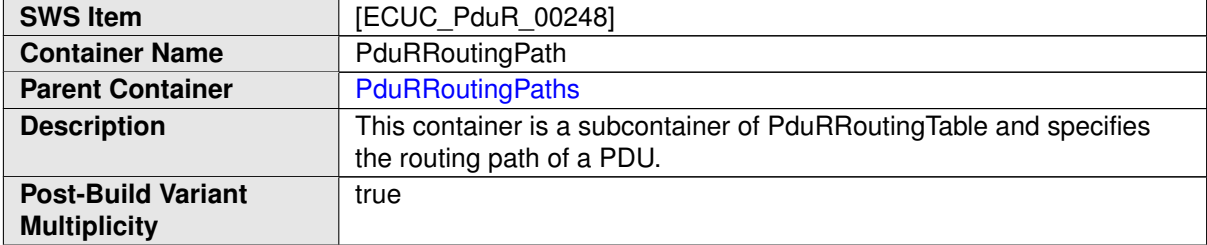

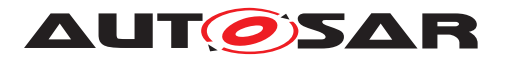

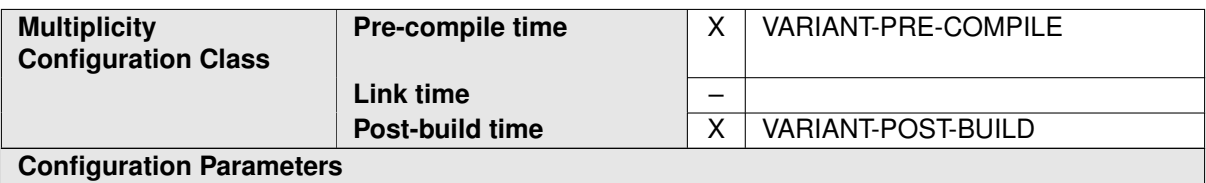

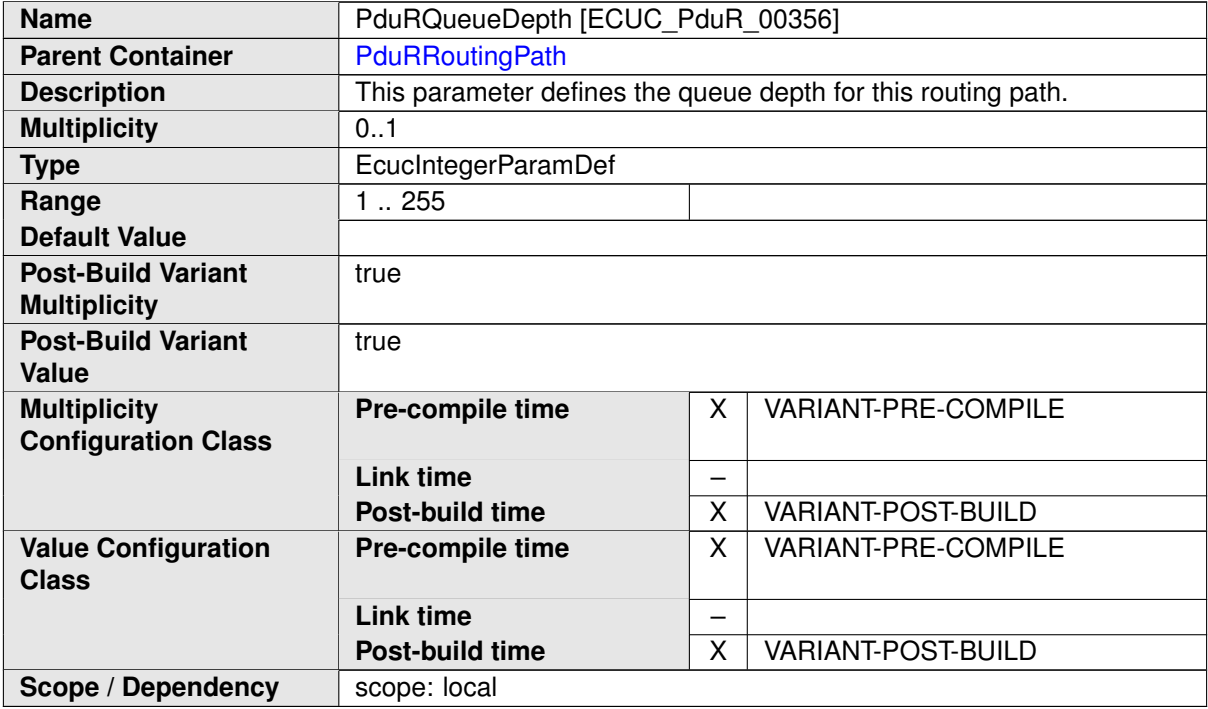

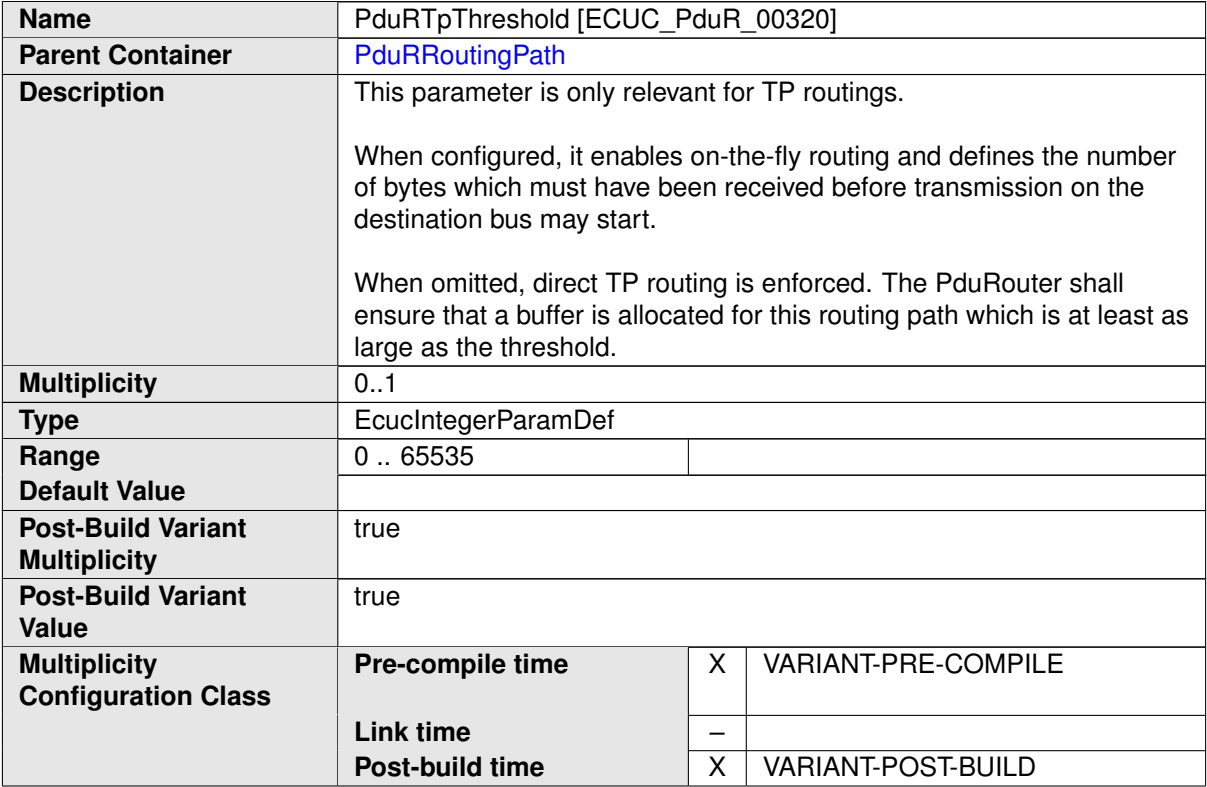

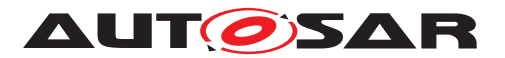

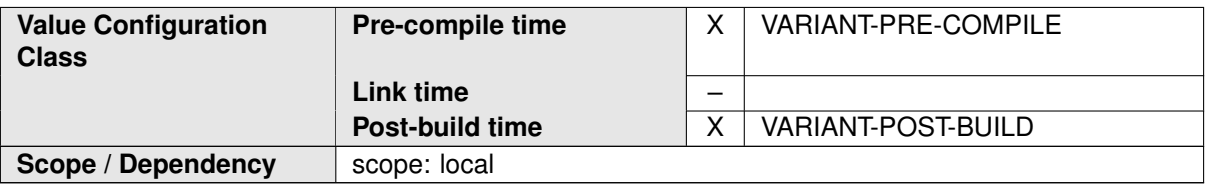

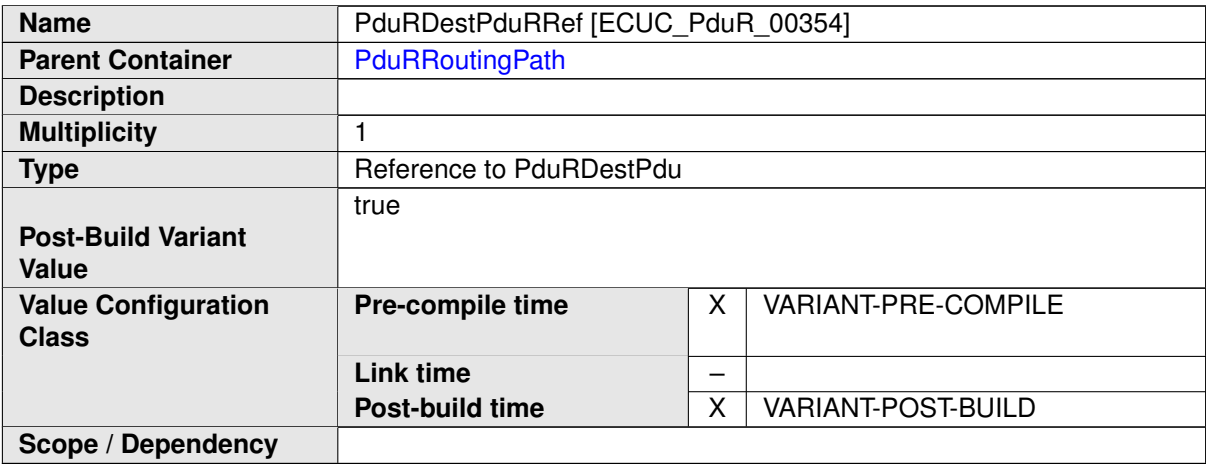

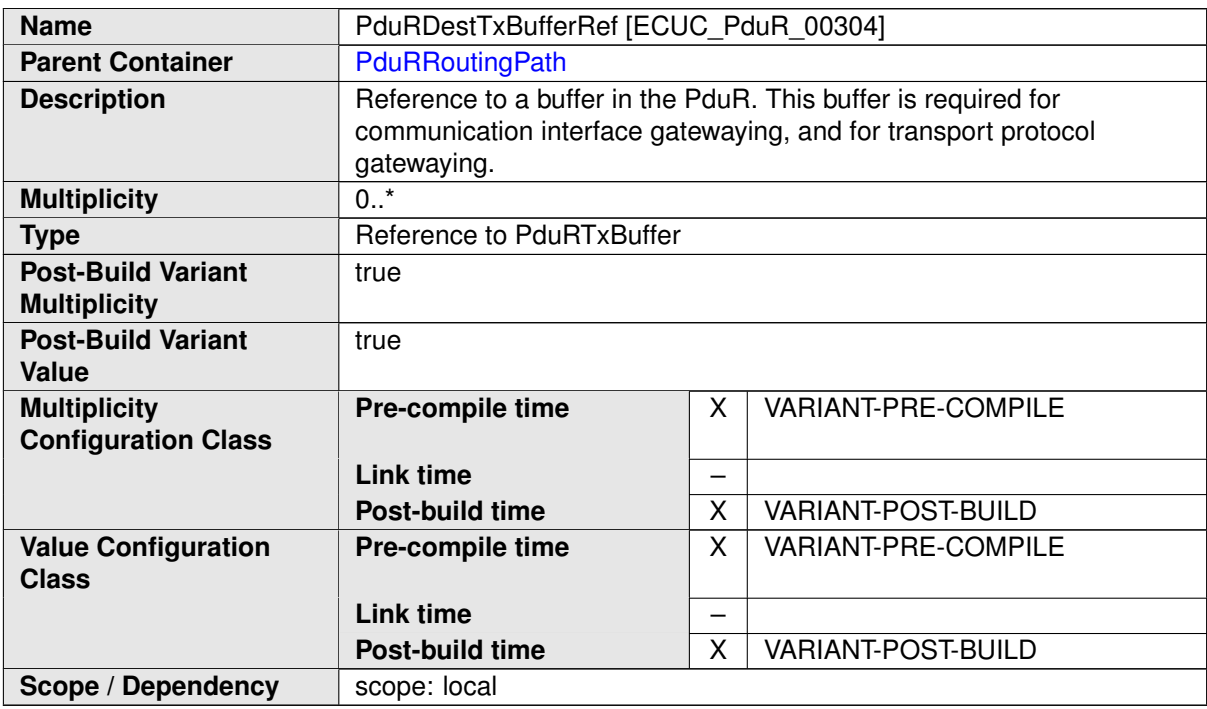

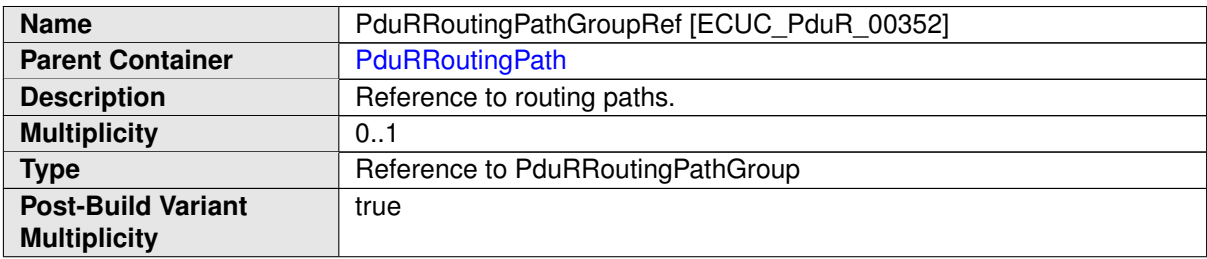

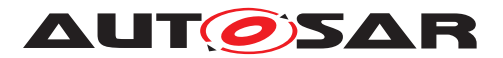

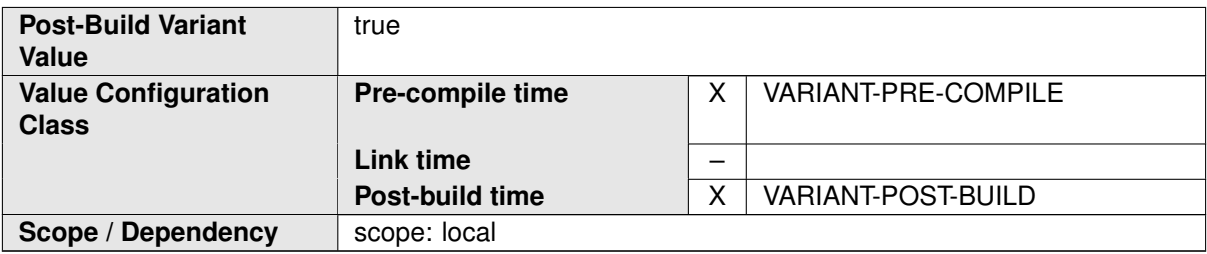

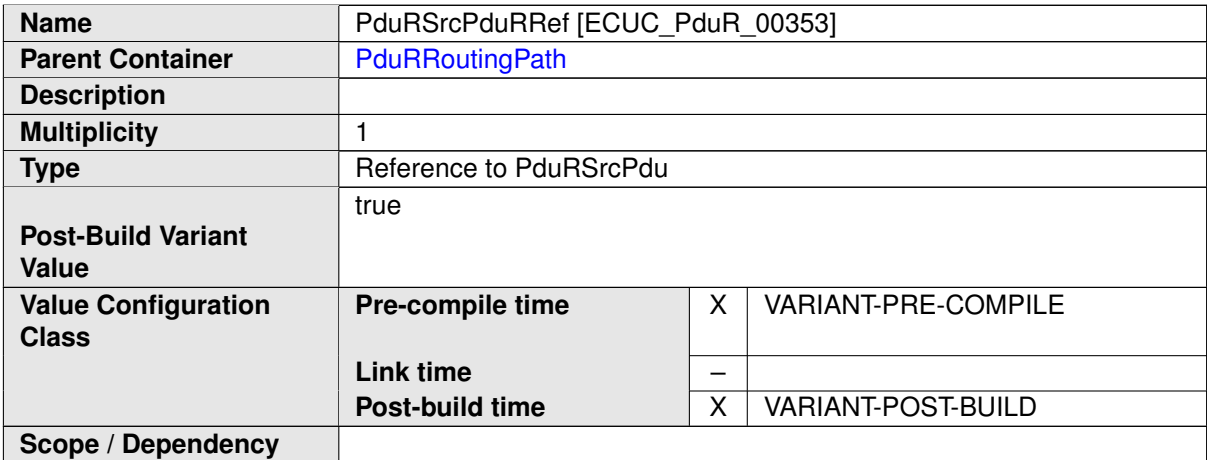

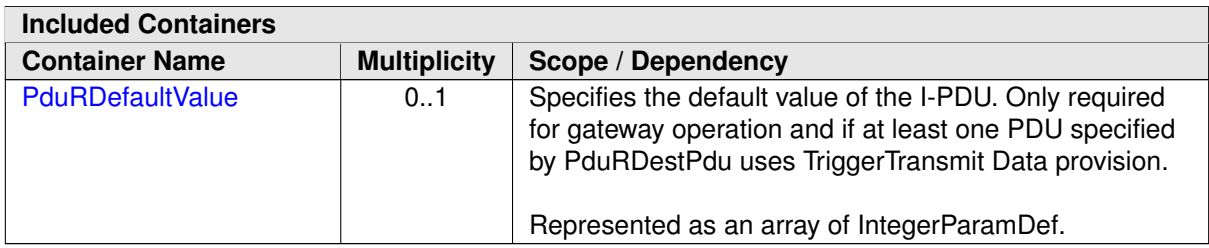

### **10.2.7 PduRDestPdu**

<span id="page-112-0"></span>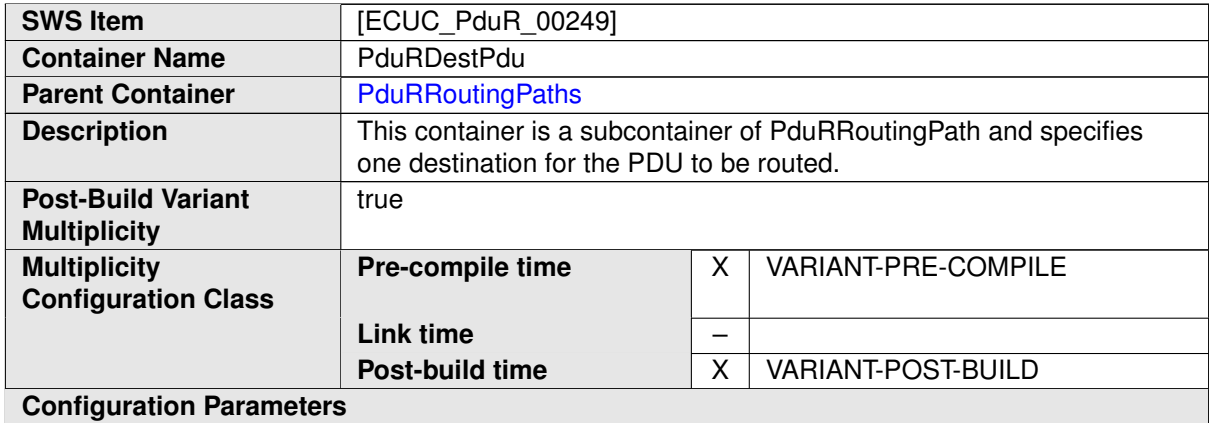

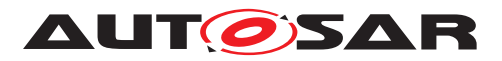

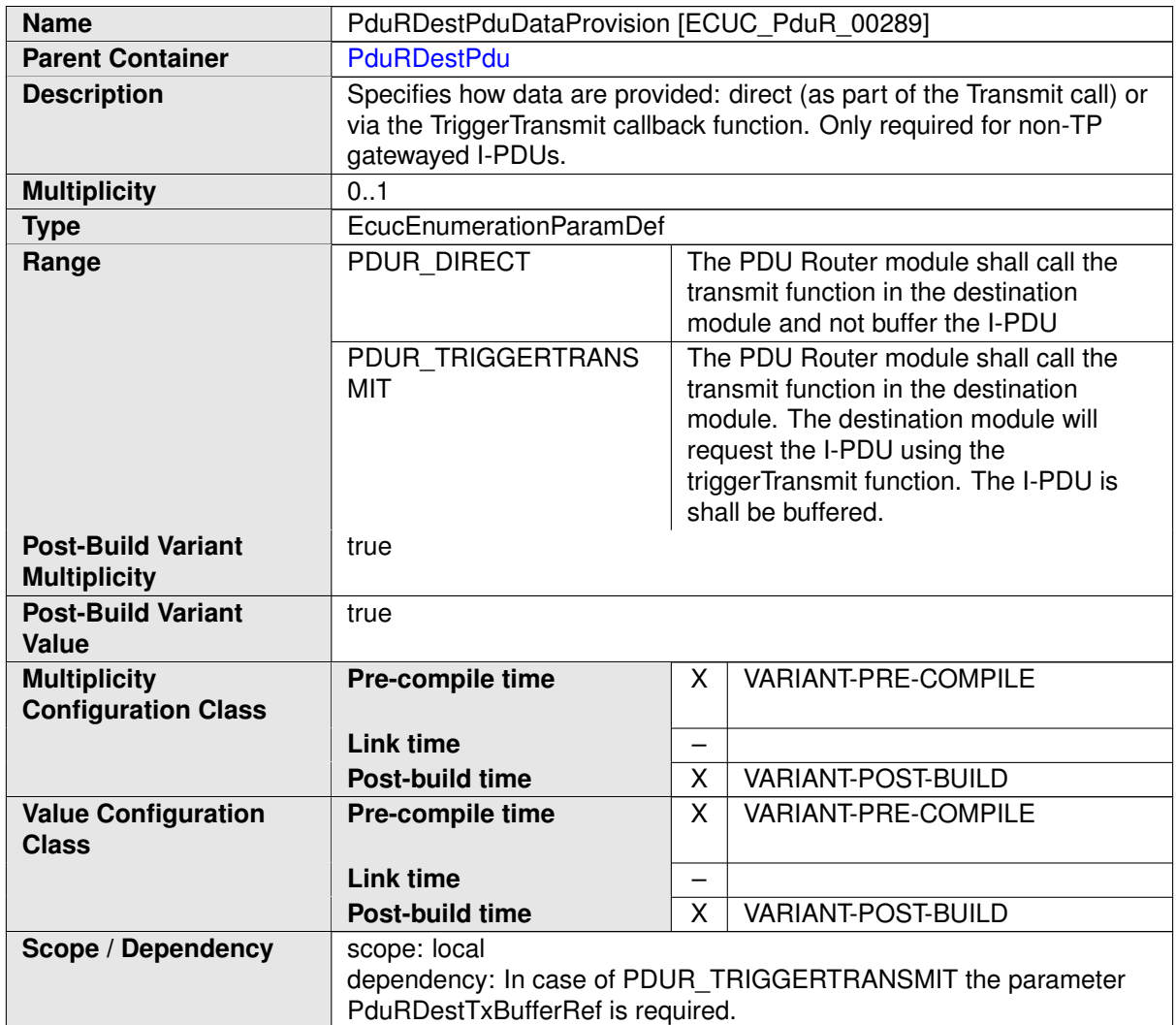

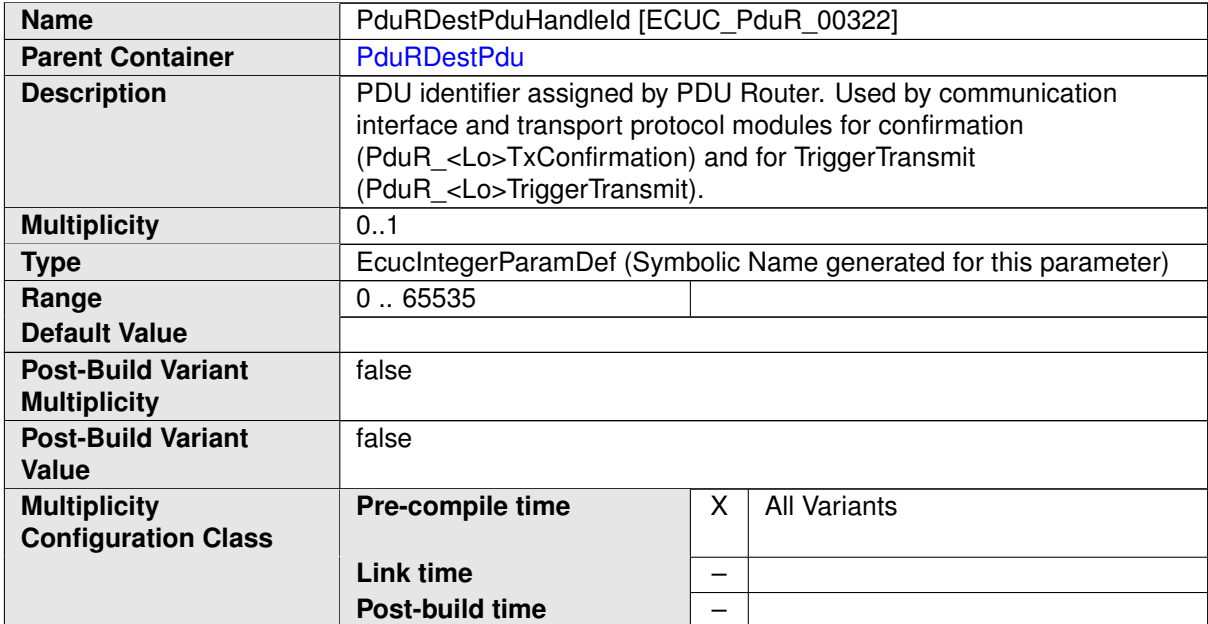

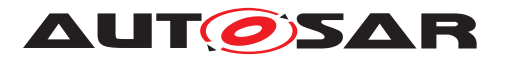

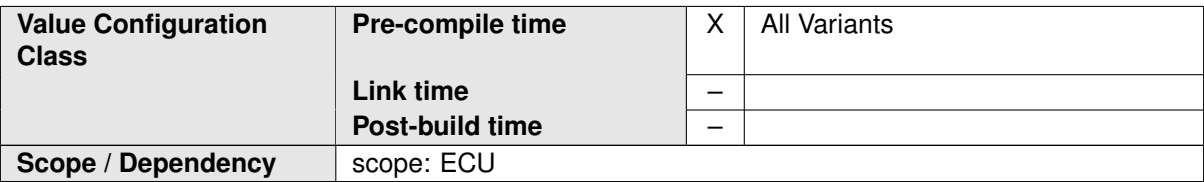

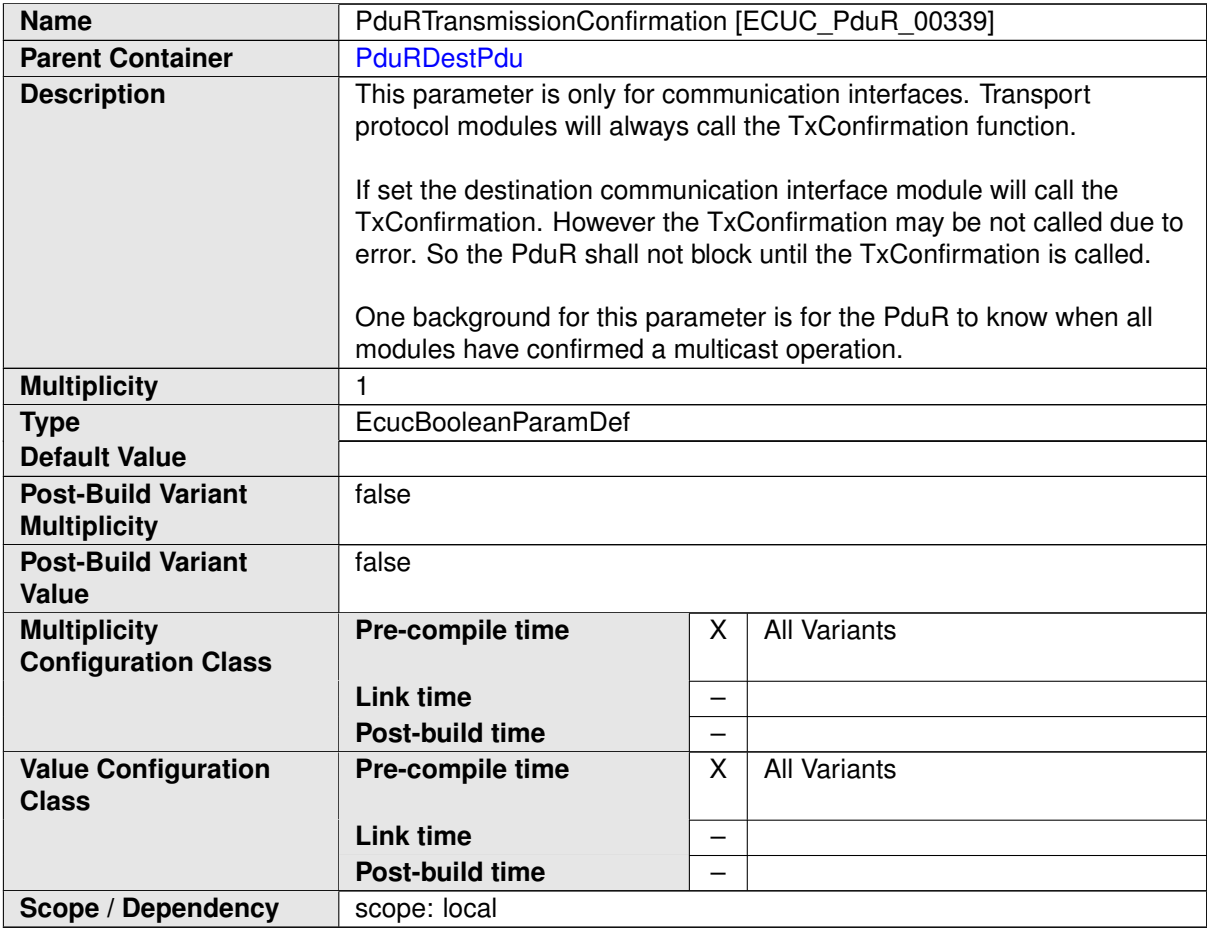

<span id="page-114-0"></span>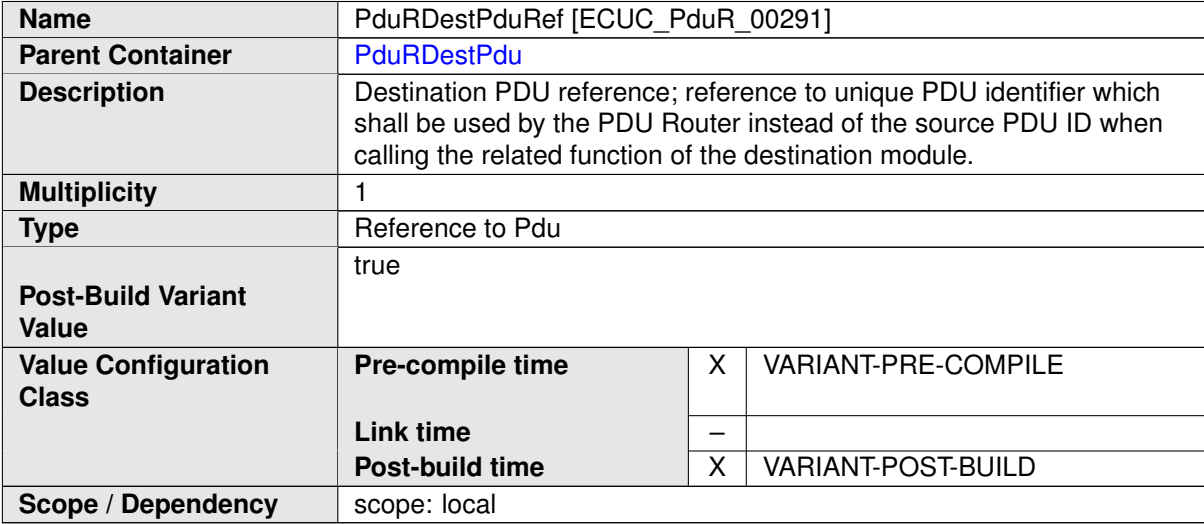

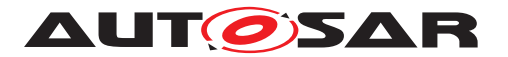

 $\mathcal{L}_{\mathcal{A}}$ 

**No Included Containers**

#### **10.2.8 PduRSrcPdu**

<span id="page-115-0"></span>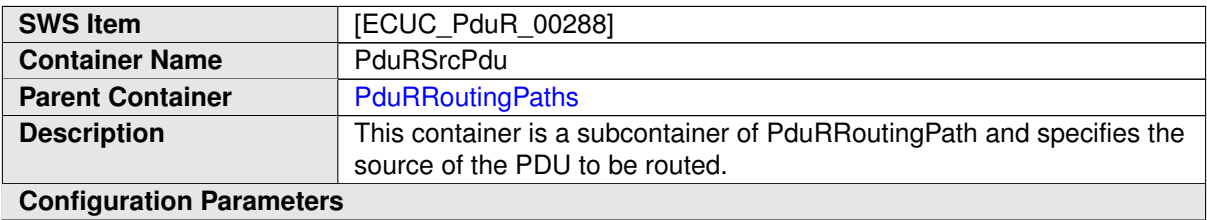

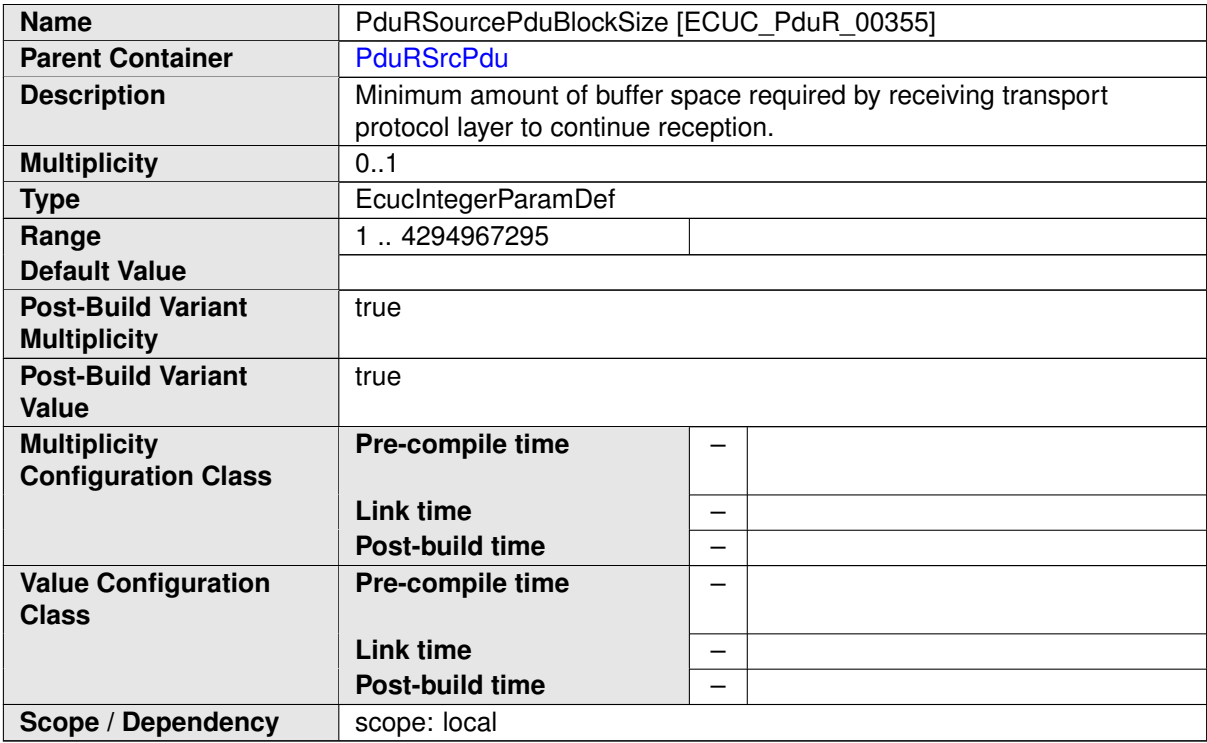

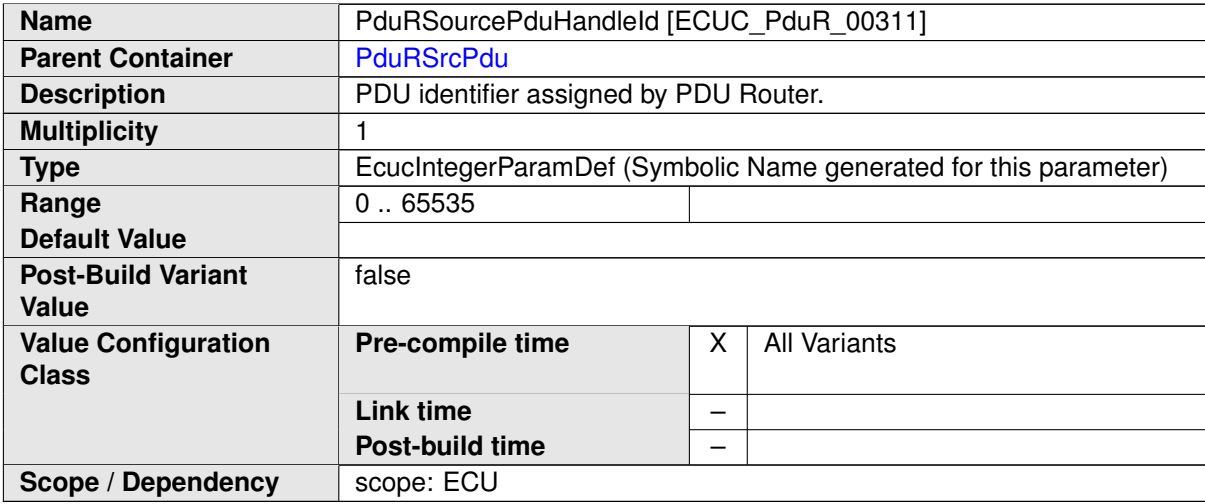

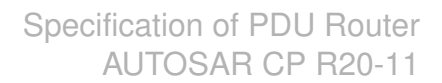

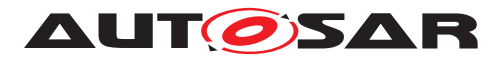

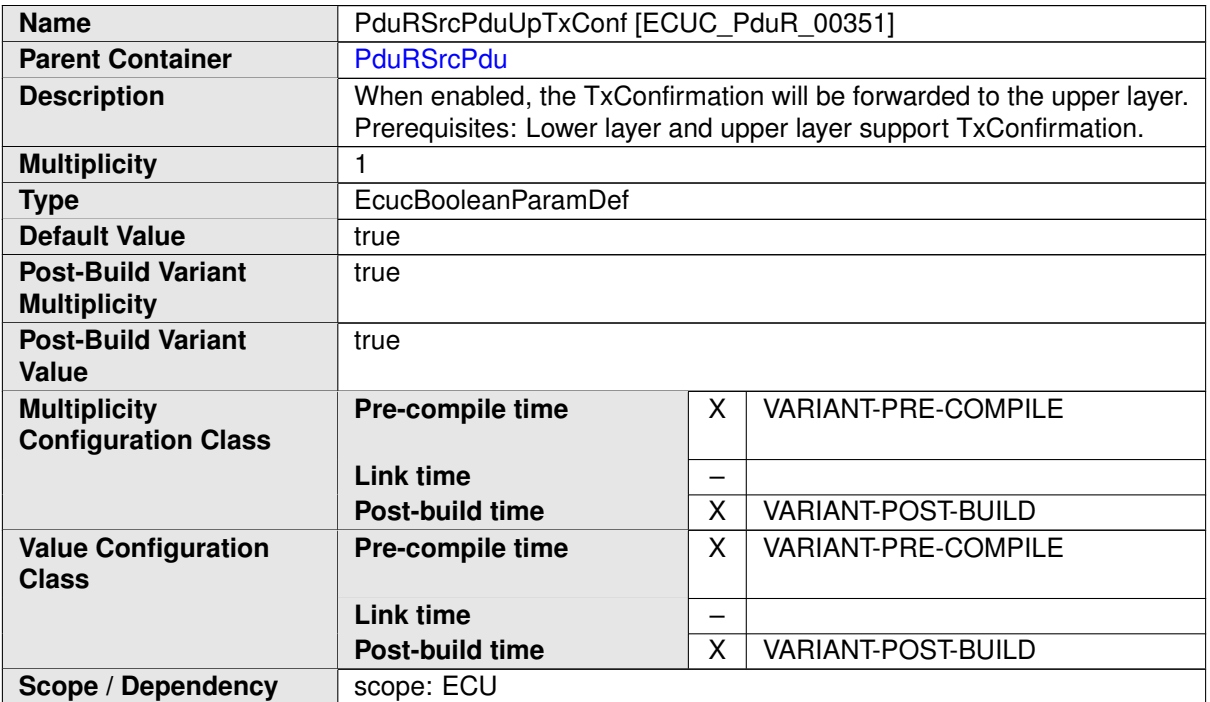

<span id="page-116-1"></span>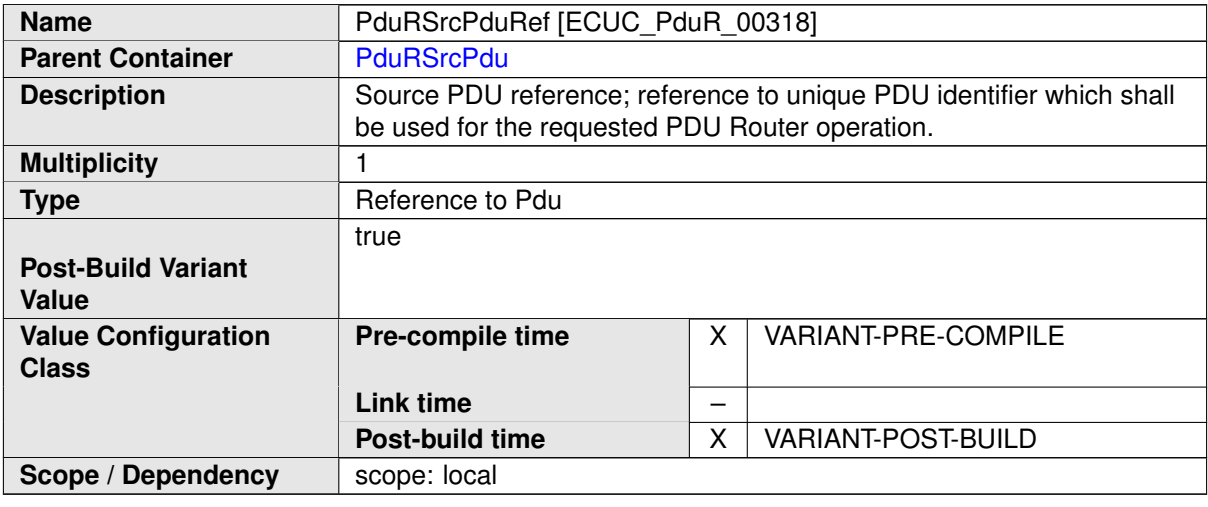

#### **No Included Containers**

### **10.2.9 PduRDefaultValue**

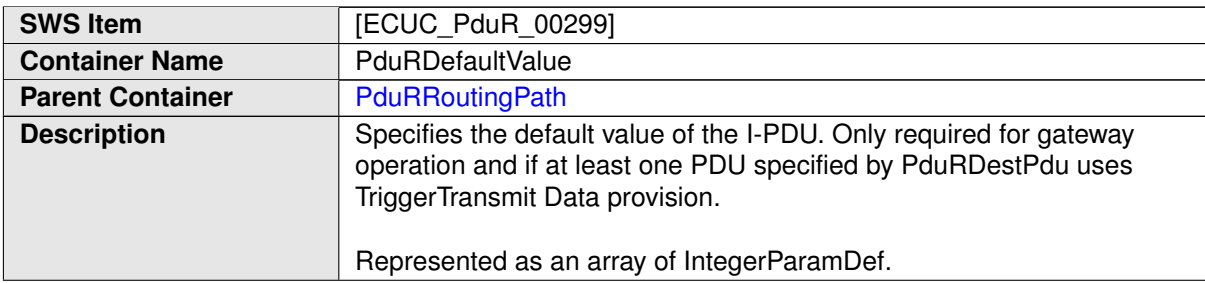

<span id="page-116-0"></span>and the state of the state of the state of the state of the state of the state of the state of the

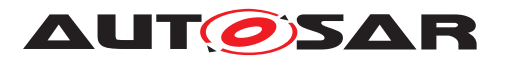

# **Configuration Parameters**

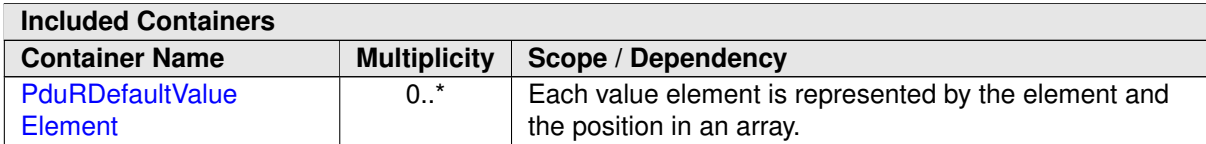

#### **10.2.10 PduRDefaultValueElement**

<span id="page-117-0"></span>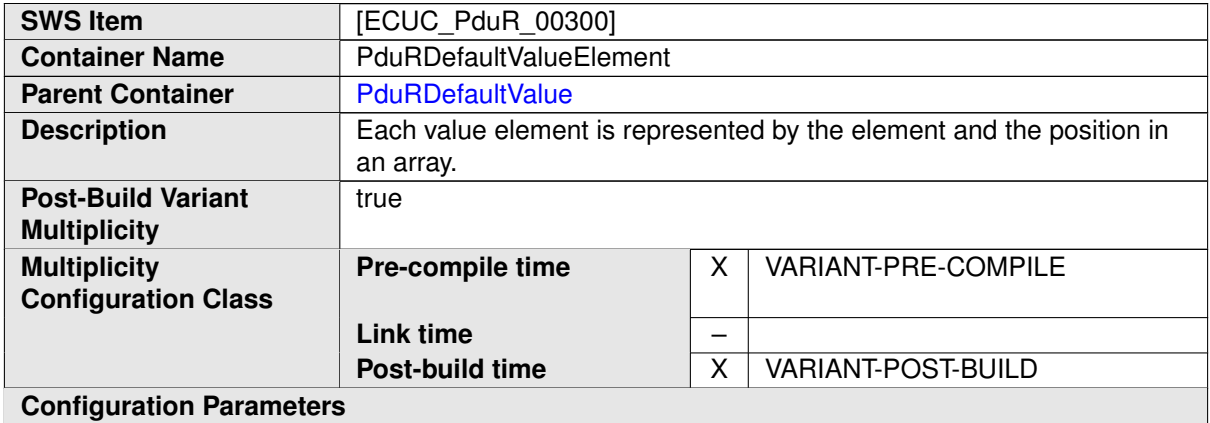

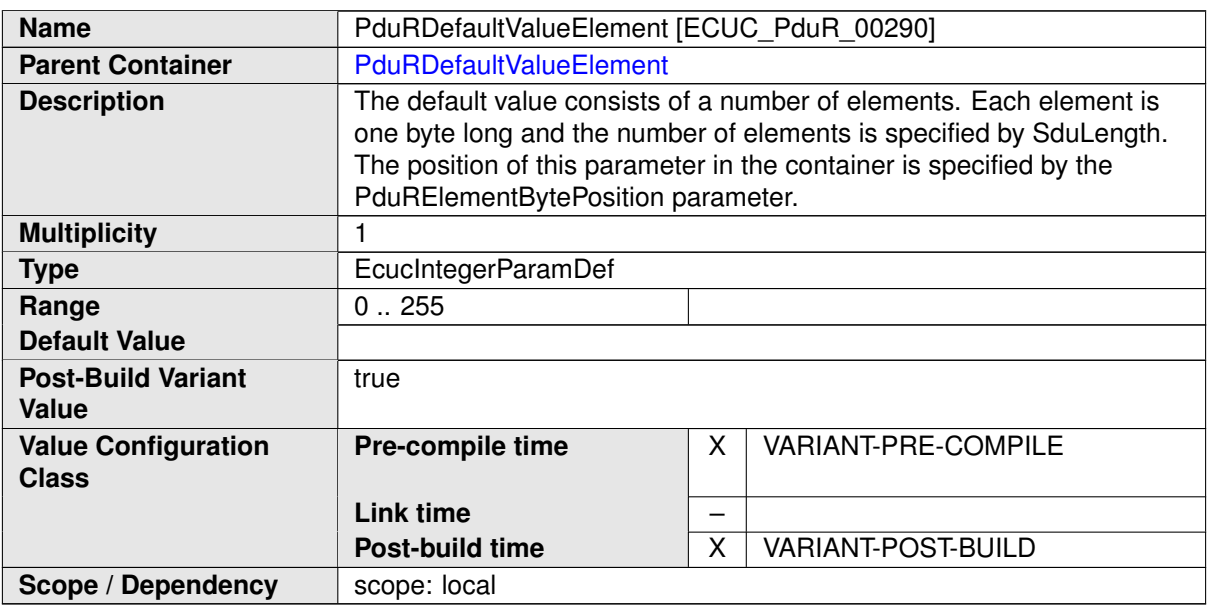

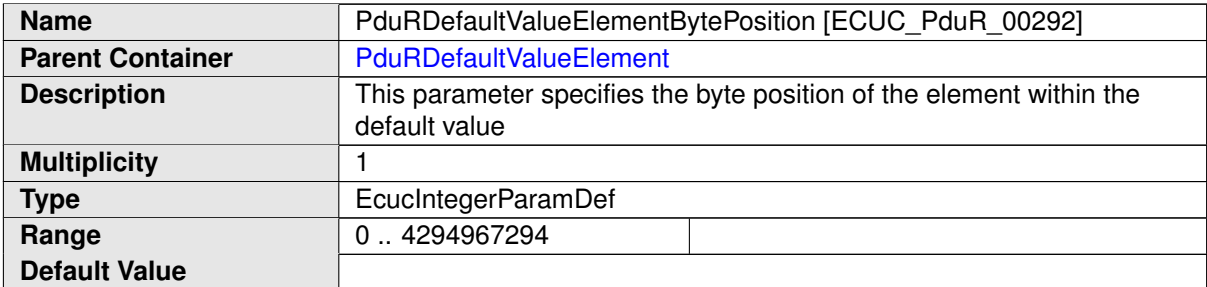

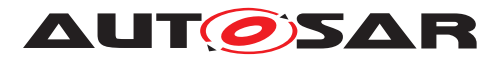

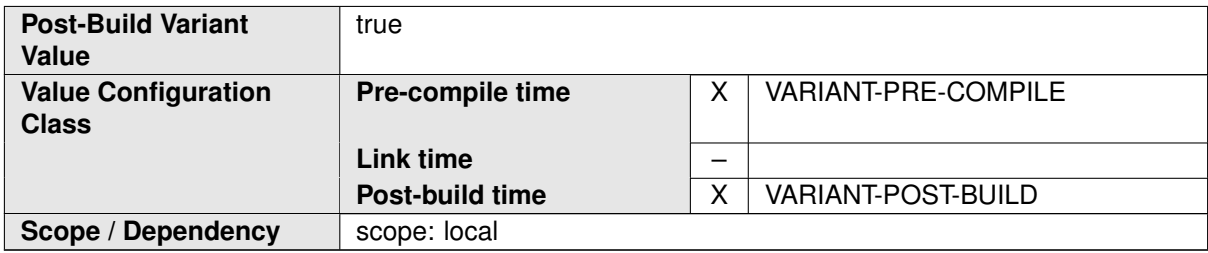

#### **No Included Containers**

#### **10.2.11 PduRTxBuffer**

<span id="page-118-0"></span>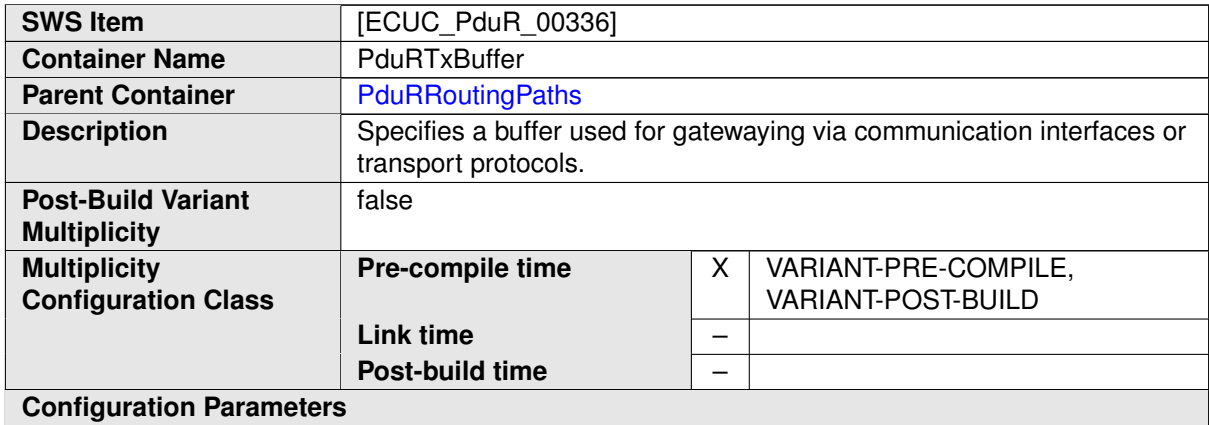

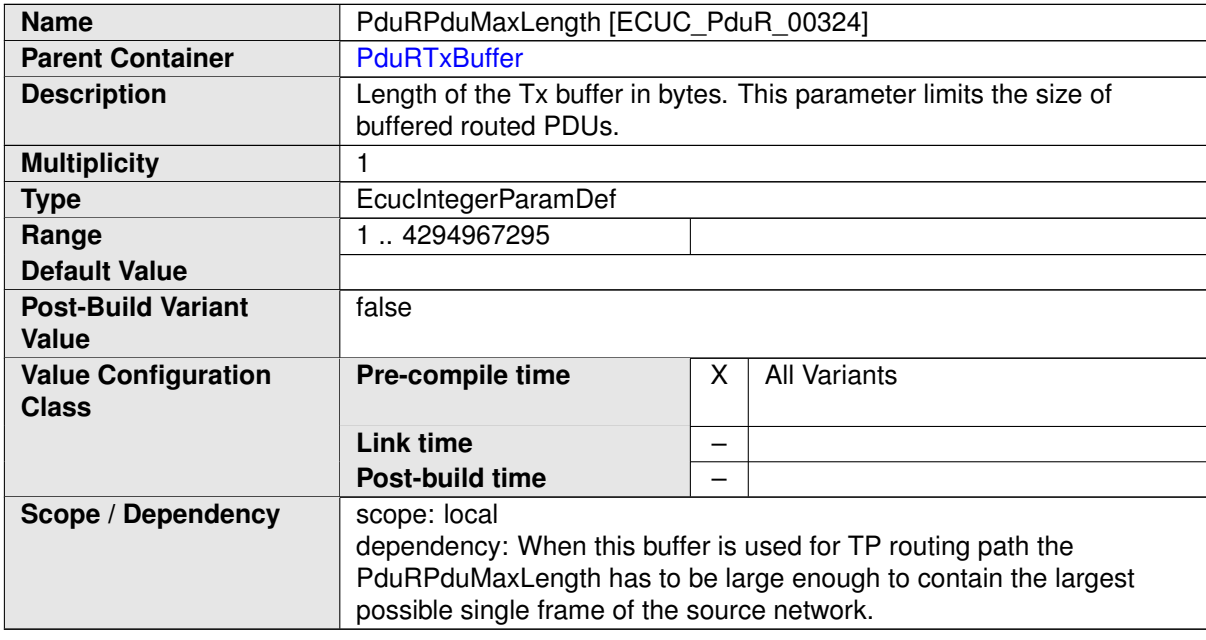

#### **No Included Containers**

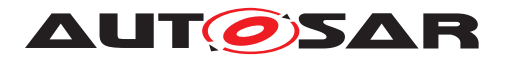

# **10.3 Published Information**

For details refer to the chapter 10.3 "Published Information" in [\[2,](#page-16-0) SWS\_BSWGeneral].

# **11 PDU Router module design notes**

This chapter collects a set of notes that describes features of this document.

# **11.1 Configuration parameter considerations**

The configuration parameters listed in chapter [10](#page-92-0) contain restrictions for the parameters themselves. But no restrictions are set that affects more than one parameter. The intention of this section is to list some of these to better understand the configuration parameters and also to allow a simpler configuration generator tool for the PDU Router module.

The buffers needed for gatewaying (communication interface and transport protocol) are specified per destination in the configuration. Since no specific traffic shaping can be specified it is assumed that worst case where all I-PDUs are gatewayed at the same time. It is possible to extend the configuration with parameters that allow more efficient usage of buffers.

# **11.2 Generic interfaces concept**

The provided and used APIs of the PDU Router module are not connected to specific busses. The API names in chapter  $8.3.1.3$  have a generic part ( $\langle Up \rangle$ ,  $\langle Lo \rangle$ , etc) that will be exchanged with the name of the module using or implementing the API.

The way to identify the name is using the reference to an ECUC description, see [Figure](#page-120-0) [11.1.](#page-120-0) The short-name will be used in the referenced ECUC description.

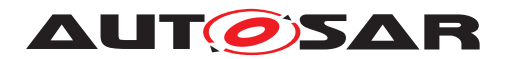

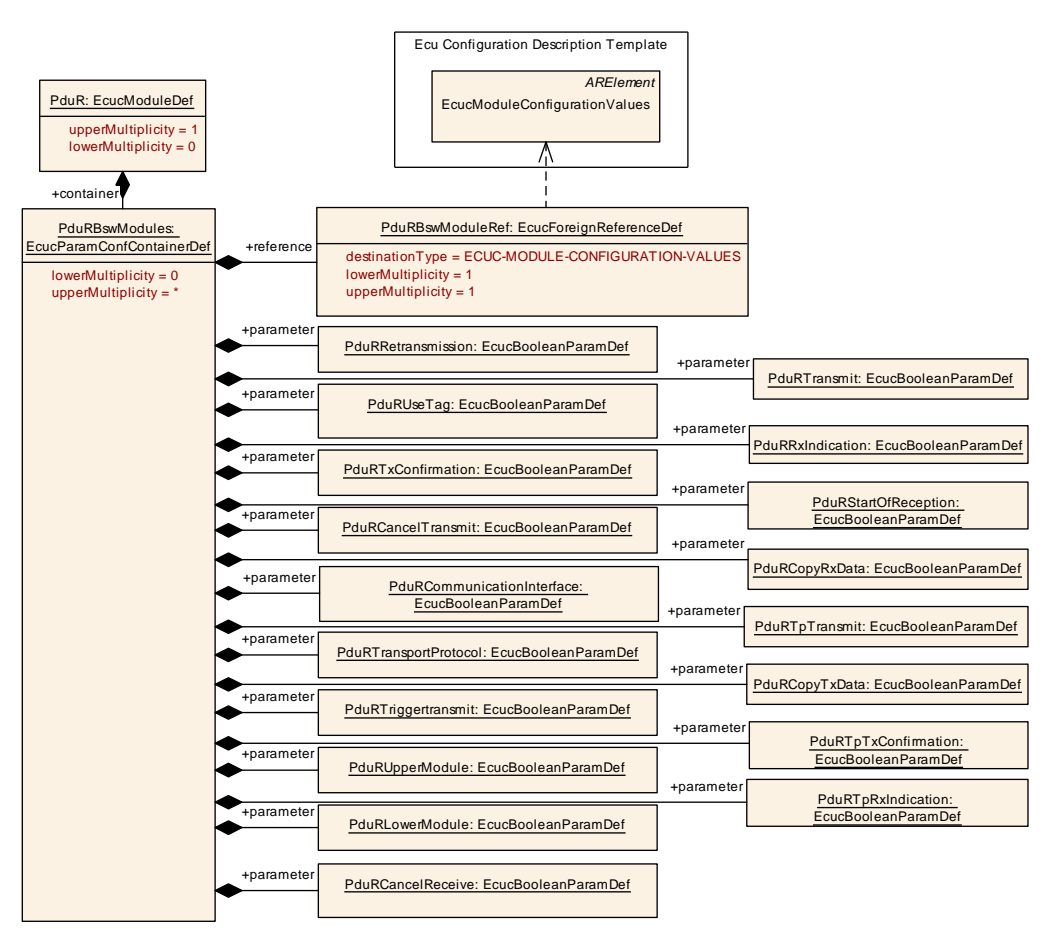

<span id="page-120-0"></span>**Figure 11.1: Generic interface configuration**

The [PduRBswModules](#page-95-0) container contain parameters that describe the supported functionality (if it is communication interface, transport layer, upper layer, lower layer, etc.) of the BSW module.

**[SWS PduR 00800]** [In case the lower layer module supports both TP and IF, the infixes Tp and If shall be added to the function names directly in front of the function, e.g. <Lo>\_[Tp]Transmit, PduR\_<Lo>[If]TxConfirmation.  $|{\langle SRS_{-}$ -*[PduR\\_06117,](#page-26-0) [SRS\\_PduR\\_06121,](#page-26-1) [SRS\\_BSW\\_00310\)](#page-20-0)*

The connection between the generic interface configuration of a BSW module and the I-PDUs are made using the routing paths and the I-PDU configuration in the ECUC module.

# **11.3 Example structure of Routing tables**

This chapter shows example structures of routing tables that contain the properties of each I-PDU. It does not specify the internals of the PDU Router but shall rather serve as example for better understanding of APIs and I-PDUs.

The IpduM is not considered by these examples.

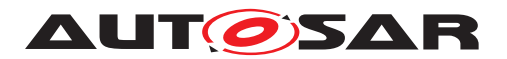

Note: This chapter is by no means the recommended implementation way. The chapter focuses more on understandability than optimizing implementation.

### **11.3.1 Single and Multicast transmission via communication interface modules**

Routing table used by PduR\_ComTransmit for I-PDUs transmitted by Com:

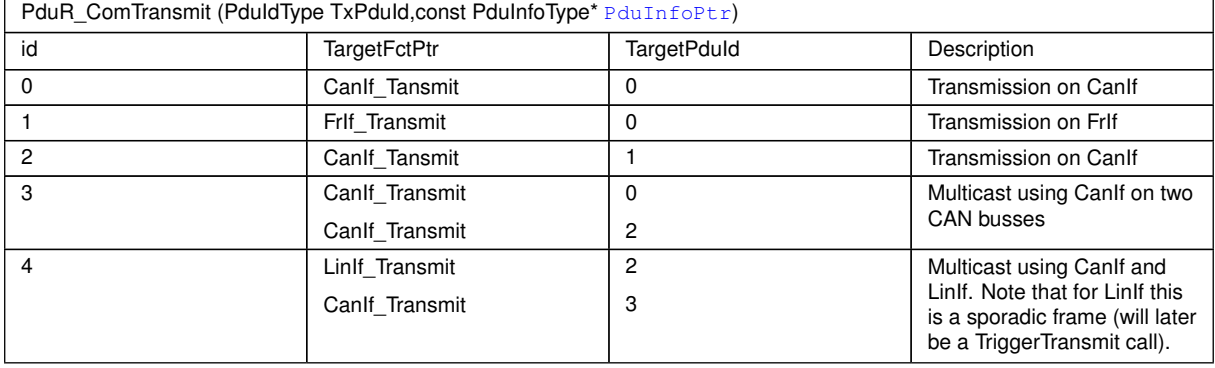

The first three entries represent normal PDU transmit operations from Com via CanIf or FrIf respectively, the remaining two entries are related to multicast I-PDU transmit operations from Com module to two different CAN busses and Com module to LinIf and CanIf. For the latter an internal PDU Router function (Multilf\_Transmit) and an additional routing table is used.

The destination module will confirm the transmission of the I-PDU using the configured I-PDU id, and it might not be the same as in the  $\langle User:Lo \rangle$  Transmit call.

#### **11.3.2 Reception and gatewaying via communication interface modules**

Routing table used by PduR\_<User:Lo>RxIndication for receiving I-PDUs received from the lower layer communication interfaces:

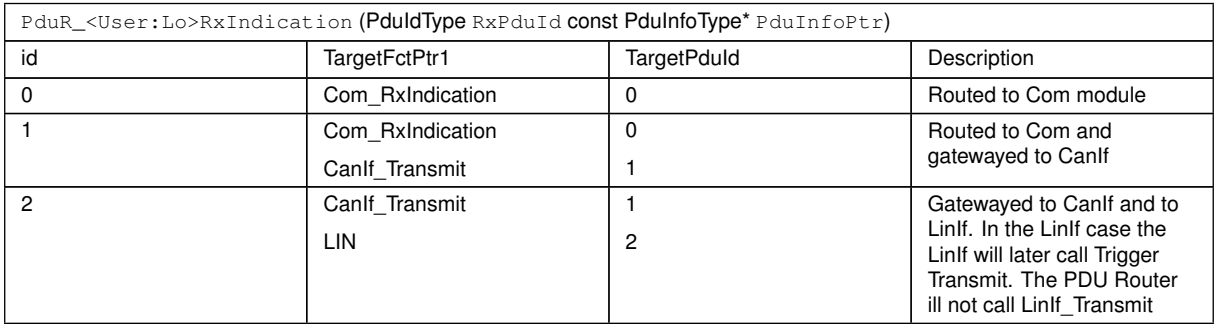

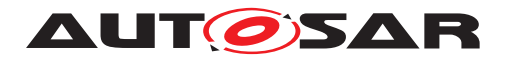

# **11.4 Configuration generator**

The PDU Router configuration generator will take the ECU configuration description XML file containing the PDU Router configuration as input. And the generator will produce .c and .h files containing the configuration.

One aim of the configuration generator is to allow the generator to produce an efficient PDU Router module implementation. Since the PDU Router module is a central module it is important that the final executable including configuration be as efficient as possible:

**[SWS\_PduR\_00764]** [The PDU Router module generator shall be able to optimize away features based on if they are used or not. At least following features shall be considered:

- Transport protocol
- Communication interfaces
- Gateway
- FIFO queue handling

### c*[\(SRS\\_PduR\\_06020\)](#page-23-0)*

One part of the job made by the generator is to lookup all routing paths and produces the correct look-up tables and the correct APIs to be used. Here are some examples how the generator may handle the routing paths.

#### **11.4.1 CanIf and Com routing path example**

This is an example that shows how an I-PDU received by the CanIf module and forwarded by the Com module is handled.

In [Figure](#page-123-0) [11.2](#page-123-0) the configuration of Canif, Com and PDU Router is shown. The PDU Router has a routing path with a source I-PDU [PduRSrcPduRef](#page-116-1) and destination I-PDU [PduRDestPduRef](#page-114-0). When following the I-PDU [PduRSrcPduRef](#page-116-1) it is found that the CanIf PduIdRef is pointing at the same I-PDU in the ECUC. The [PduRDestPduRef](#page-114-0) is followed and it is found that Com PduIdRef is pointing at the same I-PDU in the ECUC.

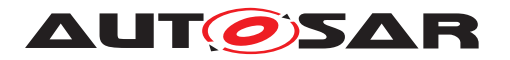

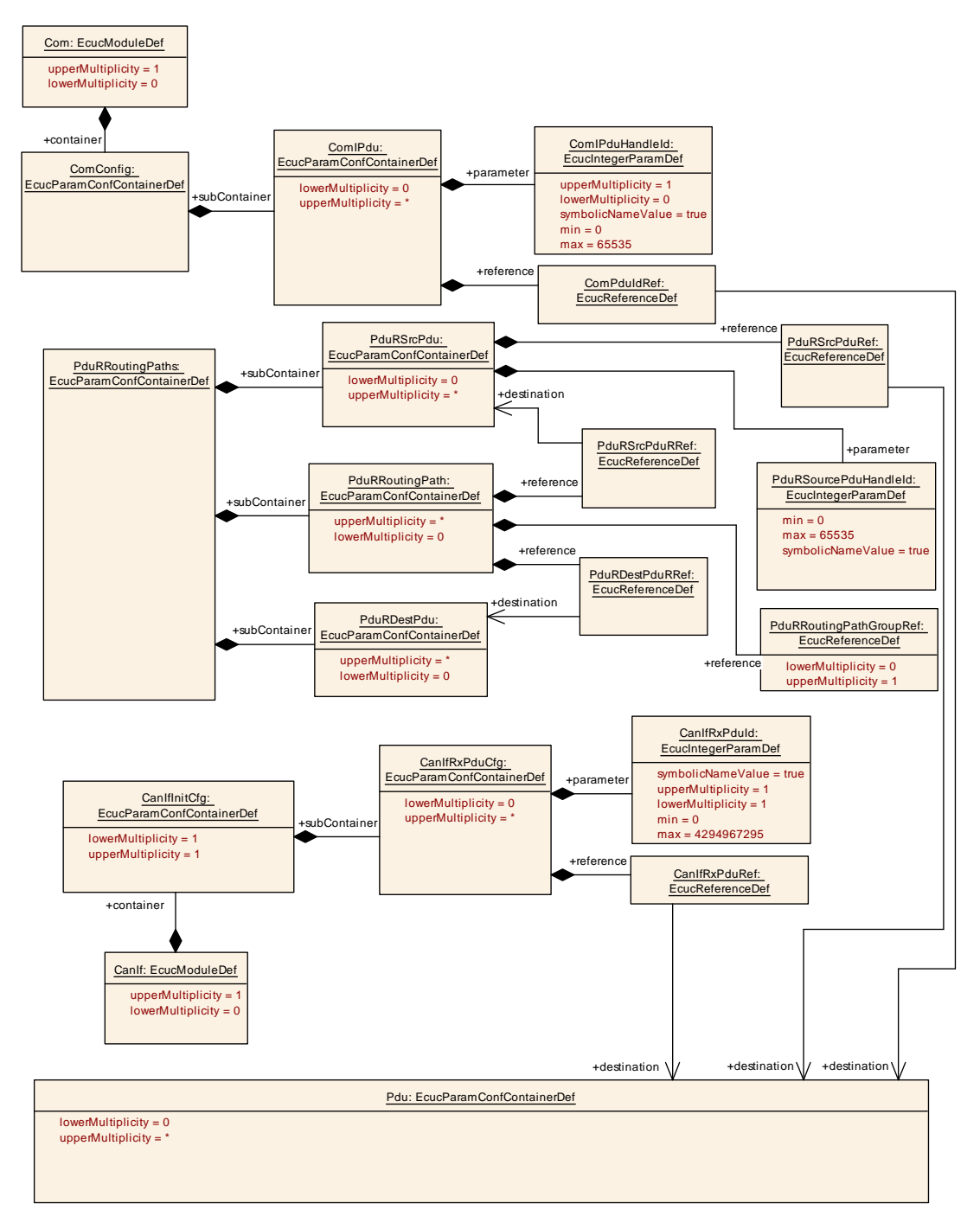

<span id="page-123-0"></span>**Figure 11.2: PDU Router, CanIf and Com configuration example**

The CanIfCanRxPduId reveals the I-PDU ID for the source I-PDU and the ComIPdu HandleId reveals the I-PDU ID for the destination I-PDU.

The shortname of the CanIf module and the Com module (and that the I-PDU is transported on a communication interface module) will generate the routing table and APIs to be used:

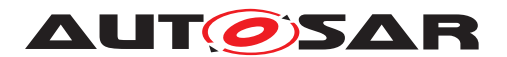

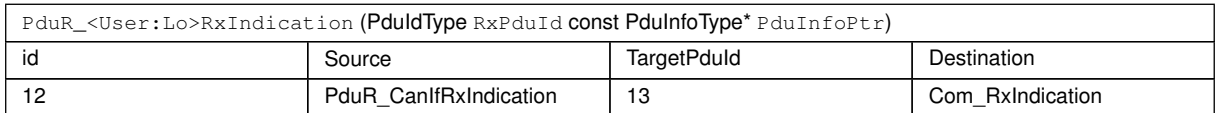

PduR\_CanIf.h

void PduR\_CanIfRxIndication(PduIdType [RxPduId](#page-65-0) const PduInfo Type\* [PduInfoPtr\)](#page-66-0);

If [PduRZeroCostOperation](#page-104-0) is enabled and the CanIf module only forwards (through PDU Router module) to the Com module, the PduR generator may optimize the generated code (if source code is used):

#define PduR\_CanIfRxIndication Com\_RxIndication

## **11.5 Post-build considerations**

This section describes some important behavior when using the post-build variant of the PDU Router. It contains no requirements, just important issues that need to be considered.

NVRAM and RAM memory size can potentially grow if a new post-build configuration is downloaded into the ECU. Estimation at design time must be done to allow such grow so other areas are not overwritten (in case of RAM) or memory borders are not crossed.

It is not possible to configure restrictions/locations/etc of memory in the PduR module configuration since this is implementation specific and relitevly difficult to implement (pre-compile and link-time does not really need this). It is recommended for implementations of PduR module generators to extend the configuration with specific memory constraints if needed.

# **A Not applicable requirements**

**[SWS PduR 00777]** [These requirements are not applicable to this specification.c*[\(SRS\\_BSW\\_00170,](#page-20-1) [SRS\\_BSW\\_00375,](#page-21-0) [SRS\\_BSW\\_00416,](#page-22-0) [SRS\\_BSW\\_00437,](#page-22-1) [SRS\\_BSW\\_00168,](#page-20-2) [SRS\\_BSW\\_00425,](#page-22-2) [SRS\\_BSW\\_00432,](#page-22-3) [SRS\\_BSW\\_00336,](#page-21-1) [SRS\\_-](#page-22-4) [BSW\\_00417,](#page-22-4) [SRS\\_BSW\\_00386,](#page-21-2) [SRS\\_BSW\\_00161,](#page-20-3) [SRS\\_BSW\\_00162,](#page-20-4) [SRS\\_-](#page-20-5) [BSW\\_00005,](#page-20-5) [SRS\\_BSW\\_00164,](#page-20-6) [SRS\\_BSW\\_00343,](#page-21-3) [SRS\\_BSW\\_00160,](#page-20-7) [SRS\\_-](#page-22-5) [BSW\\_00413,](#page-22-5) [SRS\\_BSW\\_00335,](#page-21-4) [SRS\\_BSW\\_00447,](#page-22-6) [SRS\\_BSW\\_00353,](#page-21-5) [SRS\\_-](#page-21-6) [BSW\\_00361,](#page-21-6) [SRS\\_BSW\\_00439,](#page-22-7) [SRS\\_BSW\\_00449,](#page-22-8) [SRS\\_BSW\\_00357,](#page-21-7) [SRS\\_-](#page-20-8) [BSW\\_00172,](#page-20-8) [SRS\\_BSW\\_00341,](#page-21-8) [SRS\\_BSW\\_00334,](#page-21-9) [SRS\\_PduR\\_06055,](#page-25-0) [SRS\\_-](#page-25-1) [PduR\\_06056,](#page-25-1) [SRS\\_PduR\\_06061,](#page-25-2) [SRS\\_PduR\\_06098,](#page-25-3) [SRS\\_PduR\\_06099,](#page-25-4) [SRS\\_-](#page-25-5) [PduR\\_06077,](#page-25-5) [SRS\\_PduR\\_06064,](#page-25-6) [SRS\\_PduR\\_06089\)](#page-25-7)*